Masterarbeit

# **KONSTRUKTION UND SIMULATION EINES EXPANDERS ZUR NUTZUNG DER ABWÄRME VON VERBRENNUNGSKRAFTMASCHINEN**

**Verfasser:** 

**Thomas Kraxner, BSc** 

**Eingereicht am Institut für Verbrennungskraftmaschinen und Thermodynamik der Technischen Universität Graz** 

**Vorstand: Univ.-Prof. Dipl.-Ing. Dr. Helmut Eichlseder** 

**Betreuender Professor: Univ. Prof. Dipl.-Ing. Dr. Helmut Eichlseder** 

**Betreuende Assistenten: Ass. Prof. Dipl.-Ing. Dr. Roland Kirchberger Dipl.-Ing. Michael Lang** 

**Graz, März 2013** 

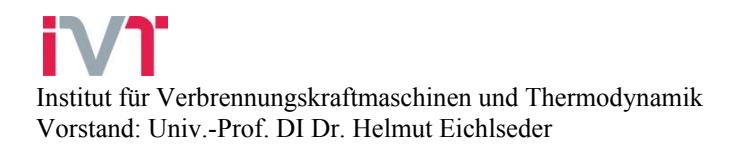

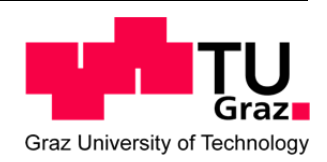

# **Vorwort**

Aufgrund meiner technischen Fähigkeiten die sich schon im Kindesalter zeigten, entschied ich mich bereits nach der Grundschule für den Weg einer technischen Ausbildung und absolvierte die HTL in Wolfsberg. Da sich dort mein Interesse für Maschinenbau und mechanische Antriebe verstärkt hat, entschloss ich mich nach erfolgreicher Absolvierung dieser für das Studium des Maschinenbaus an der TU-Graz.

In diesem konnte ich vor allem mein theoretisches Wissen erweitern, welches ich auch während des Studiums als studentischer Mitarbeiter wieder anwenden konnte.

Als sich die Prüfungen dem Ende zu neigten machte ich mich auf die Suche nach einer für mich passenden Masterarbeit.

Mein Weg führte mich geradewegs zum Institut für Verbrennungskraftmaschinen und Thermodynamik. Dort wurde mir die Möglichkeit geboten, an der Entwicklung eines Hubkolbendampfexpanders für die Nutzung von Abwärme im Zuge der Masterarbeit mitzuarbeiten.

Dieser Herausforderung stellte ich mich sofort mit großer Begeisterung.

Deshalb gilt mein Dank vor allem dem Institutsvorstand Herrn Univ. Prof. Dipl.-Ing. Dr. techn. Helmut Eichlseder, der die Umsetzung dieser Masterarbeit erst ermöglichte.

Des Weiteren möchte ich mich beim Leiter des Forschungsbereichs Konstruktion und Auslegung Herrn Ass.Prof. Dipl.- Ing. Dr. techn. Roland Kirchberger bedanken.

Ein großes Dankeschön auch an meinen Projektleiter Dipl. Ing. Michael Lang der mich immer mit seinem Fachwissen unterstützte, sowie bei den gesamten Mitarbeitern die am Projekt Expander beteiligt waren.

Meine besondere Dankbarkeit möchte ich meinen Eltern aussprechen, da sie mir durch ihre tatkräftige Unterstützung dieses Studium erst ermöglicht haben.

Graz, März 2013

Thomas Kraxner

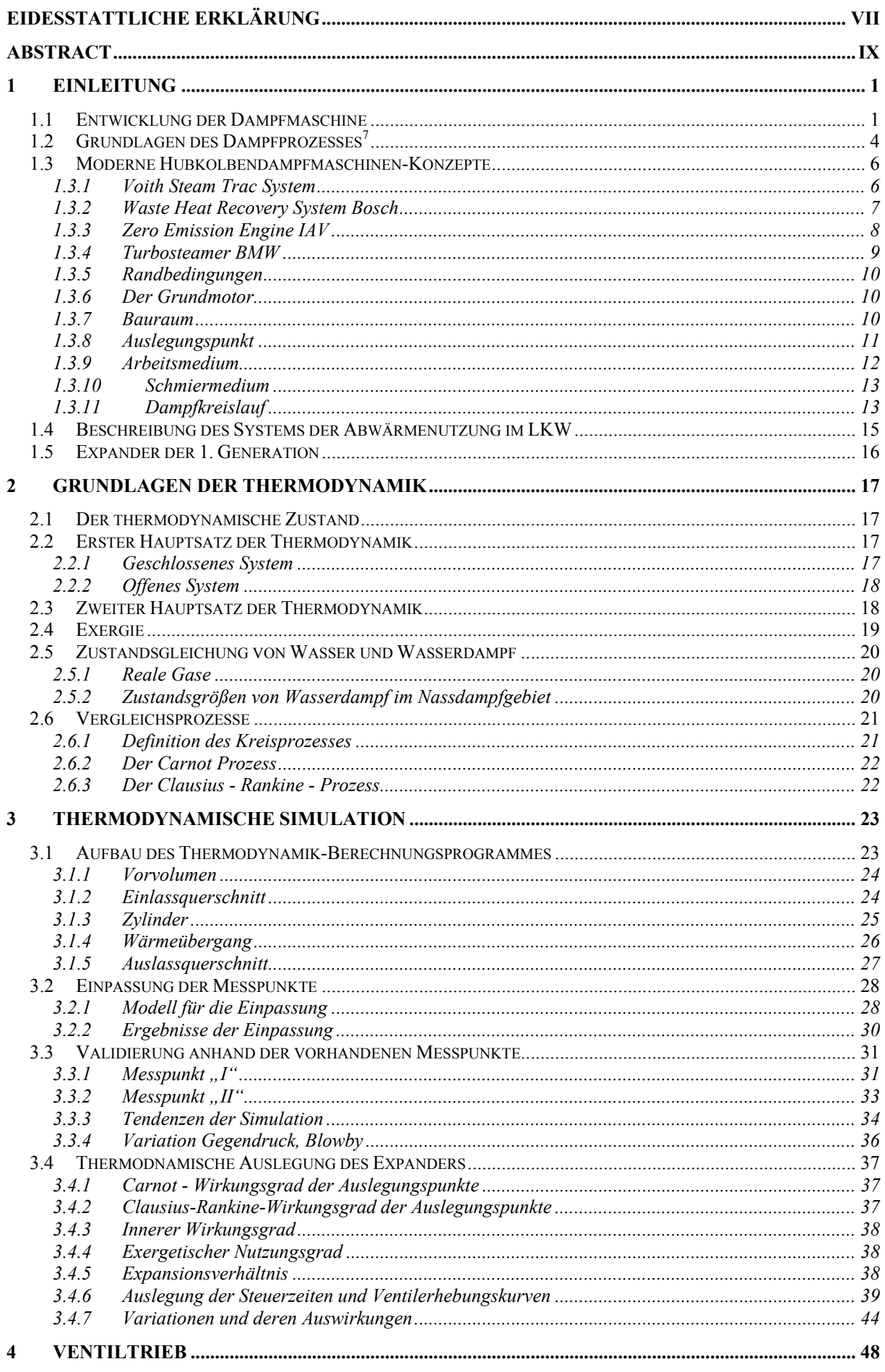

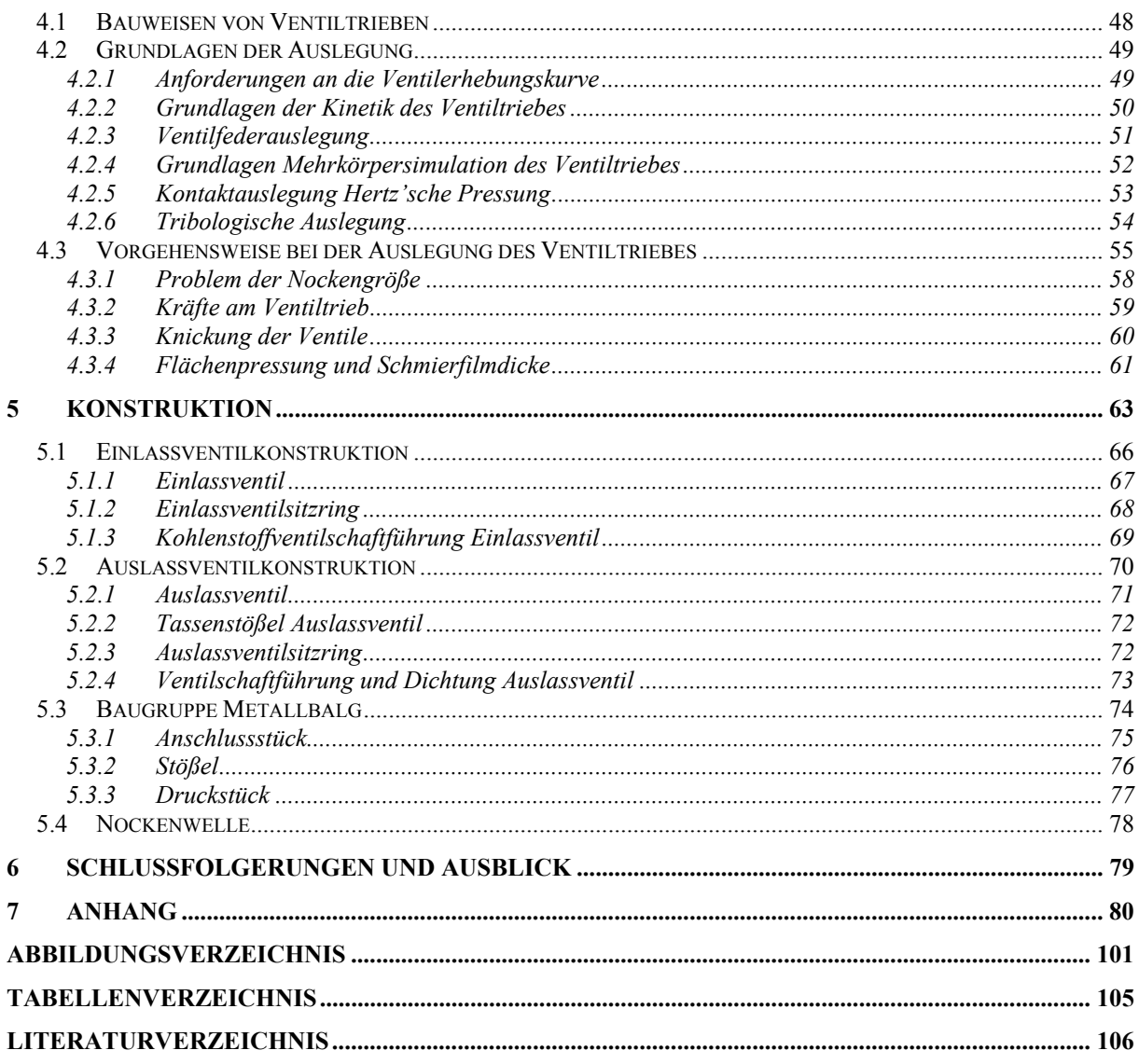

# **Formelzeichen, Indizes und Abkürzungen**

# **Lateinische Formelzeichen**

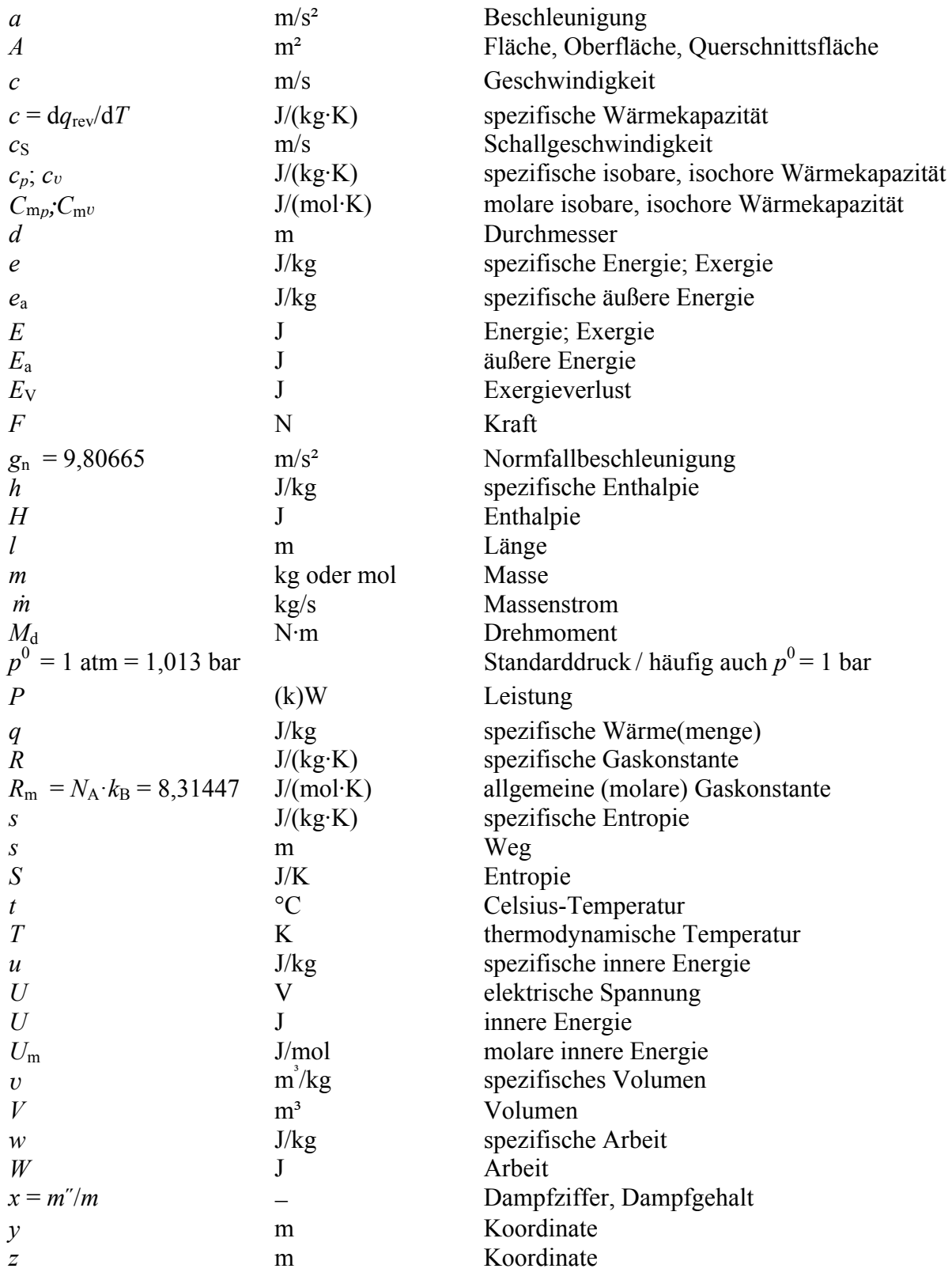

### **Griechische Formelzeichen**

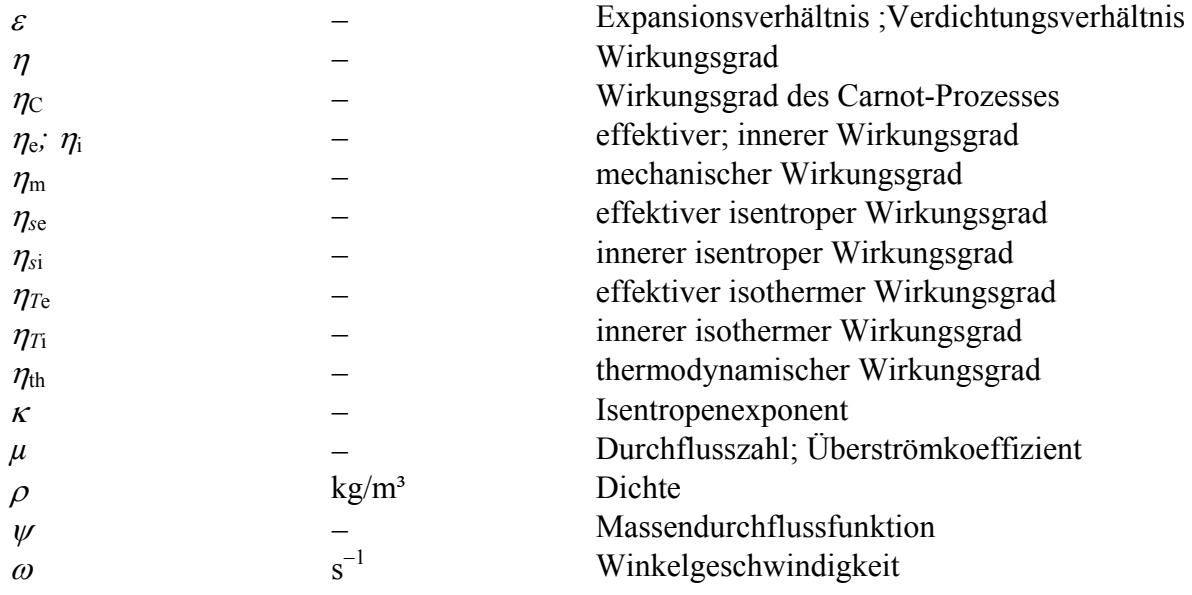

# **Weitere Indizes und Abkürzungen**

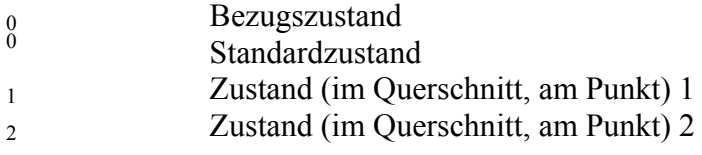

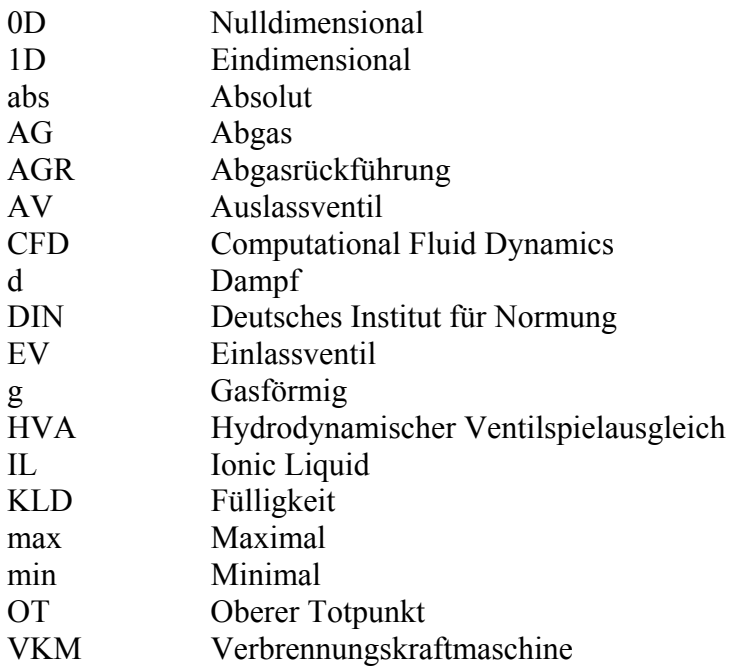

# **Eidesstattliche Erklärung**

Ich erkläre an Eides statt, dass ich die vorliegende Arbeit selbstständig verfasst, andere als die angegebenen Quellen/Hilfsmittel nicht benutzt, und die den benutzten Quellen wörtlich und inhaltlich entnommenen Stellen als solche kenntlich gemacht habe.

Thomas Kraxner

Graz, März 2013

# **Zusammenfassung**

Die vorliegende Masterarbeit beschäftigt sich mit dem Thema der Auslegung eines Hubkolbendampfexpanders für die Nutzung der Abwärme einer Verbrennungskraftmaschine in Nutzkraftfahrzeugen.

Da sich nur ein gewisser Anteil der Brennstoffenergie in einer Verbrennungskraftmaschine in mechanische Arbeit umwandeln lässt, wird angedacht, die ungenützte Abwärme mittels eines nachgeschalteten Clausius – Rankine - Dampfprozesses in mechanische Arbeit umzuwandeln. Für diesen bereits bestehenden Dampfkreislauf soll eine Hubkolbenmaschine zur Nutzung des Wasserdampfes entwickelt werden.

Die Aufgabenstellung beinhaltet die Auslegung und Konstruktion des Ventiltriebes und dessen Anbauteilen. Dabei wird näher auf die Herausforderungen bei der Auslegung, die durch die hohen Temperaturen, das korrosive Arbeitsmedium und einen neuartigen Schmierstoff hervorgerufen werden, eingegangen.

Für die Auslegung des Expanders wird ein 0-D Thermodynamiksimulationstool, welches die Vorgänge des Einströmens, des Expandierens und des Ausströmens anhand des ersten Hauptsatzes der Thermodynamik in der Dampfmaschine darstellt verwendet. Dieses Tool wird mit Messdaten eines bestehenden Hubkolbendampfexpanders validiert. Anschließend werden die Steuerzeiten anhand von drei definierten Auslegungspunkten für einen wirkungsgradoptimalen Betrieb ausgelegt.

Die Erstauslegung des Ventiltriebes wird mit Hilfe eines Feder-Masse Ersatzsystems durchgeführt. Die Endauslegung des Ventiltriebes erfolgt mit Hilfe des Simulationsprogrammes *AVL Excite Timing Drive*, womit die Nockenkontur bestimmt und eine Mehrköpersimulation durchgeführt wird. Für die konstruktive Gestaltung des Ventiltriebes sowie die Überprüfung der Nockenkonturen auf Kollisionen wird das 3D-CAD Programmpaket *CATIA V5* verwendet.

Parallel zur Auslegung erfolgen die Konstruktion und die Berechnung der Bauteilbelastungen.

# **Abstract**

This master thesis treats the development of a reciprocating piston steam engine using the waste heat of commercial vehicle combustion engines.

Only a certain proportion of the fuel energy spent in a combustion engine can be transformed into mechanical work. Using parts of the lost energy (so called *waste heat*) seems to be a tempting approach; thus, a Rankine steam cycle can be added to the combustion engine. The aim of this project is to develop an expansion engine for the use in such a steam cycle.

The task of this thesis contains the layout of the valve train and its attachments. The issue of designing a power unit using a hot and corrosive working fluid combined with a novel lubricant is scrutinized.

For the design process, a specific 0-D thermodynamical simulation tool is used. The latter takes into account the changes of state within the engine considering the first law of thermodynamics. Existing measuring data of a similar steam engine serves as basis for validation of the simulation tool. Hence the valve timing for optimal engine efficiency is developed, making allowance for the three most significant operating points.

The initial layout of the valve train is supporded by a spring and mass system. The precision valve train design is performed by using the simulation software *AVL Excite Timing Drive*, which defines the cam profile and carries out a multibody simulation. The software package *CATIA V5* serves as the basic 3D-CAD tool for design purposes as well as for validating possible cam profile concerning collisions.

Design a calculation of component loads are performed simultaneously to the layout of component.

# **1 Einleitung**

Durch die immer weiter steigenden Kraftstoffpreise und die zunehmend erschöpften Möglichkeiten der Wirkungsgradsteigerung durch innermotorische Maßnahmen an Verbrennungskraftmaschinen gewinnen alternative Technologien wieder zunehmend an Bedeutung.

Durch die Tatsache, dass bei einer Verbrennungskraftmaschine in Kraftfahrzeugen ungefähr ein Drittel der vorhandenen Brennstoffwärme in Form von Abgas an die Umgebung abgeben wird, und somit diese Energie für den Vortrieb verloren ist, stellt sich die Frage nach einer Nutzung dieser Energie.

Hier schließt die Idee der Nutzung der Abwärme mit Hilfe eines Hubkolbendampfexpanders an, welche den Dampf, der mit Hilfe der Abwärme erzeugt wird, in mechanische Arbeit umwandelt.

Nach theoretischer Betrachtung sollten sich im Idealfall in etwa  $10\%$ <sup>1</sup> Wirkungsgradzuwachs durch einen Hubkolbendampfexpander ermöglichen lassen.

In der praktischen Ausführung kann dies allerdings nicht erreicht werden. Hier wird eine Wirkungsgradsteigerung von 4-5% je nach Anwendungsfall erzielt<sup>1</sup>. Dies stellt ein beträchtliches Potential da, das durch alternative VKM - Konzepte derzeit nicht zu erreichen ist.

# **1.1 Entwicklung der Dampfmaschine**

Die Hubkolbendampfmaschine war eine der bedeutendsten Erfindungen der Menschheit.

Erst durch sie wurde die Nutzung von mechanischer Energie in nahezu jeder Menge, an jedem Ort, möglich. Somit war sie maßgeblich an der Industrialisierung und am technischen Fortschritt des Menschen beteiligt.

Ihre Anwendung fand die Dampfmaschine in sehr frühen Jahren ihres Daseins vor allem als Antrieb für Pumpen und für Anwendungen im Bergbau. Zunehmend wurde die Dampfmaschine immer weiter entwickelt und dadurch leistungsfähiger und für andere Einsatzgebiete interessant, etwa als Bahnantrieb, in der Landwirtschaft und oder in der Schifffahrt.

Die ersten Maschinen, die mit Hilfe des Dampfdruckes arbeiten, gehen bis vor Christi Geburt zurück. So hatte Archimedes um 250 v. Chr. eine Dampfkanone zum Fortschleudern einer Eisenkugel gebaut. $^{2}$ 

Die ersten nach dem Hubkolbenprinzip arbeitenden Dampfmaschinen waren die von D. Papin und Th. Severy entwickelten Maschinen, die in Abbildung 1 dargestellt sind.

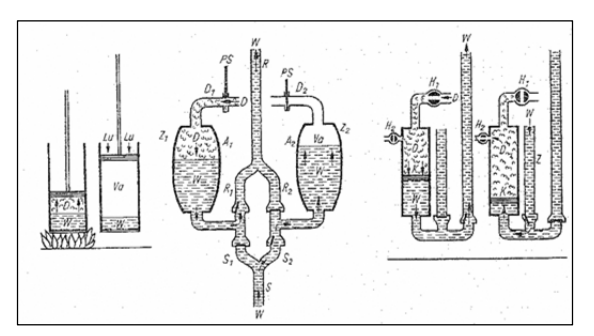

*Abbildung 1: Schematische Schnitte der Apparate von D. Papin und Th. Savery ([5] Seite 17)* 

Diese Dampfmaschinen hatten, wie zu erkennen ist, noch wenig mit einer moder-

1

nen Dampfmaschine zu tun und wurden als Antrieb für Pumpen eingesetzt.

Im Jahre 1705 bauten zwei Engländer auf der Idee von Papin auf. Newcomen und Cowely ließen schließlich ihre Idee patentieren<sup>3</sup>. Die Maschine bestand aus einem eigenen Dampfkessel zur Dampferzeugung und einem direkt damit verbundenen Kolben. Die Wirkungsweise war folgende: Das Gewicht zieht den Kolben nach oben und Dampf strömt in den Zylinder, bis der Kolben seine höchste Lage erreicht hat und der Dampfhahn schließt. Dann wird der Kaltwasserhahn geöffnet und der Dampf kondensiert. Dadurch entsteht ein Vakuum im Zylinder unter dem Kolben. Daraus resultiert auch der Name "atmosphärische Feuermaschine".

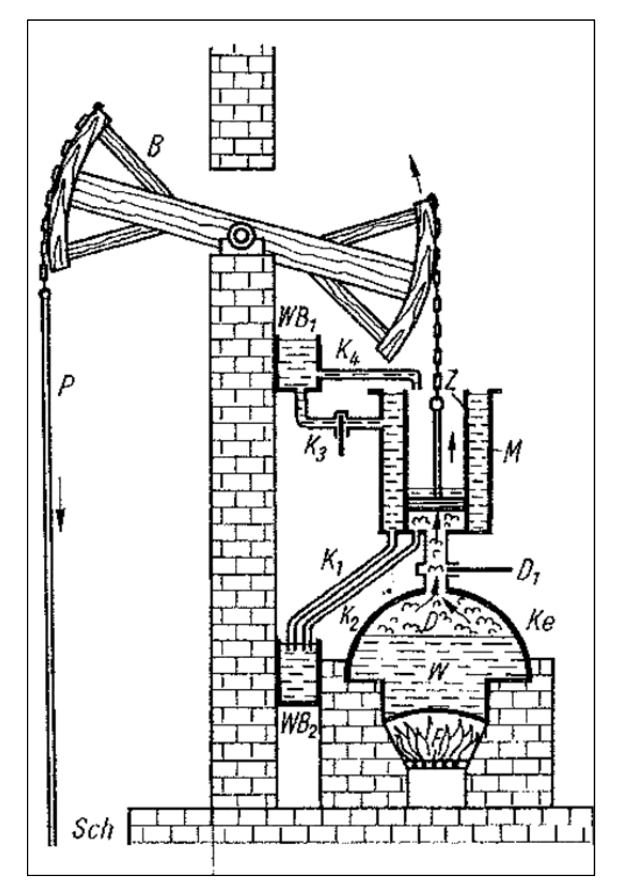

*Abbildung 2: Newcomens erste atmosphärische Feuermaschine von 19204* 

Der Wirkungsgrad dieser Maschine war sehr bescheiden und betrug lediglich

1

### $0.5\%$ <sup>4</sup>

Die niedrige Effizienz trieb J. Watt an, die Maschine von Newcomen weiter zu verbessern. Er erkannte als großen Nachteil dieser, dass der Zylinder wenn er "heiß sein sollte kalt ist" und umgekehrt.

Daher wird die Kondensation des Dampfes in der Dampfmaschine von Watt nicht mehr durch Einspritzen von Wasser sondern mit Hilfe eines eigenen Kondensators umgesetzt.

Watt erweiterte seine Dampfmaschine mit Steuereinrichtungen, welche die Dampfmenge mit Hilfe der Fliehkraft regelt, was vor allem für konstante Betriebsbedingungen wie für Webereien wichtig war.

Er baute auch die erste zweifach wirkende Dampfmaschine womit sich die Leistungsdichte und der Wirkungsgrad wesentlich verbesserten.

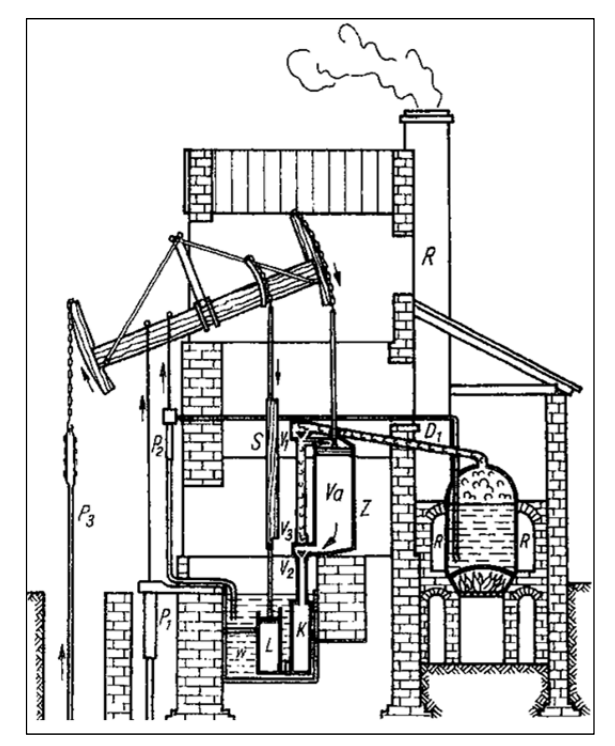

*Abbildung 3: Einfachwirkende Pumpwerksdampfmaschine von J. Watt 1788 ([5] Seite 25)* 

James Watt war auch an der Weiterentwicklung der Theorie der Dampfmaschine maßgeblich beteiligt und war Mitbegründer des Indikator-Diagramms (heute pV-Diagramm).

<sup>3</sup> [5] Seite 18

<sup>4</sup> [5] Seite 19

Watt war mit seiner Erfindung auch der Entdecker des "Dampfexpanders". Die Vorläufer nutzten allein den Frischdampfdruck als Antrieb der Maschine. Er erkannte die Möglichkeit der Wirkungsgradsteigerung durch Expansion des Dampfes. Somit wurde 1778 die erste Expansionsmaschine entwickelt.

Der Durchbruch blieb allerdings aus, da die Steuerung und die Druckschwankungen des Dampfstromes nicht in den Griff zu bekommen waren.

Um die Leistungsfähigkeit von Dampfmaschinen vergleichen zu können wurde eine Vergleichsgröße von Watt eingeführt, die sogenannte Pferdestärke.

Ausgehend von diesen Grundlagen die Watt schuf, wurde die Dampfmaschine bis um 1950 immer weiter entwickelt, bis sie schließlich durch die leistungsfähigere Verbrennungskraftmaschine ersetzt wurde.

Die erste Heißdampfkolbenmaschine wurde im Jahre 1820 von W. Schmidt entwickelt.

Es gab zwar schon wesentlich früher Überlegungen und Umsetzungen von Dampfmaschinen mit Heißdampf, welche jedoch an unzulänglichen Werkstofftechnologien scheiterten.

Die Firma Spilling begann ebenfalls 1920 mit der Umsetzung von Heißdampfmaschinen mit Leistungen von 100 bis 1500 kW.<sup>5</sup> Diese zeichnen sich durch ein konsequentes Baukastensystem aus. Abbildung 4 und 5 zeigen solche Dampfmaschinen.

Die Steuerung der Dampfmenge wird bei diesen Maschinen durch Schieber realisiert.

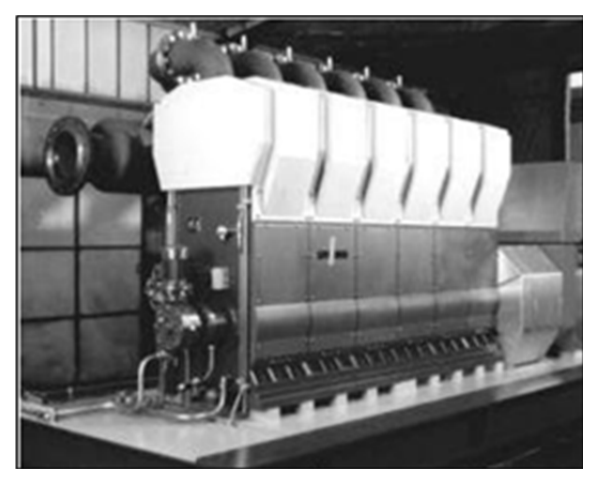

*Abbildung 4: Spilling Dampfmotor mit Baukastensystem*<sup>5</sup>

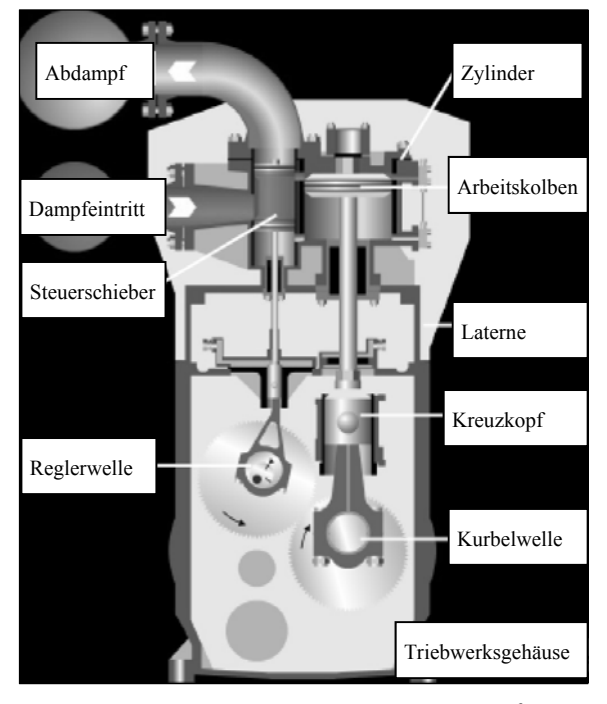

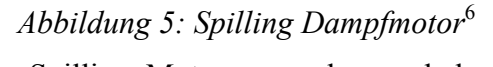

Die Spilling Motoren werden auch heute noch, in modernisierter Form, produziert.

5 [19]

 $6$ [5] Seite 66

### **1.2 Grundlagen des Dampfprozesses<sup>7</sup>**

Eine Dampfkraftanlage stellt einen Kreisprozess dar, welcher in Abbildung 6 dargestellt ist und wie folgt abläuft:

Im Vorwärmer wird zunächst das Speisewasser vorgewärmt und mit der Pumpe auf den gewünschten Druck gebracht. Im Kessel wird nun das Wasser verdampft und schließlich im Überhitzer weiter erwärmt.

Die Wärmezufuhr kann hierfür aus beliebigen Quellen stammen.

Der überhitzte Dampf wird nun im Expander entspannt und im Kondensator vollständig kondensiert.

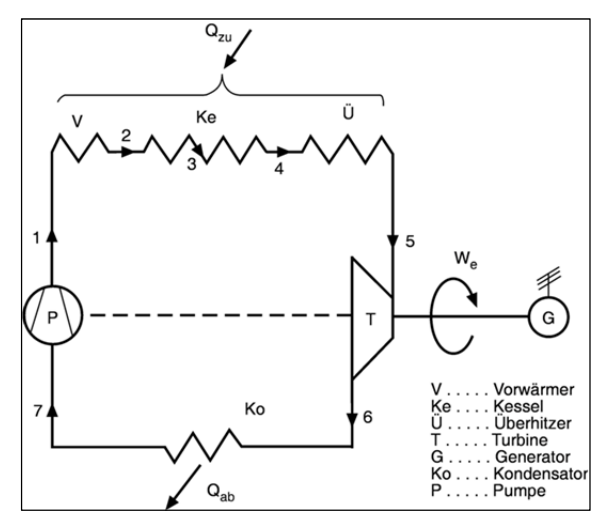

*Abbildung 6: Schema Dampf - Prozesse ([1] Seite 11)* 

Es ist nun üblich einen Vergleichsprozess zu definieren. Dieser wird Clausius - Rankine - Prozess genannt.

Hierfür wird angenommen, dass die Expansion des Expanders sowie die Druckerhöhung in der Speisewasserpumpe isentrop erfolgen.

Diese Annahmen sind im Ts-Diagramm Abbildung 7 dargestellt.

Hierbei ist von 1s - 5 die zugeführte Wärme qzu, von 5-6 die als Arbeit abgegebene Arbeit wi und von 6-7 die im Kondensator abgegebene Wärme qab ersichtlich.

Die Zustandsänderung der Speisewasserpumpe 7-1 ist in Abbildung 8 zu sehen. Sie wird meistens vernachlässigt, da ihre Arbeit im Vergleich zur Turbine relativ klein ist.

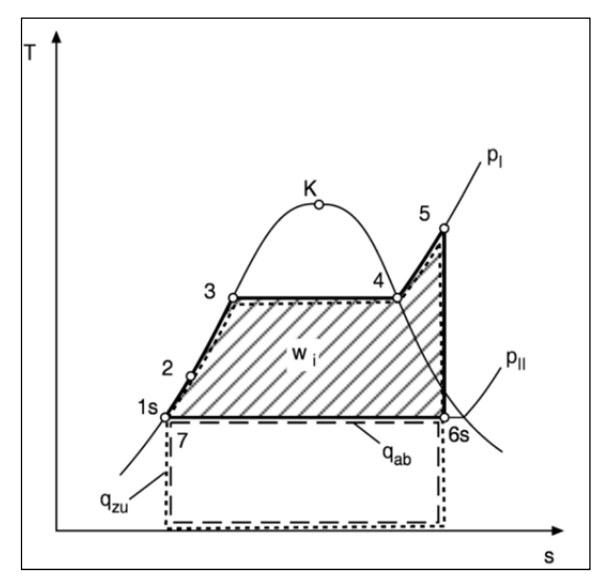

*Abbildung 7: Ts-Diagramm Clausius - Rankine - Prozess7*

Durch diese Annahmen ergibt sich der thermodynamische Wirkungsgrad:

$$
\eta_{th} = \frac{w_s}{q_{zu}} = \frac{h_5 - h_{6s}}{h_5 - h_{1s}}
$$
 *Glg. 1*

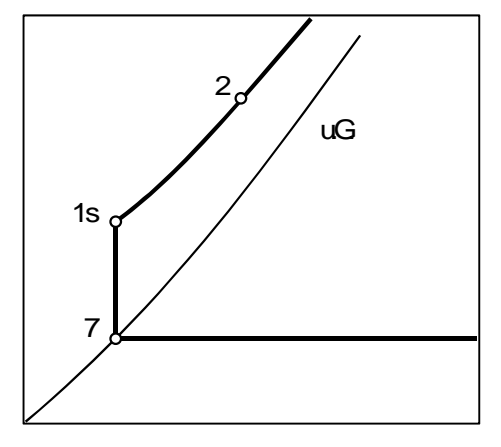

*Abbildung 8: Ts-Diagramm Clausius - Rankine - Prozess stark vergrößert9*

Aus Gl. 1 kann durch die Abhängigkeit der Enthalpie von Druck und Temperatur abgeleitet werden, dass ein hoher thermodynamischer Wirkungsgrad erreicht wird, wenn die Wärme bei möglichst hoher mitt-

 $<sup>7</sup>$  [1] Seite 119</sup>

lerer Temperatur zugeführt wird. Somit sollten die Überhitzungstemperatur und der Druck im Kessel möglichst hoch, jene im Kondensator möglichst niedrig sein.

Für den realen Prozess müssen die Pumpenverluste und Expansionsverluste berücksichtigt werden wodurch der Wirkungsgrad reduziert wird. Dieser Prozess ist in Abbildung 9 zu sehen.

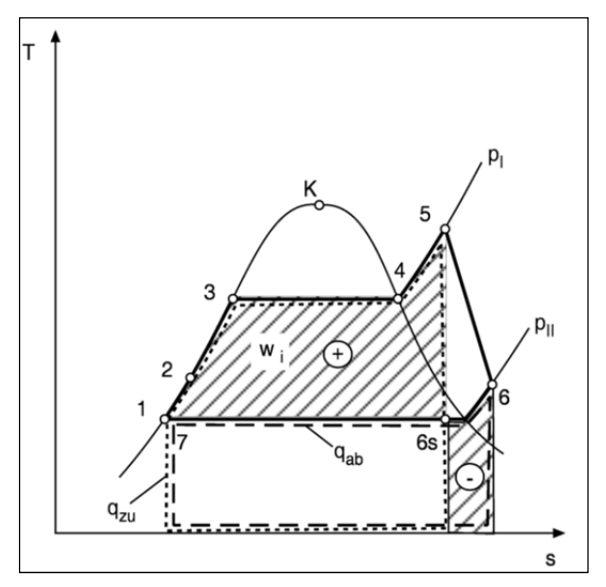

*Abbildung 9: Ts-Diagramm Dampfkraftprozess real ([1] Seite 120)* 

Es ergibt sich somit eine Wirkungsgradkette, wobei der niedrigste im Allgemeinen  $\eta_{\text{th}}$  ist und somit für den Gesamtwirkungsgrad entscheidend ist. So kann beispielhaft die Wirkungsgradkette für einen Dampfkreislauf mit Expansionsmaschine unter Vernach-lässigung des Pumpenwirkungsgrades geschrieben werden:

 $\eta_e = \eta_{Verdampfer} \cdot \eta_{th} \cdot \eta_{s-i,Expander}$ ∙ η<sub>m,Expander</sub>

Glg. 2

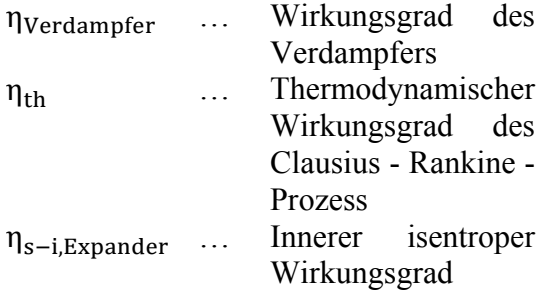

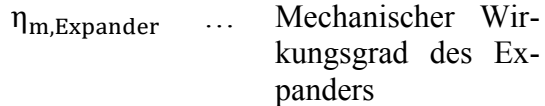

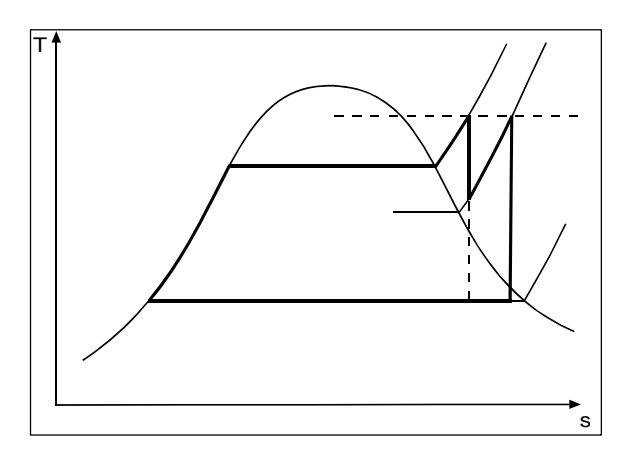

*Abbildung 10: Clausius – Rankine - Prozess mit Zwischenüberhitzung ([1] Seite 122)* 

Um den Wirkungsgrad zu steigern gibt es die Möglichkeit der Zwischenüberhitzung.

Hierfür wird der überhitzte Dampf entspannt und nochmals erhitzt (Abbildung 10). Das hat einen höheren Wirkungsgrad zur Folge, da sich der Prozessverlauf dem Carnot – Prozess annähert. Zusätzlich wird eine Expansion tief in das Nassdampfgebiet verhindert.

# **1.3 Moderne Hubkolbendampfmaschinen-Konzepte**

Die Dampfmaschine hat in der heutigen Zeit an Bedeutung verloren, ist aber nicht komplett vom Markt verschwunden, und somit gibt es immer wieder interessante Konzepte und Studien von denen einzelne nachfolgend vorgestellt werden.

# **1.3.1 Voith Steam Trac System**

Der Voith Expander ist in der Grundausführung eine Zweizylinderreihen- Expansionsmaschine mit Ventiltriebsteuerung. Optional sind auch Mehrzylinderausführungen erhältlich.

Sein Arbeitsbereich liegt bei bis zu 400 °C und 60 bar. $9$ 

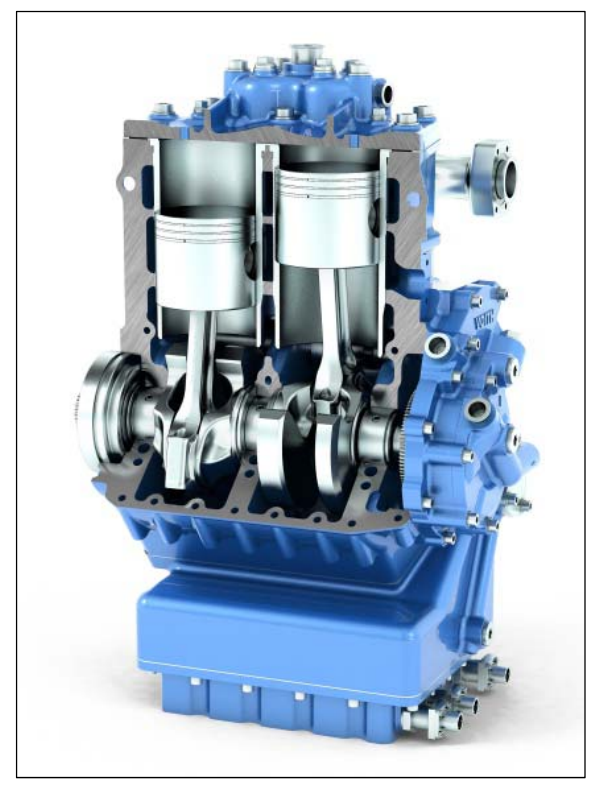

*Abbildung 11: Voith Dampfexpander8*

Ein Schnittmodell des Expanders zeigt Abbildung 11.

Bei Drehzahlen von 600-3500 U/min wird eine Leistung von bis zu 40 kW mit zwei Zylindern erreicht.

Sein Auslegungspunkt liegt bei 1800 U/min.

Als Arbeitsmedium wird Wasser verwendet. Über den genauen Wirkungsgrad sind keine Veröffentlichungen bekannt.

Es sollten aber bis zu 6% weniger Kraftstoffverbrauch realisiert werden<sup>9</sup>, wobei für diese Angaben der Anwendungsfall nicht bekannt geben wird.

Der Kreislauf des Systems ist in nachfolgender Abbildung zu sehen.

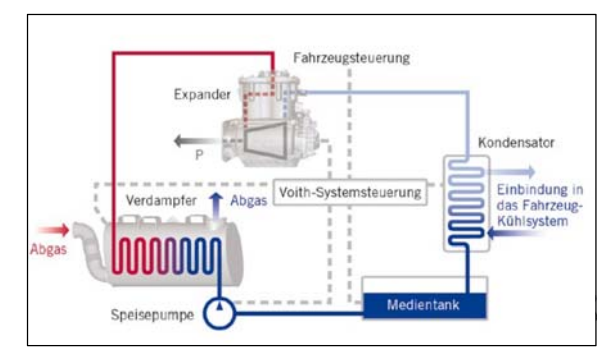

*Abbildung 12: Kreislauf Voith Steam Trac<sup>9</sup>*

Das flüssige Medium wird in der Speisewasserpumpe auf den Arbeitsdruck gebracht und im Verdampfer erhitzt und anschließend im Expander entspannt. Im Kondensator wird es vollständig verflüssigt und in den Medientank zurückgeführt*. <sup>9</sup>*

1

### **1.3.2 Waste Heat Recovery System Bosch**

Das Waste Heat Recovery System der Firma Bosch wird sowohl mit Turbine als auch mit Hubkolbenexpansionsmaschine angeboten.

Die Hubkolbenausführung arbeitet mit 50 bar bei 300 °C. Für die Steuerung des Dampfstromes kommt eine Schiebersteuerung zum Einsatz.

Es ist eine Einzylindermaschine mit doppelwirkendem Kolben. 10

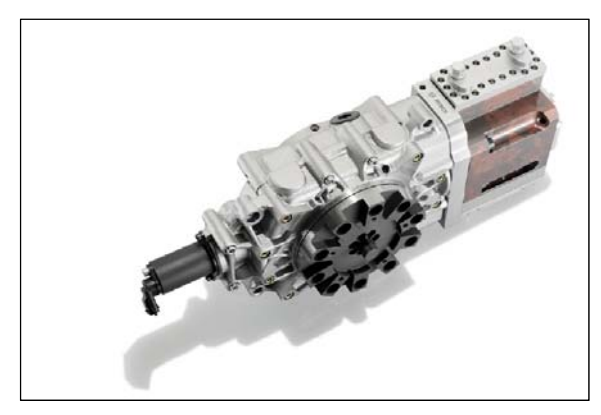

*Abbildung 13: Bosch Expander mit Schiebersteuerung<sup>10</sup>*

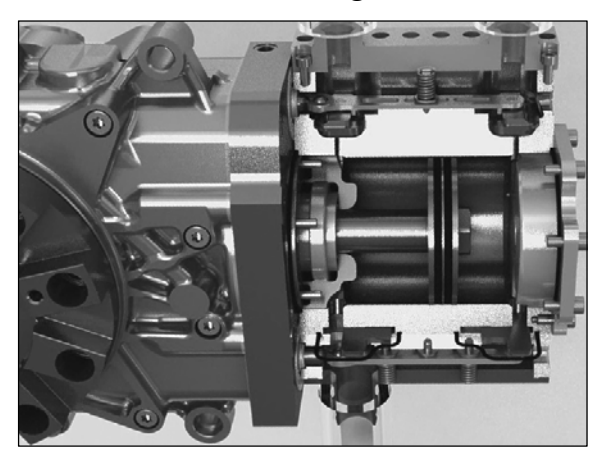

*Abbildung 14: Schnittbild des Bosch Hubkolbenexpanders <sup>10</sup>*

In Abbildung 13 und 14 ist der Hubkolbenexpander dargestellt.

Im Schnittbild sind der Arbeitskolben und die Schiebersteuerung zu sehen.

Durch die Schiebersteuerung können tendenziell "schärfere" Steuerzeiten im Vergleich zur klassischen Ventiltriebssteuerung mittels Nockenwelle und Tellerventil erreicht werden. (Unter "scharfen" Steuerzeiten sind Nocken mit hohen Beschleunigungen zu verstehen.) Wird aber die Dichtheit der beiden Systeme verglichen, verursacht die Ventilsteuerung weniger Blowby als die Schiebersteuerung.

Das Expansionsvolumen liegt bei 900 cm<sup>3</sup>.

Damit soll eine Leistung von bis zu 25 kW erreicht werden.

Durch die Installation des Expanders muss ein Zusatzgewicht von 40 kg eingerechnet werden $11$ 

Der Kurbeltrieb ist als "Scotch yoke" ausgeführt. 10

Dieses Konzept bringt den Vorteil mit sich, dass der Kolben keine Seitenkräfte aufnehmen muss. Des Weiteren wird der Bauraum in Längsrichtung im Vergleich zu einem normalen Kurbeltrieb reduziert.

Für das Arbeitsmedium stehen Wasser und Ethanol zur Auswahl.<sup>10</sup>

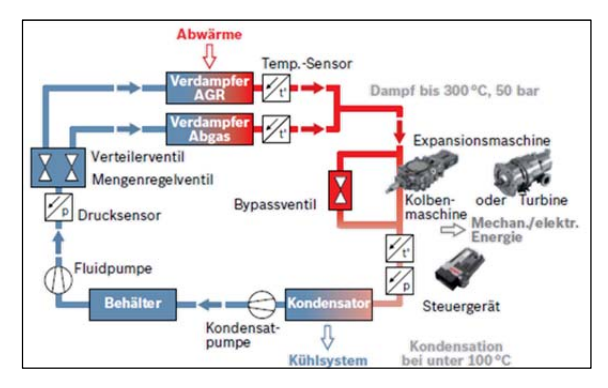

*Abbildung 15: Übersicht eines Kreislaufes*  des WHR - Systems<sup>11</sup>.

Der Dampfkreislauf kann wie in Abbildung 15 aufgebaut sein. Dieser wird je nach Anforderungen angepasst.

 $^{11}$  [18]

1

## **1.3.3 Zero Emission Engine IAV<sup>12</sup>**

Die IAV GmbH hat durch die Herausforderungen bei der Entwicklung eines SULEV Antriebes auf die Anwendung eines Dampfmotors gesetzt.

Durch die Entwicklung der atmosphärischen Brenner, die sehr kompakt und schadstoffarm sind, ließ die IAV GmbH die Idee entstehen, mit diesen Brennern einen Fahrzeugantrieb mit Dampfmotor zu entwickeln. Diese Idee war jedoch durchwegs nicht neu, und wurde bereits in den siebziger Jahren, als die kalifornische Abgasgesetzgebung eingeführt wurde, untersucht. Es wurden die Vorteile hinsichtlich der Kraftstoffqualität und Art sowie der sehr günstige Drehmomentverlauf erkannt.

Jedoch gab es auch Nachteile, wie die schwierige Regelbarkeit der Last, mäßige Wirkungsgrade und hohes Gewicht. Es wurde durch die IAV ein Dampfmotor mit Mehrfachexpansion und Zwischenüberhitzung konzipiert, da somit eine annähernd isotherme Expansion erreicht werden kann, welche einen besseren thermodynamischen Wirkungsgrad als bei isentroper Expansion zur Folge hat.

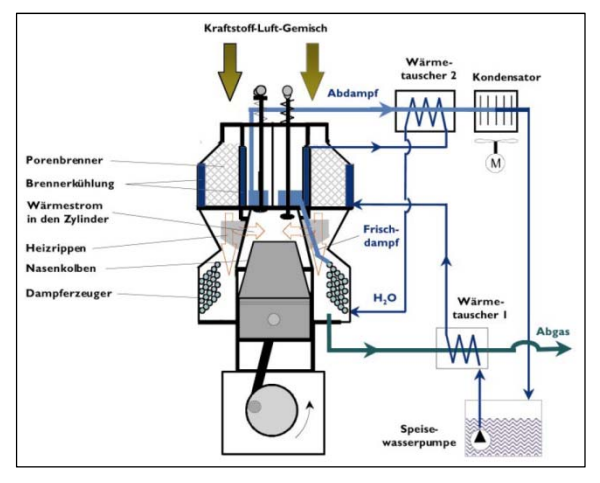

*Abbildung 16: Dampfkraftprozess der ZEE12*

Der Brennraum zeichnet sich durch eine große Oberfläche aus, womit er sehr gut über einen Brenner beheizt werden kann.

Mit dem Rauchgas wird in einem Wärme-

tauscher das Speisewasser des geschlossenen Kreislaufes erhitzt und verdampft (siehe Abbildung 16). Durch zwei Wärmetauscher und die Brennerkühlung wird die abzuführende Wärme in das Speisewasser geleitet und somit bestmöglich genützt.

Für den Betriebszustand wurden folgende Werte festgelegt:

- Dampfdruck 100 bar
- Dampftemperatur nach Dampferzeuger 800 °C

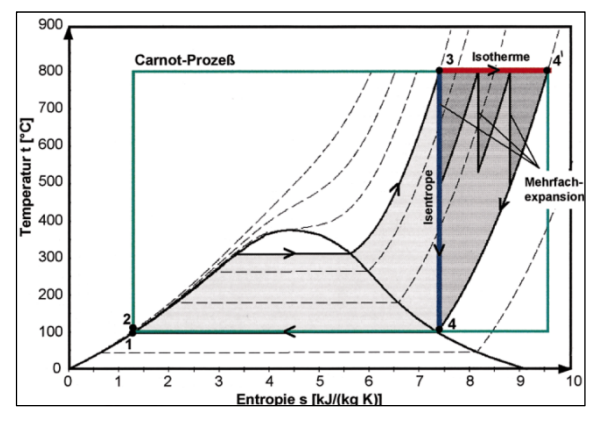

*Abbildung 17: Ts-Diagramm Vergleich Dampfprozesse <sup>12</sup>*

In Abbildung 17 ist der Verlauf des Prozesses zu sehen. Hier ist ersichtlich, dass der isotherme Prozess im Vergleich zum isentropen Prozess eines Dampfmotors eine größere eingeschlossene Fläche besitzt, was durch die zusätzliche zugeführte Wärme auch zwingend so sein muss. Nach dem ersten Hauptsatz der Thermodynamik folgt für reibungsfreie Prozesse, dass die eingeschlossene Fläche der Arbeit entspricht.

Damit wird für den isothermen Prozess ein Wirkungsgrad von 50,3% und für den isentropen Prozess ein Wirkungsgrad von 36,8% erreicht.

Für die Umsetzung konnten aufgrund des Fehlens von geeigneten Bauteilen nur Temperaturen von 500 °C und Drücke von 50 bar erreicht werden.

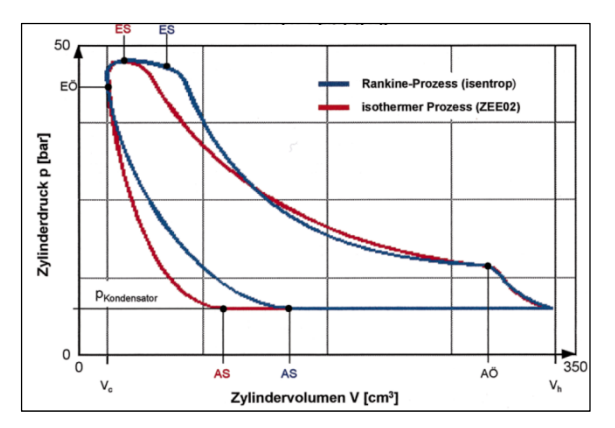

*Abbildung 18: p-V Diagramm Vergleich Dampfprozesse <sup>12</sup>*

Durch die isotherme Prozessführung wurde bei gleicher indizierter Arbeit am Kolben ein deutlich früherer Einlassschluss notwendig, was eine bessere Ausnutzung des zur Verfügung stehenden Dampfes zur Folge hat. Dies ist auf das größere effektive Expansionsverhältnis zurückzuführen.

Es konnten Verbräuche von 8,3 l/ 100 km mit einem Wirkungsgrad von 24% im Bestpunkt erreicht werden, was deutlich unter dem eines Ottomotors und Dieselmotors im Bestpunkt liegt.

# **1.3.4 Turbosteamer BMW13**

Das Konzept für ein Abwärmenutzungssystem der Firma BMW ist mittlerweile in der zweiten Generation angekommen. Dieses System wurde für die kleinvolumigeren 4-Zylinder-Motoren entwickelt und stellt somit den Worst - Case für eine Abwärmenutzung dar, da die großen 6- und 8- Zylinder-Motoren mehr Abwärme produzieren, durch den tendenziell schlechteren Betriebspunkt für die meisten Fahrzustände.

Die größten Schwierigkeiten stellen bei diesem System die stark variierenden Betriebspunkte und das Package dar. Für die Umsetzung wird ein Clausisus - Rankine - Prozess gewählt. Es wird die Abwärme sowohl vom Kühlkreislauf als auch vom Abgasstrang genutzt. Durch die großen Temperaturunterschiede beider Wärmequellen sind zwei Kreisläufe vorgesehen. Im Niedertemperaturkreislauf wird Ethanol als Arbeitsmedium verwendet. Es wird sowohl, die Kondensationswärme des Hochtemperaturkreislaufes als auch die Kühlwasserwärme zugeführt.

Im Hochtemperaturkreislauf wird Wasser als Arbeitsmedium verwendet. Damit kann ein theoretischer Rankine Wirkungsgrad von 22% erreicht werden.

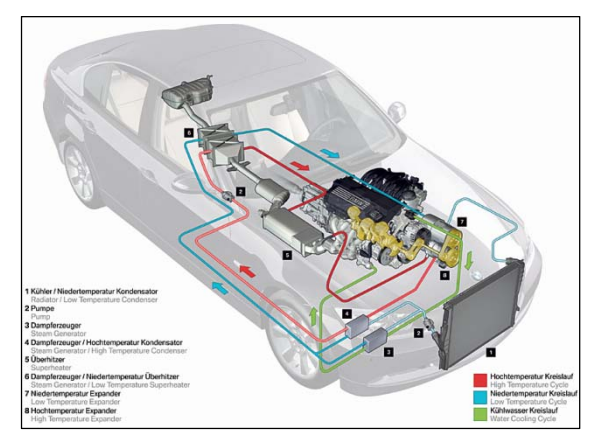

*Abbildung 19: Integration des Turbosteamer Systems in der 3er BMW Limousine<sup>13</sup>*

Der Kreislauf des Systems ist in *Abbildung 19* zu sehen.

Als Expansionsmaschinen sind je ein Flügelzellenexpander für den Hoch- und Niederdruckkreislauf in Verwendung. In beiden Kreisläufen sind die Komponenten Pumpe, Dampferzeuger, Überhitzer, Expander und Kondensator untergebracht. Der Mittelschalldämpfer ist so ausgeführt, dass der Dampferzeuger integriert werden kann.

Die beiden Expansionsmaschinen sind mit je einer Generatoreinheit versehen.

Als Ergebnis lässt sich durch die Entlastung des Bordnetzgenerators bei Geschwindigkeiten von 70-150 km/h eine Leistungseinsparung der VKM von 3-5 % nennen, was gleichzusetzen ist mit der Kraftstoffeinsparung.

## **1.3.5 Randbedingungen**

Als Randbedingungen für die Auslegung des Hubkolbendampfexpanders im vorliegenden Projekt wurden vom Industriepartner Vorgaben hinsichtlich Bauraum, Auslegungspunkt, Arbeitsmedium und Schmiermedium definiert.

Hinsichtlich der Lebensdauer sollen Verschleißteile auf 6000 Stunden, was genau dem Serviceintervall der Verbrennungskraftmaschine entspricht, ausgelegt werden. Die Gesamtlebensdauer ist mit mindestens 10000 Stunden festgelegt.

Der Hubraum des Expanders sollte 800 cm<sup>3</sup> betragen.

Der Expander ist direkt mit dem Triebwerk der Verbrennungskraftmaschine über eine nicht schaltbare Kupplung verbunden.

## **1.3.6 Der Grundmotor**

Der Antrieb, in welchen der Expander integriert werden soll, ist ein Viertakt-Diesel Reihensechszylinder mit Common Rail Einspritzung.

Dieses Triebwerk hat vier Ventile pro Zylinder mit oben liegender Nockenwelle.

Die Aufladung des Motors erfolgt mittels Abgasturbolader. Die Ladeluft wird mit einem Luft/Luft Ladeluftkühler gekühlt.

Um die Emissionsgrenzwerte für Euro 5 einzuhalten besitzt der Motoren eine Abgasrückführung und die SCR Technologie MAN AdBlue um die NOx Werte einzuhalten $14$ 

### Übersicht der Motor Daten:14

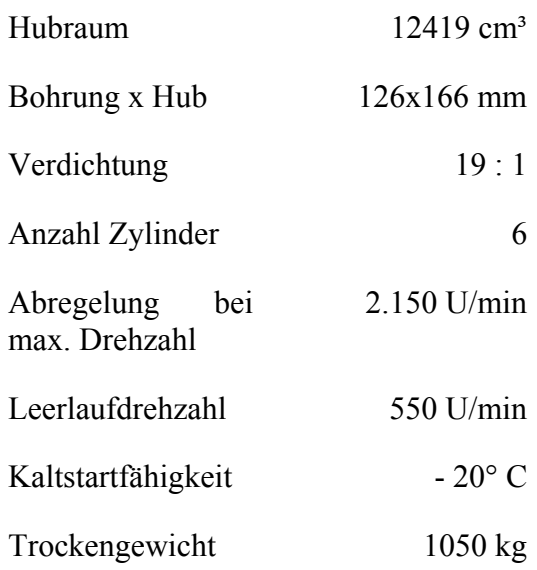

### **1.3.7 Bauraum**

Da der Expander in bestehende Systeme integriert werden soll, ist hinsichtlich des Bauraumes eine Vorgabe von 900 mm x 250 mm x 140 mm vorgegeben.

Durch diese Vorgabe hat sich bereits zuvor die Anordnung des Triebwerkes als Zweizylinder V-Motor mit 180° Bankwinkel als vorteilhaft erwiesen.<sup>15</sup>

Für die Massenkräfte 1. und 2. Ordnung wäre eine Anordnung als 2- Zylinder- Boxermotor besser geeignet, dies lässt sich aufgrund der Bauraumsituation jedoch nicht bewerkstelligen. Das begrenzende Maß ist in Abbildung 22 eingezeichnet.

Für die Massenkräfte 1. Ordnung soll nach Möglichkeit ein Massenausgleich vorgesehen werden.

1

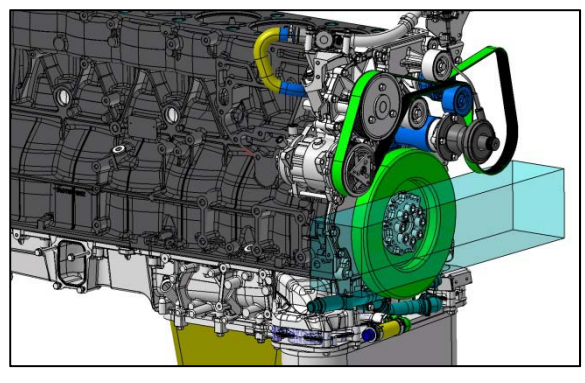

*Abbildung 20: Bauraum ISO-Ansicht* 

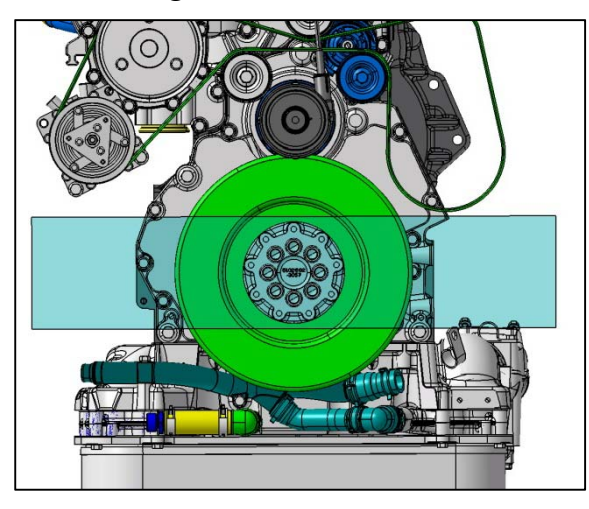

*Abbildung 21: Bauraum Ansicht von vorne* 

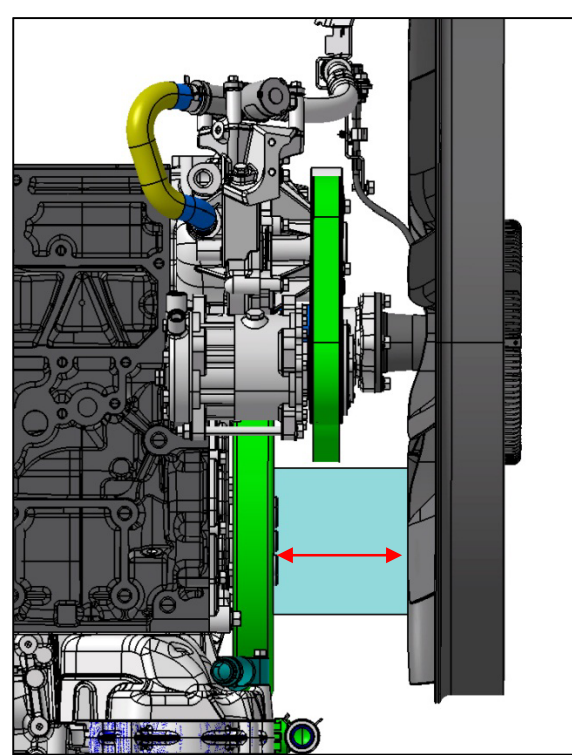

*Abbildung 22: Bauraum Seitenansicht* 

### **1.3.8 Auslegungspunkt**

Der Auslegungspunkt wurde mit dem Industriepartner auf Basis der Verweilzeiten in den Betriebspunkten festgelegt (siehe Abbildung 23) .

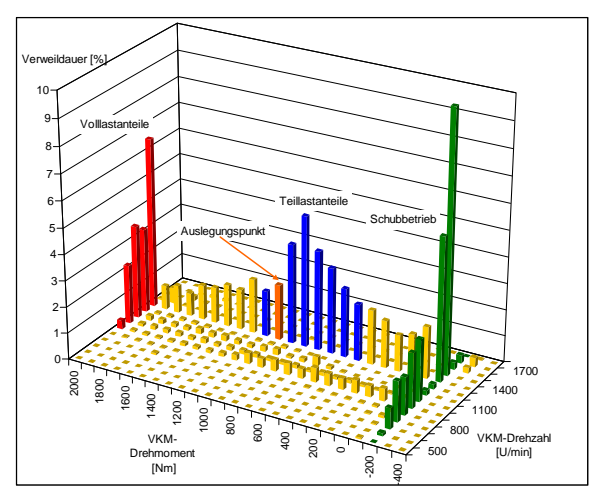

*Abbildung 23: Verweilkennfeld [10]* 

Der Auslegungspunkt soll einen repräsentativen Lastpunkt für eine stationäre Fahrt auf der Autobahn darstellen.

Für die thermodynamische Auslegung des Ventiltriebes soll der Auslegungspunkt so gewählt werden, dass sich auch für Betriebspunkte außerhalb des Auslegungspunktes eine zufriedenstellende Wirkungsgradsteigerung des Gesamtsystems erreichen lässt. Der Ventiltrieb soll keine Variabilitäten hinsichtlich der Steuerzeiten aufweisen. a a de de la segunda de la segunda de la segunda de la segunda de la segunda de la segunda de la segunda de la segunda de la segunda de la segunda de la segunda de la segunda de la segunda de la segunda de la segunda de la

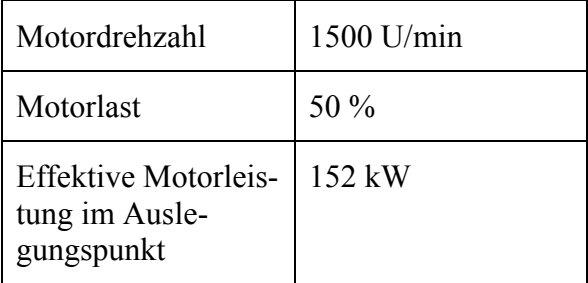

### *Tabelle 1: Auslegungspunkt*

Es wird somit der in Tabelle 1 dargestellten Lastpunkt für die Auslegung festgelegt.

Zusätzlich werden noch zwei Kontrollpunkte, in denen eine noch zufriedenstellende Wirkungsgradsteigerung erreicht werden soll, festgelegt (siehe Tabelle 2 und  $3$ ).

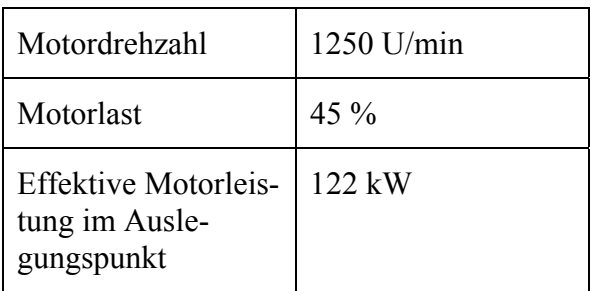

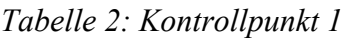

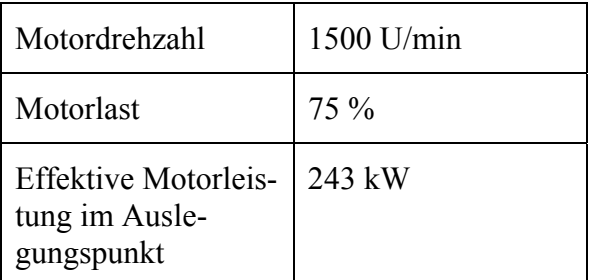

*Tabelle 3: Kontrollpunkt 2* 

### **1.3.9 Arbeitsmedium**

Durch den Industriepartner wurden Voruntersuchungen zu den geeigneten Betriebsmitteln bzw. dessen Eigenschaften vorgenommen.<sup>16</sup>

Die vom Auftraggeber definierten Kriterien für ein Arbeitsmedium sind folgende:

Toxische und physikalische Eigenschaften $16$ .

- Nicht giftig und nicht gesundheitsschädlich
- Nicht umweltschädlich
- Nicht entzündlich

Gute thermodynamische Eigenschaften des Arbeitsmediums:(vgl. Abbildung 24)

- Kondensation bei möglichst geringem Druck bei Temperaturen zwischen 60 °C und 100 °C
- Verdampfung bei möglichst hohem Druck bei Temperaturen zwischen 100 °C und 200 °C
- Möglichst flache Isentropen im Ts-Diagramm nahe der Sattdampflinie für eine große Enthalpiedifferenz

∆h zwischen D und E

- Punkt E liegt (Abbildung 24) nahe an der Sattdampflinie, um die abzuführende Wärme zu verringern
- Weit auseinanderliegende Isothermen von 1 und 2 im Nassdampfgebiet für große Druckdifferenzen zwischen Kondensator und Verdampfer
- Positive Steigung der Sattdampfline um auch bei leicht überhitztem Dampf nicht ins Nassdampfgebiet zu gelangen
- Hitzebeständigkeit des Mediums zwischen 300 °C und 500 °C
- Kleine Kondensationsenthalpiedifferenz ∆h zwischen F und G
- Steile Isentropen nahe der Verdampfungslinie

### **Wasser als Arbeitsmedium**

Wasser bringt als Betriebsmedium einige Vorteile mit sich<sup>16</sup>:

- Keine Umweltschädlichkeit und keine Gesundheitsschädlichkeit
- Nicht entzündlich und nicht explosionsfähig
- Kostengünstig und gut verfügbar
- Geringe Anforderungen an die Sicherheitstechnik

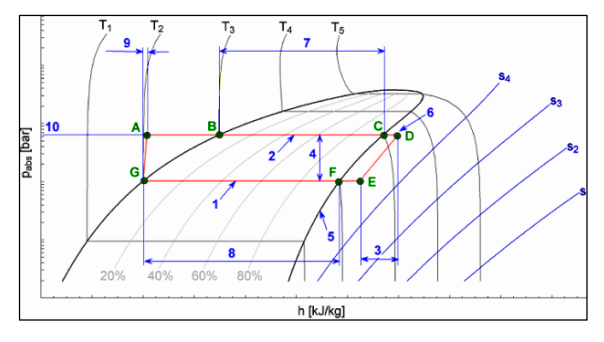

*Abbildung 24: p-h Diagramm des idealen Arbeitsmediums 16* 

Natürlich besitzt Wasser als Arbeitsmedium nicht nur Vorteile.

Wasser weist eine hohe Verdampfungsent-

halpie auf, was zu geringen Massenströmen bei gegebener zu Verfügung stehender Abwärme führt.

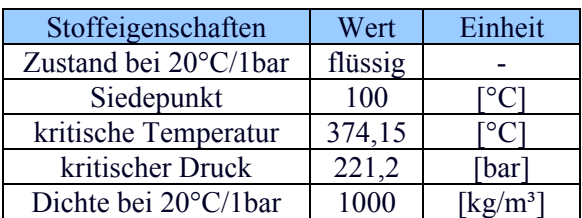

*Tabelle 4: Stoffeigenschaften von Wasser [22]* 

Aus dem Ts-Diagramm (Abbildung 25) ist auch zu entnehmen, dass beim gegebenen Frischdampfzustand eine Expansion in das Nassdampfgebiet erfolgt.

Zusätzlich müssen Maßnahmen bei der Werkstoffwahl vorgesehen werden um den korrosiven Eigenschaften von Wasser entgegen zu wirken.

Die Entscheidung zu diesem Arbeitsmedium wurde zusammen mit dem Industriepartner getroffen.

### **1.3.10 Schmiermedium**

Für die Auswahl eines geeigneten Schmiermediums sind teilweise dieselben Kriterien wie für das Arbeitsmedium zu erfüllen.

Es soll ein neuartiger Schmierstoff, eine sogenannte ionische Flüssigkeit (IL), mit den Schmiereigenschaften eines handelsüblichen Motoröles 10W40, zum Einsatz kommen.

Die Anforderungen an den Schmierstoff lauten:

- Hoher Dichteunterschied zum Betriebsmedium
- Schmelzpunkt <  $-35^{\circ}$ C
- geringer Wassergehalt
- nicht toxisch

Es stehen drei IL-Typen zur Auswahl:

- TOMA Sulfosuccinat
- TOMA Thiocyanat
- TOMA Heptafluorbutanoat

Die Eigenschaften dieser ILs sind in nachfolgender Tabelle aufgelistet.

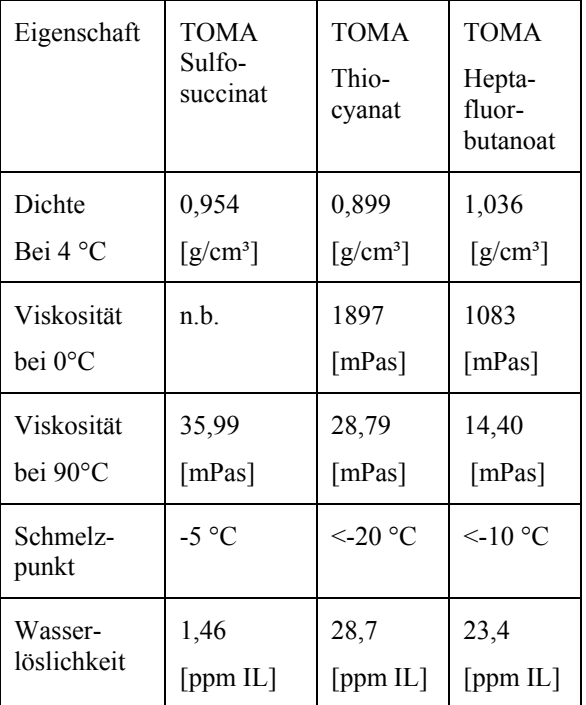

*Tabelle 5: Eigenschaften der Ils [26]* 

Bis zum Ende dieser Arbeit ist noch keine endgültige Entscheidung vom Industriepartner für eine dieser Ils getroffen worden.

Keine der oben angeführten Ils kann den geforderten Schmelzpunkt einhalten. Dieser kann nach Herstellerangaben einfach durch Additive an die entsprechenden Kriterien angepasst werden.

Durch die ähnlichen Eigenschaften der Ils hat dies jedoch keinen wesentlichen Einfluss auf die Auswahl der Werkstoffe für die Konstruktion.

### **1.3.11 Dampfkreislauf**

Der Industriepartner gibt bezüglich der Drücke und Temperaturen Vorgaben, welche Werte er mit seinem bestehenden System erreicht.

Die Maximaltemperatur für die Bauteilauslegung ist mit 400 °C angesetzt. Der maximale Auslegungsdruck liegt bei 40 bar. Im Betrieb sollen Temperaturen bis 350 °C und Drücke bis 35 bar erreicht werden.

Als Medium soll ausschließlich Wasser zum Einsatz kommen und die Konstruktion auf dieses Medium hinsichtlich Langzeitstabilität ausgelegt werden.

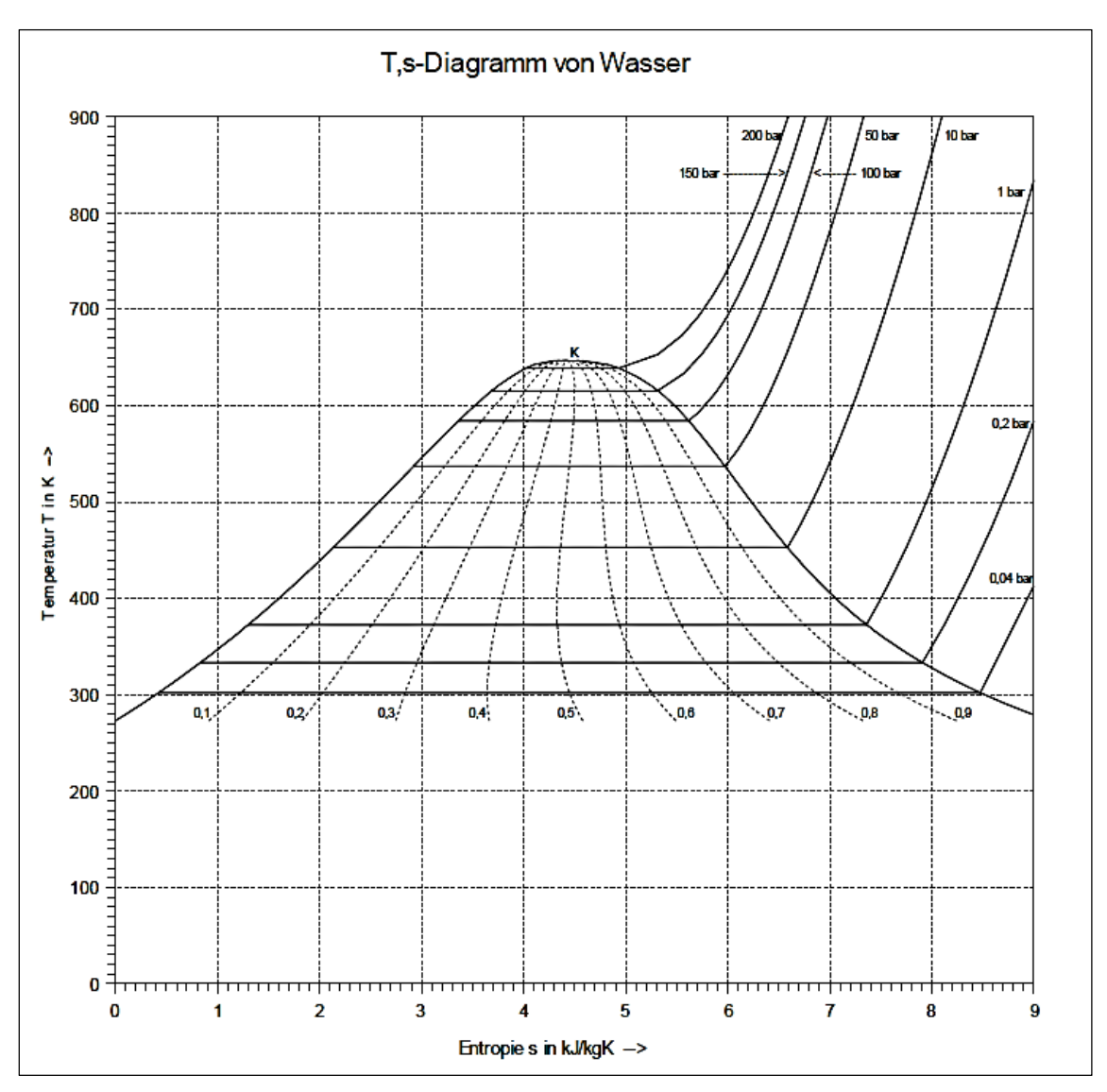

*Abbildung 25: Ts-Diagramm von Wasser [31]* 

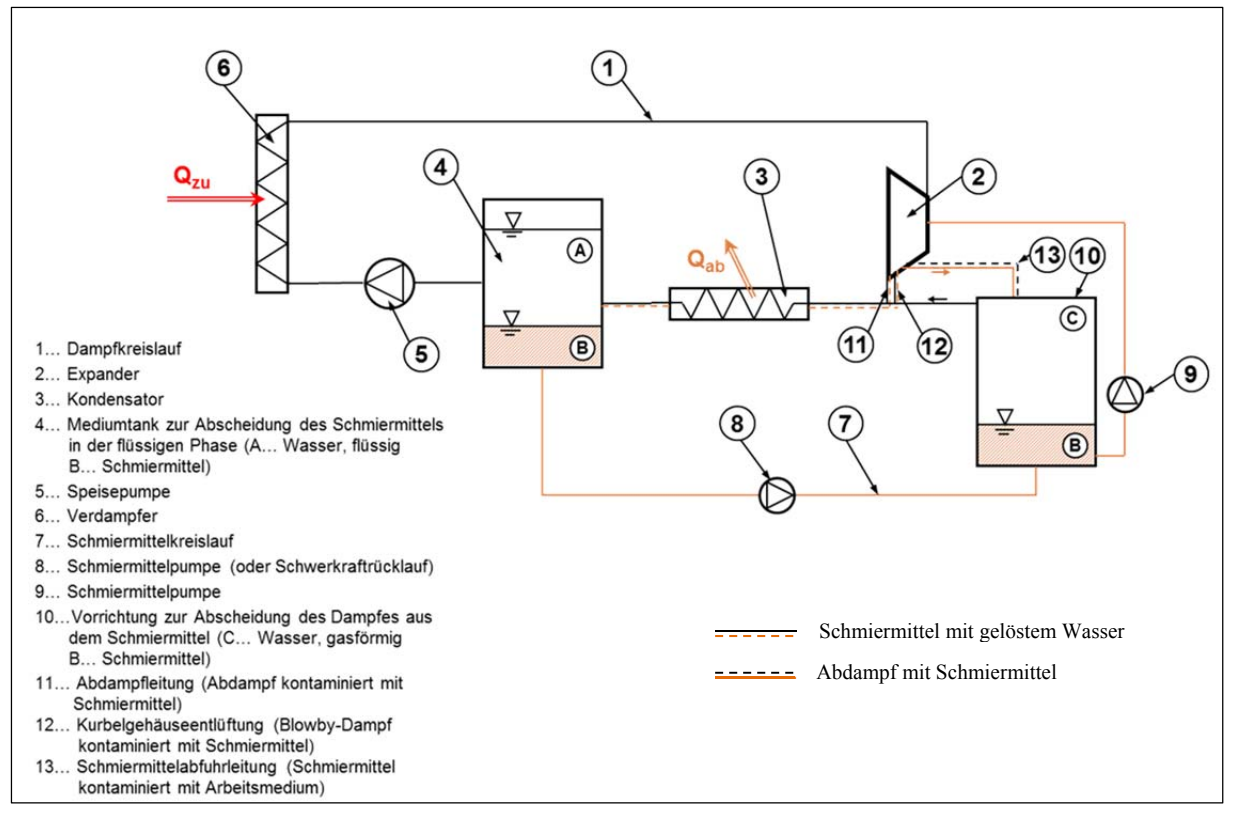

### **1.4 Beschreibung des Systems der Abwärmenutzung im LKW**

*Abbildung 26: Schema des Dampfkreislaufes [37]* 

Das Gesamtsystem der Abwärmenutzung ist in Abbildung *26* zu sehen.

Ausgehend vom Mediumtank (4) wird das vom Schmiermedium getrennte Arbeitsmedium von der Speisewasserpumpe (5) angesaugt und auf den Betriebsdruck gebracht. Im Verdampfer (6) wird das Arbeitsmedium verdampft und überhitzt. Der Verdampfer besteht aus Abgasverdampfer und Abgasrückführungsverdampfer.

Der überhitzte Dampf strömt in das Vorvolumen des Expanders (2).

Im Expander wird das Arbeitsmedium entspannt. Nach dem Expander wird das Arbeitsmedium, bestehend aus dem Blowby über Kolbenringe (12), dem Abdampf vom Auslassventil (11) über die Abdampfleitungen zusammengeführt. Im Kondensator (3) wird dieser kondensiert und dem Mediumtank zugeführt.

Dazu wird das wasserhaltige Schmiermedium vom Expander über die Schmiermittelabfuhrleitung (13) in die Abscheideeinheit (10) transportiert.

Dort setzt sich das Schmiermedium aufgrund seines Dichteunterschiedes zu Wasser am Boden ab. Das im Schmiermittel gelöste Wasser wird ausgedampft und ebenfalls dem Abdampf zugeführt.

Das gereinigte Schmiermedium wird dann über die Schmiermedienpumpe (9) wieder dem Expander zugeführt.

Im Mediumtank wird das restliche im Abdampf enthaltene Schmiermittel durch den Dichteunterschied abgeschieden. Das abgeschiedene Schmiermedium wird dann über die Schmiermittelpumpe (8) dem Schmiermittelbehälter zugeführt.

# **1.5 Expander der 1. Generation**

Um einen Überblick über den Aufbau des Expanders der 1. Generation zu geben wird nachfolgend auf die relevanten Daten eingegangen. Für den Bauraum standen die gleichen Abmessungen wie für die aktuelle Auslegung zur Verfügung. Deshalb ist die Ausführung des Kurbeltriebes in einer 2-Zylinder V-Anordnung mit 180° Bankwinkel mit Achsverstatz ausgeführt worden.

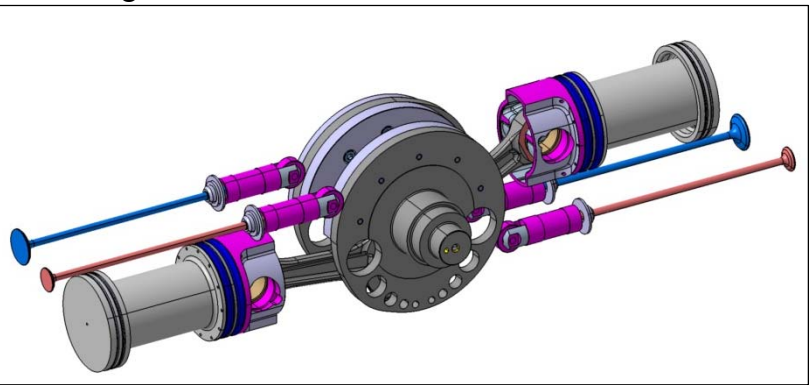

*Abbildung 27: Ventiltrieb ([6] Seite142)* 

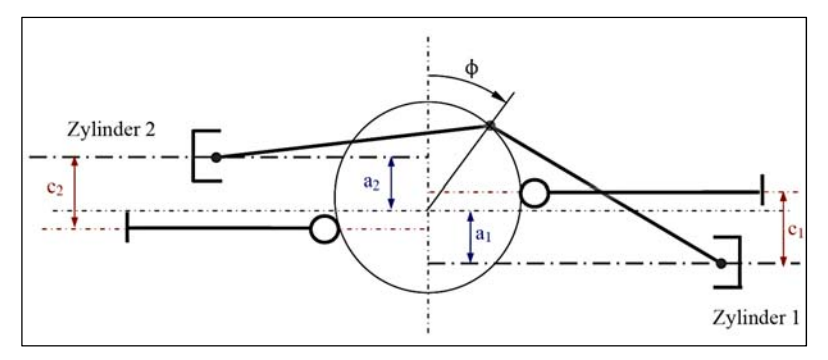

*Abbildung 28: Schema Kurbeltrieb([7] Seite 122)* 

Der Ventiltrieb wurde mit stehenden Ventilen umgesetzt. Die Betätigung der Ventile erfolgte mittels Nocken, die direkt auf der Kurbelwelle angebracht sind.

Die Übertragung der Ventilerhebungskurve von der Nocke an die Ventile wurde mit Rollenstößeln durchgeführt. Die Führung wurde mit einer speziellen Präzisionsführung mit großer selbst schmierender Wirkung umgesetzt.

Ein weiteres besonderes Merkmal ist die Ausführung und Abdichtung der Schubstange gegen Dampfaustritt wie in Abbildung 29 abgebildet.

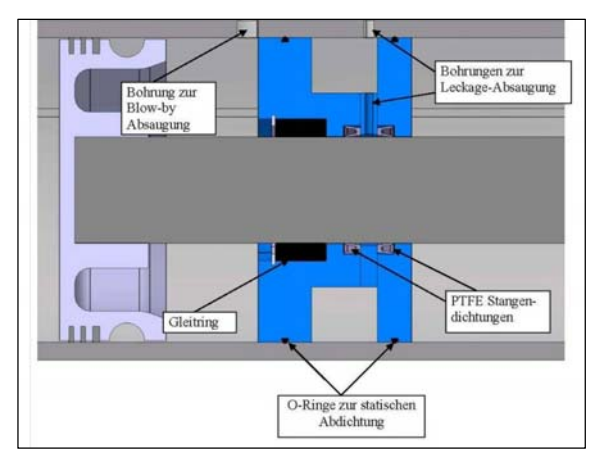

*Abbildung 29: Abdichtung Schubstange ([7] Seite 60)* 

Eine Übersicht über die Daten dieses Expanders ist im Anhang in Tabelle 14 zu finden.

# **2 Grundlagen der**  Thermodynamik<sup>17</sup>

In Folge werden die relevanten thermodynamischen Grundlagen, die für das Berechnungsmodell benötigt werden, beschrieben.

# **2.1 Der thermodynamische Zustand**

Um den thermodynamischen Zustand eines homogenen Systems ermitteln zu können sind zwei Zustandsgrößen notwendig. Mit jeweils zwei Zustandsgrößen können dann die anderen Größen bestimmt werden.

Zustandsgrößen sind:

- Temperatur T
- Druck p
- Spezifisches Volumen v
- Spezifische Enthalpie h
- Spezifische innere Energie u
- Spezifische Entropie s

Dabei unterscheidet man zwischen intensiven und extensiven Zustandsgrößen.

Intensive Zustandsgrößen sind von der Größe des Systems unabhängig. Dies sind z.B. Druck p, Temperatur T.

Extensive Zustandsgrößen sind Größen, die der Stoffmenge proportional sind. (z.B. Masse *m*, Volumen *V*, innere Energie *U*)

Spezifische Größen folgen aus der Division einer absoluten Größe durch die Masse.

Des Weiteren werden molare Größen durch Divison der absoluten Größe durch die Stoffmenge definiert.

Die Größen Druck, Temperatur und spezifisches Volumen werden als thermische Zustandsgrößen bezeichnet.

Diese Größen sind über die thermodynamische Zustandsgleichung miteinander verbunden.

Dadurch kann in homogenen Systemen aus zwei dieser Größen die dritte mit der Zustandsgleichung bestimmt werden.

Die allgemeine Formulierung der thermodynamischen Zustandsgleichung lautet:

 $f(p, v, T) = 0$ *(Glg. 3)* 

 $v \cdot v = m \cdot R \cdot T$ 

Für ideale Gase kann geschrieben werden:

 *(Glg. 4)* 

Im Kapitel 2.5 wird auf die Zustandsgrößen von Wasserdampf im Detail eingegangen.

# **2.2 Erster Hauptsatz der Thermodynamik**

Der erste Hauptsatz der Thermodynamik besagt, dass Energie weder erzeugt noch vernichtet werden kann (Satz der Erhaltung der Energien).

### **2.2.1 Geschlossenes System**

Bei einem geschlossenen System fließen definitionsgemäß keine Massenströme über die Systemgrenzen (Abbildung 30).

Daraus folgt der erste Hauptsatz für geschlossene Systeme:

$$
\delta Q_a + \delta W = dU + dE_a
$$
\n(Glg. 5)

 $^{17}$  Vgl. [1]

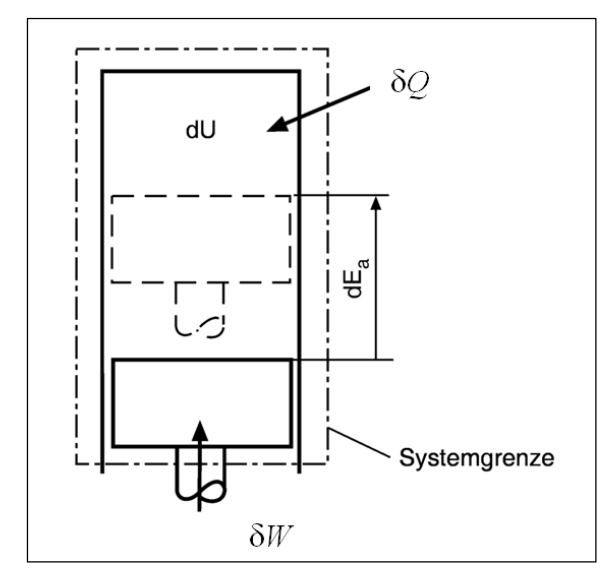

*Abbildung 30: Geschlossenes System [1]* 

- Q … Änderung der Wärme
- W … Änderung der Arbeit
- dU … Änderung der Innere Energie
- dEa … Änderung der Äußere Energie

#### **2.2.2 Offenes System**

Für offene Systeme findet nicht nur ein Austausch von Energie über die Systemgrenze statt, sondern auch ein Austausch von Materie.

Diese Materie beinhaltet Energie, deshalb wird Glg.5 mit einem Energieterm erweitert:

$$
\oint_{\delta Q + \delta W + \sum dm_i * (h_i + ea_i)}^* =
$$
  
\n
$$
\underbrace{dU + dE_{aj}}_{**}
$$
 (Glg. 6)

*\*Über die Systemgrenze transportierte Energien*

*\*\*Im System gespeicherte Energien*

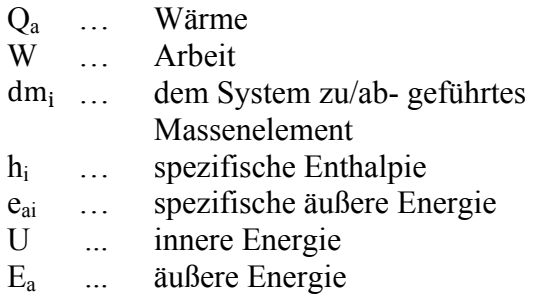

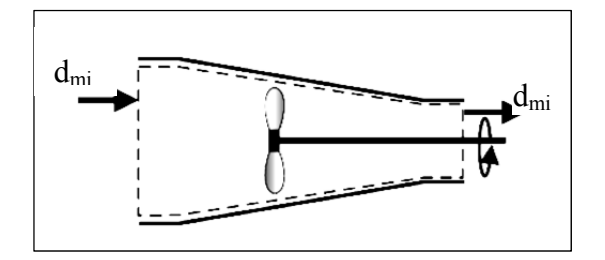

*Abbildung 31: Offenes System [24]* 

### **2.3 Zweiter Hauptsatz der Thermodynamik**

Thermodynamische Systeme können nur unter idealen Annahmen als reversibel betrachtet werden. Diese Umkehrbarkeit kann gut an der in Abbildung 31 dargestellten umkehrbaren Verdampfung erklärt werden. Die Umkehrbarkeit lässt sich verdeutlichen…

" ...*beim Verdampfen unter konstantem Druck, wenn die Temperatur der verdampfenden Flüssigkeit durch eine wärmeleitende Verbindung mit einem genügend großen Wärmespeicher konstant gehalten wird. Möge der Kolben gerade dem Druck des Dampfes das Gleichgewicht halten. Legt man ein beliebig kleines Übergewicht auf den Kolben, so kondensiert der Dampf vollständig. Erleichtert man den Kolben beliebig, so steigt er, bis alles kondensiert."*<sup>18</sup>

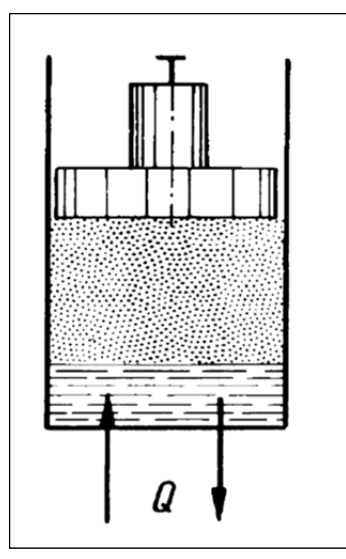

*Abbildung 32: Umkehrbare Verdamp* $fung$ <sup>18</sup>

```
18 [24], S. 136
```
Ein reversibler Vorgang besitzt lauter Gleichgewichtszustände. Eine kleine Kraft löst den Vorgang in die eine wie in die andere Richtung aus.

Aus dieser Erkenntnis kann der zweite Hauptsatz der Thermodynamik definiert werden:

"Alle natürlichen Prozesse sind irreversibel".

"Bei allen natürlichen und technischen Prozessen nimmt die in Arbeit umwandelbare Energie ab."

Es gibt eine Vielzahl von Definitionen der Entropie. Bei der Entropie S handelt es sich um eine extensive Zustandsgröße, sie ist somit der Masse proportional.

Die reversible Wärme kann aus dem ersten Hauptsatz für einen reversiblen Ersatzprozess abgeleitet werden:

$$
\delta Q_{rev} = dU + p \cdot dV = dH - V \cdot dp
$$
  
(Glg. 7)

In einem adiabaten System (kein Wärmeaustausch) ist die Reibungswärme gleich der reversiblen Wärme.

$$
\delta Q_{rev} = dQ_R > 0
$$
  
(Glg. 8)

Die Reibungswärme ist bei dissipativen Vorgängen immer positiv und kann nur im Sonderfall einer reversiblen Zustandsänderung null werden.

Mathematische Formulierung der Entropie:

$$
ds = \frac{dU + p \cdot dV}{T} = \frac{\delta Q_{rev}}{T}
$$

 *(Glg. 9)* 

Aus Gleichung 9 geht hervor, dass eine adiabate Zustandsänderung immer mit einer Zunahme der Entropie verbunden ist.

Sie kann nur im Sonderfall der reversiblen Zustandsänderung null werden.

Eine Zustandsänderung mit konstant bleibender Entropie wird isentrop genannt.

# **2.4 Exergie**

Aus dem zweiten Hauptsatz der Thermodynamik geht nun hervor, dass mechanische Arbeit vollständig in Wärme umgewandelt werden kann. Wärme, innere Energie und Enthalpie können jedoch nicht vollständig in Arbeit umgewandelt werden.

Dieser in Arbeit umwandelbare Anteil der Energie wird Exergie genannt. Das Gegenstück, also die nicht in Arbeit umwandelbare Energie, wird als Anergie bezeichnet.

Exergie ist:

- Eine vollständig umwandelbare Energieform ( z.B. potentielle, kinetische und elektrische Energie)
- Der Anteil der umwandelbaren Energie aus einer nicht vollständig umwandelbaren Energieform.

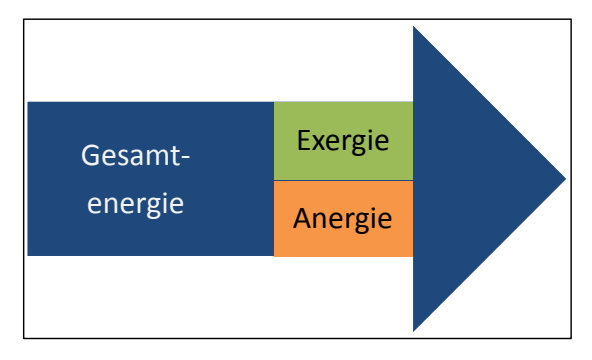

### *Abbildung 33: Flussbild Energien*

Die Exergie ist eine wichtige Größe, um die Qualität der umgesetzten Energie zu vergleichen und bewerten zu können.

Es ist grundsätzlich unmöglich, Anergie in Exergie umzuwandeln. Die Summe beider Größen muss gleich bleiben.

Somit lässt sich auch der zweite Hauptsatz formulieren, da irreversible Prozesse stets mit einer Abnahme der Exergie verbunden sind.

Die Exergie wird vom Umgebungszustand und dem thermodynamischen Zustand eines Stoffes beeinflusst.

Für die Umwandlung von Wärme in mechanische Energie kann nur der Carnot-Anteil genutzt werden:

$$
E_Q = \left(1 - \frac{T_u}{T_1}\right) \cdot Q_w
$$
\n(Glg. 10)

EQ … Exergie einer Wärmemenge

Tu … Umgebungstemperatur

 $T_1$   $\ldots$  Temperatur bei Wärmezu-

fuhr/- Abfuhr

Qw … Wärmemenge

Um Vergleiche von unterschiedlichen Systemen durchführen zu können wird der exergetische Wirkungsgrad verwendet.

Dieser ist wie folgt für offene stationäre Systeme definiert:

$$
\xi = \frac{exergetischer Nutzen}{exergetischer Aufwand} = \frac{\sum E_{ab}}{\sum E_{zu}}
$$
\n(Glg. 11)

 $\sum E_{ab}$  ... Summe der abgeführten Exergien  $\sum E_{zu}$  … Summe der zugeführten Exergien

Für Arbeitsmaschinen kann als exergetischer Wirkungsgrad folgende Definition verwendet werden:

$$
\xi = = \frac{-W}{\sum E_{zu}}
$$

-W… Abgegebene Arbeit einer Maschine

### **2.5 Zustandsgleichung von Wasser und Wasserdampf**

#### **2.5.1 Reale Gase**

Für allgemeine Gase verliert die thermische Zustandsgleichung für ideale Gase nach Gl.4 ihre Gültigkeit.

Für reale Gase müssen die Van-der-Waals-Kräfte zwischen den Molekülen mitberücksichtigt werden.

Deshalb können unterschiedliche Ansätze für reale Gase definiert werden . Nach [24] kann folgende Einteilung getroffen werden:

- Empirisch ermittelte Gleichungen
- Theoretisch begründete Gleichungen
- Gleichungen nach dem Prinzip der übereinstimmenden Zustände

#### **2.5.2 Zustandsgrößen von Wasserdampf im Nassdampfgebiet**

Als Nassdampfgebiet wird das Zweiphasengebiet zwischen den Grenzkurven bezeichnet. Links der Siedelinie ist der Zustand als flüssig definiert, rechts der Taulinie ist der Zustand Dampfförmig.

Innerhalb der Grenzkurven ist das Medium sowohl als siedendes Wasser als auch als Sattdampf vorhanden.

Um ein Kilogramm eines Stoffes bei konstanter Temperatur und konstantem Druck vollständig zu verdampfen ist eine bestimmte Wärmemenge notwendig. Diese wird Verdampfungsenthalpie genannt.

Die Verdampfungsenthalpie wird aus der Enthalpiedifferenz von Sattdampf (h'') und siedender Flüssigkeit (h') berechnet.

$$
r = h'' - h' = T \cdot (s'' - s')
$$
\n(Glg. 12)

Mithilfe der Dampfziffer x können alle Zustandsgrößen im Nassdampfgebiet berechnet werden.

Die Dampfziffer wird aus dem Quotienten von Sattdampfmasse und Gesamtmasse berechnet.

$$
x = \frac{Sattdampfmasse}{Gesamtmasse} = \frac{m''}{m' + m''}
$$
  
(Glg. 13)

Die Berechnung der spezifischen Zustandsgrößen (u, v, h, s) kann nach folgendem Schema bestimmt werden.

$$
u = (1 - x) \cdot u' + x \cdot u''
$$
  
= 
$$
u' + x \cdot (u'' + u')
$$
  
(Glg. 14)

In Glg. 14 ist exemplarisch die Berechnung für die spezifische innere Energie zu sehen. Analog dazu können die anderen spezifischen Zustandsgrößen berechnet werden.

Die Stoffwerte an den Grenzkurven können aus Tabellen entnommen werden.

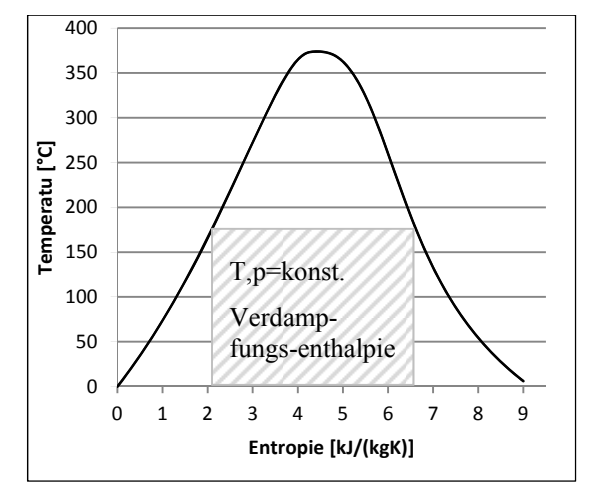

*Abbildung 34: Verdampfungsenthalpie im Ts-Diagramm* 

### **2.6 Vergleichsprozesse**

In der Thermodynamikberechnung von technischen Systemen ist es üblich Vergleichsprozesse, die den idealen Prozess darstellen, zu definieren. Diese Idealprozesse lassen sich in der Realität allerdings nicht vollständig umsetzen.

#### **2.6.1 Definition des Kreisprozesses**

Durch den ersten Hauptsatz der Thermodynamik ist festgelegt, dass bei einer Zustandsänderung Wärme und innere Energie in Arbeit umgewandelt werden kann.

In einem Kreisprozess durchläuft das Arbeitsmedium unterschiedliche Zustandsänderungen, bis es am Ende wieder den Ausgangszustand erreicht hat.

Wird der Prozess im Ts-Diagramm dargestellt, so gibt die Richtung, in der der Kreisprozess durchlaufen wird, Auskunft darüber, ob Arbeit gewonnen (Rechtsprozess) oder Arbeit zugeführt wird (Linksprozess).

#### Rechtsprozess:

Aus diesem Prozess wird Arbeit gewonnen. Die Arbeit ist negativ (z.B. Verbrennungskraftmaschine, Expansionsmaschine...)

$$
-w = q_{zu} - q_{ab}
$$
  
(Glg. 15)

#### Linksprozess:

Diesen Prozessen wird Arbeit zugeführt (Kältemaschine…). Das Vorzeichen der Arbeit ist positiv.

$$
w = q_{zu} - q_{ab}
$$
 (Glg. 16)

Die gesamte innere Arbeit, sowohl für den links- als auch für den rechtslaufenden Prozess kann direkt aus der eingeschlossenen Fläche im pv-Diagramm abgelesen werden.

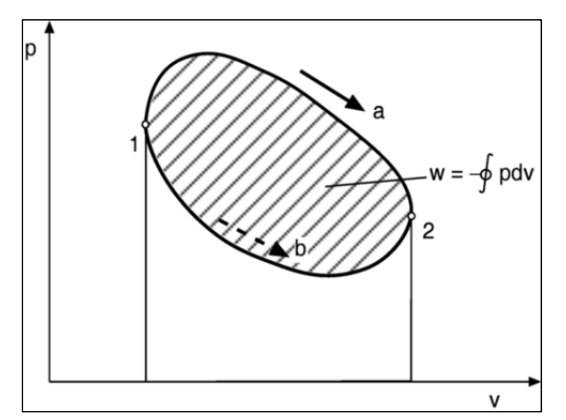

*Abbildung 35: Links- und Rechtsprozess([1] Seite 35)* 

a…. Rechtsprozess

b…. Linksprozess

Aus dem Verhältnis von gewonnener Arbeit zu zugeführter Wärme kann der thermodynamische Wirkungsgrad berechnet werden:

$$
\eta_{th} = \frac{-w}{q_{zu}}
$$
\n(Glg. 17)

#### **2.6.2 Der Carnot Prozess**

Der Carnot Prozess ist ein Ideal-Prozess für Wärmekraftmaschinen und wird häu-

fig als Vergleichsprozess herangezogen. Die Wärmezu- und -abfuhr werden bei diesem Prozess als isotherm angenommen. Deshalb soll die Temperatur, bei der die Wärme zugeführt wird, hoch und die Temperatur, bei der die Wärme abgeführt wird, möglichst niedrig sein um einen hohen Wirkungsgrad erreichen zu können.

Die Form dieses Prozesses im Ts-Diagramm ist eine Rechtecksform, wie in Abbildung 36 zu sehen ist.

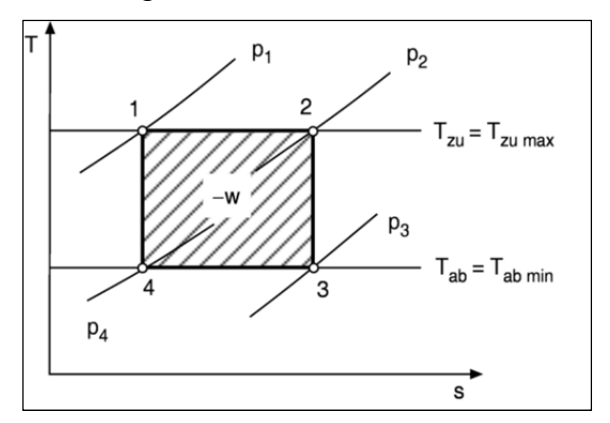

*Abbildung 36: Carnot Prozess ([1] Seite 37)* 

Der Wirkungsgrad wird also umso höher, je größer das Verhältnis  $T_{\rm zu}$  $T_{ab}$ ist.

Die Wärmezufuhr erfolgt von 1-2 isotherm. Von 2-3 folgt eine isentrope Expansion mit anschließender isothermer Expansion 3-4. Der Ausganszustand wird nach einer isentropen Kompression 4-1 wieder erreicht.

Der Carnot Wirkungsgrad lässt sich nun wie folgt berechnen.

$$
\eta_C = \frac{q_{zu} - q_{ab}}{q_{zu}} = 1 - \frac{T_{ab}}{T_{zu}}
$$
\n(Glg. 18)

#### **2.6.3 Der Clausius - Rankine - Prozess**

Siehe Kapitel 1.2 Grundlagen des Dampfprozesses.

# **3 Thermodynamische Simulation**

Für die Auslegung des Expanders ist bereits ein 0-D Softwaretool zur thermodynamischen Simulation des Expanders vorhanden. Durch einen ersten Vergleich einer Prüfstandsmessung des Dampfexpanders der 1. Generation mit den Berechnungsergebnissen wurden einige Abweichungen sichtbar. Deshalb sollte das Modell mit Hilfe der am Prüfstand ermittelten Messpunkte überprüft werden. Danach sollten mit diesem Modell die Ventilerhebungskurven für die neue Expandergeneration ausgelegt werden.

Als Randbedingungen stehen drei Auslegungspunkte zur Verfügung. Für diese drei Punkte sind die Dampfsteuerzeiten so zu wählen, dass sich ein ausgezeichneter Leistungsrückgewinn in diesen Punkten ergibt. Desweitern sollte es möglich sein, den Expander auch in gewissen Grenzen außerhalb dieser Punkte zu betreiben.

## **3.1 Aufbau des Thermodynamik-Berechnungsprogrammes**

Das Modell besteht aus zwei Einzelmodellen, dem Zylindermodell und dem Vorvolumenmodell.

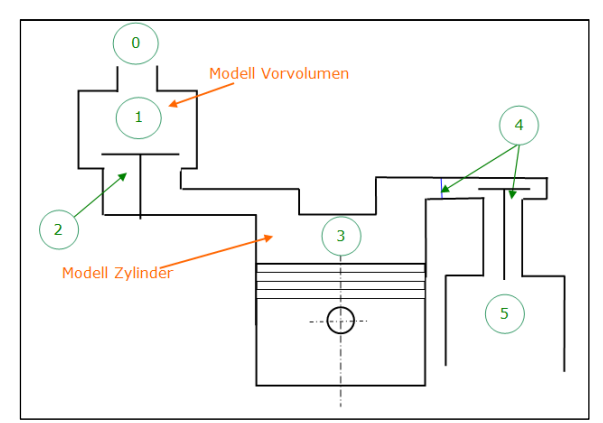

### *Abbildung 37: Schematisches Modell des Expanders([6] Seite 45)*

In Abbildung 37 ist das schematische Modell des Expanders abgebildet. Im Vorvolumenmodell werden der Druck und die Temperatur im Frischdampfspeicher bestimmt. Die Zustände werden an das

Zylindermodell in °KW-Schritten weitergegeben. Damit wird im engsten Spalt des Einlassventiles der Massenstrom berechnet.

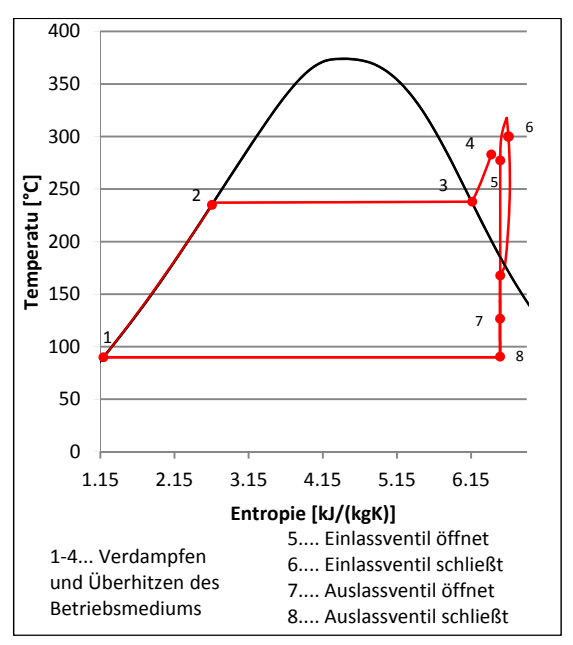

#### *Abbildung 38: Ts-Diagramm des Wärmerückgewinnungssystems*

Im Ts-Diagramm (Abbildung 38) ist der Prozess der Abwärmenutzung abgebildet.

Vom Zustand 1 wird das Wasser erhitzt bis zum Zustand 2. Ab dort wird das Wasser bis zum Zustand 3 vollständig verdampft. Danach wird der Dampf bis zum Zustand 4 überhitzt.

Im Zustand 5 öffnet das Einlassventil des Expanders, der Frischdampf strömt vom Vorvolumen (Zustand 4) in den Expander bis das Einlassventil schließt. (Zustand 6) Zuvor wird das sich im Expander befindende Medium von Zustand 8 isentrop auf Zustand 5 komprimiert.

Nach Schließen des Einlassventiles wird das Arbeitsmedium weiter expandiert, bis bei Zustand 7 das Auslassventil öffnet und bis zum Zustand 8 ausströmt.

Es werden für die Berechnung der thermodynamischen Zustände Zeitschritte von 0,5 °KW verwendet. Die Berechnung startet bei 0° KW, welcher im oberen Totpunkt festgelegt ist.

### **3.1.1 Vorvolumen**

Das Vorvolumen hat den Zweck, den Dampfdruck über den Zyklus möglichst konstant zu halten. Um dies sicher zu stellen stehen drei verschiedene Simulationsansätze zur Wahl.

- Konstant ins Vorvolumen einströmender Massenstrom:  $\dot{m}_{FD} = \frac{m_{Zyklus}}{t_{Zyklus}}$
- Einströmen in Vorvolumen über konstanten Querschnitt bei konstanten Druck und Temperatur:  $\dot{m}_{FD} = f(A_{min},$ pvorvolumen Pvorvolumen)<br>PFrischdampf
- Vorgabe des Dampfzustandverlaufes im Vorvolumen aus Messung

Für den letzten Punkt sind Messungen am realen Expander notwendig.

Grundsätzlich wird das in nachfolgender Abbildung dargestellte Modell verwendet.

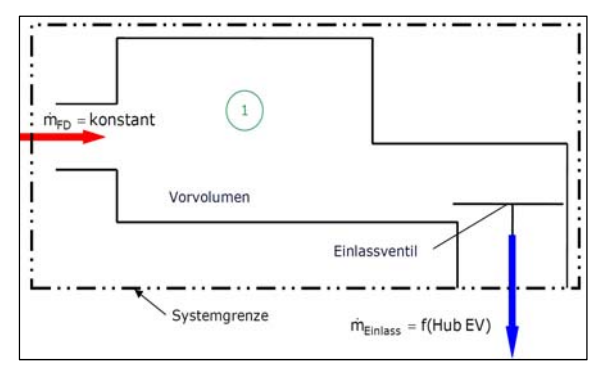

*Abbildung 39: Modell Vorvolumen mit konstant einströmender Masse ( [6] Seite 47)* 

Mit diesem Modell wird über den ersten Hauptsatz der Thermodynamik unter der Vernachlässigung von zu- und abgeführter Wärme über die Systemgrenzen der Zustand im Vorvolumen berechnet.

$$
dm_{FD} \cdot h_{FD} - dm_{Einlass} \cdot h_1 = dU_1
$$
  
(Glg. 19)

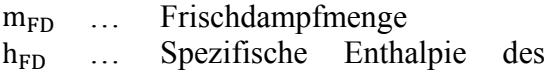

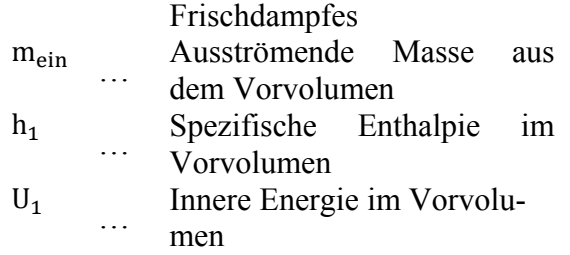

Grundsätzlich sollte eine Anpassung des Vorvolumenmodelles an die realen Bedingungen durch die Messdaten vorgenommen werden, bevor die neue Expandergeneration ausgelegt wird.

Es konnten jedoch keine zufriedenstellenden Simulationsergebnisse des Vorvolumendruckes erreicht werden. Dafür wäre eine kurbelwinkelaufgelöste Massenstrommessung des im Wärmetauscher erzeugten Dampfes sehr hilfreich. Dies sollte bei der zweiten Generation messtechnisch angedacht werden.

### **3.1.2 Einlassquerschnitt**

Hier wird der geringste Querschnitt zwischen Vorvolumen und Zylinder betrachtet. Dieser befindet sich entweder am Ventil oder am Einströmkanal.

Das Modell ist in nachfolgender Abbildung dargestellt.

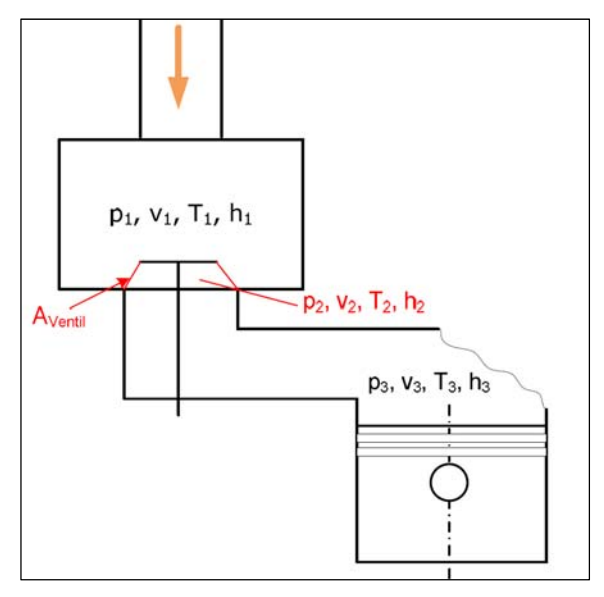

*Abbildung 40: Modell Überströmen von Bereich 1 zu 2 ( [6] Seite 48)* 

Da es sich hier um das Arbeitsmedium Wasser handelt, kann die Durchflussgleichung für ideale Gase nicht verwendet werden.

Stattdessen muss die Massenstromgleichung Glg. 20 verwendet werden.

$$
\dot{m}_{Einlass} = \rho_2 \cdot c_2 \cdot A_{2min}
$$
\n(Glg. 20)

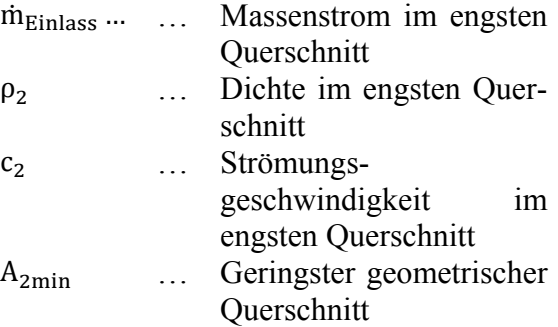

Hier wird der Massenstrom in Abhängigkeit der Dichte, der Strömungsgeschwindigkeit und der geringsten Querschnittsfläche berechnet.

$$
c_2 = \sqrt{2 \cdot (h_1 - h_2)}
$$

In dieser Gleichung ist der erste Hauptsatz für offene Systeme enthalten. Die Strömung wird als isentrop angenommen.

Beim Öffnen des Ventiles stellt sich aufgrund des Druckverhältnisses ein kritischer Strömungszustand ein.

Des Weiteren sind folgende Annahmen umgesetzt worden:<sup>19</sup>

- Isentrope Strömung  $(s_1=s_2 \text{ und})$  $q_a = q_R = 0$
- Druck im engsten Querschnitt ist gleich dem Zylinderdruck bei unterkritischem Druckverhältnis

Für den Fall des überkritischen Druckverhältnisses bei Öffnen des Ventils, wird der Grenzwert von  $p_1$  $\frac{p_3}{r} \approx 0.546$  verwendet. Dieser Grenzwert gilt bei Wasserdampf mit einem Isentropenexponenten von 1,3.

Die Daten für die Schallgeschwindigkeit werden aus einer Stoffwertdatenbank anhand des Drucks  $p_2$  und der spezifischen Entropie s<sub>2</sub> ermittelt.

### **3.1.3 Zylinder**

Um die Zustandsgrößen während der Expansion und das Ausschieben der Zylinderladung darstellen zu können wird folgendes Modell verwendet.

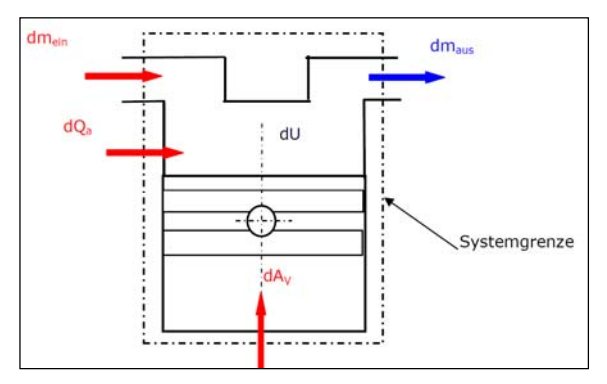

*Abbildung 41: Modell Zylinder ( [6] Seite 52)* 

Das Modell beruht auf dem ersten Hauptsatz für offene Systeme. Für den Wandwärmeübergang wird der Ansatz von R.P. Adair verwendet. Dieser wird in Kapitel 3.1.4 genauer erklärt.

Die Zustände im Zylinder sind nach Gl.21 zu berechnen.

$$
dQ_a + dA_v + dm_{ein} \cdot h_1 - dm_{aus} \cdot h_3
$$
  
= 
$$
dU_3
$$

$$
(Glg. 21)
$$

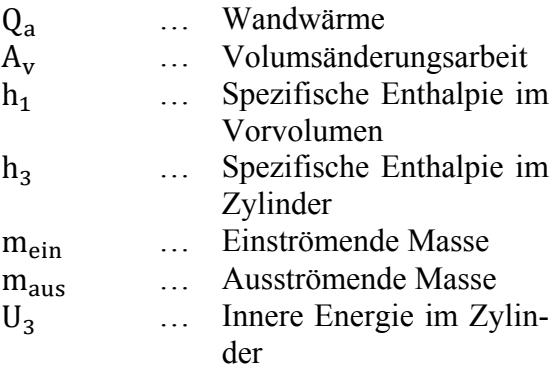

### **3.1.4 Wärmeübergang**

Die durch den Wärmeübergang übertragene Wärme bei der Expansion, kann im Programm mitberücksichtigt werden.

Hierfür ist der Ansatz von R.P. Adair für instationäre Wärmeübertragung im Programm implementiert.

Bei diesem Ansatz wird die Reynoldszahl in Abhängigkeit von der Drallgeschwindigkeit im Zylinder bestimmt.

Die Drallgeschwindigkeit ist eine Funktion von Expanderdrehzahl und Kurbelwinkel.

Die Reynoldszahl ist wie folgt definiert:

$$
Re = \frac{c \cdot L}{\gamma}
$$
 (Glg. 22)

Physikalisch entspricht die Reynoldszahl dem Verhältnis von Trägheitskraft zu Reibungskraft.

Im Ansatz von Adair ist die Reynoldszahl wie folgt formuliert.

$$
Re(t) = \frac{\varrho(t) \cdot [De(t)]^2 \cdot \omega_{g(t)}}{2 \cdot \mu(t)}
$$
\n(Glg. 23)

 $\omega_{\text{g(t)}}$  ... Drallgeschwindigkeit

De(t) Modifizierter Bohrungsdurchmesser

- μ(t) … Dynamische Viskosität
- ϱሺtሻ … Dichte des Mediums

Mithilfe der dimensionslosen Nusselt-Zahl kann nun der Wärmeübergangskoeffizent ermittelt werden.

$$
Nu(t) = \frac{\alpha(t) \cdot D}{\lambda(t)}
$$
  
(Glg. 24)

 $\alpha(t)$ ... Wärmeübergangskoeffizent

D ... charkteristische Länge

 $\lambda(t)$ ....Wärmeleitfähigkeit des Mediums

Glg. 21 gilt für laminare Strömungen.

Die Nusselt-Zahl wird nun empirisch aus dem Produkt von Reynolds und Prandtl Zahl bestimmt.

$$
Nu(t) = 0.053 + [Re(t)]^{0.8} \cdot [Pr(t)]^{0.6}
$$
  
(Glg. 25)

Die Prandtl-Zahl beschreibt das Verhältnis der Wärme, die durch innere Reibung erzeugt wird, zur die durch die Strömung abgeführten Wärme.

$$
Pr = \frac{\gamma}{a} = \frac{\eta \cdot c_p}{\lambda}
$$
 (Glg. 26)

- γ … kinematische Viskosität
- … dynamische Viskosität
- … Wärmeleitfähigkeit

a … Temperaturleitfähigkeit

cp ... Spezifische Wärmekapazität bei konstantem Druck

Aus Glg. 24 und 25 wird der Wandwärmeübergang berechnet. Die dafür benötigen Größen (Pr,  $\lambda$ ) werden in 0,5 °KW Schritten aus der Stoffwertbibliothek bestimmt.

Für den konvektiven Wandwärmeübergang kann die Wärmemenge mit Hilfe des Newtonschen Ansatzes berechnet werden.

$$
\dot{Q}_g(t) = A_g \cdot \alpha(t) \cdot [T_G(t) - T_{WG}(t)]
$$
\n(Glg. 27)

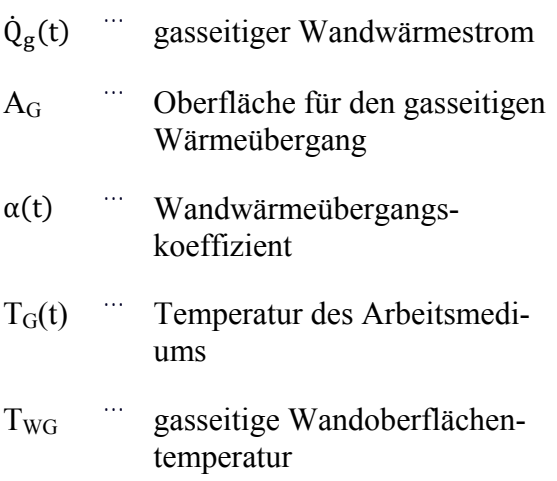

Für die Bestimmung der gasseitigen Wandoberflächentemperatur ist folgende Abschätzung implementiert worden:

$$
T_{WG} = \frac{T_{FD} + T_{AD}}{2}
$$
  
(Glg. 28)

- T<sub>FD</sub> ... Frischdampftemperatur im Auslegungspunkt
- T<sub>AD</sub> … Abdampftemperatur im Auslegungspunkt

#### **3.1.5 Auslassquerschnitt**

Die Berechnung im Zustand 4 erfolgt analog zur Berechnung im Zustand 2.

Es werden dieselben Annahmen wie in der engsten Stelle am Einlassventil getroffen.

- Isentrope Strömung  $(s_1=s_2 \text{ und})$  $q_a = q_R = 0$
- Druck im engsten Querschnitt ist gleich dem Zylinderdruck bei unterkritischen Druckverhältnis

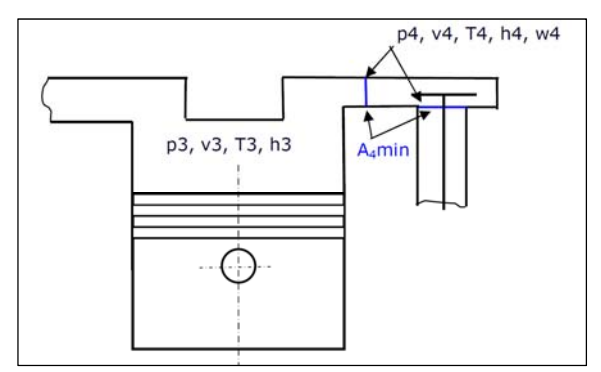

*Abbildung 42: Zustandsgrößen im Auslass ( [6] Seite 57)* 

In Analogie zum Einströmen wird mit Hilfe des ersten Hauptsatzes der Thermodynamik die Massenstromgleichung abgeleitet:

 $\dot{m}_{Auslass} = \rho_4 \cdot c_4 \cdot A_{4min}$ 

 *(Glg. 29)* 

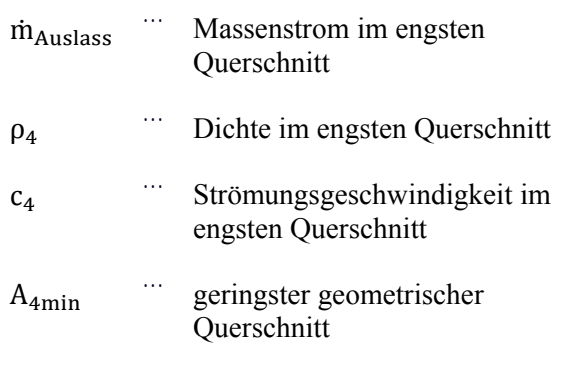

Aufgrund der Tatsache, dass die Expansion bis ins Nassdampfgebiet erfolgt, wurde der Ansatz von Nguyen[28] verwendet um die Schallgeschwindigkeit in Abhängigkeit der Dampfziffer x abschätzen zu können.
## **3.2 Einpassung der Messpunkte**

Da die vom Industriepartner zur Verfügung gestellten Messdaten, wie in Abbildung 43 zu sehen ist, Diskrepanzen hinsichtlich des Druckniveaus von Vorvolumendruck zu Zylinderdruck aufweisen, wurde nach Absprache mit dem Industriepartner eine Einpassung der Messpunkte vorgenommen.

Nach Angaben des Industriepartners wurde der Vorvolumendruck als richtig hinsichtlich des Druckniveaus angenommen.

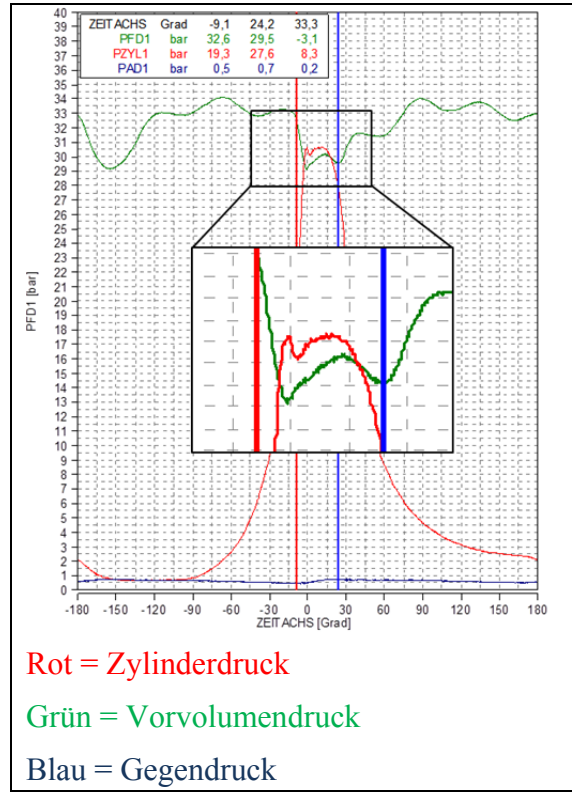

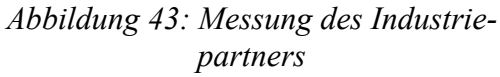

Der Gegendruck wurde nach Angaben des Industriepartners ebenfalls auf einen definierten Wert angehoben.

Danach wurden vier Messpunkte der neun zur Verfügung stehenden ausgewählt und für die Abstimmung des Programmes verwendet. Eine Übersicht der Messpunkte und die dazu gehörigen Details sind im Anhang unter Abbildung 131-135 zu finden.

Die restlichen fünf Punkte dienen der Überprüfung des Modells.

## **3.2.1 Modell für die Einpassung**

Für die Einpassung wurden folgende Daten aus der Messung verwendet:

- zeitaufgelöster Vorvolumendruck
- stationäre Vorvolumentemperatur
- zeitaufgelöster Zylinderdruckverlauf
- mittlerer zugeführter Massenstrom

Mit Hilfe dieser Daten wurde das in Abbildung 44 abgebildete Modell aufbauend auf dem ersten Hauptsatz der Thermodynamik für die Einpassung verwendet.

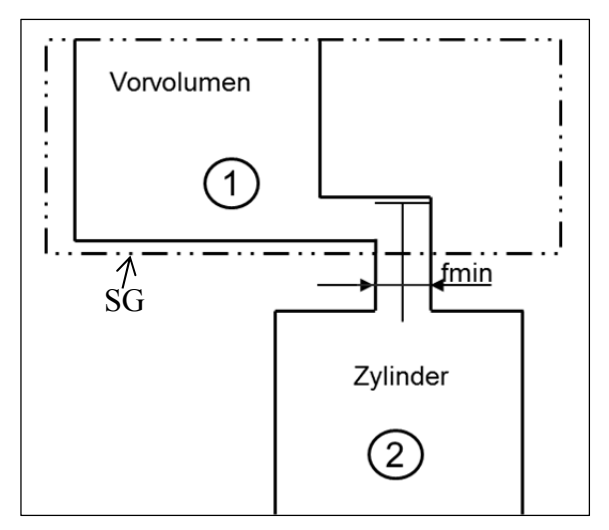

*Abbildung 44: Modell für Einpassung* 

Es folgt mit Hilfe des 1. HS.:

$$
\dot{m} \cdot \left( h_1 + \frac{c_1^2}{2} - h_{fmin} - \frac{c_{fmin}^2}{2} \right) = 0
$$
\n(Glg. 30)

Es folgt nun aus Glg 30 die Geschwindigkeit im engsten Querschnitt, unter der Annahme, dass die Geschwindigkeit im Vorvolumen vernachlässigbar klein ist.

$$
c_{min} = \sqrt{2 \cdot (h_1 - h_{fmin})}
$$

 *(Glg. 31)* 

Für die Bestimmung der Enthalpie im

Vorvolumen wird, aufgrund der nicht bekannten zeitaufgelösten Vorvolumentemperatur, diese über eine angenommene isentrope Zustandsänderung im Vorvolumen ermittelt.

Mit der Strömungsgeschwindigkeit, der Dichte und der Querschnittsfläche am Ventil folgt nun die berechnete Masse nach Glg. 32:

$$
\dot{m}_{ber.} = \rho_{(p,s)} \cdot c_{min} \cdot A_{min}
$$
\n(Glg. 32)

Nach Abbildung 45 kann für die minimale Querschnittsfläche angesetzt werden:

 $A_{min} = d_V \cdot \pi \cdot h_V \cdot sin(\gamma)$ *(Glg. 33)*

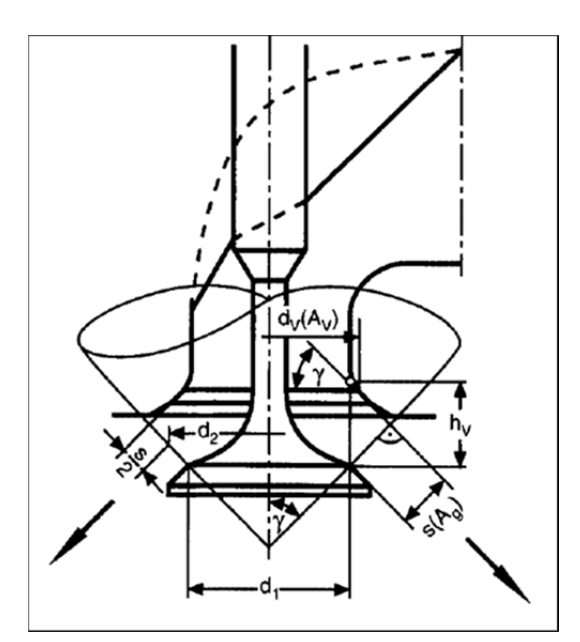

*Abbildung 45: Ventilöffnungsquerschnitt [4]* 

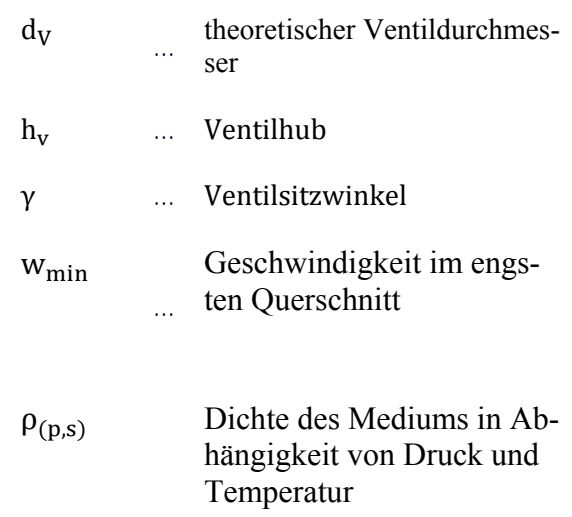

Die Skalierung des Druckverlaufes erfolgt nach Gl 34:

$$
p_{Z. \text{Eing.}} = p_{min} + (p_{Z. \text{gem.}} - p_{min})
$$

$$
\cdot \frac{p_{\text{Max soll}} - p_{min}}{p_{\text{Max Ist}} - p_{min}}
$$

*Abbildung 46: Erklärung der Berechnung des Skalierfaktors* 

Mittels Zielwertsuche wird der Skalierungsfaktor ermittelt, damit die gemessene Dampfmasse mit der berechneten Masse übereinstimmt.

$$
\dot{m}_{gemessen} = \dot{m}_{ber.}
$$

*(Glg. 35)*

 *(Glg. 34)* 

Die damit erreichten Einpassungsergebnisse sind nachfolgend exemplarisch für einen Punkt zu sehen.

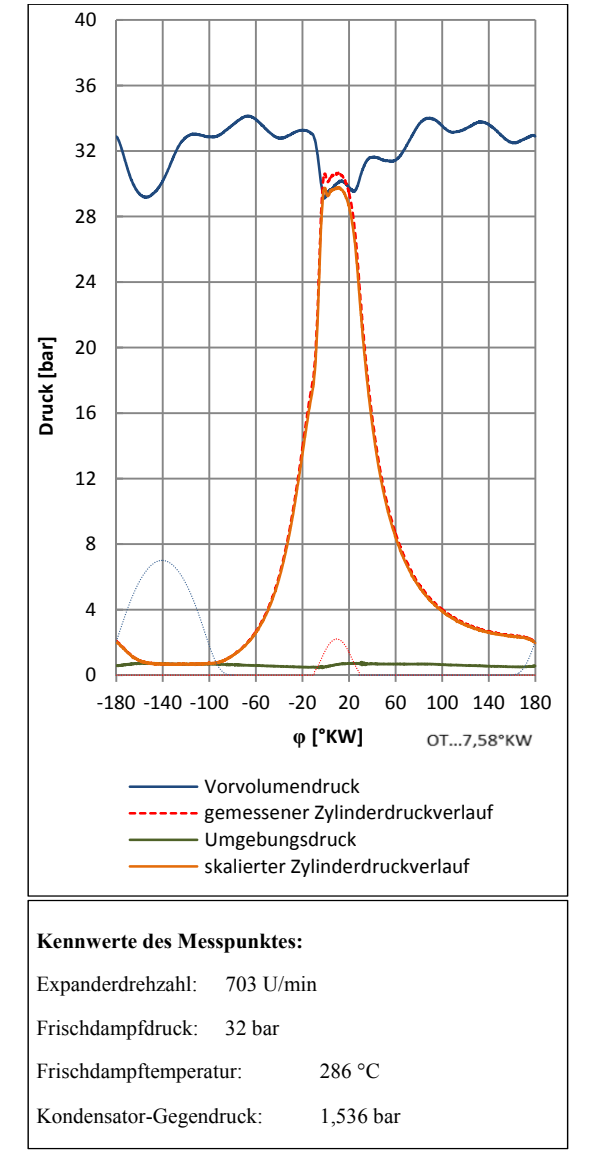

#### **3.2.2 Ergebnisse der Einpassung**

*Abbildung 47: Ergebnis eines Messpunktes bei 700 U/min* 

Die restlichen eingepassten Messpunkte sind im Anhang dieser Arbeit zu finden.

Basierend auf dieser Einpassung des Zylinderdruckes können die Skalierungsfaktoren über Druck und Temperatur aufgetragen (Abbildung 48 und Abbildung 49) werden.

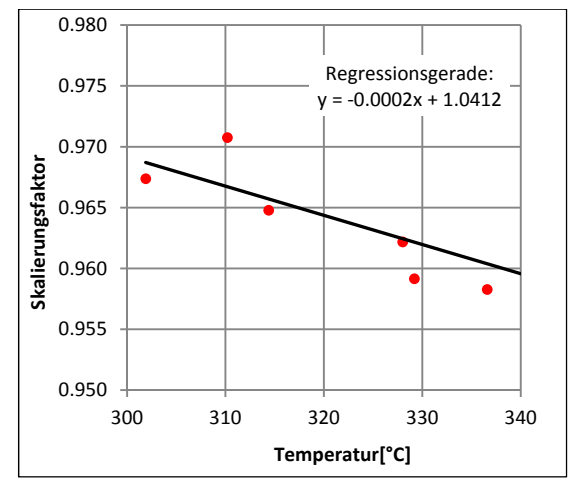

*Abbildung 48: Verlauf Skalierungsfaktor über Temperatur* 

Hier kann man die Tendenz eines Temperaturdrifts erkennen. Wird eine lineare Gerade durch die Punkte gelegt und verlängert, erhält man bei einem Skalierungsfaktor von 1 eine Temperatur von ~100  $\rm{^{\circ}C}$ .

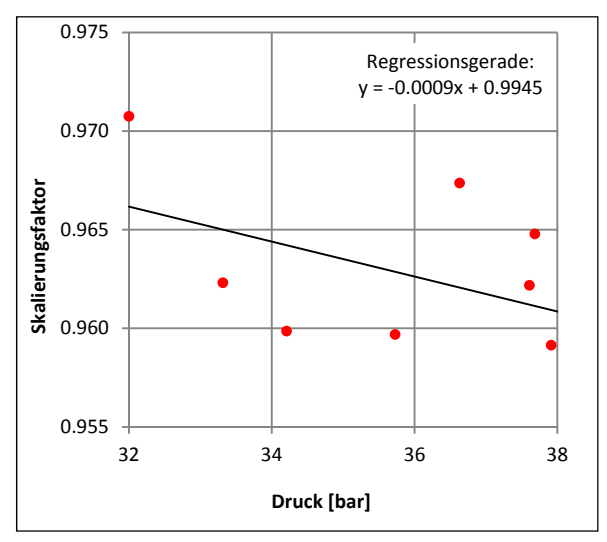

#### *Abbildung 49: Verlauf Skalierungsfaktor über Druck*

Der Temperaturdrift ist auch über den Druckverlauf ersichtlich, so liegt bei Umgebungsdruck der Skalierungsfaktor bei  $\sim$ 1.

## **3.3 Validierung anhand der vorhandenen Messpunkte**

Zur besseren Auslegung des Expanders der zweiten Generation wurde das thermodynamische Grundmodell mit Messdaten aus den Prüfstandsversuchen validiert. Die Vorgehensweise ist nachfolgend beschrieben.

Es wird in dieser Arbeit nur auf zwei Messpunkte genauer eingegangen, da die restlichen Messpunkte hinsichtlich Druck, Temperatur und Drehzahl kaum von den zwei beschriebenen abweichen.

Eine Übersicht der Messpunkte ist im Anhang (Abbildung 131 zu finden).

Der erste Vergleich zeigt den Messpunkt "I" mit 700 U/min. Dieser stellt einen niedrigen Drehzahlpunkt dar.

Dieser Punkt stellt im realen Betrieb keinen repräsentativen Lastpunkt dar. Dieser Messpunkt scheint hier trotzdem auf um die Tendenzen des Blowbys besser verständlich zu machen.

Der zweite Messpunkt "II" stellt einen hohen Drehzahlpunkt dar mit 1350 U/min; dieser tritt im realen Betrieb häufig auf.

## **3.3.1 Messpunkt**,,I"

Als erstes wurde der Messpunkt "I" durch Angabe von Vorvolumendruck, Vorvolumentemperatur und den vorhanden Steuerzeiten mit folgenden Annahmen berechnet.

- Das Arbeitsmedium ist reines Wasser und weist keine Verunreinigungen (z.B. Öl ) auf.
- Die Wärmeverluste durch Wandwärme werden nicht mit berücksichtigt.

Die Ergebnisse sind in nachfolgenden Abbildungen zu sehen.

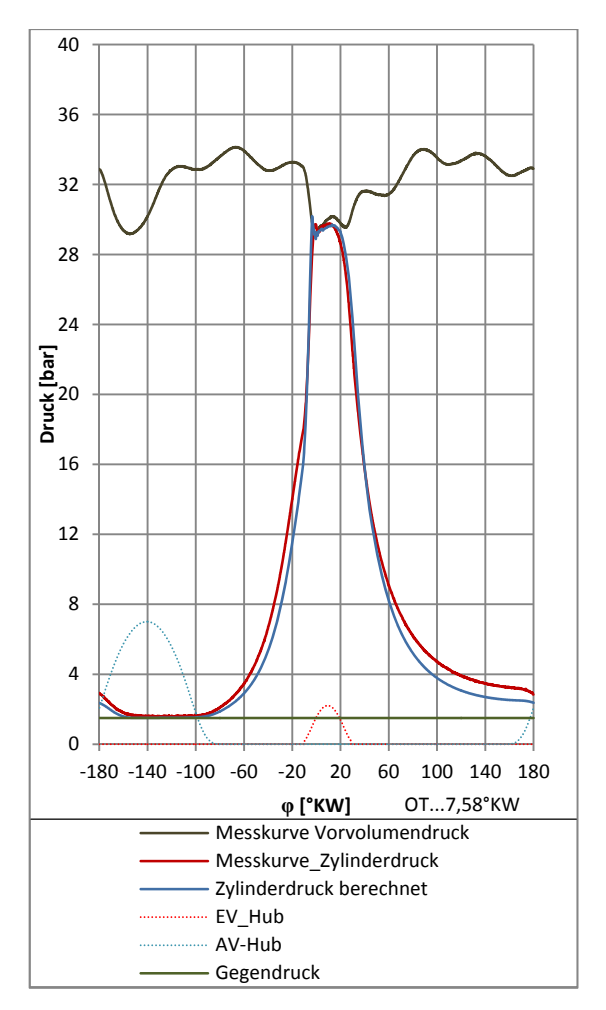

*Abbildung 50: p-φ- Diagramm Mess* $punkt, I''$ 

Im p-φ- Diagramm ist eine Abweichung in der Kompressionsphase zu sehen. Die Ursache dieser Abweichung kann von mehreren Faktoren abhängen. Hauptfaktoren wären:

- Einlassblowby
- Auslassblowby
- Abweichung des Gegendruckes
- geänderte Stoffdaten
- Abweichung der realen Ventilerhebungskurven
- Abweichung des real vorhandenen Expansionsverhältnisses

Einlass- und Auslassblowby kann durch Undichtigkeiten der Ventile hervorgerufen werden.

Am Prüfstandsversuch wurden Ablagerungen an den Ventilen beobachtet. Des Weiteren wurde mittgeteilt, dass das HVA-Element für den Ventilspielausgleich nicht einwandfrei funktioniert. Durch das ständige oder teilweise Offenbleiben der Ventile wird der Massenstrom beträchtlich beeinflusst. Der simulierte Dampfmassenstrom liegt ~50% unter dem empirisch ermittelten. Die Leistung unterscheidet sich hingegen nur um 1,5%. Es wurde daher im nächsten Schritt eine Variation des Einlass- und Auslassblowby durchgeführt. Hierfür wurden Einlassbzw. der Auslassventilhub über den gesamten Zyklus vergrößert, was einem konstanten Blowby-Spalt entspricht. Auf diese Weise kann Blowby simuliert werden. Dieses Blowby kann über die Kolbenringe, Ventile oder Lunker im Guss entstehen. Als Ergebnis ist nachfolgend die Berechnung bei einem um 0,01 mm erhöhten Hub des Einlassventiles und 0,02 mm beim Auslassventil zu sehen.

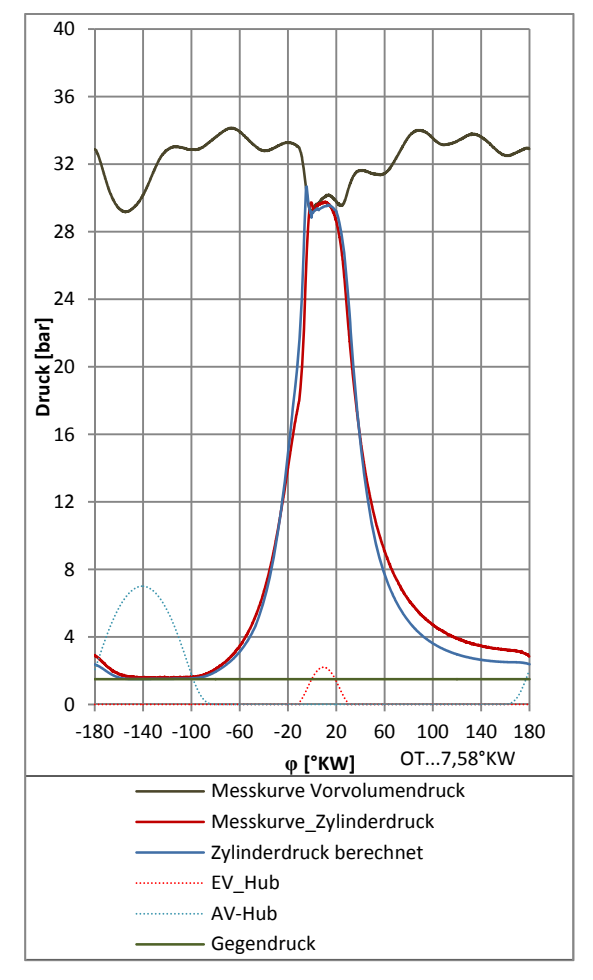

*Abbildung 51: p-φ Diagramm Mess*punkt, I" mit Blowby

Der in Abbildung 51 abgebildete geänderte p-φ Verlauf lässt erkennen, dass die Kompressionsphase besser mit der Messung übereinstimmt.

Eine weitere Verbesserung des simulierten Verlaufes könnte durch eine Berücksichtigung der Druckabhängigkeit dieses Blowbyspalts erreicht werden.

Wird die Masse betrachtet ist festzustellen, dass diese noch immer unter der gemessen Masse liegt. Die Differenz liegt hier bei 15%.

Durch die Einpassung der gemessen Druckverläufe zueinander kann es ebenfalls zur Abweichung von Simulation und Messung kommen.

Die Lage des Gegendruckes ist hier von großer Bedeutung, wie in 3.3.4 erklärt.

In Medienbehälter vor der Ansaugpumpe wurde am Prüfstand eine Vermischung von Öl und Wasser festgestellt.

Die genaue Zusammensetzung wurde nicht untersucht.

Die mögliche Abweichung der Stoffdaten von Wasser zu einer Mischung von Wasser mit z.B. Öl unterscheidet sich beträchtlich und macht die Simulation äußerst schwierig.

Für die Simulation von zweiphasigen Systemen ist eine genaue Analyse des Zustandes nötig, dies ist mit einem großen Aufwand verbunden. Da im Expander der 1.Generation ein neuartiges Schmiermedium zum Einsatz kommt, das sich nicht mehr mit Wasser mischen sollte, wurde auf diese Analyse verzichtet.

## 3.3.2 **Messpunkt** "II"

Anschließend sind die Ergebnisse eines Hochdrehzahlpunktes, wie er im realen Betrieb auftritt, abgebildet.

Die Berechnung erfolgte unter denselben Annahmen wie für den vorigen Punkt. Das Ergebnis ohne Blowbymasse ist in Abbildung 52 dargestellt.

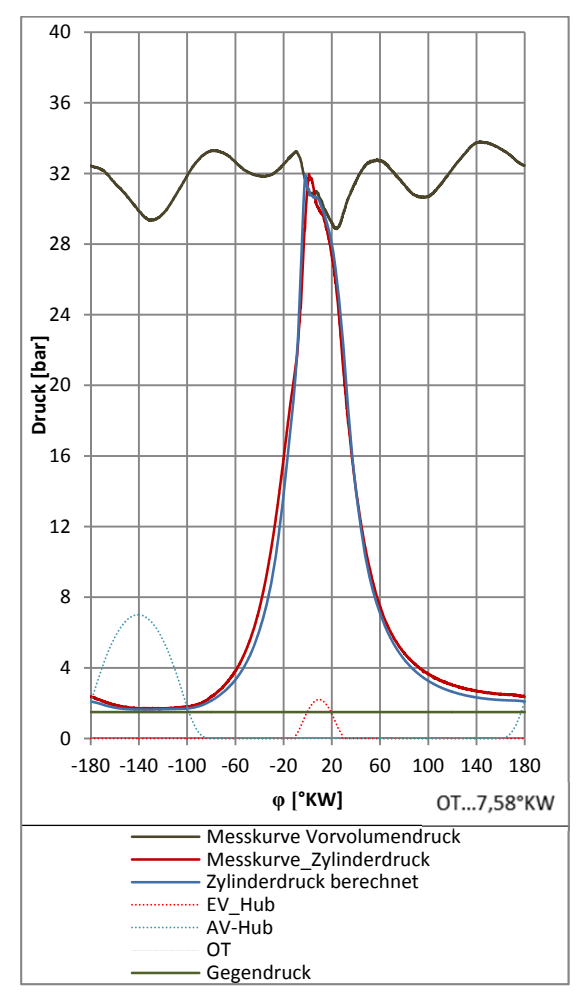

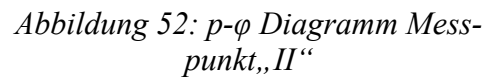

In der Kompressionsphase kommt es wieder zu einer Abweichung bis zum Öffnen des Einlassventiles.

Im nachfolgenden pV- Diagramm sind dieselben Abweichungen wie für den vorigen Messpunkt "I" zu sehen.

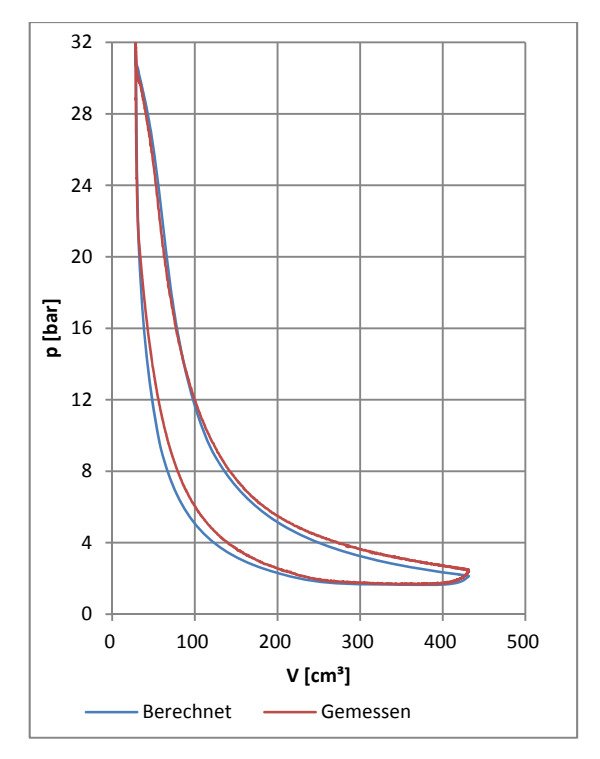

*Abbildung 53: p-V Diagramm Mess* $punkt$  .  $II''$ 

Betrachtet man die Leistungs- und Massendifferenz zwischen Messung und Rechnung, so sieht man, dass die Leistungsdifferenz ~5% beträgt. Für die Masse ist eine Differenz von 20% im Vergleich Messung zu Rechnung zu nennen.

Durch die geringere Abweichung dieser Größen im Vergleich zum Messpunkt "I" wird die Blowby-Theorie weiter bestätigt. Durch die höhere Drehzahl bleibt dem Betriebsmedium weniger Zeit um in den Zylinder einzuströmen. Dadurch kommt es auch zur geringeren Abweichung.

Nachfolgend wurden Ein- und Auslassventil in der Rechnung wieder dauerhaft geöffnet (EV 0,01 mm ; AV 0,02 mm).

Das p-φ Diagramm ist in Abbildung 54 zu sehen.

Die beiden Kurven liegen hier nahezu identisch übereinander.

Die Leistungsdifferenz ist hier in der Rechnung um 0,7% etwas zu hoch, die Massendifferenz um 0,5 % zu hoch.

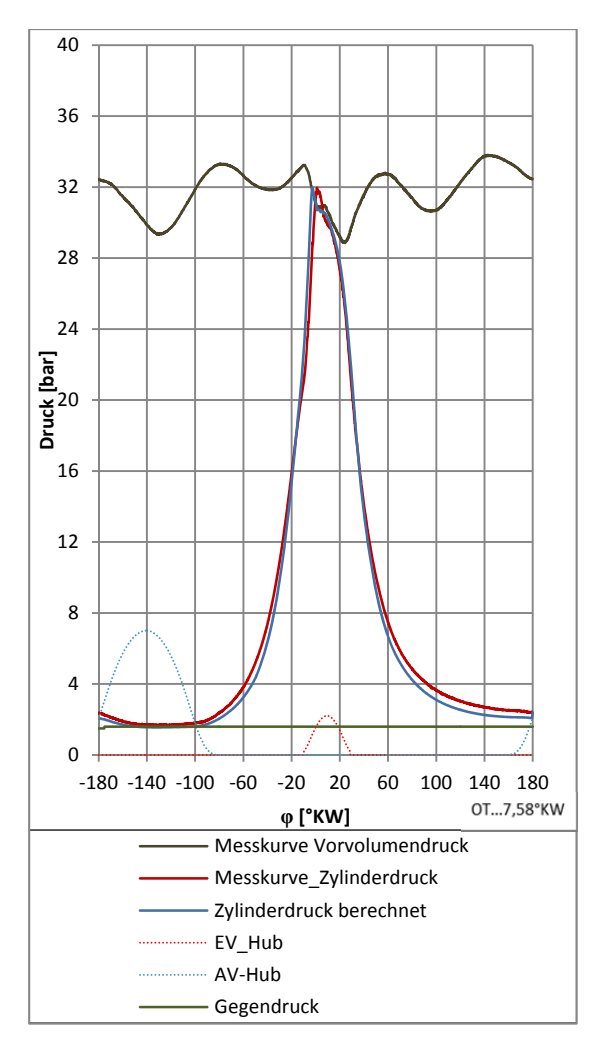

*Abbildung 54: p-φ Diagramm Mess* $punkt, II''$  mit Blowbyspalt

Die Ergebnisse der restlichen Messpunkte sind hier nicht angeführt. Nachfolgend sind jedoch die Tendenzen der Simulation zu sehen.

## **3.3.3 Tendenzen der Simulation**

Hierfür sind jeweils fünf Messpunkte betrachtet worden.

Die Aussagekräftigkeit dieser Ergebnisse ist daher nicht vollständig belegt. Weitere Vergleiche waren aber aufgrund der nicht verfügbaren Messdaten nicht möglich.

Als erstes wurde die Massendifferenz von Simulation und Messung betrachtet.

Diese ist in Abbildung 55 zu sehen.

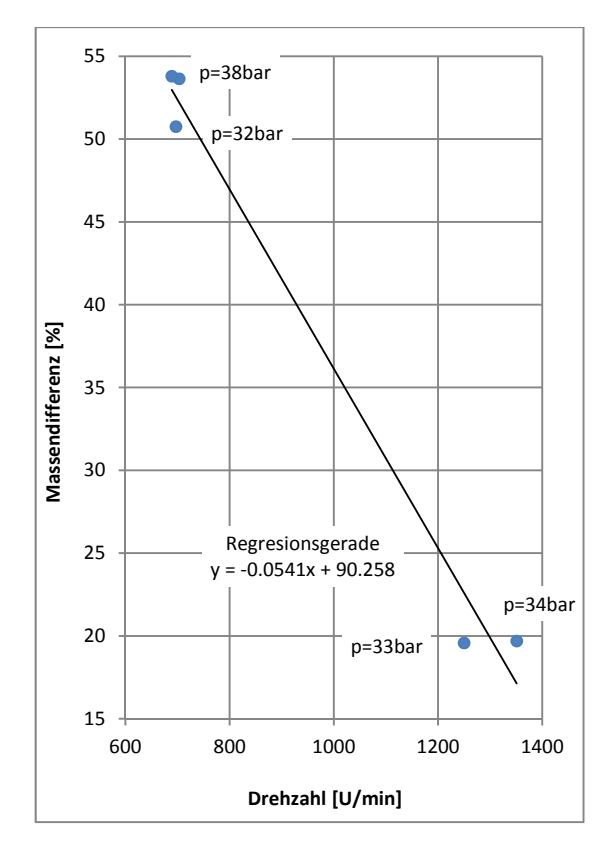

*Abbildung 55: Massendifferenz über Drehzahl: Vergleich Messung zu Simulation* 

Hier lässt sich das Verhalten des Blowbys erkennen.

Für niedrige Drehzahlen ist die Masse ohne Berücksichtigung einer Blowbymasse in der Simulation deutlich geringer.

Des Weiteren sieht man den Einfluss des Druckes auf die Massendifferenz.

Für die höheren Drehzahlen sind die Abweichungen deutlich geringer. Erklären lässt sich dies über die geringere zur Verfügung stehende Zeit, die dem Arbeitsmedium bei hohen Drehzahlen bleibt, um in den Zylinder zu strömen.

Schließlich ist auch die Leistungsdifferenz betrachtet worden.

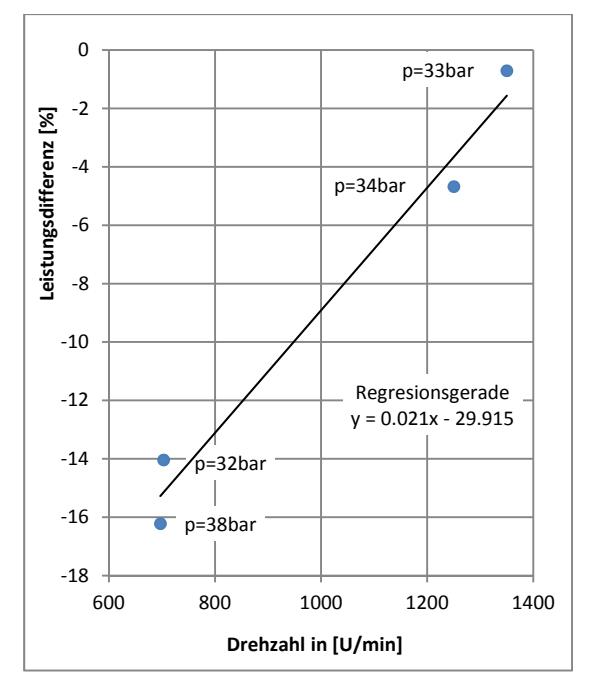

*Abbildung 56: Leistungsdifferenz über Drehzahl: Vergleich Messung zu Simulation* 

Hier lässt sich erkennen, dass die Leistung vor allem bei niedrigen Drehzahlen und hohen Drücken stark abweicht. Es wurde eine um bis zu ~16% höhere Leistung im Vergleich zur Messung berechnet.

Dies lässt auf eine schlechte exergetische Ausnutzung des Dampfes im realen Betrieb schließen.

Durch das ständige Einströmen von Dampf in den Zylinder muss in der Kompressionsphase mehr Masse mitverdichtet werden. Durch das Auslassblowby entweicht Masse aus dem Zylinder welche nichts zum Arbeitsgewinn beiträgt.

Durch ein Blowby am Auslassventil sinkt der Arbeitsraumdruck bis zum Einströmbeginn, womit wieder mehr Frischmasse einströmt.

Durch diese beiden Effekte wird die eingeschlossene Fläche im pV-Diagramm, und somit die geleistete Arbeit im realen Betrieb, verringert.

Danach wurden die Messpunkte mit Einlass- und Auslassblowby berechnet; dazu werden die Ventilerhebungskurven um einen konstanten Wert verschoben, damit das Ventil dauerhaft um einen Spalt geöffnet ist (EV 0,01 mm; AV 0,02 mm).

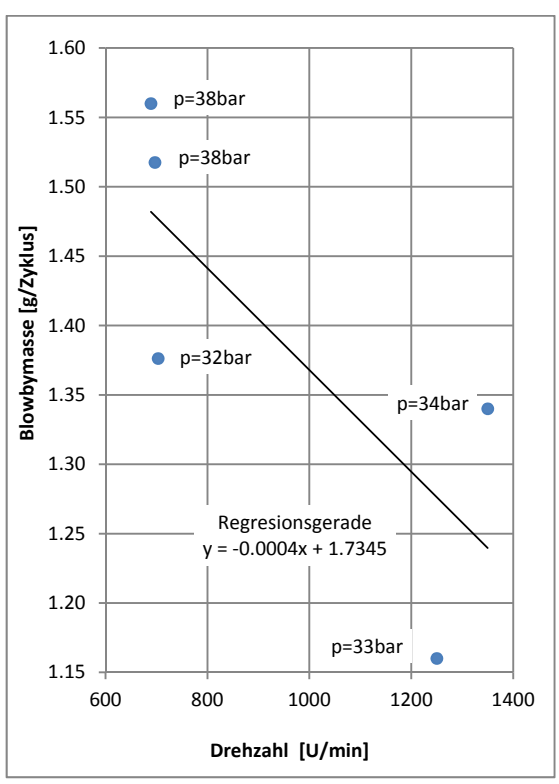

*Abbildung 57: Blowbymasse über Drehzahl* 

Durch diese Annahme erhält man für die Messpunkte unterschiedliche Blowbymassen. Diese sind in Abbildung 57 zusehen. Die Blowbymasse ist vor allem von Druck und Drehzahl abhängig.

Die Massen und Leistungen aller Messpunkte unter Berücksichtigung des Blowbys weisen noch immer Abweichungen von bis zu 20% auf; die größten Abweichungen sind bei niedrigen Drehzahlen und hohen Drücken zu verzeichnen.

Um den Einfluss des Blowbys genau abbilden zu können wäre eine Messung des Blowbymassenstroms sehr hilfreich. Diese Messung ist aber an der untersuchten Expanderausführung nicht möglich.

## **3.3.4 Variation Gegendruck, Blowby**

Um den Einfluss des Einlassblowbys auf die Kompressionsphase näher zu verdeutlichen wurde eine Variation dieser durchgeführt.

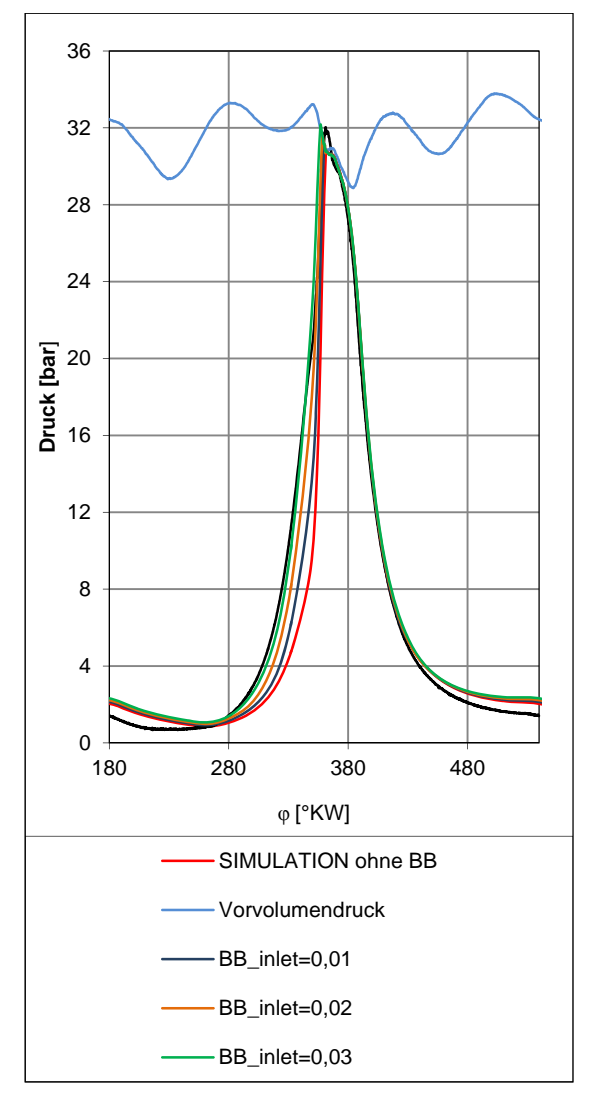

*Abbildung 58: p-φ Diagramm Tendenzen Einlassblowby* 

In Abbildung 58 ist deutlich zu erkennen, dass die Masse ohne Blowby durch die Abweichung bis zum Öffnen des Einlassventiles zu gering ist. Durch das Öffnen des Einlassventiles wird diese Massendifferenz sofort aufgefüllt. Dieser Vorgang ist mit einem Verlust beim Einströmen behaftet und daher unerwünscht.

## **Gegendruck:**

Die Beeinflussbarkeit des Zylinderdruckverlaufes über die Variation des Gegendrucks, ausgehend von 0,7 bar in 0,1 - bar - Schritten, ist in Abbildung 59 deutlich zu erkennen. Durch den höheren Gegendruck sinkt die Masse im Zylinder ab. Es befindet sich jedoch mehr Masse im Kompressionsvorgang bis zum Öffnen des Einlassventiles im Zylinder, wodurch Mehrarbeit für die Kompression aufgebracht werden muss, was die indizierte Leistung absinken lässt.

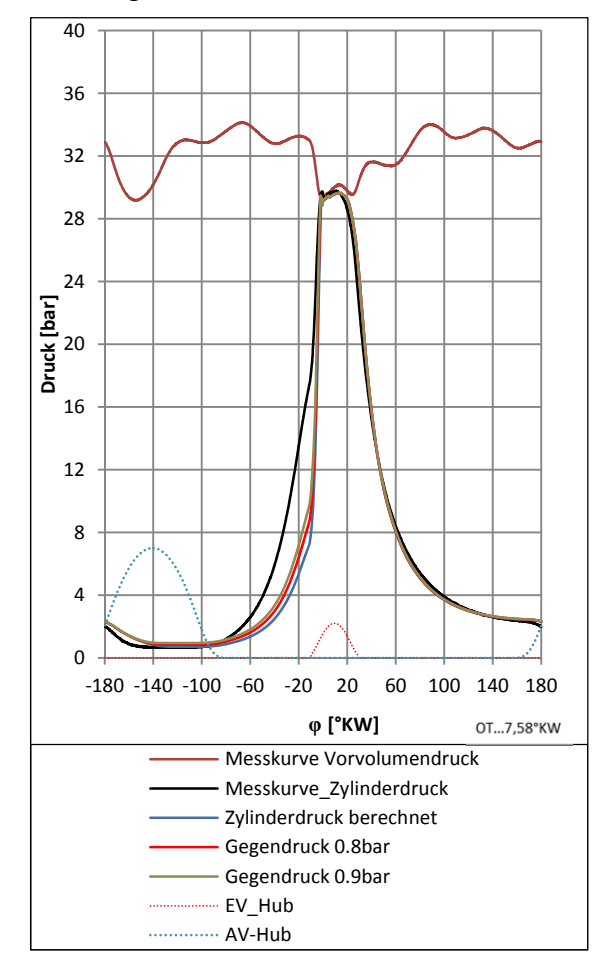

*Abbildung 59: p-φ Diagramm Tendenzen Gegendruckschwankung* 

## **3.4 Thermodnamische Auslegung des Expanders**

Für die Auslegung der Steuerzeiten standen, wie bereits in der Einleitung erwähnt, ein Auslegungspunkt und zwei Punkte zur Überprüfung zur Verfügung.

Ausgehend von diesen drei Punkten wurde eine Wirkungsgradberechnung nach Carnot, und danach für einen idealisierten Clausius - Rankine – Prozess, durchgeführt.

Darauffolgend wurden mit Hilfe des zuvor beschriebenen Simulations-Tools die Steuerzeiten ausgelegt.

Auf Basis der gewählten Steuerzeiten und der damit umgesetzten Ventilerhebungskurven wurden die Auswirkung des Einund Auslassblowby, sowie der Einfluss des Gegendruckes und des Verdichtungsverhältnisses, untersucht.

#### **3.4.1 Carnot - Wirkungsgrad der Auslegungspunkte**

Der Carnot Wirkungsgrad wurde bereits in Kapitel 2.6.2 ausführlich diskutiert.

Dieser gibt Auskunft über die theoretisch mögliche Umwandelbarkeit von Wärme in Arbeit.

Die Temperaturen für den Auslegungspunkt und die beiden Kontrollpunkte sind in Tabelle 6 zu sehen.

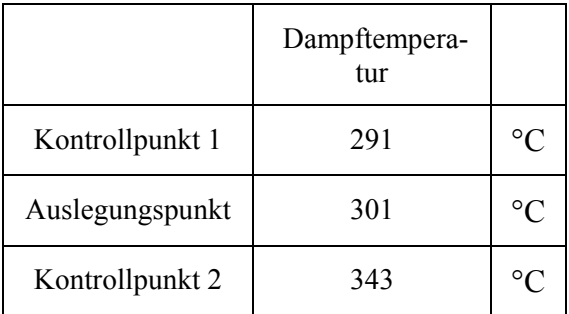

*Tabelle 6: Temperaturen der Auslegungspunkte* 

Als Umgebungstemperatur wurden 20 °C gewählt.

$$
\eta_C = 1 - \frac{T_{ab}}{T_{zu}}
$$

$$
\eta_{\text{C,Kontrollpunkt1}} = 1 - \frac{293,15}{564,6} = 48,1\%
$$

$$
\eta_{C, Auslegungspunkt} = 1 - \frac{293,15}{574,7} = 49\%
$$

$$
\eta_{C, Kontrollpunkt2} = 1 - \frac{293,15}{616,9} = 52,5\%
$$

Dieser Wirkungsgrad von ~50% wird in der Realität nicht erreicht werden können, gibt aber Auskunft über die theoretisch mögliche Nutzung der Abwärme.

#### **3.4.2 Clausius-Rankine-Wirkungsgrad der Auslegungspunkte**

Der Clausius - Rankine - Prozess ist ein vereinfachter, idealisierter Prozess für Dampfprozesse und für diese Anwendung als Vergleichsprozess sehr gut geeignet.

Die genaue Erklärung erfolgte bereits in Kapitel 1.2.

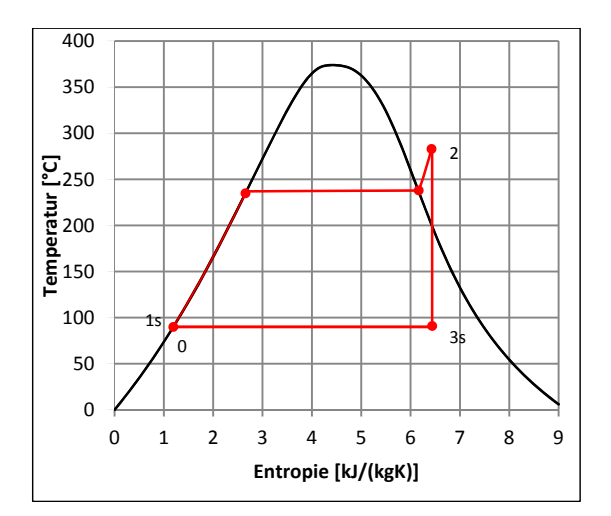

*Abbildung 60:: Ts-Diagramm Clausius – Rankine - Prozess* 

$$
\eta_{th} = \frac{(h_2 - h_{3s}) - (h_{1s} - h_0)}{h_2 - h_{1s}}
$$

|                | $\rm h_0$ | $h_{1s}$ | h <sub>2</sub> | $S_2$ | $h_{3s}$ | $\eta_{\text{th}}$ |
|----------------|-----------|----------|----------------|-------|----------|--------------------|
|                | 341,7     | 346,2    | 3002,8         | 6,72  | 2546,7   | 17,0               |
| $\overline{2}$ | 343,7     | 348,1    | 3009,2         | 6,62  | 2491,2   | 19,3               |
| $\overline{3}$ | 364,6     | 368,9    | 3081,7         | 6,58  | 2491,3   | 21,6               |

*Tabelle 7: Berechnung des Clausius – Rankine - Wirkungsgrades* 

- 1…Kontrollpunkt 1
- 2…Auslegungspunkt
- 3…Kontrollpunkt 2

Für die Berechnung des Clausius – Rankine - Wirkungsgrades wurde die Pumpenarbeit mit berücksichtigt, da die Leistungsfähigkeit des Expanders im Vergleich zu Kraftwerksprozessen relativ gering ist.

## **3.4.3 Innerer Wirkungsgrad**

Als innerer Wirkungsgrad wird das Verhältnis von innerer Expanderleistung zu zugeführter Wärme bezeichnet.

$$
\eta_i = \frac{P_i}{\dot{m}_{Exp} \cdot q_{zu}} \tag{Glg. 36}
$$

Dieser Wirkungsgrad gibt somit Auskunft über die Umwandelbarkeit der zugeführten Wärme in Arbeit.

### **3.4.4 Exergetischer Nutzungsgrad**

Der exergetische Nutzungsgrade wird als das Verhältnis von innerer Expanderleistung zu innerer Leistung des Clausius – Rankine – Prozesses definiert.

$$
N_{EXi} = \frac{P_i}{P_{i_{Rankine}}}
$$

 *(Glg. 37)*

Diese Kennzahl bewertet die Qualität des umgesetzten Prozesses, und somit die thermodynamischen Verluste im Vergleich zum Idealprozess.

## **3.4.5 Expansionsverhältnis**

Das Expansionsverhältnis stellt die Relation des Gesamtexpandervolumens zum Schadraumvolumen dar.

$$
\varepsilon = \frac{V_{\text{Schad}} + V_H}{V_{\text{Schad}}}
$$
\n(Glg. 38)

Es sollte möglichst hoch sein um einen guten inneren Wirkungsgrad zu erhalten, wie in Abbildung 61 zu sehen ist. Diese wurde unter der Annahme von gleichbleibenden Ein- und Auslassquerschnitten berechnet.

Es muss jedoch darauf geachtet werden, dass die Steuerzeiten auf das vorhandene Expansionsverhältnis abgestimmt sind.

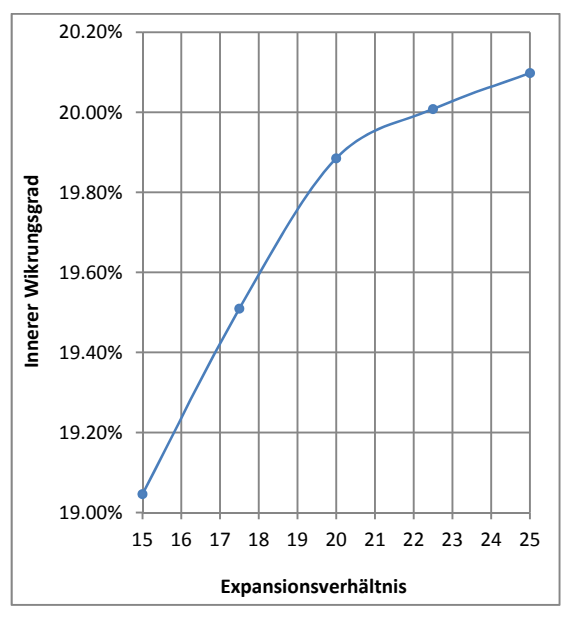

*Abbildung 61: Expansionsverhältnis über inneren Wirkungsgrad* 

## **3.4.6 Auslegung der Steuerzeiten und Ventilerhebungskurven**

Für die Auslegung der Steuerzeiten und Ventilerhebungskurven wurden folgende Annahmen getroffen:

- Einströmen über konstanten Querschnitt bei konstantem Druck und konstanter Temperatur
- Konstanter Gegendruck
- Wandwärme wurde nicht berücksichtigt

Von diesen Annahmen wurde, ausgehend von den Steuerzeiten, welche vorab in Anlehnung an den Expander der 1. Generation festgelegt wurden, gestartet.

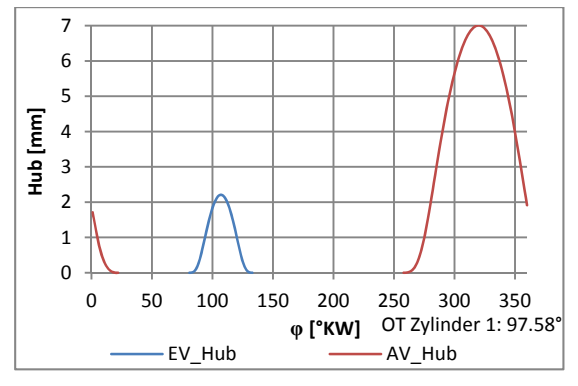

*Abbildung 62: Ventilerhebungskurven des Expanders der 1. Generation* 

Es kann festgelegt werden, dass das Einlassventil kurz vor dem oberen Totpunkt öffnen sollte, um eine große Druckdifferenz vom Vorvolumen zum Zylinder bei Einlassbeginn zu vermeiden und so ein "Verwirbeln" durch das Auffüllen des Zylinders so gering wie möglich zu halten.

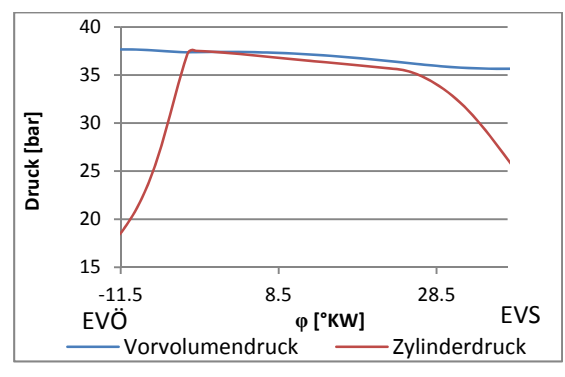

*Abbildung 63: Druckunterschied Vorvolumen zu Zylinder während der Einströmphase* 

Beeinflusst wird dies durch das Expansionsverhältnis und den Gegendruck. Diese Faktoren beeinflussen die Menge der vorverdichteten Masse.

Die Schließzeit des Einlassventiles wird durch den zur Verfügung stehenden Massenstrom vorgegeben und wird kurz nach dem oberen Totpunkt liegen.

Damit ergeben sich sehr kurze Steuerzeiten des Einlassventiles.

Das Auslassventil muss kurz vor dem unteren Totpunkt öffnen um die Expansionsphase vollständig ausnützen zu können.

Die Schließzeit des Auslassventiles wird vom Auslegungsdruck im Vorvolumen und dem Expansionsverhältnis beeinflusst. Ist dieser gering und das Expansionsverhältnis groß, muss das Auslassventil länger offen bleiben, um eine Überverdichtung des Restdampfes zu vermeiden. Durch das längere Offenhalten des Auslassventils wird das effektive Verdichtungsverhältnis verringert.

Ausgehend von diesen Erkenntnissen wird eine Variation der Ventilhubverläufe durchgeführt.

Als optimaler Kompromiss für die Abdeckung der vorgegebenen Auslegungspunkte sind nachfolgende Ventilerhebungskurven festgelegt worden.

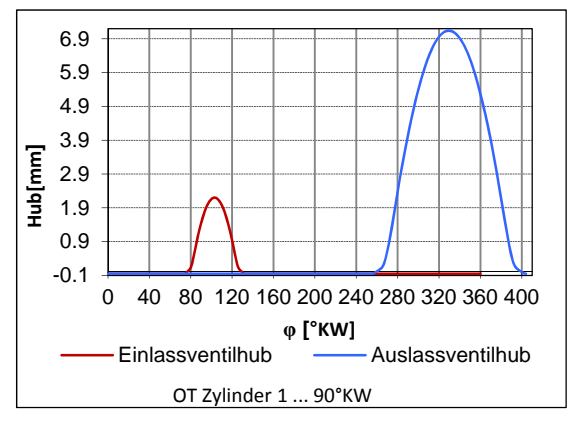

*Abbildung 64: Ausgelegte Ventilerhebungskurven Zylinder 1* 

In Abbildung 64 sind die Ventilerhebungskurven, die einen guten Kompromiss mechanischer und thermodynamischer Auslegung darstellen, abgebildet.

Aus thermodynamischer Sicht wäre eine kürzere Einlassöffnungszeit auf Grund des auftretenden geringen Rückströmens sinnvoll. Die Umsetzung dieser ist durch die Tatsache, dass sich eine "schärfere" Einlassnocke mit dem definierten Grundkreisradius aus kinematischen und dynamischen Gründen nicht realisieren lässt, möglich. Eine Vergrößerung des Grundkreisradius war aufgrund der Packagingrandbedingungen nicht umsetzbar. Die größte Herausforderung war es hingegen, die Spreizung der Betriebspunkte, die vom Industriepartner mit Drücken von 20 - 38 bar definiert wurde, abzudecken.

Nachfolgend sind die Ergebnisse des Auslegungspunktes zu sehen.

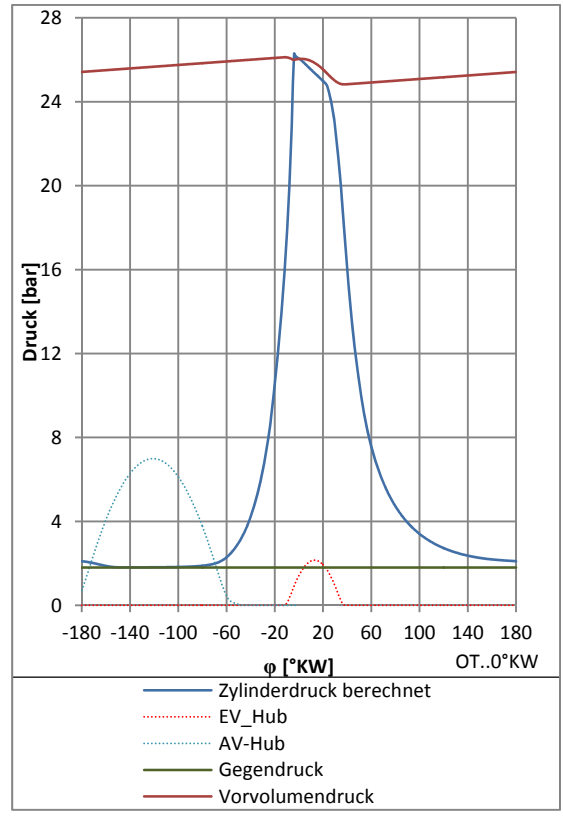

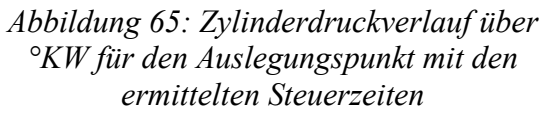

Auf Grund des relativ geringen Vorvolumendruckes von 26 bar musste die Steuerzeit des Auslassventiles verlängert werden, um das effektive Verdichtungsverhältnis zu reduzieren, und somit die vorverdichtete Masse im Zylinder zu verringern, damit es zu keinem Rückströmen kommt.

Nach dem oberen Totpunkt kommt es zu einer starken Zunahme der einströmenden Masse aufgrund der höheren Druckdifferenz. Deshalb wurde die Einlasssteuerzeit um 3 °KW nach vorne verlegt (Referenz Expander 1. Generation), um den Massenstrom, den der Verdampfer erzeugt, nicht zu überschreiten. Die Dauer des Einlassventilöffnens war wegen des nicht zur Verfügung stehenden Bauraums für einen größeren Nockengrundkreisradius nicht mehr veränderbar.

In Abbildung 66 sind die Massenstromverläufe dargestellt.

Der Einlassmassenstromverlauf weist vor dem oberen Totpunkt ein geringes Rückströmen auf. Durch die in der Simulation nicht vorhandene Trägheit wird es in der Realität wahrscheinlich nicht zu diesem Rückströmvorgang kommen. Nach diesen Rückströmen steigt der Massenstrom nochmals sprungartig an, da die Druckdifferenz zwischen Vorvolumen und Zylinderdruck durch den Expansionsvorgang steigt und so wieder von einer unterkritischen zu einer kritischen Strömung übergeht.

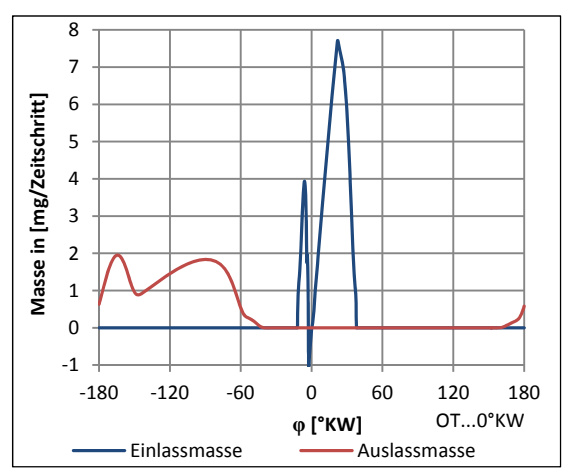

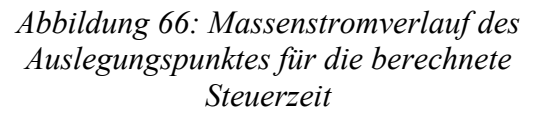

Der Auslassmassenstromverlauf zeigt einen raschen Anstieg und fällt dann um den unteren Totpunkt durch den Wechsel zu einer unterkritischen Strömung ab. Dieser Effekt ist beim Auslass nicht so stark ausgeprägt wie beim Einlassventil, da ab einer bestimmten Öffnungsfläche des Auslassventiles der Auslasskanal den geringsten Querschnitt darstellt.

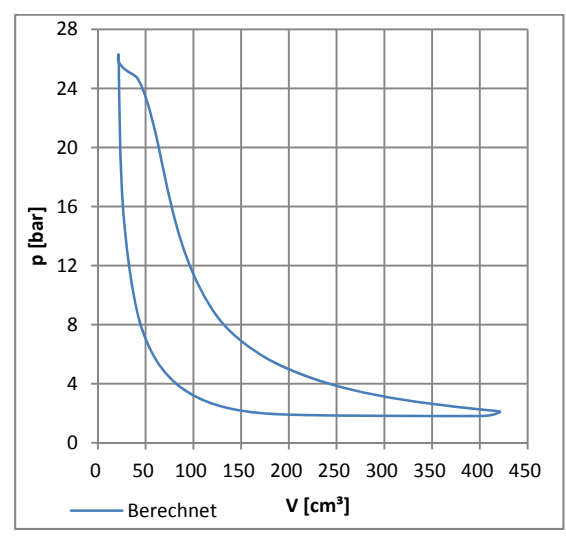

*Abbildung 67: pV-Diagramm des Auslegungspunktes für die umgesetzte Steuerzeit* 

In Abbildung 67 ist das pV-Diagramm des Prozesses zu sehen. Der Kontrollpunkt 1 kann mit den definierten Steuerzeiten nicht optimal bedient werden. Dies ist bereits in Abbildung 68 zu sehen. So kommt es aufgrund des geringen Vorvolumendruckes von nur 20 bar im Vergleich zum im Zylinder herrschenden Druck bei der Kompressionsphase bereits kurz nach Öffnen des Einlassventiles zu einem Rückströmen in das Vorvolumen.

Um eine derartige Spreizung der Messpunkte optimal bewerkstelligen zu können wäre eine Variabilität des Ventiltriebes vom Vorteil.

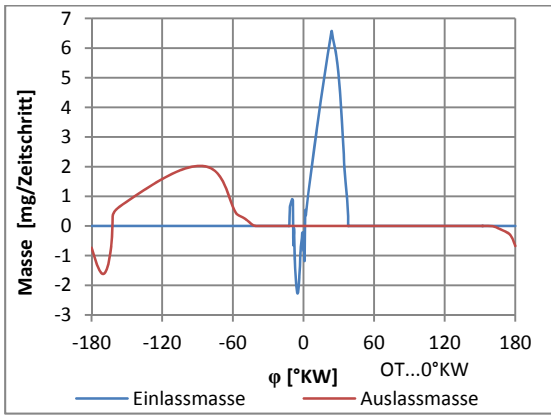

*Abbildung 68: Massenstromverlauf des Kontrollpunktes 1 für definierte Steuerzeiten* 

Am Auslassmassenstromverlauf erkennt man, dass beim Öffnen des Auslassventiles der Druck im Zylinder bereits geringer ist als im Abdampfraum. Daher kommt es zum einem Anfüllen des Zylinders beim Öffnen des Auslassventiles. Durch den anschließenden Kompressionstakt muss diese Masse zusätzlich ausgeschoben werden, was zu Verlusten führt.

Diese beiden Vorgänge sind auch im pV-Diagramm erkennbar und werden nachfolgend als *Pumpen* und *Überverdichten* bezeichnet.

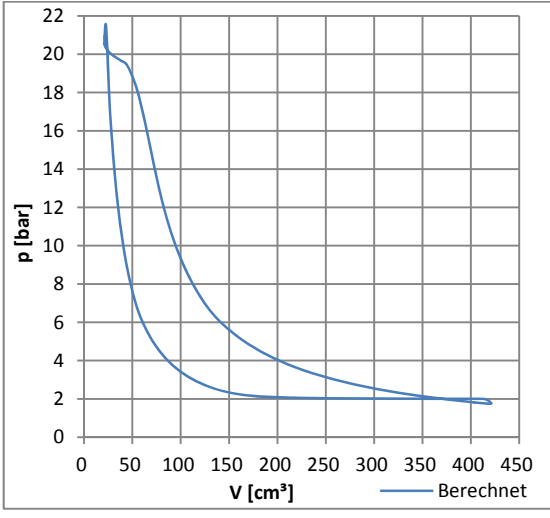

*Abbildung 69: p-V Diagramm für den Kontrollpunkt 1* 

Der Hochdruckkontrollpunkt hingegen kann sehr gut betrieben werden.

Hier sind in nachfolgender Abbildung weder ein *Überverdichten* noch ein *Pumpen* zu erkennen.

Für alle Betriebspunkte kann der vorgegebene Massenstrom eingehalten werden.

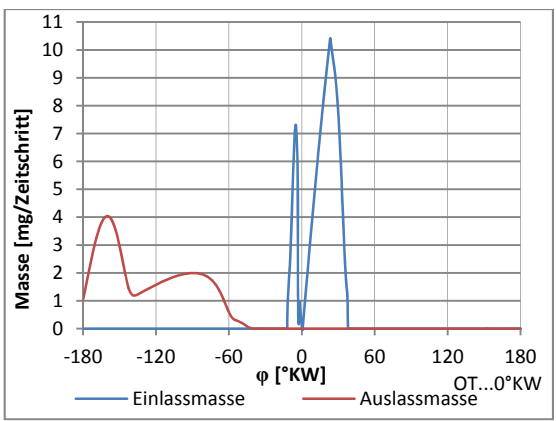

*Abbildung 70: Massenstromverlauf des Kontrollpunktes 2* 

Eine Übersicht für die ermittelten Leistungsdaten ist in Tabelle 8 zu finden.

Es wurde vor allem darauf geachtet, die Massenströme, die der Verdampfer liefert, auszunützen. Die Differenz beträgt beim Auslegungspunkt  $\sim$ 1 g/s, was für Undichtigkeiten des Kolbens oder der Ventile berücksichtigt wurde. Grundsätzlich sieht man, dass mit steigendem Massenstrom und steigendem Druck die Leistung steigt. Der etwas geringere exergetische Nutzungsgrad des Auslegungspunktes im Vergleich zum Kontrollpunkt 1 ist darauf zurück zu führen, dass die abgeführte spezifische Prozesswärme im Vergleich zur

zugeführten spezifischen Prozesswärme überproportional steigt sowie durch den steigenden Massenstrom. [6] Die innere Ausschiebearbeit ist für den Kontrollpunkt 1 aufgrund des *Überverdichtens* und *Pumpen* im Vergleich zu den anderen Punkten relativ hoch. Im realen Betrieb wird der Gegendruck im Kondensator geringer ausfallen als in dieser Berechnung. Somit ist eine Neuauslegung der Nockenkontur für die Gegendrücke, die sich tatsächlich einstellen werden nötig, dies wurde in dieser Arbeit nicht vorgenommen.

| Kenndaten                                                     |               | Kontrollpunkt 1 | Auslegungspunkt | Kontrollpunkt 2 | Einheit                                                                                                    |
|---------------------------------------------------------------|---------------|-----------------|-----------------|-----------------|----------------------------------------------------------------------------------------------------|
| Expansionsverhältnis                                          | $\varepsilon$ | 20              | 20              | 20              | $[\cdot] % \centering \includegraphics[width=0.9\textwidth]{images/TrDiS/N-Architecture.png} % \caption{The first two different values of $N$ in the \mbox{thick model} and the second two different values of $N$ in the \mbox{thick model} and the second two different values of $N$ in the \mbox{thick model} and the second two different values of $N$ in the \mbox{thick model} and the second two different values of $N$ in the \mbox{thick model} and the second two different values of $N$ in the \mbox{thick model} and the third two different values of $N$ in the \mbox{thick model} and the third two different values of $N$ in the \mbox{thick model} and the third two different values of $N$ in the \mbox{thick model} and the third two different values$ |
| Expandermassenstrom                                           | $m_{Exp}$     | 10,66           | 18,15           | 25,52           | [g/s]                                                                                                    |
| Innere Expansionsleis-<br>tung des Expanders                  | $P_{i\_exp}$  | 8,91            | 15,01           | 21,41           | [kW]                                                                                                    |
| Innere Ausschiebeleis-<br>tung des Expanders                  | $P_{i\_aus}$  | $-5,49$         | $-6,1$          | $-6,93$         | [kW]                                                                                                    |
| Innere Expanderleistung                                       | $P_i$         | 4,63            | 8,9             | 14,49           | [kW]                                                                                                    |
| Effektive Expanderleis-<br>tung <sup>20</sup>                 | $P_e$         | 3,70            | 7,13            | 11,59           | [kW]                                                                                                    |
| Effektiver prozentueller<br>Leistungsrückgewinn <sup>21</sup> | η             | 3,03            | 4,67            | 4,76            | $[\%]$                                                                                                    |
| Innerer Wirkungsgrad                                          | $\eta_i$      | 0,16            | 0,18            | 0,209           | $[\cdot]$                                                                                                    |
| Exergetischer Nut-<br>zungsgrad                               | $N_{Ex}$      | 0,95            | 0,94            | 0,96            | $[$                                                                                                    |

*Tabelle 8: Leistungsdaten für die drei Auslegungspunkte* 

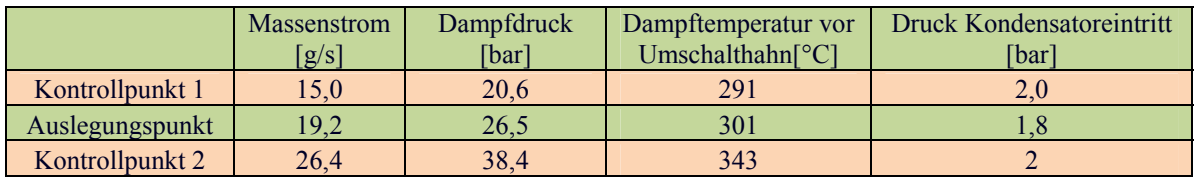

*Tabelle 9: Daten der Auslegungspunkte* 

<sup>&</sup>lt;sup>20</sup> Bei Annahme eines mechanischen Wirkungsgrads ( $\eta_m$ ) von 0,80<sup>21</sup> Gilt für die effektive Motorleistung in den entsprechenden Betriebspunkt

Nachfolgend wurde die Einlasssteuerzeit so verkürzt, dass es zu keinen Rückströmen und somit zu einem thermodynamisch optimalen Betrieb kommt.

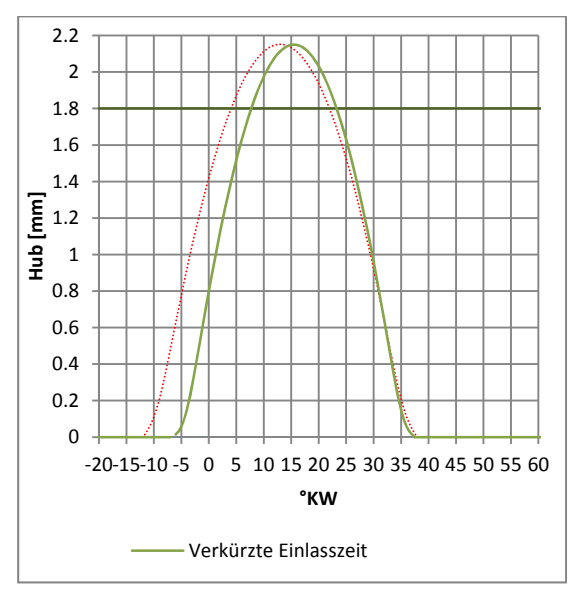

## *Abbildung 71: Verringerte Einlassöffnungszeit*

Hierfür wurde die Einlassöffnungzeit um 6 °KW verringert. Der Einlassschluss wurde nicht verändert, ebenso die Öffnungsdauer des Auslassventiles.

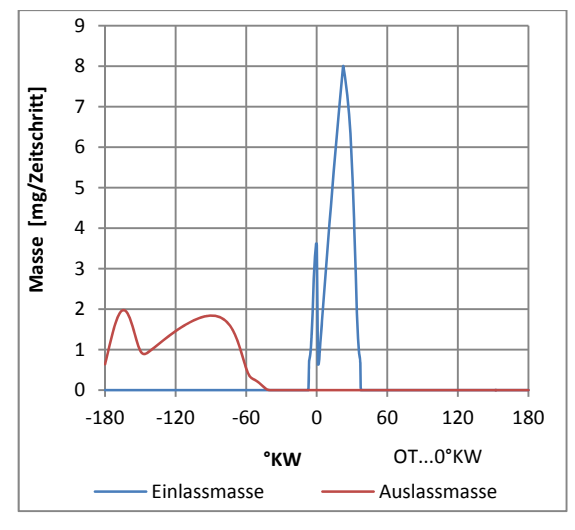

*Abbildung 72: Massenverlauf für die verringerte Einlassöffnungszeit* 

Dadurch wurde das Rückströmen vollständig unterbunden.

Aus Tabelle 10 ist jedoch ersichtlich, dass die Ausnutzung der Dampfenergie nur gering gesteigert werden konnte.

Grundsätzlich ist der Prozess schon sehr nahe am Clausius – Rankine – Prozess, was, der exergetische Nutzungsrad von 95% deutlich macht.

Somit ist eine Umsetzung der geänderten Steuerzeit nicht zwingend notwendig.

| Aus Kenndaten                                     |           | Auslegungspunkt<br>Steuerzeit 1 | Auslegungspunkt<br>Verkürzter Einlass | Einheit           |
|---------------------------------------------------|-----------|---------------------------------|---------------------------------------|-------------------|
| Expansionsverhältnis                              | ε         | 20                              | 20                                    | $[\cdot]$         |
| Expandermassenstrom                               | $m_{Exp}$ | 18,15                           | 18,23                                 | [g/s]             |
| Innere Expanderleistung                           | $P_i$     | 8,9                             | 9                                     | [kW]              |
| <b>Effektive Expanderleistung</b>                 | $P_e$     | 7,13                            | 7,19                                  | [kW]              |
| Effektiver prozentueller Leis-<br>tungsrückgewinn | $\eta$    | 4,67                            | 4,7                                   | $\lceil\% \rceil$ |
| Innerer Wirkungsgrad                              | $\eta_i$  | 18,4                            | 18,5                                  | $\lceil\% \rceil$ |
| Exergetischer Nutzungsgrad                        | $N_{Exi}$ | 0,94                            | 0,95                                  | $[\cdot]$         |

*Tabelle 10: Leistungsdaten für den Auslegungspunkte der beiden Einlasssteuerzeitenvarianten*

#### **3.4.7 Variationen und deren Auswirkungen**

Um das Verhalten des Dampfexpanders besser verstehen zu können, wurden Variationen des Blowbyspaltes am Einlassventil und am Auslassventil, des Gegendruckes und des Expansionsverhältnisses, rechnerisch durchgeführt und analysiert.

Sämtliche Variationen sind auf den Auslegungspunkt bezogen. Das Expansionsverhältnis wurde zwischen den Grenzen 19 und 21 variiert. Das Ergebnis zeigt Abbildung 73.

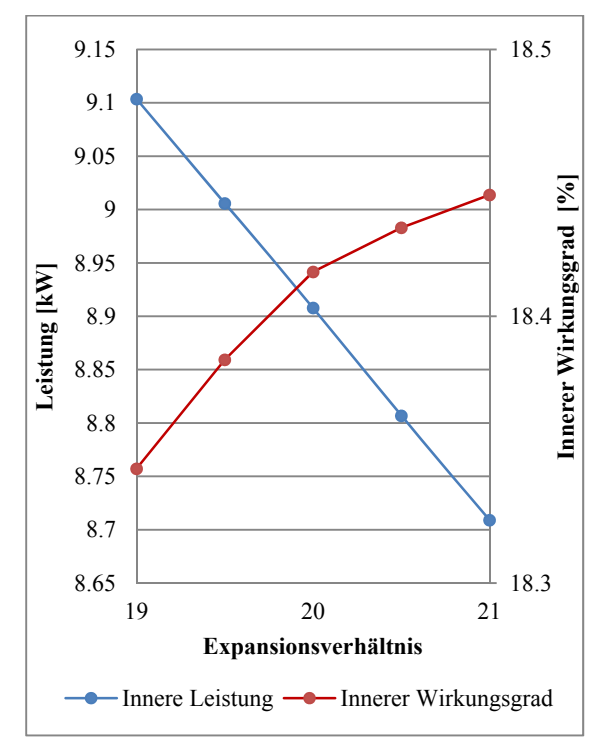

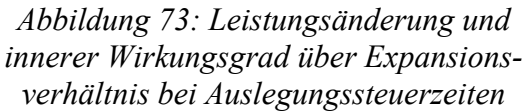

Wie zu erwarten sinkt die Leistung beim Anheben des Expansionsverhältnisses ausgehend vom Auslegungspunkt mit einem Expansionsverhältnis von 20.

Bei einem geringeren Expansionsverhältnis steigt der Massenstrom, der durch das Einlassventil strömt, an da ein geringerer Druck zu Beginn des Öffnens des Einlassventiles im Zylinder herrscht. Durch die höhere Dampfmenge kommt es zu einer Leistungszunahme. Die Dampfenergie wird aber nicht mehr vollständig genützt,

weil der Dampf nicht mehr so weit entspannt werden kann. Damit ist auch die Verringerung des Wirkungsgrades zu erklären.

Dahingegen ist bei einem höheren Expansionsverhältnis der Druck beim Öffnen des Einlassventiles im Zylinder höher und es strömt weniger Dampfmasse ein. Im schlimmsten Fall kommt es zu einem Überverdichten und dadurch zu einem Rückströmen in das Vorvolumen. (siehe Abbildung 74). Durch die längere Expansionsphase führt dies bei höherem Vorvolumendruck zu einer Erhöhung des Wirkungsgrades.

Es ist deutlich zu erkennen, dass zwar der innere Wirkungsgrad mit steigendem Expansionsverhältnis ansteigt, die Leistung mit gleich bleibenden Steuerzeiten jedoch sinkt.Für den Auslegungspunkt bedeutet dies jedoch, dass sehr weit in das Zweiphasengebiet expandiert wird, teilweise sogar unter den Gegendruck. Dadurch ergibt sich ein *Pumpen* am Ende der pV-Kurve was zu Leistungsverlusten führt. Dieser Effekt ist vor allem bei niedrigen Vorvolumendrücken zu beobachten (siehe Abbildung 74).

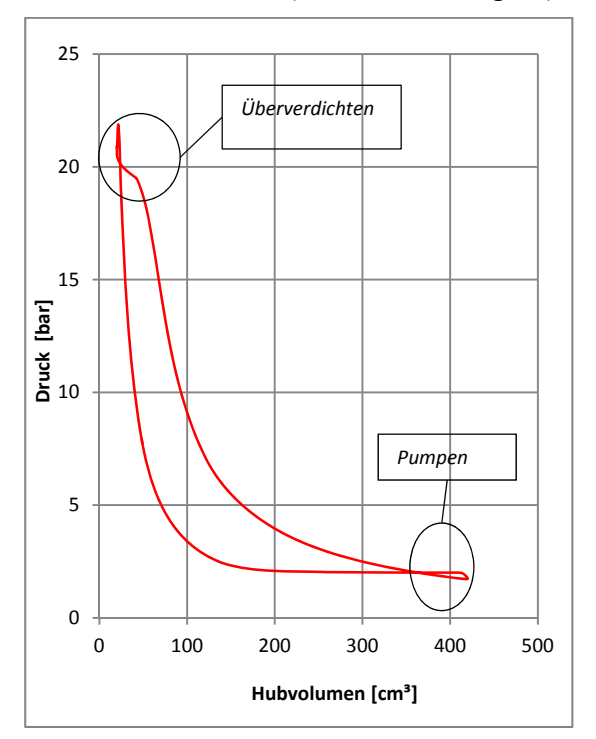

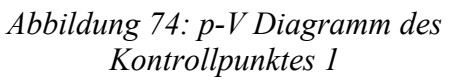

Die Pumparbeit kann idealisiert berechnet werden.

Annahmen:

- Ausschieben der Masse von 3 nach 1 bei konstantem Druck
- Isentrope Strömung von 2 nach 3
- $p_1 = p_3$

$$
W_{\text{pumpverlust}} = \int_{2}^{1} p \cdot dV + p_1 \cdot (V_3 - V_1)
$$
\n(*Glg. 39*)

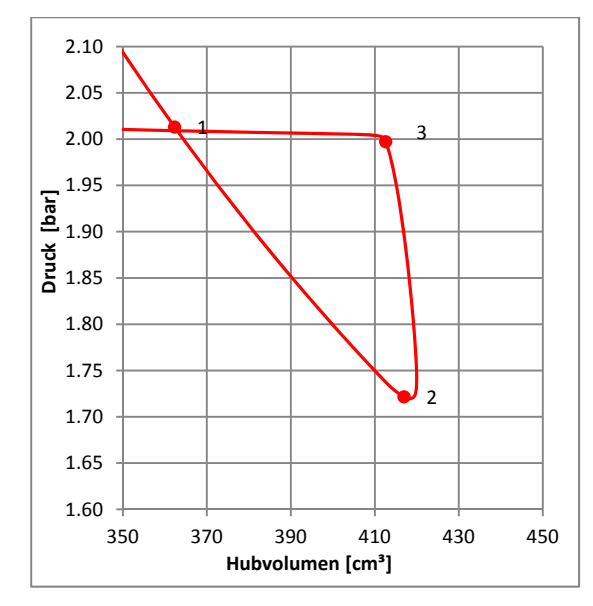

*Abbildung 75: Leistungseinbußen durch*  das ..Pumpen"

Für diesen berechneten Punkt schlagen sich diese beiden Effekte mit einer Leistungsminderung von 7% zu Buche.

Über das gesamte Expanderkennfeld kann dies zu noch höheren Verlusten führen.

Ähnliche Auswirkung auf die Leistungsfähigkeit des Expanders hat die Änderung des Gegendruckes.

Hier wurde eine Variation von 1,6 bar bis 2,2 bar vorgenommen.

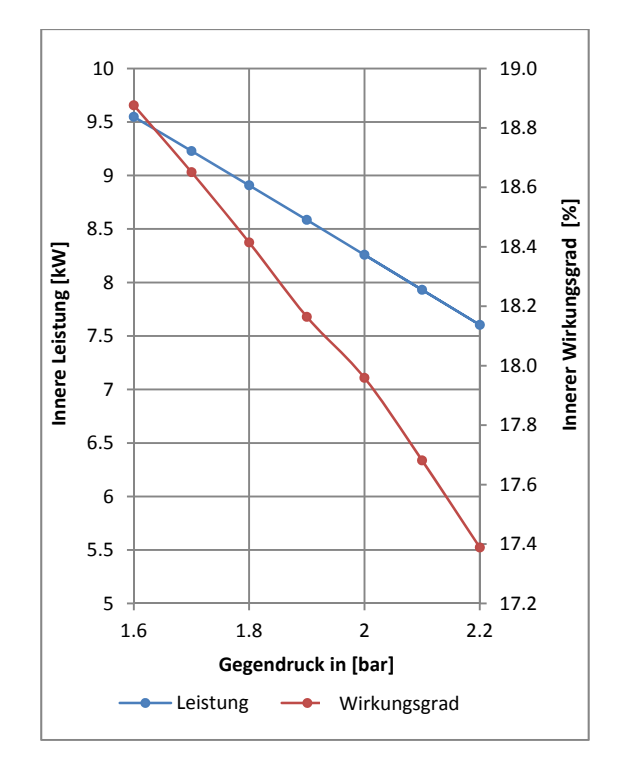

*Abbildung 76: Leistung und innerer Wirkungsgrad bei über Gegendruck Auslegungssteuerzeiten* 

In Abbildung 76 sieht man deutlich die Auswirkung des Gegendruckes im Abdampfraum.

Die starke Leistungszunahme bei geringem Gegendruck kommt durch die erhöhte Frischdampfmenge, die in den Zylinder einströmt, zustande.

Dies kann vor allem zu einem Engpass bei der vom Verdampfer erzeugten Dampfmenge führen.

Zusätzlich zur Leistung steigt der Wirkungsgrad bei niedrigem Gegendruck an.

Ist der Auslegungsgegendruck geringer als der tatsächliche Druck führt dies zur Überverdichtung.

Das Überverdichten kommt dadurch zustande, dass beim Ausströmvorgang mehr Dampf im Arbeitsraum bleibt und dadurch ein erhöhter Druck im Zylinder bei Einströmbeginn vorherrscht.

Der Expander expandiert immer auf den gleichen Endzustand. Erhöht sich der Gegendruck, kommt es zu einem Pumpeffekt.

Der Wirkungsgrad steigt mit abnehmenden Gegendruck.

Diese beiden Variationen verdeutlichen anschaulich, dass sich durch eine Variabilität des Ventiltriebes oder durch eine variable Verdichtung, ein erhebliches Potenzial auftun würde.

Ein variabler Ventiltrieb ist umsetzbar, aber kostenintensiv, und hat auf der Einlassseite nur bedingt Auswirkung, da die Einlasszeiten sehr kurz sind und diese bei gegebenem Bauraum kaum mehr verkürzt werden können. Eine Verlängerung der Einlasszeiten ist nur für wenige Betriebspunkte von Vorteil.

Eine Phasenverschiebung des Einlasshubes hätte größeres Potenzial.

Noch mehr Möglichkeiten bietet die Variabilität des Auslassventiles, da durch ein längeres Öffnen des Auslassventiles das effektive Verdichtungsverhältnis gesenkt werden kann. Dadurch kann ein Überverdichten verringert werden.

Ein variables Verdichtungsverhältnis könnte hingegen relativ einfach umgesetzt werden. Hier möchte ich vor allem auf die Möglichkeit der Änderung des Schadraumes im Arbeitsraum durch eine Stellschraube hinweisen, mit der das Schadvolumen verringert/vergrößert werden kann.

## **Blowby:**

Erfolgt ein ungewolltes Entweichen oder Zuströmen von Dampf, am Kolben, an den Ventilen oder z.B. durch Lunker im Material, spricht man von Blowby.

Um diesen Einfluss auf die Leistung abzubilden wurde eine Variation der Einlassblowbymasse sowie der Auslassblowbymasse durchgeführt.

In Abbildung 77 ist zu erkennen, dass die Leistung durch ein erhöhtes Einlassblowby tendenziell sinkt.

Es strömt eine höhere Masse pro Zyklus in den Zylinder, diese trägt jedoch nichts zur Leistungsfähigkeit bei, da die sich im Zylinder befindliche Masse nicht vollständig entspannt wird.

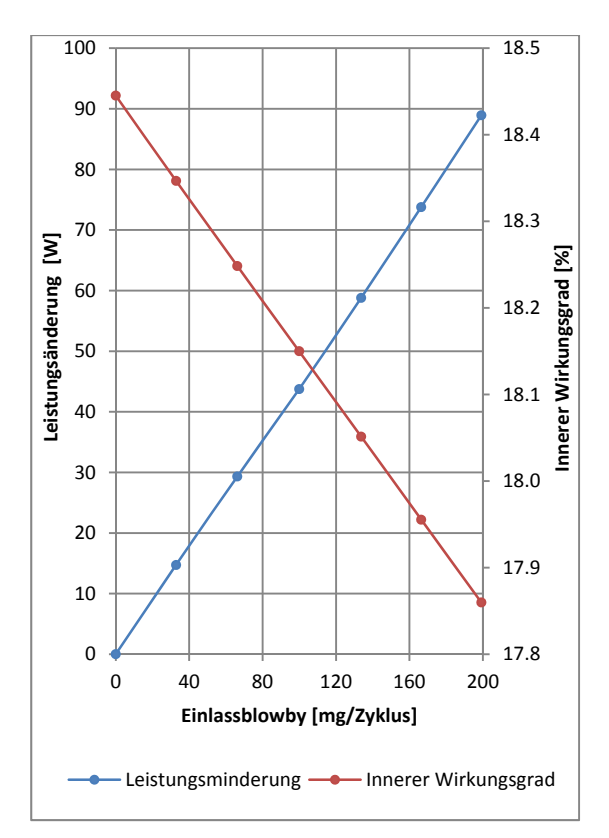

#### *Abbildung 77: Leistungsänderung über Einlassblowbymenge*

Das oben gezeigte Diagramm wurde bei einem konstanten Blowbyspalt berechnet. Dies ist im realen Betrieb nicht der Fall. Die Lage des Blowbys spielt bei der Leistung eine entscheidende Rolle.

Strömt das Arbeitsmedium ungewollt während der Kompressionsphase in den Zylinder, so muss dieses mitverdichtet werden. Bei der Expansion wird dieses zwar wieder entspannt, aber durch eine Kombination von Einlass- und Auslassblowby wird die im Blowbydampf enthaltene Energie nicht vollständig genützt und strömt in den Auslasskanal. Das effektive Expansionsverhältnis ändert sich durch die gesteigerte Masse im Zylinder.

Grundsätzlich wird ein Einlassblowby nur bei hohen Druckdifferenzen von Zylinder und Vorvolumen relevant.

Die Auswirkung des Blowbys ist auch deutlich im inneren Wirkungsgrad zu sehen, der mit der Menge des Einlassblowbys sinkt.

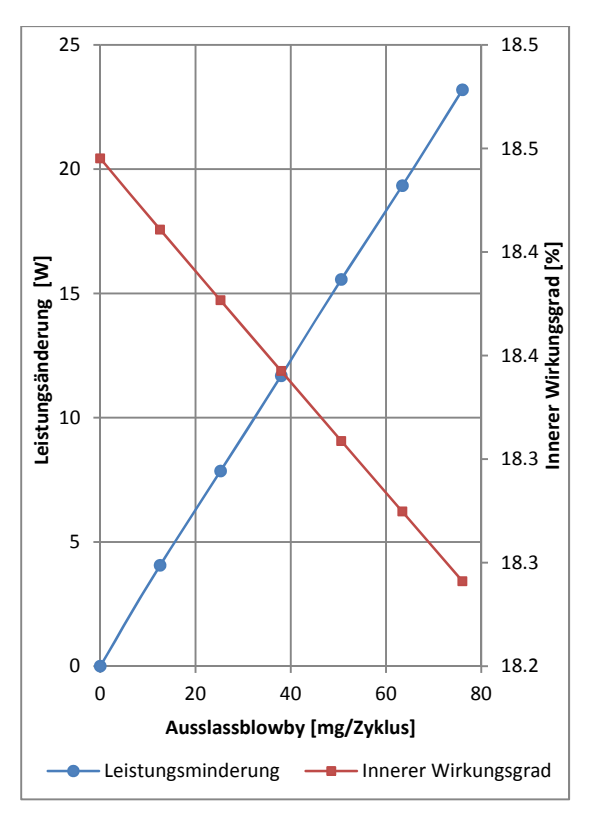

*Abbildung 78: Leistungsänderung über Auslassblowby in [mg]* 

Ist das Auslassventil "undicht" strömt ständig Masse in den Auslasskanal und verrichtet keine Arbeit im Zylinder.

Es wird jedoch durch das Auslassblowby mehr Frischdampf beim Öffnen des Einlassventiles einströmen, durch die geringere Vorverdichtung und auch während des Arbeitszyklus immer wieder entweichen, wodurch weniger Arbeitsmedium für die Umsetzung in Arbeit zur Verfügung steht.

Dadurch sinkt der innere Wirkungsgrad des Dampfexpanders deutlich.

Der Verdampfer müsste in beiden Fällen mehr Arbeitsmedium zur Verfügung stellen als laut Prüfstandsmessung möglich ist.

Diese Effekte wurden bei der Auslegung der Steuerzeiten unter Annahme einer verringerten der zur Verfügung stehenden Dampfmasse von  $\sim 10\%$  berücksichtigt.

Zusammenfassend kann gesagt werden, dass die Auslegung der Dampfmassenstromsteuerung von Kompromissen getrieben ist. Vor allem die unbekannten Einflussgrößen Gegendruck sowie Undichtigkeiten der Ventile und des Kolbens können

zum jetzigen Entwicklungsstand nur abschätzungsweise berücksichtigt werden. Dahingegen kann der Einfluss des Expansionsverhältnisses gut in der Simulation gezeigt werden.

Für eine genaue Auslegung ist jedoch das Zusammenspiel dieser drei Größen äußerst wichtig.

Im weiteren Verlauf sollten Versuche durchgeführt werden, um das Blowby und die Gegendrücke messtechnisch erfassen und somit das Simulationsmodell besser abstimmen zu können.

Die Mechanik ist der begrenzende Faktor für die minimale Masse pro Zyklus. (siehe 4.3.1)

# **4 Ventiltrieb**

Die Aufgabe des Ventiltriebes ist es, die Frischdampfzufuhr in den Expander zu regeln. Hierfür gibt es unter andrem die Möglichkeiten der Drehschiebersteuerung oder von Hubventilen.

Die Schiebersteuerung, die in vielen Dampfmaschinen angewandt wird, hat den Vorteil, dass sehr kurze Steuerzeit realisierbar sind.

Negativ wirken sich die hohen Reibungsverluste der Schiebersteuerung aus. Die Schiebersteuerung hat als großen Nachteilgroße Lässigkeitsverluste.

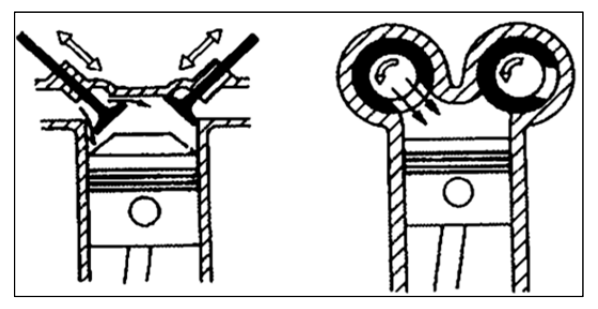

*Abbildung 79: Links Hubventil, Rechts Drehschieber[36]* 

Die Anordnung von Hubventilen kann in vielfältigster Lage erfolgen.

Die Anordnung der Ventile hat große Auswirkung auf das Expansionsverhältnis, dieses wurde in einer Studie über Ventiltriebsvarianten analysiert<sup>22</sup>. Aus dieser geht hervor, dass sich stehende Ventile mit unten liegender Nockenwelle gut für den vorliegenden Dampfexpander eignen. Das höchste Expansionsverhältnis erreicht man zwar bei hängenden Ventilen, da jedoch eine vollständige Abdichtung der Ventilschäfte bei dieser Anordnung aus Bauraumgründen nicht möglich ist, wird auf stehende Ventile zurückgegriffen.

## **4.1 Bauweisen von Ventiltrieben**

Für die Ausführung von Ventiltrieben haben sich unterschiedliche Ausführungen durchgesetzt.

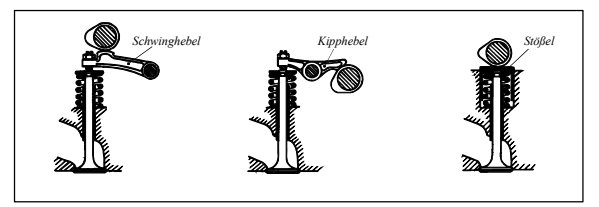

*Abbildung 80: Übliche Bauarten eines Ventiltriebs mit obenliegender Nockenwelle [3]* 

Es werden vor allem Ausführungen mit oben liegender Nockenwelle und hängenden Ventilen angewandt (Abbildung 80).

Grundsätzlich sind bei der Anordnung der Ventile unterschiedliche Positionen möglich. In nachfolgender Abbildung ist die Anordnung für stehende Ventile zu sehen.

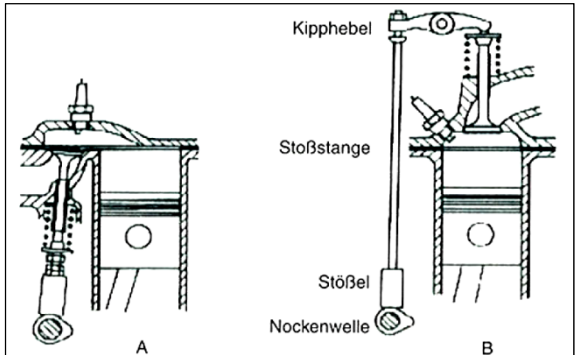

*Abbildung 81: Untenliegende Nockenwelle mit A) stehendem Ventil, B) Stoßstange und hängendem Ventil [36]* 

Bei der Betätigungsart kann man Ventiltriebe in drei Hauptgruppen unterteilen:

- Betätigung über Tassenstößel
- Betätigung über Schwinghebel
- Betätigung über Kipphebel

Erfolgt die Betätigung über Tassenstößel ist mit erhöhten Reibungsverlusten zu rechnen; Abhilfe würde hier ein Rollenabnehmer bringen. Abgesehen davon bringt diese Ausführung den Vorteil mit sich, dass nur geringe bewegte Massen vorhanden sind.

Die Ausführung mit Schwinghebel kann bei geschickter Anordnung bei Mehrventilsystemen mit nur einer Nockenwelle angesteuert werden.

Für hohe Drehzahlen wird diese Bauweise durch die höhere Masse und geringere

 $22$  [15] Seite 34

Steifigkeit des Ventiltriebes uninteressanter.

## **4.2 Grundlagen der Auslegung**

Für die Auslegung des Ventiltriebes sollten einige Grundlagen und Anforderungen, die nachfolgend beschrieben sind, beachtet und angewandt werden.

#### **4.2.1 Anforderungen an die Ventilerhebungskurve**

Das Ventil sollte möglichst schnell den maximalen Hub erreichen, diesen beibehalten und dann möglichst schnell schließen.

Daher ist die geometrisch ideale Ventilerhebungskurve eine Rechtecksfläche.

Als Maß für diese Forderung ist die Fülligkeit heranzuziehen.

Diese ist definiert als Fläche unter der realen Ventilerhebungskurve bezogen auf die geometrisch ideale Rechtecksform. (siehe Glg 40). Die Rampen für das Öffnen und Schließen des Ventils sind nicht mit zu berücksichtigen.

Die graphische Darstellung der Fülligkeit ist in Abbildung 82 zu sehen.

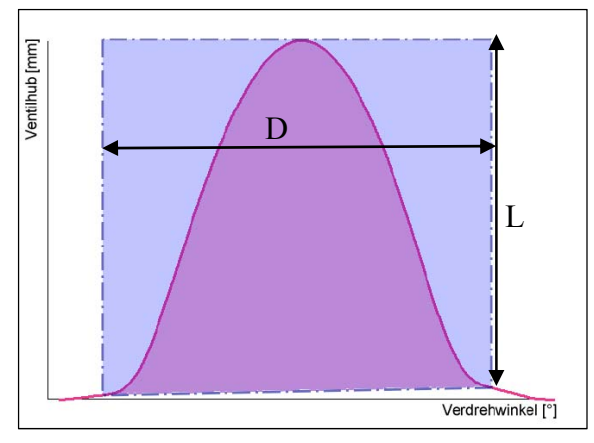

*Abbildung 82: Fülligkeit KLD* (*[16] Seite 21)* 

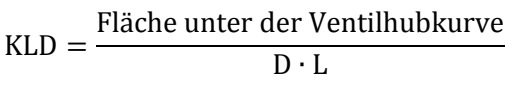

*(Glg. 40)* 

So wünschenswert eine gute Fülligkeit hinsichtlich der thermodynamischen Eigenschaften ist, so negativ wirkt sie sich auf die Auslegung der Bauteile aus, da durch das schnelle Öffnen und Schließen des Ventils hohe Massenkräfte resultieren.

Durch das schnelle Schließen entsteht eine hohe negative Beschleunigung welche eine steife Feder notwendig macht, ansonsten würde das Ventil abheben. Die steife Feder ergibt ihrerseits hohe Reibungskräfte und höhere Massen.

Es muss deshalb ein Kompromiss zwischen einer großen Fülligkeit und der Bauteilbelastung eingegangen werden.

Für moderne Ventiltriebe wird eine ruckfreie Ventilerhebungskurve als Standard angesehen.

Unter dem Ruck versteht man die dritte zeitliche Ableitung des Ventilhubes.

Bei einer ruckfreien Nocke sind die Übergangsstellen krümmungsstätig, das heißt, der Verlauf der ersten und zweiten Differentialquotienten, ist stetig und somit weist lediglich die Beschleunigungskurve einen Knick auf.

Um ein ungewolltes Öffnen des Ventiles durch Toleranzen und Temperatureinflüsse und die dadurch hervorgerufenen Bauteilausdehnungen zu verhindern muss ein Ventilspiel vorgesehen werden.

Um ein definiertes Aufsetzen der Nocke auf das Ventil bzw. eine definierte Aufsetzgeschwindigkeit des Ventiles beim Schließen nicht zu überschreiten, ist eine Rampe am Anfang und am Ende der Nocke erforderlich.

Je flacher diese Rampe ist, desto geringer sind die Aufsetzgeschwindigkeiten und die damit stattfindende Stoßanregung.

Als Richtwerte für Aufsetzgeschwindigkeiten kann man Werte zwischen 0,3 m/s und  $0.6 \text{ m/s}^{23}$ , in Sonderfällen bis zu 1 m/s

```
23 [9] Seite 33
```
für die Auslegung heranziehen.

Die wesentlichen Merkmale einer Ventilerhebungskurve sind in Abbildung 83 dargestellt.

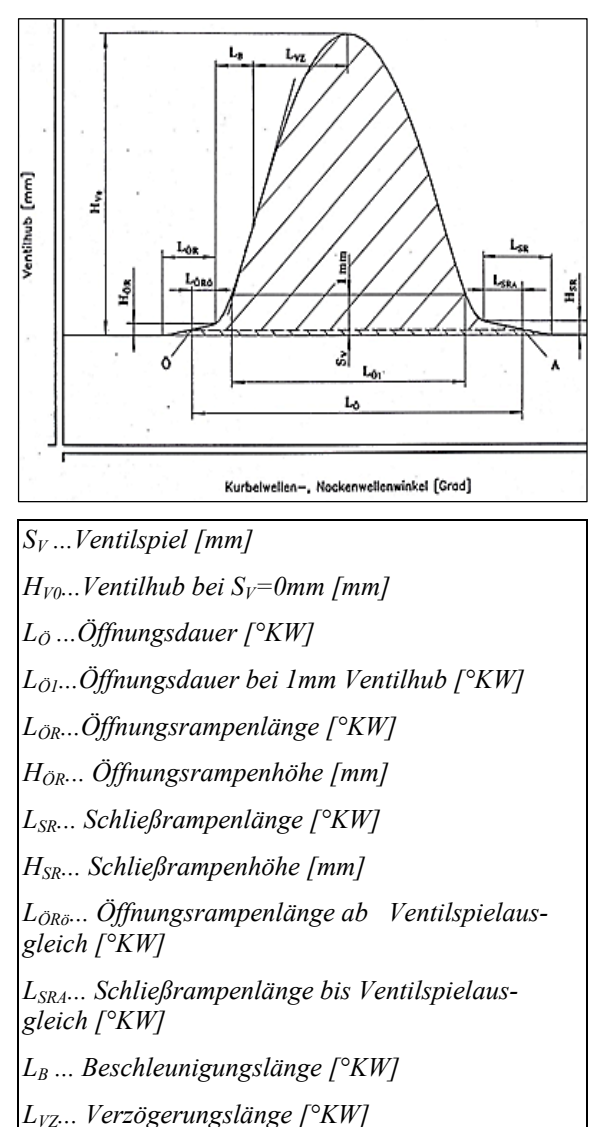

*Abbildung 83: Merkmale einer Ventilerhebungskurve [21]* 

### **4.2.2 Grundlagen der Kinetik des Ventiltriebes**

Grundsätzlich lässt sich die Kinetik des Ventiltriebes über ein einfaches Federmassesystem, wie in Abbildung 90 zu sehen ist, beschreiben.

Aus der vorgegebenen Ventilerhebungskurve kann durch Ableitung dieser die Geschwindigkeit und durch nochmaliges Ableiten nach dφ die Beschleunigung des Ventils errechnet werden.

Ventilgeschwindigkeit:

$$
\dot{x}(\varphi, \omega) = \omega_{NW} \cdot \frac{dx}{d\varphi}
$$
 (Glg. 41)  
Vertilbeschleunigung:

 $\overline{a}$ 

$$
\ddot{x}(\varphi, \omega) = \omega^2_{\text{NW}} \cdot \frac{d^2 x}{d^2 \varphi}
$$
 (Glg. 42)

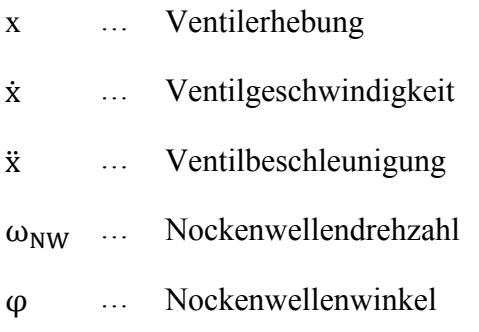

Mit den auf die Ventilachse reduzierten Massen (Glg.43), lassen sich die Kräfte auf die Bauteile und die Grenzbedingung gegen das Abheben formulieren.

Reduzierte Massen:

$$
m_{\text{red}} = m_V + m_{\text{FT}} + m_{\text{Keil}} + m_{\text{Fred}}
$$
\n(Glg. 43)

- m<sub>red</sub> … reduzierte Massen auf Ventilachse
- $m_V$  … Ventilmasse
- m<sub>FT</sub> ... Federtellermasse (nur Auslass)
- $m_{\text{Keil}}$  … Ventilkeilmasse (nur Auslass)
- m<sub>Fred</sub> ... Ventilfedermasse reduziert (0,3 x Ventilfedermasse)

Die Ventilfedermasse ist mit einem Drittel der Gesamtventilfedermasse für den bewegten Anteil angenommen worden.

#### Grenzbedingung:

$$
m_{red} \cdot \ddot{x} + F_{Feder} + c_{Feder} \cdot x = 0
$$
 (Glg. 44)

 $m_{\text{red}}...$  Reduzierte Masse

F<sub>Feder</sub>...Vorspannkraft der Ventilfeder

 $c_{\text{Feder}}$ ... Federkonstante der Ventilfeder

Damit kein Abheben des Tassenstößels vom Nocken erfolgt, muss folgendes gelten:

 $m_{\text{red}} \cdot \ddot{x}$  <  $F_{\text{Feder}} + c_{\text{Feder}} \cdot x$ (Glg. 45)

## **4.2.3 Ventilfederauslegung**

Die Federauslegung kann über den grundlegenden Zusammenhang von Federsteifigkeit ,Federweg und Federkraft erfolgen.

$$
F_F = c \cdot s \tag{Glg. 46}
$$

- $F_F$  ... Federkraft
- c … Federsteifigkeit
- s … Federweg

Die benötigte Federkraft ist aus der Bedingung des Abhebens bekannt. Der Federweg entspricht dem Ventilhub. Mit diesen zwei bekannten Größen kann die benötigte Federsteifigkeit sowie die Vorspannung berechnet werden.

Die Federabmessungen sind mit nachfolgender Gleichung für Schraubenfedern zu berechnen.

$$
c = \frac{G \cdot d^4}{8 \cdot i \cdot D^3}
$$
 (Glg. 47)

- G … Schubmodul
- D … Wickeldurchmesser der Feder
- d … Drahtdurchmesser
- i … Windungsanzahl

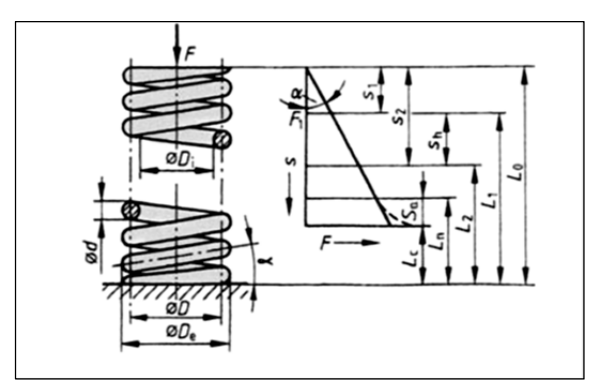

*Abbildung 84: Federdiagramm ([12] Seite 347)* 

Durch Variation der Parameter in Glg. 47 kann eine geeignete Feder dimensioniert werden.

Für die spezielle Anwendung der Ventilfeder, die im Heißdampf liegt, ergaben sich Schwierigkeiten bei der Festlegung des G-Moduls. Dieser ist nämlich nicht nur vom Werkstoff abhängig, sondern auch stark temperaturabhängig.

Hierfür wurde eine Näherungsformel laut<sup>24</sup> verwendet. Diese besagt, dass bei 250 °C der Schubmodul und somit auch die Federsteifigkeit um ca. 7% sinken.

Für die dynamischen Belastungen der Ventilfeder müssen  $10^8$  Lastspiele erreicht werden.

Für die Überprüfung der Dauerfestigkeit muss die Torsionsspannung in der Schraubendruckfeder berechnet werden.

```
^{24} [32] TB 10-17
```

$$
\tau_t = \frac{G \cdot d \cdot s}{8 \cdot i \cdot D^3}
$$
 (Glg. 48)

 $\tau_t$  … Torsionsspannung

G … Schubmodul

- D … Wickeldurchmesser der Feder
- d … Drahtdurchmesser
- i … Windungsanzahl

Die Spannung muss nun für den vorgespannten Zustand und den Zustand bei voll geöffnetem Ventil berechnet werden.

Es lässt sich vorweg sagen, dass sich durch eine größere Windungszahl und durch größeren Wicklungsdurchmesser in Kombination mit einem kleinen Federweg die Spannung verringern lässt.

Mit diesen Werten kann dann im Dauerfestigkeitsschaubild die Anzahl der Lastspiele für den gewählten Werkstoff abgelesen werden.

Für die Ventilfeder im Heißdampf ist für den gewählten Werkstoff kein Dauerfestigkeitsschaubild zu finden gewesen. Darum wurde auf das Know How eines Federherstellers zurückgegriffen.

#### **4.2.4 Grundlagen Mehrkörpersimulation des Ventiltriebes**

Mithilfe der Software *AVL Excite Timing Driv*e kann die Dynamik von Ventiltrieben simuliert werden. Dieses Programm ist speziell für diese Aufgabe entwickelt worden und besitzt Bausteine die miteinander verbunden werden und die Grunddaten der Bauteile hinterlegt haben.

Das Tool basiert auf den Grundlagen der Mehrkörperdynamik. Bei der Mehrkörperdynamik werden mehrere Körper miteinander verbunden die in Wechselwirkung zueinander stehen.

Grundsätzlich werden zuerst die Einzelköper modelliert, die Grundbedingungen festgelegt und dann das gesamte System betrachtet.

Durch den Ortsvektor kann die Bewegung eines Körpers i beschrieben werden:

$$
\vec{r}^{i} = R^{i} + A^{i} \cdot \vec{u}^{i}
$$
 (Glg. 49)  
\n
$$
A^{i} \cdot \vec{u}^{i}
$$
 ... Rotation  
\n
$$
R^{i}
$$
 ... Translation

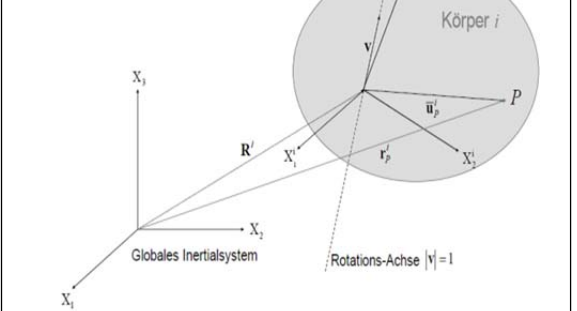

*Abbildung 85: Beschreibung des Punktes P im starren Körper [29]* 

Um die Dynamik der Bewegung beschreiben zu können, werden das Newtonsche Gesetz und die Eulergleichung verwendet:

$$
\vec{F}^i = m^i \cdot \ddot{R}^i
$$

(Glg. 50)

 $\vec{M}^i = I^i \cdot \ddot{\Theta}^i$ 

(Glg. 51)

- $\vec{F}^i$ FԦ୧ … Auf den Körper wirkende Kraft
- $m<sup>i</sup>$  … Masse des Körpers
- $\ddot{\mathsf{R}}^{\dot{1}}$ ... zweite Ableitung des Ortsvektor
- $I^i$ Trägheitsmoment
- $\ddot{\Theta}$ <sup>i</sup> zweite Ableitung des Verdrehwinkels

Diese Gleichung verliert ihre Gültigkeit, wenn die Kräfte nicht im Schwerpunkt angreifen.

Aus der Lage des Körpers und der Bewegungsgleichung resultiert eine Anzahl von Gleichungen die numerisch gelöst werden müssen.

Die Anzahl der Körper beeinflusst direkt die Anzahl der zu lösenden Gleichungen.

#### **4.2.5 Kontaktauslegung Hertz'sche Pressung**

Durch die hohen Kräfte am Ventiltrieb, die zwischen den Bauteilen auftreten, entstehen hohe Druckspannungen, deshalb müssen die Bauteile, Ventil, Nocke und Stößel auf Flächenpressung überprüft werden.

Hier kommt die Theorie von Hertz zur Anwendung, da es sich um gekrümmte Flächen handelt.

Diese Theorie geht von den Boussinesqschen Formeln aus. Die Voraussetzung ist hierbei ein homogenes, isotropes Material das dem Hookeschen Gesetz genügt.

Die Verteilung der Druckspannung erfolgt halbkugelförmig über der Druckfläche.

max 
$$
\sigma_z = \sigma_0 = \frac{1}{\pi} \cdot \sqrt[3]{\frac{1.5 \cdot F \cdot E^2}{r^2 (1 - v^2)^2}}
$$
  
(Glg. 52)

Für zwei gekrümmte Flächen gilt:

$$
r = \frac{r_1 \cdot r_2}{r_1 + r_2}
$$
\n(Glg. 53)

Für eine ebene Fläche folgt  $r_2 \rightarrow \infty$  d.h.

 $r = r_1$ 

Für unterschiedliche Materialien gilt:

$$
E = 2 \cdot \frac{E_1 \cdot E_2}{E_1 + E_2}
$$
  
\n*r* ... Bauteil Radius  
\nE ... E-Modul

ν... Querdehnungszahl

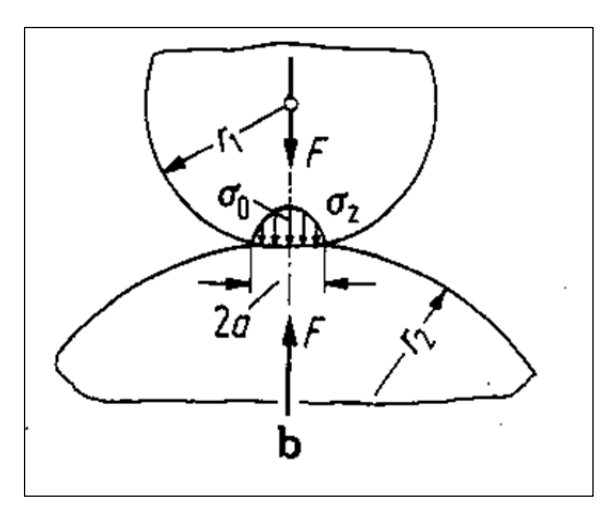

*Abbildung 86: Hertzsche Theorie ([27] Seite C33)* 

## **4.2.6 Tribologische Auslegung**

Durch die hohen Reibungsverluste, die durch den Ventiltrieb entstehen, ist die triobologische Betrachtung äußerst wichtig.

Zu einem tribologischem Systems gehören, wie in Abbildung 87 zu sehen ist, der Grundkörper, der Gegenkörper und der Zwischenstoff sowie die Belastung und der Bewegungszustand.

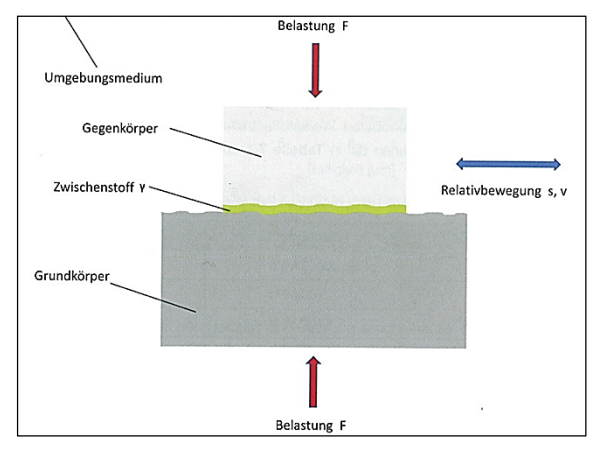

*Abbildung 87: Tribologisches System ([9]Seite 212)* 

Eine wichtige Größe stellt auch die Oberflächenbeschaffenheit der Bauteile dar, da sie die Schmierfilmaufbauvorgänge beeinflusst.

Der Schmierstoff hat die grundsätzliche Aufgabe, die beiden Bauteile zu trennen.

Für Einlaufphasen kann ein Verschleiß

durchaus erwünscht sein um die Bauteile aufeinander anzupassen.

Weiters kann zwischen Festkörperreibung, Mischreibung und Flüssigkeitsreibung unterschieden werden.

Vor allem beim Startvorgang des Expanders kommt es zu Festkörperreibung zwischen Stößel und Nocke. Dieser geht dann im Betrieb in Mischreibung über und schliesslich in Flüssigkeitsreibung, der den Idealfall für einen geringen Verschleiß darstellt.

Der Verlauf dieser Reibungszustände ist in Abbildung 88 zu sehen.

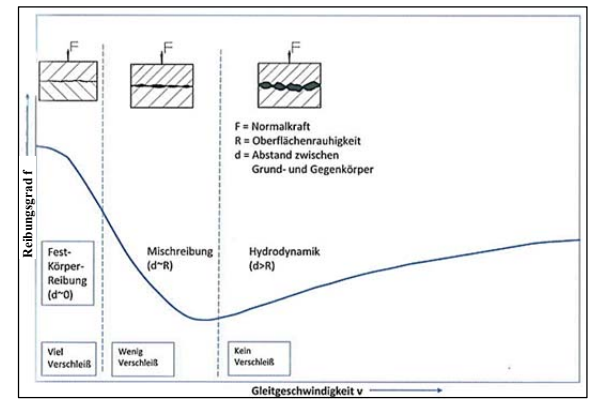

*Abbildung 88: Stribeck Kurve [9]* 

Die Reibungszustände sind stark vom Schmiermedium abhängig. Da das Schmiermedium zu diesem Zeitpunkt noch nicht festgelegt wurde konnte keine Auslegung vorgenommen werden.

Zwischen Stößel und Nocke wird durch die hohen Beschleunigungen und die dadurch hervorgerufene Pressung die Schmierfilmbildung stark beeinflusst. Als Grenzschmierfilmdicke zwischen Stößel und Nocke sollte ein Wert von 0,1 µm nicht unterschritten werden. $25$ Examples and Reibung<br>
Reibung<br>
Reibung<br>
Reibung<br>
Reibung<br>
Reibung<br>
Reibung<br>
Reibung<br>
Reibung<br>
Reibung<br>
Reibung<br>
Reibung<br>
Reibung<br>
Reibung<br>
Reibung<br>
Reibung<br>
Reibung<br>
Reibung<br>
Reibung<br>
Reibung<br>
Reibung<br>
Reibung<br>
Reibung<br>
Re

 $^{25}$  [30]

## **4.3 Vorgehensweise bei der Auslegung des Ventiltriebes**

Die Auslegung des Ventiltriebes sollte nach der Thermodynamiksimulation möglichst kurze Einlassventilöffnungszeiten besitzen. Durch diese Tatsache wird die Nockenkontur maßgeblich beeinflusst. (siehe 4.3.1 Problem der Nockengröße)

Für die Auslegung wurde das Software Tool *AVL EXCITE Timingdrive* verwendet. Mithilfe dieser Software wurden die Nockenkonturen sowie die Mehrkörpersimulation des Ventiltriebes durchgeführt.

Zusätzlich wurde die Flächenpressung der Bauteile berechnet.

Für die Überprüfung wurde eine Excel-Berechnung mit den in Abbildung 89 und Abbildung 90 dargestellten Modellen erstellt.

Da für die Grundauslegung häufig selbst geschriebene Programme verwendet werden, ist die Theorie dazu in Kapitel 4.2.2 erklärt.

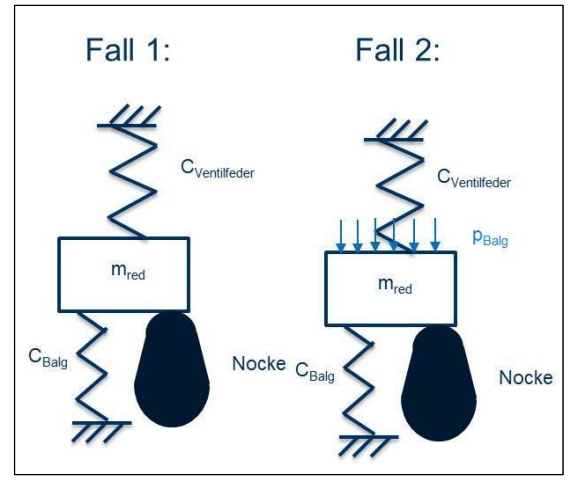

*Abbildung 89 : Modelle für Einlassventil* 

Für das Einlassventil sind zwei Modelle notwendig. Der erste Fall ohne Druckbelastung am Metallbalg ist für die Kontrolle gegen das Abheben des Ventiles notwendig. Der zweite Fall mit Druckbelastung ist vor allem für die maximale Flächenpressung zu berücksichtigen.

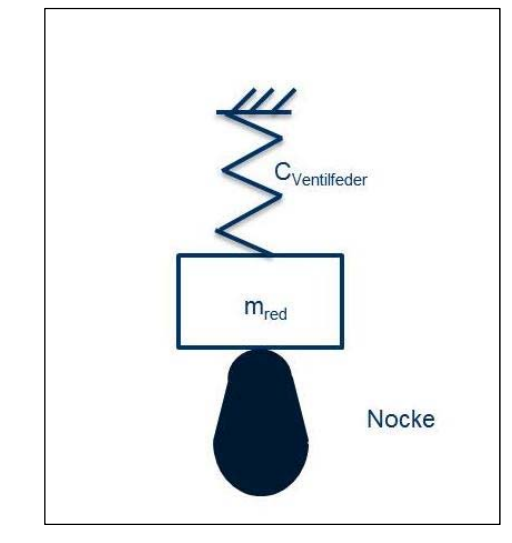

*Abbildung 90: Modell Auslassventil für Nockenkonturkontrolle* 

Das Auslassventilmodell wurde wie in oben zu sehender Abbildung modelliert.

Die Vorauslegung und Überprüfung wird mit den obigen Modelle in *Microsoft Excel*  durchgeführt.

Das Modell für die Bestimmung der Nockenkonturen ist für das Auslassventil in Abbildung 91 zu sehen.

![](_page_63_Figure_15.jpeg)

#### *Abbildung 91: Modell Auslassventil für AVL Excite*

Als Ergebnis wurden die in Abbildung *93* dargestellten Nockenkonturen erstellt. Die Steifigkeiten und Werte für die Dämpfung wurden nach den Schulungsunterlagen der

Firma AVL ermittelt.

![](_page_64_Figure_2.jpeg)

*Abbildung 92: Nockenkonturen Zylinder 1* 

![](_page_64_Figure_4.jpeg)

*Abbildung 93: Nockenkonturen Zylinder 2*

In den Abbildungen 92 und 93 sind die Nockenkonturen für die zwei Zylinder zu sehen, die sich lediglich durch die Positionen der Nocke unterscheiden. Als Fertigungsreferenz gilt die schwarze Markierung. Es wurde auch darauf geachtet, dass die Nockenkontur konvex ist, um ein einfaches Schleifen dieser zu ermöglichen.

Für die Fülligkeit der Nocke wurde ein Wert von 0,56 für die Einlassnocke und 0,65 für die Auslassnocke erreicht.

Der Einlasshub von 2,2 mm bei einem Öffnungswinkel von 52° KW und der Auslasshub von 7 mm bei 140 °KW Öffnungswinkel wurden aus den Vorgaben der Thermodynamikrechnung umgesetzt.

Eine wesentliche Grenze in der Umsetzung der thermodynamisch optimalen Steuerzeiten ist die Größe des Nockengrundkreisradius. Die Ausführung der Hubkurven ist in Abbildung 94 zu sehen.

Um den Stoß beim Auftreffen der Nocke zu verringern wurde eine Rampe mit 284 mm/s Aufsetzgeschwindigkeit über 0,1 mm am Anfang und am Ende der Ventilerhebungskurve realisiert.

Die maximale Beschleunigung am Einlassventil liegt bei 6500 m/s².

Diese ist vor allem durch das schnelle Öffnen und Schließen relativ hoch.

Die maximale Auslassventilbeschleunigung ist deutlich geringer und liegt bei 1780m/s².

Die maximalen Geschwindigkeiten liegen für das Einlassventil bei 2,5 m/s und für das Auslassventil bei 1,8 m/s.

Die genauen Verläufe sind in nachfolgenden Abbildungen (94, 95, 96) zu sehen.

![](_page_65_Figure_1.jpeg)

![](_page_65_Figure_2.jpeg)

*Abbildung 95: Einlassventilcharakteristik Zylinder 1* 

![](_page_66_Figure_1.jpeg)

*Abbildung 96: Auslassventilcharakteristik Zylinder 1* 

### **4.3.1 Problem der Nockengröße**

Durch die Tatsache, dass nur eine gewisse Menge an Dampf im Zylinder vollständig expandieren kann, werden die Steuerzeiten durch die zur Verfügung stehende Dampfmenge, den Gegendruck und das Expansionsverhältnis bestimmt. Daraus ergibt sich für diese Anwendung eine relativ kurze Öffnungszeit des Einlassventiles.

In Abbildung 97 ist der Grenznockengrundkreisradius für Ein- und Auslass zu sehen. Dieser ist aber in der Realität nicht umsetzbar, da eine gewisse Flächenpressung an der Spitze nicht überschritten werden soll.

$$
R_g = \frac{\cos(\frac{\alpha}{2}) \cdot x}{1 - \cos(\frac{\alpha}{2})}
$$
  
~~*Glg. 55*

 $\alpha$  ... Öffnungswinkel R…Nockengrundkreisradius

![](_page_66_Figure_8.jpeg)

*Abbildung 97: Theoretischen minimaler Nockengrundkreisradius* 

Durch die Rampen am Anfang und Ende der Nocken wird eine weitere Abweichung von der theoretisch möglichen Nockenform hervorgerufen.

Durch diese Betrachtung kommt man bei den vorher erwähnten Hubkurvenverläufen auf einen theoretischen minimalen Einlassgrundkreisradius von 18 mm.

## **4.3.2 Kräfte am Ventiltrieb**

Die Kraftverläufe am Einlassventil sind für die Auslegungsdrehzahl und die Betriebsdrehzahl dargestellt.

Hier ist ersichtlich, dass die Federvorspannung durch den Druck am Druckstück geringer ausfallen kann.

Da aber die genauen Druckverhältnisse durch den Spalt an der Ventilschaftführung nicht feststellbar sind, kann dieser Druck nicht mit Sicherheit eingerechnet werden.

Es kommt daher zu relativ hohen Kräften am Einlassventil von bis zu 2600 N bei Auslegungsdrehzahl, wie in Abbildung 98 zu sehen ist.

![](_page_67_Figure_6.jpeg)

*Abbildung 98: Kräfte auf Stößel bei 20 bar* 

Um ein Abheben des Ventiles zu vermeiden, muss die Feder eine genügend große Gegenkraft zu den Massenkräften aufbringen. Dies ist vor allem beim Schließen des Ventiles problematisch.

Für das Einlassventil wurde hier eine Sicherheitskraft von 113 N gegen das Abheben berücksichtigt.

![](_page_67_Figure_10.jpeg)

*Abbildung 99: Sicherheit gegen Abheben Einlassventil bei 0 bar auf dem Metallbalg* 

Die Kräfte am Auslassventil werden wie bei jeden gewöhnlichen Ventiltrieb berechnet. Hierfür ergeben sich die in Abbildung 100 dargestellten Verläufe.

Die maximale Kraft auf den Stößel erreicht bei Auslegungsdrehzahl einen Wert von 1020 N.

![](_page_67_Figure_14.jpeg)

*Abbildung 100: Kräfte auf das Auslassventil* 

Für das Auslassventil muss ebenfalls eine Sicherheit gegen das Abheben vorhanden sein.

Hier ist für die Auslegungsdrehzahl eine Kraft von 258 N berücksichtigt.

Diese könnte niedriger sein, wird aber so hoch gewählt um ohne großen Aufwand die Nockenkonturen durch alternative Auslegungen ersetzen zu können.

![](_page_68_Figure_2.jpeg)

*Abbildung 101: Kräfte auf das Auslassventil* 

Diese Betrachtung der Sicherheit muss durch die Schwingungen, die im realen Betrieb auftreten, mit einer ausreichenden Sicherheit berücksichtigt werden.

![](_page_68_Figure_5.jpeg)

*Abbildung 102: Kräfte auf das Auslassventil: Vergleich Excel Rechnung mit Excite* 

Der Vergleich dieser Verläufe ist exemplarisch für das Auslassventil dargestellt. Aufgrund der Annahmen, die für die Dämpfungswerte der Bauteile getroffen wurden, kann der Verlauf in der Realität stark abweichen.

## **4.3.3 Knickung der Ventile**

Um die Schaftdicke der Ventile zu überprüfen wurden die Ventile auf Knickung rechnerisch überprüft.

Als Knickfall wurde der zweite Eulerknickfall verwendet.

Auf Grund des Schlankheitsgrades kommt es zum Knicken im unelastischen Bereich.

Hier wird auf die Theorie von Tetmajer zurückgegriffen.

Näheres dazu ist in der Literatur<sup>26</sup> zu finden.

| Werkstoff                         | 1.4718                      | X45CrSi9-3     |                  |
|-----------------------------------|-----------------------------|----------------|------------------|
| <b>Bezeichnung</b>                | Formel-<br>zeichen          | Wert           | Einheit          |
| E-Modul                           | E                           | 210000         | $N/mm^2$         |
| <b>Schaftdurchmesser</b>          | d                           | 5              | mm               |
| Knicklänge                        | L                           | 55             | mm               |
| <b>Ventilmasse</b>                | m                           | 0,022          | kg               |
| maximale<br>Ventilbeschleunigung  | a                           | 7000           | m/s <sup>2</sup> |
| vorhandene Federkraft             | $F_{\text{feder}}$          | 500            | N                |
| vorhandene<br>Trägheits-<br>kraft | $F_{\text{vorb}}$           | 154            | N                |
| Knicklänge                        | $l_{k}$                     | 55             |                  |
| Knickfall                         |                             | $\overline{c}$ |                  |
| <b>Beiwert</b>                    | $\mathbf c$                 | 1              |                  |
| Druckspannung                     | $\sigma_d$                  | 33,3           | $N/mm^2$         |
| <b>Sicherheit</b>                 | $S = \sigma_{K}/\sigma_{d}$ | 11,2           |                  |

*Tabelle 11: Knickberechnung Einlassventil* 

<sup>&</sup>lt;sup>26</sup> [12] Seite 57

| <b>Bezeichnung</b>                    | Formelzei-<br>chen            | Wert   | Einheit           |
|---------------------------------------|-------------------------------|--------|-------------------|
| E-Modul                               | E                             | 210000 | N/mm <sup>2</sup> |
| <b>Schaftdurchmesser</b>              | d                             | 5      | mm                |
| Knicklänge                            | L                             | 100    | mm                |
| <b>Ventilmasse</b>                    | m                             | 0,042  | kg                |
| maximale<br>Ventil-<br>beschleunigung | a                             | 9500   | m/s <sup>2</sup>  |
| vorhandene Feder-<br>kraft            | $F_{\text{feder}}$            | 634    | N                 |
| vorhandene<br>Träg-<br>heitskraft     | $F_{\text{vorb}}$             | 399    | N                 |
| <b>Knicklast</b>                      | F <sub>K</sub>                | 1033   | N                 |
| Druckspannung                         | $\sigma_d$                    | 52,6   | $N/mm^2$          |
| <b>Sicherheit</b>                     | $S = \sigma_{K}/\sigma_{d} =$ | 6.1    |                   |

*Tabelle 12: Knickberechnung Auslassventil* 

Als Ergebnis wurde eine Sicherheit von nahezu 10 für beide Ventile errechnet.

#### **4.3.4 Flächenpressung und Schmierfilmdicke**

Die Flächenpressung ist ein wichtiger Parameter für die Auslegung des Ventiltriebes. Hierfür wurden aus früheren Projekten Werte von 800 N/mm² als Grenzwert angenommen.

![](_page_69_Figure_6.jpeg)

 *Abbildung 103: Pressung zwischen Nocke und Stößel Einlassventil bei 40 bar* 

![](_page_69_Figure_8.jpeg)

Pressung bei Maximalhub mit 950 N/mm² überschritten.

Diese Überschreitung tritt aber nur bei "worst case" von 40 bar Druckbelastung auf den Metallbalg auf.

Da dieser Fall in der Realität relativ unwahrscheinlich ist, wird diese Auslegung akzeptiert.

Die Auslassventilseite ist hier wesentlich unproblematischer: Hier wird lediglich eine Pressung von 190 N/mm² erreicht.

![](_page_69_Figure_13.jpeg)

 *Abbildung 104: Pressung zwischen Nocke und Stößel Auslassventil* 

Die Schmierfilmdicke wird direkt von der Flächenpressung beeinflusst. Steigt die Flächenpressung, wird der Schmierfilm dünner.

Um einen einwandfreien Betrieb des Tassenstößels und der Nocke zu gewährleisten, soll die Schmierfilmdicke 0,1 µm nicht unterschreiten<sup>27</sup>

Des Weiteren hat die Schmierfilmdicke einen entscheiden Einfluss auf die Reibung des Ventiltriebes.

Um eine Abschätzung der Schmierfilmdicke vorzunehmen wurden die Eigenschaften eines Motoröls 10W30 angenommen, da die genauen Werte der ionischen Flüssigkeit noch nicht verfügbar waren.

 $27$  [30]

Als Ergebnis ist der Verlauf in Abbildung 106 zu sehen.

An der Nockenspitze wird der Wert von 0,1 µm leicht unterschritten. Es wurde hier vom worst case ausgegangen, das heißt die Stirnfläche am Metallbalg wird mit 40 bar beaufschlagt.

![](_page_70_Figure_3.jpeg)

*Abbildung 105: Schmierfilmdicke zwischen Nocke und Stößel EV* 

Nachfolgend ist die Schmierfilmdicke zwischen Stößel und Nocke des Auslassventiles zu sehen. Hier gibt es keine Schwierigkeiten die geforderten Werte einzuhalten.

![](_page_70_Figure_6.jpeg)

*Abbildung 106: Schmierfilmdicke zwischen Nocke und Stößel AV* 

Abschließend kann gesagt werden, dass der mechanische Ventiltrieb über Nockenbetätigung durchaus als Steuerung für Dampfmaschinen geeignet ist.

Als größter Vorteil kann die hohe Dichtheit der Tellerventile im Vergleich zur Schiebersteuerung positiv erwähnt werden.

Als großer Nachteil muss der Bauraumbedarf genannt werden; abgesehen vom bereits beträchtlichen Gesamtplatzbedarf der Ventilmechanik kommt hinzu, dass es bei den gegebenen, relativ kleinen, Dampfströmen sehr kurzer Einlasssteuerzeiten bedarf, welche nur mit großen Nockengrundkreisradien umsetzbar sind.

# **5 Konstruktion**

Der Konstruktionsteil dieser Arbeit beinhaltet vor allem die Teile des Ventiltriebes. Um eine Übersicht über den gesamten Hubkolbenexpander zu geben wird hier nachfolgend kurz auf das Konzept eingegangen.

Es wurde bei der Konstruktion darauf geachtet, die Einzelbaugruppen so zu gestalten, dass sie in Zukunft einfach durch alternative Baugruppen ersetzt werden können. Somit ist eine Art Modulsystem umgesetzt worden.

In Abbildung 107 ist der Schnitt durch den Expander zu sehen.

Der grundsätzliche Aufbau beruht auf einer Gleichteilstrategie. Somit sind die Zylinder 1 und 2 identisch. Die beiden Kurbelgehäusehälften unterscheiden sich nur durch die mechanische Bearbeitung.

Der Kolben ist ein gebauter Kolben mit Aluminiumhemd und einem Kolbenboden aus rostfreiem Stahl. Der Kolbenring aus PTFE ist nicht geschlitzt, daher wurde die Trennung des Kolbenhemdes vom Kolbenboden notwendig. Für die Endausführung laufen noch Untersuchungen über die Kolbenringausführung. Diese Ergebnisse waren aber bis zum Ende dieser Arbeit nicht fixiert.

Der Zylinderkopf besteht aus zwei Plattenbauteilen und dem Vorvolumen.

Die zwei Zylinderkopfplatten sind mit einer Klingergraphitdichtung zueinander gedichtet. Die zwei Platten waren deshalb notwendig, da es sich um eine Fräskonstruktion handelt und der Einströmkanal sonst nicht fertigbar wäre. Als Werkstoff wird Aluminiumbronze CuAl10Ni5Fe4 verwendet. Dieser Werkstoff wurde schon in ähnlicher Form im Expander der 1. Generation verwendet. Er ist gut mechanisch bearbeitbar, besitzt ähnliche Festigkeitseigenschaften wie Stahl und korrodiert nicht bei Kontakt mit dem Arbeitsmedium.

Im Zylinder ist eine eingesetzte Zylinderbuchse vorgesehen. Sie ist so ausgeführt, dass ein Hohlraum zwischen Zylinder und Buchse entsteht. Diese Luftkammer hat die Aufgabe, den Wärmeübergang zum Zylinder zu unterbinden. Die Abdichtung der Zylinderkopfbuchse wird durch zwei prallel angeordnete Dichtungen aus Klingergraphit zwischen Zylinderkopf und Zylinder, sowie zwischen Zylinder und Zylinderlaufbuchse ausgeführt.

Die Zylinderlaufbuchse ist ebenfalls aus der Aluminumbronze gefertigt und wird anschließend mit einer Beschichtung F2220 der Firma Sulzer beschichtet.

Für das Einstellen des Ventilspieles ist ein Messfenster vorgesehen.

Im Zylinder ist die Nockenwelle in Lagerböcken gelagert. Im Kurbelgehäuse werden Blowbydampf und das darin enthaltene Schmiermittel voneinander getrennt. Über die Kühlrippen in der Ölwanne wird die benötigte Wärme aus dem Abdampf im Zylinder für das Ausdampfen des Wassers aus dem Schmiermittel verwendet.

Die Ölpumpe wird durch die Kurbelwelle über eine Stirnradstufe angetrieben.

Der Steuertrieb wird ebenfalls von der Kurbelwelle über gerade verzahnte Stirnräder angetrieben. Die Übersetzung ist 1:1, weil diese Expansionsmaschine im Zweitaktverfahren arbeitet.

Die Verschraubung von Kurbelgehäuse, Zylinder und Kopf erfolgt mit Dehnschrauben im Kurbelgehäuse.

Das Kurbelgehäuse wird aus einer Aluminiumbronze gefertigt.

Die Lagerung der Kurbelwelle wird mittels Gleitlagern im Kurbelgehäuse bewerkstelligt. Aus Packaginggründen können nicht alle Verschraubungen vom Kopf bis zum Kurbelgehäuse durchgezogen werden, deshalb sind noch zusätzliche Verschraubungen zwischen Zylinder, Zylinderkopf, Kurbelgehäuse vorgesehen.
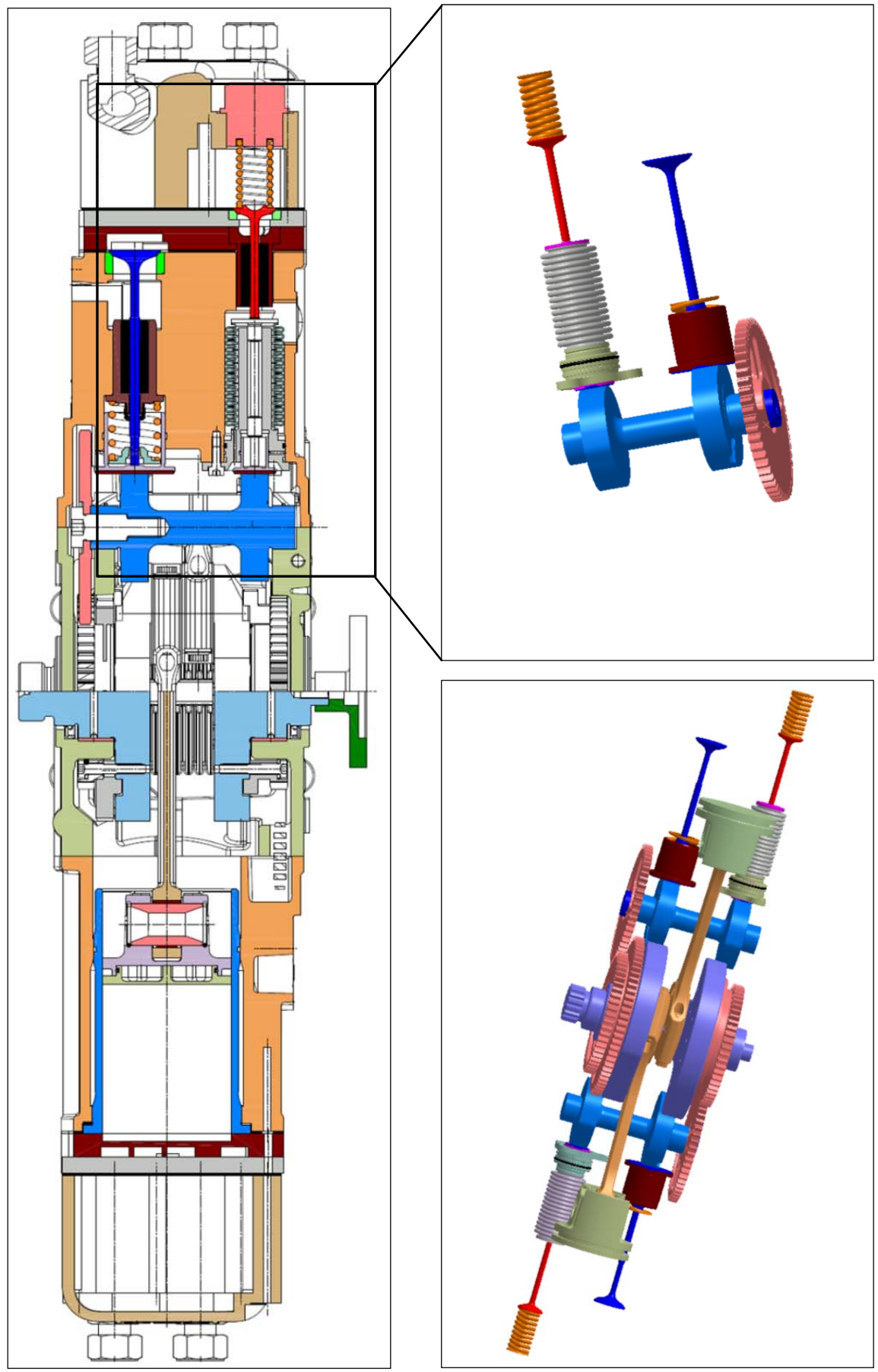

*Abbildung 107: Schnitt durch den Dampfexpander* 

| Konstruktive Daten             | Beschreibung/Wert                     | Einheit          |
|--------------------------------|---------------------------------------|------------------|
| <b>Bauart</b>                  | V2-180°Bankwinkel                     |                  |
| Ventile                        | 2 pro Zylinder (stehend)              |                  |
| Arbeitsmedium                  | Wasser                                |                  |
| Drehzahlbereich                | bis 2400                              | U/min            |
| max. Einlasstemperatur         | 400                                   | $\rm ^{\circ}C$  |
| max. Einlassdruck              | 40                                    | bar              |
| max. Expansionsenddruck        | 2,2                                   | bar              |
| min. Expansionsenddruck        | 1,6                                   | bar              |
| Lagerbauart (Kurbelwelle)      | Gleitlager                            |                  |
| <b>Hauptmaße des Expanders</b> |                                       |                  |
| Hub des Kurbelzapfens          | 93                                    | mm               |
| Bohrung                        | 74                                    | mm               |
| Zylinder-V-Winkel              | 180                                   | mm               |
| Hubraum (gesamt)               | 800                                   | $\text{cm}^3$    |
| Quetschspalt                   | 0,8                                   | mm               |
| Epsilon (Expansionsverhältnis) | 20                                    | $\overline{a}$   |
| Pleuellänge                    | 185                                   | mm               |
| Pleuelbreite                   | 18                                    | mm               |
| Hauptlagerdurchmesser          | Ø55                                   | mm               |
| Kurbelzapfendurchmesser        | Ø45                                   | mm               |
| Kurbelwangenbreite             | 20                                    | mm               |
| Außengrundradius Kurbelwange   | 78,3                                  | mm               |
| Nockenbreite                   | 16                                    | mm               |
| Durchmesser Kolbenbolzen       | Ø25                                   | mm               |
| Lagerbreite oberes Pleuelauge  | 17                                    | mm               |
| <b>Ventiltrieb</b>             |                                       |                  |
| Antrieb                        | über Kurbelwelle (1:1),<br>Stirnräder |                  |
| Einlassventildurchmesser       | <b>Ø24</b>                            | mm               |
| Auslassventildurchmesser       | Ø30                                   | mm               |
| Hub EV                         | 2,2                                   | mm               |
| Hub AV                         | 7                                     | mm               |
| Öffnungswinkel EV              | 52                                    | $\mathcal{C}$ KW |
| Öffnungswinkel AV              | 140                                   | $\mathcal{C}$ KW |
| Einlasskanalquerschnitt        | 100                                   | mm <sup>2</sup>  |
| Auslasskanalquerschnitt        | 193                                   | mm <sup>2</sup>  |
| Vorvolumengröße                | 592,4                                 | $\text{cm}^3$    |

*Tabelle 13: Technische Daten Expander 2. Generation* 

## **5.1 Einlassventilkonstruktion**

Die Konstruktion der Baugruppe Einlassventil ist durch die Ventiltriebstudie, die im Vorfeld durchgeführt wurde, wesentlich beeinflusst worden.

Hierbei wurde die Anordnung der Ventile festgelegt.28

Es stehen hier zwei unterschiedliche Varianten zur Verfügung.

Für die erste Variante wird die Ventilfeder auf den Ventilteller gesetzt und auf den Ventilfederteller verzichtet (siehe Abbildung 108).

Durch diese Ausführung kann in Längsrichtung deutlich an Bauraum für die Abdichtung des Ventilschaftes gewonnen werden, da die Ventilfeder in das Vorvolumen rückt.

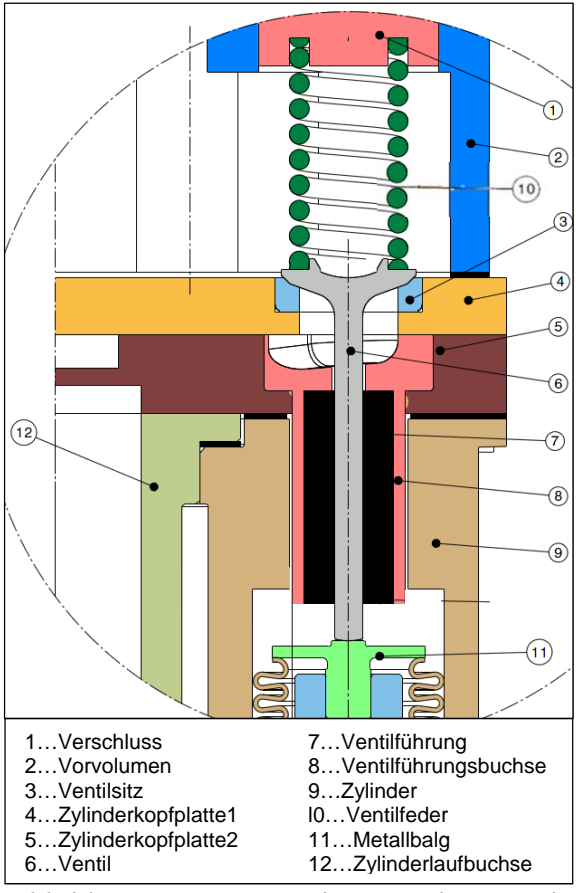

*Abbildung 108: Konstruktion Einlassventil Variante 1* 

Dadurch wird im Vergleich zu Variante 2

mehr Platz für die Ventilschaftführung und etwaige Abdichtmöglichkeiten zwischen Zylinderkopf (5) und Zylinder (9) geschaffen.

Es bedarf für diese Lösung jedoch einer Ventilfeder mit besonderen Eigenschaften hinsichtlich Temperaturbeständigkeit und Korrosionsbeständigkeit, welche mit dem Werkstoff Inconel erfüllt werden können.

Da beim Expander der 1. Generation Ablagerungen an den Ventilsitzringen festgestellt wurden, sollte nun für eine sichere Ventildrehung gesorgt werden. Hierfür wird die Drehung der Ventilfeder beim Einfedern ausgenutzt.

Die Verwendung eines Rotocaps ist nicht möglich, da für diese korrosive Umgebung keine Ausführung verfügbar ist.

Die Führung des Einlassventiles erfolgt über eine Graphitführung, welche in den Zylinderkopf eingepresst wird. Die Endbearbeitung erfolgt im zusammengebauten Zustand der beiden Zylinderkopfplatten (4) (5) und der Ventilschaftführung (7).

Die Abdichtung erfolgt ebenfalls über die Graphitführung, da durch die hohen Temperaturen keine handelsüblichen Ventilschaftdichtungen eingesetzt werden können.

Der Einlassventilsitzring wird in den Zylinderkopf eingepresst und damit abgedichtet.

Aufgrund der Vorteile hinsichtlich des Dichtkonzeptes und der Bauraumeinsparung wurde diese Variante umgesetzt.

Die Alternative zeigt eine klassische Anordnung der Ventilfeder (Variante 2 Abbildung 109).

Die Bearbeitungen der Zylinderkopfplatten (4) und (5) sowie die Bearbeitung im Zylinder unterscheiden sich im Vergleich zur ersten Variante.

1

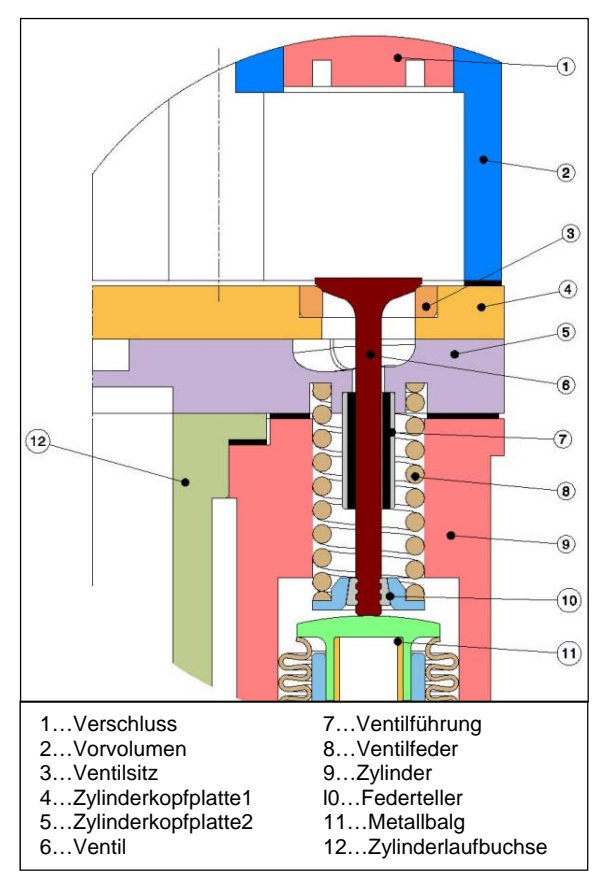

*Abbildung 109: Konstruktion Einlassventil Variante 2* 

Für die Lösung in Abbildung 109 wird dieselbe Ventilfeder wie bei Variante 1 verwendet.

Diese wirkt über einen Federteller (10) auf das Ventil.

Das größte Problem dieser Variante ist die Dichtung zwischen Kopf und Zylinder.

Die Kohlenstoffführung liegt innerhalb der Feder, somit muss der Federdurchmesser vergrößert werden um nicht mit der Führung zu kollidieren.

Der größere Federdurchmesser wirkt sich jedoch nachteilig auf die Dichtfläche zwischen Zylinderkopf und Zylinder aus.

Im Falle einer Umsetzung von Variante 2 ist noch Entwicklungsarbeit in die Abdichtung zu investieren.

Nachfolgend wird auf die Ausführung der einzelnen Bauteile eingegangen.

## **5.1.1 Einlassventil**

Das Einlassventil ist mit einer Gesamtlänge von 68,2 mm kurz gehalten. Damit kann ein relativ dünner Ventilschaftdurchmesser von 5 mm umgesetzt werden. Dieser wird in Abschnitt 4.3.3 auf Knicksicherheit überprüft.

Als Werkstoff wird ein typischer Einlassventilstahl eingesetzt. In einer Dampfexpansionsmaschine ist das Einlassventil höheren Temperaturen ausgesetzt als das Auslassventil. Es wird ein ferritischmartensitischer Ventilstahl X45 CrSi93 verwendet. Um an den kritischen Stellen wie Ventilschaft und Ventilsitz eine ausreichende Härte zu erreichen, werden diese Stellen plasmanitriert bzw. gehärtet.

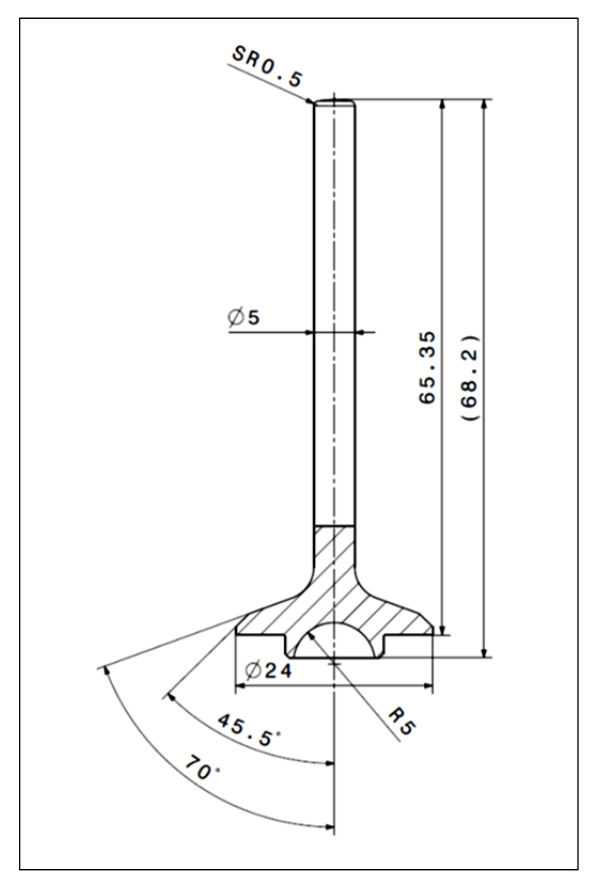

*Abbildung 110: Einlassventil* 

Um eine Momentenüberleitung des Ventiles in den Metallbalg zu vermeiden ist die Ventilschaftendfläche bombiert ausgeführt.

Der Ventilsitzwinkel beträgt 45° (siehe Abbildung 110).

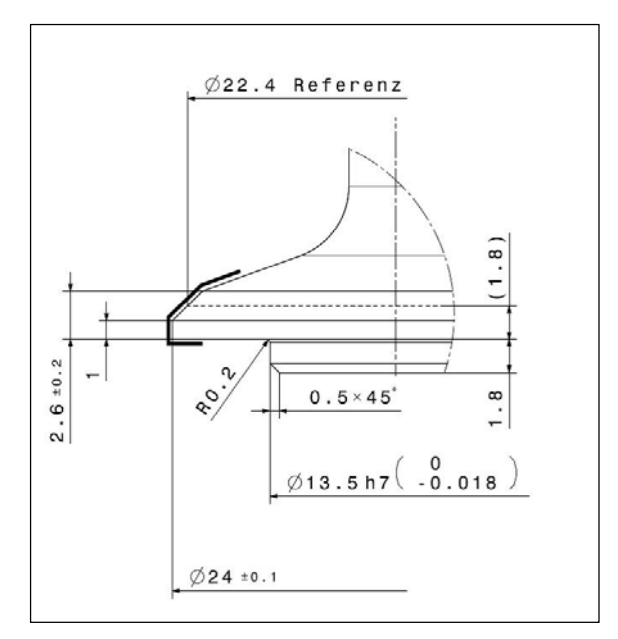

*Abbildung 111: Einlassventilteller* 

Am Ventilteller ist ein Zentrierbund für die Ventilfeder vorgesehen. Dieser ist, um Gewicht zu sparen, mit einer Kugelkalotte ausgenommen.

Im Vergleich zum Expander der 1. Generation wurde der Einlassventildurchmesser von 20 mm auf 24 mm vergrößert, da die Durchströmgeschwindigkeit annähernd die Schallgeschwindigkeit erreichte.

Damit ergibt sich der theoretische Ventilsitzdurchmesser von 22,4 mm.

## **5.1.2 Einlassventilsitzring**

Der Einlassventilsitz wird als Schlüsselkomponente betrachtet, da beim Expander der 1. Generation mit Problemen der Dichtheit des Ventilsitzringes zu kämpfen war.

Der Einlassventilsitzring wird als Rohling in den Zylinderkopf eingepresst.

Im Zylinderkopf wurde darauf geachtet, dass an den Ventilsitzring angrenzenden Wandstärken nicht geringer als 5 mm sind.

Die Außenkontur wird wie in Abbildung 112Abbildung 80 dargestellt ausgeführt. Diese Geometrie sowie die Passungsangaben wurden mit dem Fertigungspartner, welcher Erfahrungen in diesem Bereich besitzt, vereinbart.

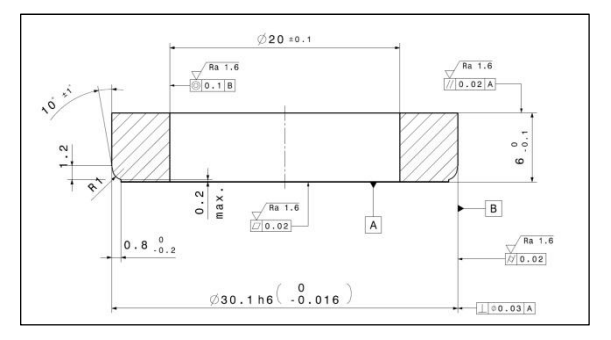

*Abbildung 112: Einlassventilsitzring* 

Die Bearbeitung des Ventilsitzes wird im eingebauten Zustand zusammen mit der Ventilschaftführung bearbeitet.

Die Endbearbeitung stellt das Einschleifen des Ventiles mit Schleifpaste dar.

So wird gewährleistet, dass das Ventil und der Sitzring gasdicht sind.

Der Werkstoff des Sitzringes muss auf Grund des Betriebsmediums Wasser nichtrostend sein. Somit ist ein Standard- Ventilsitzringwerkstoff nicht einsetzbar.

Es wird deshalb der Werkstoff XR 35 der Firma Bleistahl eingesetzt.

#### **5.1.3 Kohlenstoffventilschaftführung Einlassventil**

Die Kohlenstoffführung hat zum Einen die Aufgabe, das Einlassventil zu führen und zum Anderen gegen den Dampf abzudichten.

Daher sollte der Spalt zwischen Ventil und Führung so gering wie möglich sein.

Die Kohlenstoffführung wird in den Zylinderkopf eingepresst und mit Loctite 620 eingeklebt. Dieser Klebstoff wird zum Einkleben von Kohlenstoffleisten in Textilmaschinen erfolgreich bei Temperaturen bis 250 °C eingesetzt.

Die Bearbeitung erfolgt wie in 5.1.2. beschrieben. Dadurch werden die Auswirkungen der Bearbeitungstoleranzen auf die Dichtheit des Einlassventils verringert.

Außerdem wäre aufgrund der geringen Wandstärken der Kohlenstoffführung nach dem Bohren der Buchse das Einpressen dieser nicht mehr möglich.

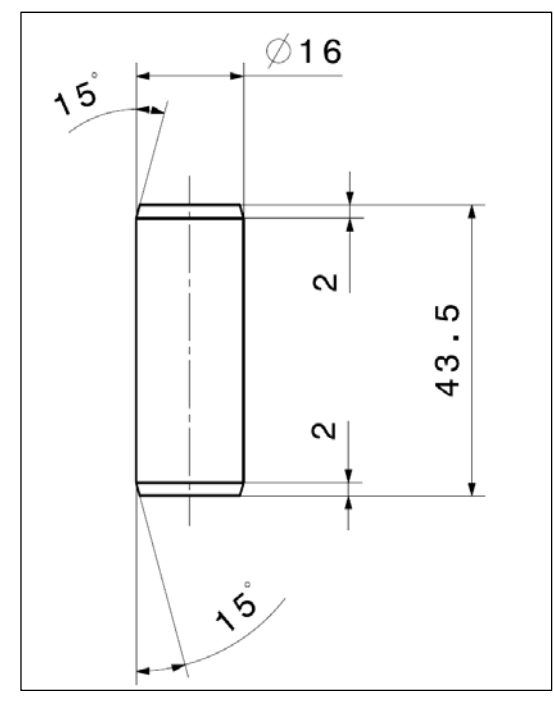

*Abbildung 113: Einlassventilschaftführung vor der Endbearbeitung* 

Die Kohlenstoffführung wird mit einer Übergangspassung gebohrt bzw. gerieben, da sich erst nach einem gewissen "Selbsteinschleifen" eine verschleißfeste Oberfläche auf der Graphitführung bildet.

Ein Lösen der Presspassung oder der Klebung wäre fatal, da sich dadurch die Kohlenstoffbuchse im Zylinderkopf verdrehen könnte. Dadurch kann es zu einer Exzentrizität der Ventilführung zum Ventilsitz kommen und das Ventil wird undicht.

Als Werkstoff wird EK3245 verwendet.

Dieser Werkstoff zeichnet sich durch seine ausgezeichnet Schmierwirkung aus. Diese ist auch notwendig, da keine Schmiermittel für die Ventilführung vorgesehen ist (Abbildung 114).

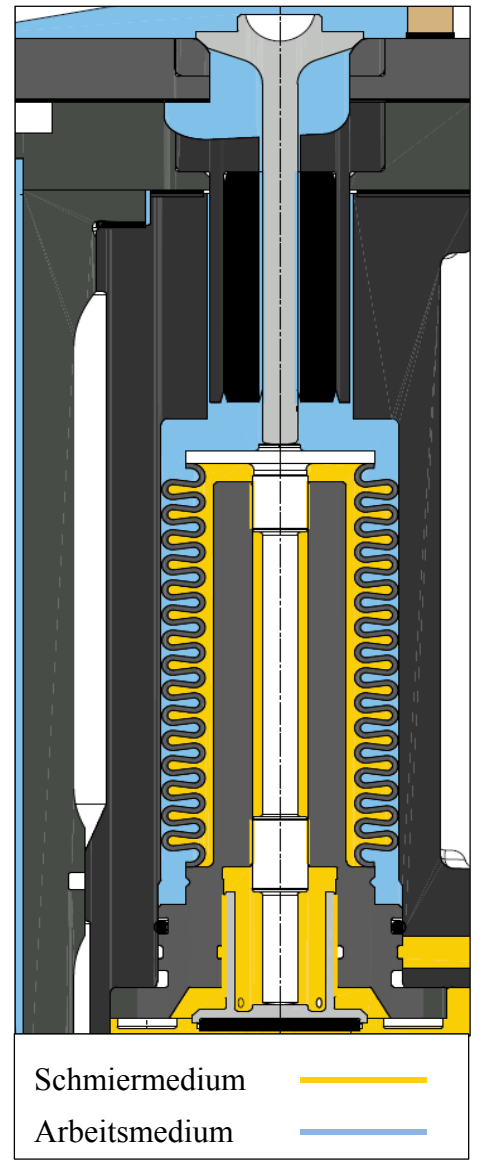

*Abbildung 114: Übersicht Schmiermittel und Arbeitsmedium am Einlassventil* 

## **5.2 Auslassventilkonstruktion**

Die Auslassventilkonstruktion beeinflusst durch den großen Auslasskanal in besonderem Maße das Expansionsverhältnis. Deshalb wurde darauf geachtet, das Auslassventil so nah wie möglich am Zylinder zu platzieren um das Schadvolumen so gering wie möglich zu halten. Die Konstruktion ist in Abbildung 115 zu sehen. Das Ventilspiel wird, wie für das Einlassventil, durch Shims eingestellt (2). Der Tassenstößel (4) wird direkt im Zylinder geführt. Die Führungslänge, die benötigt wird um die auftretenden Querkräfte zu übertragen, wurde mit Hilfe von Erfahrungswerten am Institut für Verbrennungskraftmaschinen und Thermodynamik ausgelegt.

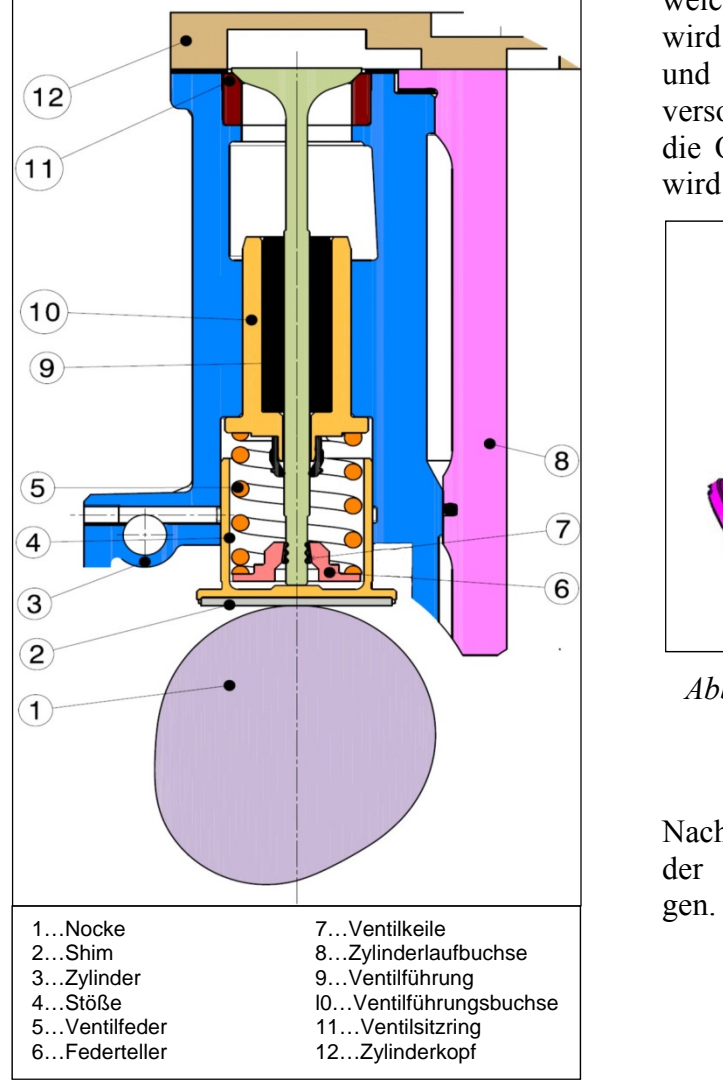

*Abbildung 115: Konstruktion Auslassventil* 

Die Führung des Ventiles erfolgt in einer

Kohlenstoffventilführung (9), welche in die Ventilführungsbuchse (10) eingeklebt wird. Die Ventilführungsbuchse wird in den Zylinder eingepresst. Die Ventilschaftdichtung hat unter anderem die Aufgabe, die ionische Flüssigkeit vom Dampf zu trennen.

Der Auslassventilsitzring wird mit einer Presspassung im Zylinder (3) fixiert.

Die Ventilfeder (5) ist ein Serienbauteil welches dem Motor der Aprillia RSV 1000 entnommen wurde. Die Ventilkeile sind Zukaufteile der Firma TRW.

Der Federteller und der Shim werden vom Fertigungspartner hergestellt.

Die Schmierung des Tassenstößels erfolgt über eine umlaufende Nut im Zylinder, welche über eine Zuflussbohrung gespeist wird. Der Kontakt zwischen Nockenwelle und Shim wird mit dem Schmiermedium versorgt, das über eine Schmierrinne auf die Oberfläche der beiden Teile gefördert wird.

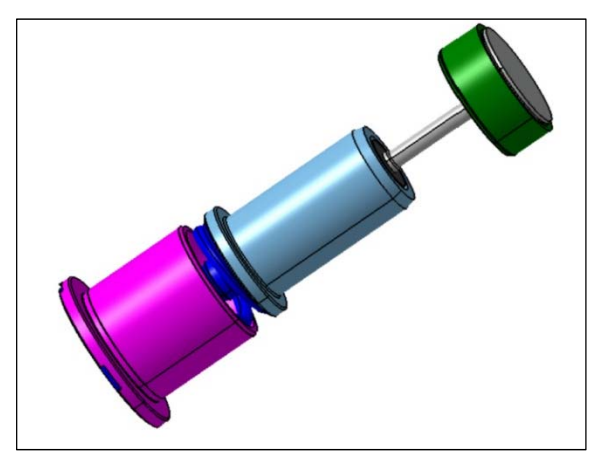

*Abbildung 116: ISO Ansicht Baugruppe Auslassventil* 

Nachfolgend wird näher auf die Einzelteile der Auslassventilkonstruktion eingegan-

## **5.2.1 Auslassventil**

Das Auslassventil ist mit einer Gesamtlänge von 128,5 mm deutlich länger als das Einlassventil. Der Ventilschaftdurchmesser an der kleinsten Stelle beträgt 4,9 mm. Dieser wurde auf Knicksicherheit geprüft. Der Führungsdurchmesser wurde mit 5,9 mm größer gewählt um ein einfacheres Schleifen des Schaftes zu ermöglichen.

Für die Befestigung des Ventilfedertellers werden Ventilkeile mit 3 Nuten verwendet. Diese zeichnen sich durch eine nicht klemmende Verbindung aus.

Die Planflächen der Kegelstücke stützen sich im eingebauten Zustand gegeneinander ab und erlauben somit ein Spiel. Dadurch kann eine Ventildrehung erreicht werden, welche in diesem Fall nur durch das Drehen der Ventilfeder beim Einfedern hervorgerufen wird. 29

Der Ventiltellerdurchmesser ist mit 30 mm ausgeführt, dies hat sich in der Expandergeneration der 1. Generation schon bewährt.

Der theoretische Ventilsitzdurchmesser ergibt sich mit 28,6 mm.

Die Werkstoffwahl und die Gestaltung der Winkel am Ventilsitz entsprechen jenen am Einlassventil.

Ventilschaftführung, Ventilsitz, Ventilkeilbereich und Ventilschaftende sind über Ausscheidungshärtung gehärtet.

Als Werkstoff wird derselbe Ventilstahl wie für das Einlassventil verwendet. Thermisch ist das Auslassventil weniger belastet als das Einlassventil.

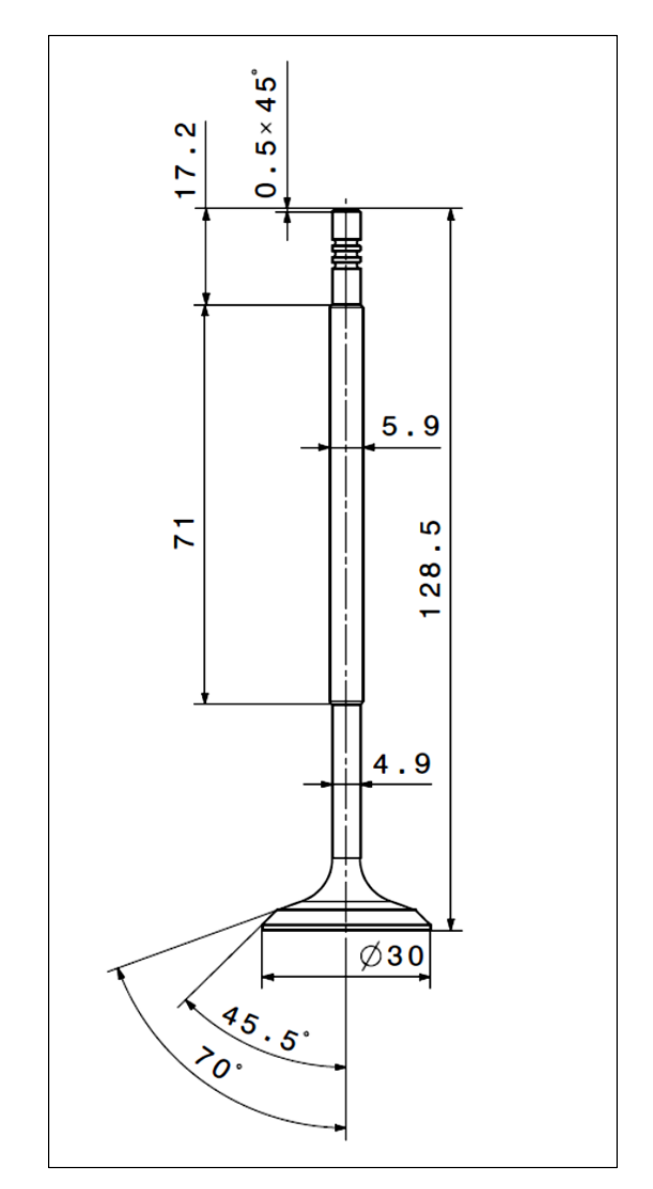

*Abbildung 117: Auslassventil* 

1

## **5.2.2 Tassenstößel Auslassventil**

Der Tassenstößel hat die Aufgabe, die entstehenden Querkräfte, die durch das Abwälzen der Nocke entstehen, aufzunehmen.

Die Ausführung ist in Abbildung 118 zu sehen. Aufgrund des verfügbaren Bauraumes wird die Ausführung eines Pilzstößels verwendet.

Als Werkstoff wird der Stahl Böhler N700 verwendet. An den Gleitflächen und Berührflächen wird der Stößel plasmanitriert.

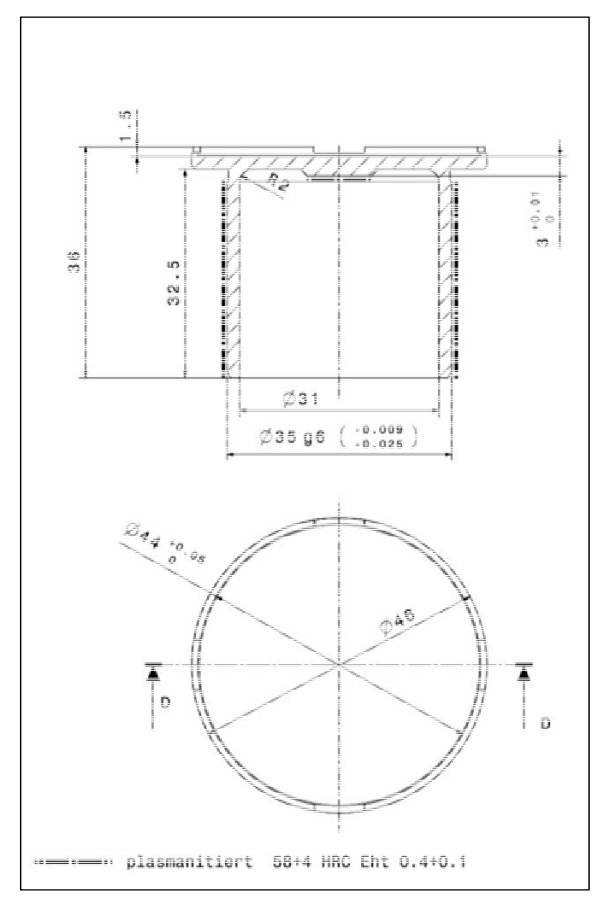

*Abbildung 118: Tassenstößel Auslassventil* 

Der benötigte Stößeldurchmesser ergibt sich aus der Nockenauslegung. Dieser Beträft beim Auslassventil 44 mm.

Dieser Durchmesser kann aufgrund der Verringerung des Auslassventilhubes von 9 mm auf 7 mm und der schlussendlich ausgeführten Nockenkontur auf 30 mm reduziert werden.

Diese Änderung ist in die Konstruktion nicht mehr eingearbeitet. Die Passung der Führungsfläche, ist wie bei Gleitführungen üblich, mit H7/g6 gewählt.

An der Oberseite des Stößels wird der Shim für den Ventilspielausgleich eingelegt.

Um das Tauschen der Shims zu ermöglichen sind Ausnehmungen am Umfang angeordnet.

#### **5.2.3 Auslassventilsitzring**

Der Ventilsitzring des Auslassventiles ist nach den gleichen Überlegungen wie der Einlassventilsitzring ausgeführt worden. Es unterscheiden sich lediglich die Abmessungen (Abbildung 119).

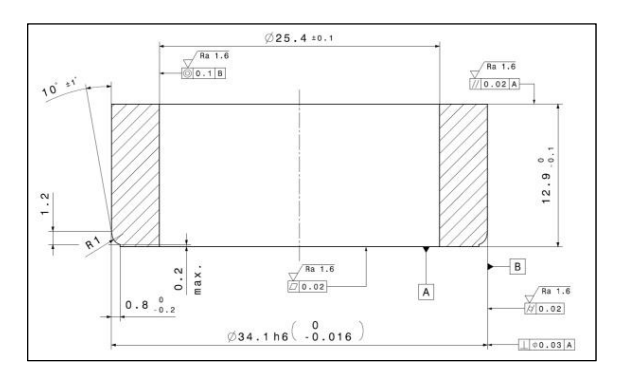

*Abbildung 119: Ventilsitzring Auslassventil* 

#### **5.2.4 Ventilschaftführung und Dichtung Auslassventil**

Die Buchse der Ventilschaftführung wird in den Zylinder eingepresst.

Als Werkstoff wird dieselbe Aluminiumbronze wie für den Zylinder verwendet.

Die Passung für die Pressung wird mit H7/p6 festgelegt.

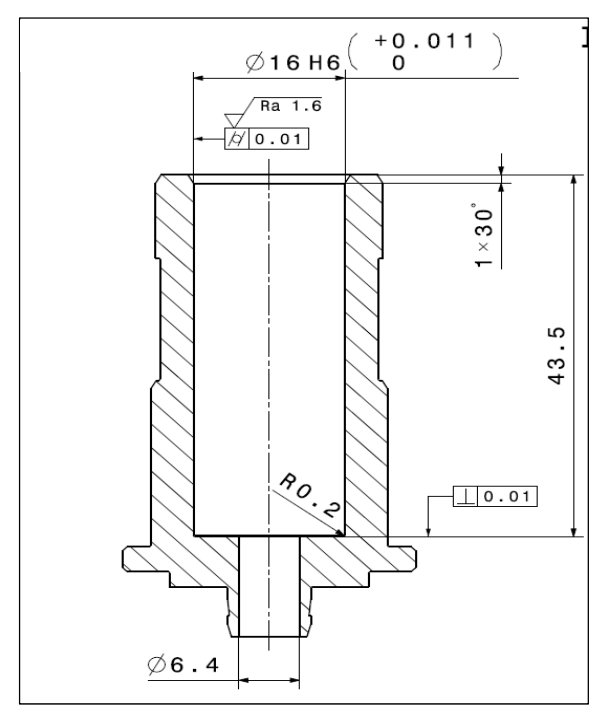

*Abbildung 120: Buchse Ventilschaftführung Auslassventil* 

In dieser Buchse wird die Kohlenstoffbuchse eingepresst und mit Loctite 620 verklebt.

Ein Verdrehen dieser beiden Bauteile im Zylinder wäre fatal. Durch die Verdrehung könnte durch eine Exzentrizität dieser Teile das Auslassventil undicht werden.

Die Endbearbeitung der Kohlenstoffbuchse erfolgt im selben Arbeitsschritt wie jene des Ventilstitzringes.

Dadurch werden Fehler, die durch die Fertigung der Teile entstehen und wesentliche Auswirkungen auf die Funktion haben, eliminiert.

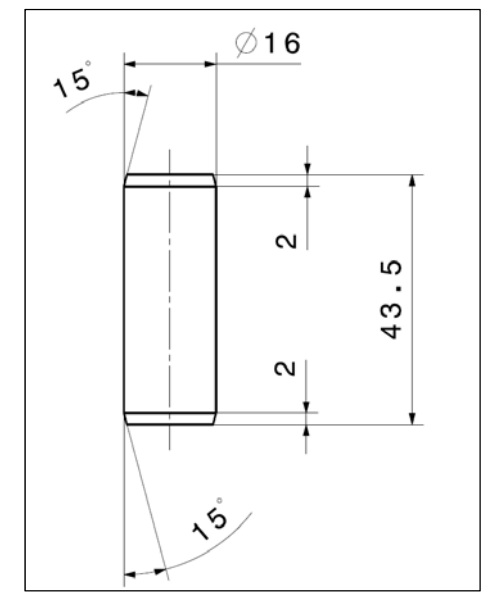

*Abbildung 121: Kohlenstoff Ventilschaftführung Auslassventil* 

Die Kohlenstoffführung aus EK3245 wird wie bei der Einlassventilkonstruktion bearbeitet (siehe Kapitel 5.1.3).

Zusätzlich wird eine Ventilschaftdichtung vorgesehen. Die Temperaturen des Dampfes in diesem Bereich werden auf ca. 120 °C geschätzt, weshalb eine handelsübliche Ventilschaftdichtung verwendet wird.

## **5.3 Baugruppe Metallbalg**

Um das Einlassventil abzudichten ist ein Dichtkonzept basierend auf einem Metallbalg vorgesehen. Die Konstruktion ist in Abbildung 122 zu sehen. Sie besteht aus dem Anschlussstück (4), welches mit O-Ringen gegen den Austritt von Öl und Blowby-Dampf abgedichtet und mit dem Zylinder fest verschraubt ist.

Der Metallbalg (3) ist sowohl mit dem Anschlussstück(4) als auch mit dem Druckstück (2) dicht verschweißt. Somit kann kein Dampf mehr aus dem Expansionsraum über die Ventilführung an die Umgebung austreten. Der Raum zwischen Ventil, Metallbalg und dem Zylinder ist so klein wie möglich ausgeführt.

Die Ventilerhebungskurve der Nocke (9) wird über den Stößel (7) auf das Druckstück weitergeben. Das Druckstück (2) und der Stößel (7) sind im Anschlussstück axial geführt. Die Schmierung erfolgt über die Nut im Stößel (7) welche über Bohrungen im den Zylinder mit Öl versorgt wird. Das sich zwischen Metallbalg und Anschlussstück befindliche Medium kann über drei Entlastungsbohrungen entweichen.

Um die Dauerfestigkeit der Konstruktion zu gewährleisten muss der Balg, bei einem Einlassventilhub von 2,2 mm, laut Hersteller eine Länge von mindestens 150 mm aufweisen. Die mit Dampf in Berührung kommenden Teile werden aus dem Werkstoff 1.4542 P960 gefertigt. Der Ventilspielausgleich wird mit Shims (8) eingestellt.

Ursprünglich sollte ein hydraulischer Ventilspielausgleich (HVA) vorgesehen werden, dies scheiterte aber schliesslich an der Forderung von 1.500.000 km Laufleistung.

Der Bauraum für ein HVA ist jedoch vorhanden. Somit kann für Versuche ein solches Ausgleichselement integriert werden.

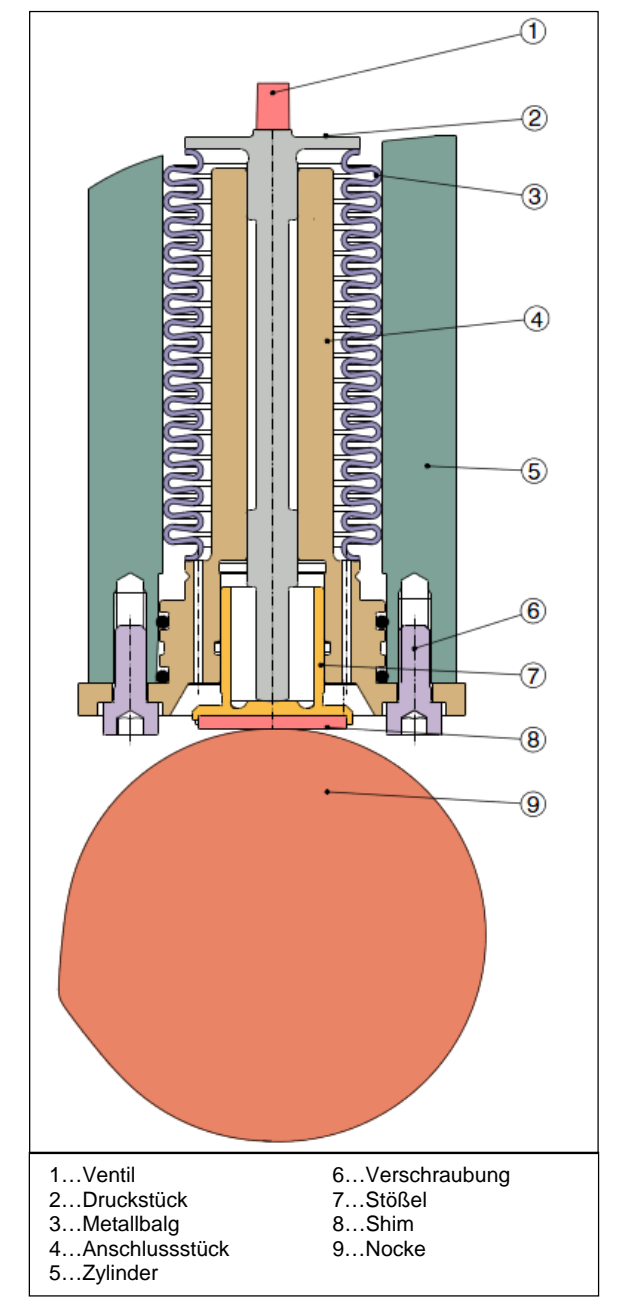

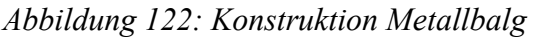

Die Konstruktion ist grundsätzlich so aufgebaut, dass der Metallbalg durch andere Lösungen ersetzt werden kann.

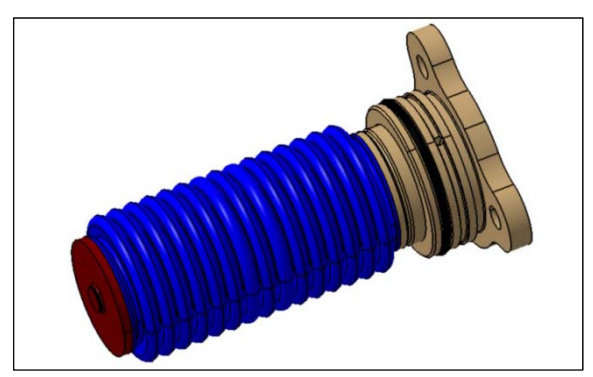

*Abbildung 123: ISO - Ansicht Metallbalg* 

So ist als zweite Variante die Verlängerung des Einlassventiles bis zum Tassenstößel vorgesehen. Die Abdichtung erfolgt dann durch eine Labyrinthdichtung über die gesamte Ventilschaftlänge. In der letzten Labyrinthkammer soll über die Ölzufuhr mit entsprechendem Druck eine Sperrschicht erreicht werden, wodurch der Dampfaustritt stark verringert wird.

Nachfolgend wird näher auf die Ausführung der einzelnen Bauteile eingegangen.

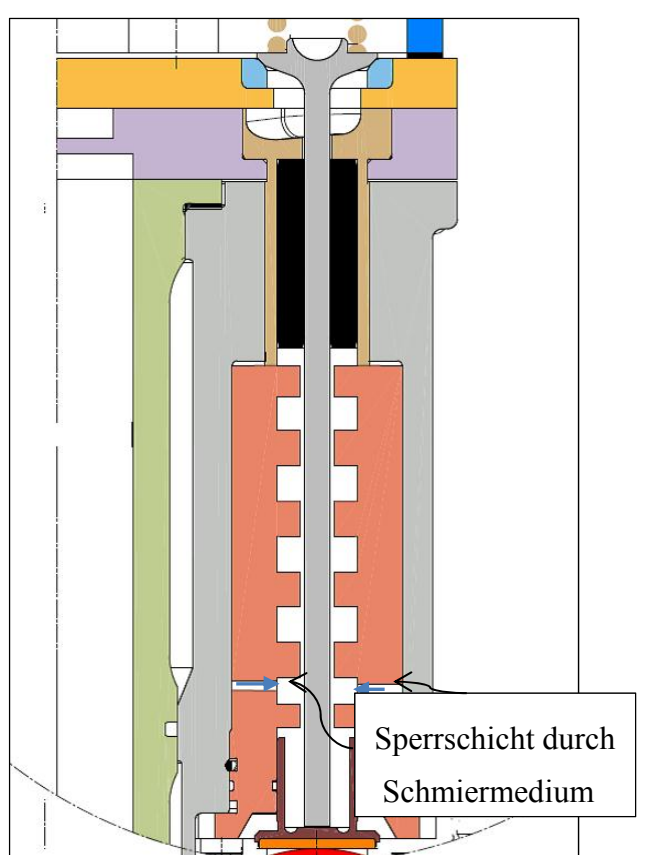

*Abbildung 124: Schema Labyrinthdichtung mit Sperrschicht* 

## **5.3.1 Anschlussstück**

Das Anschlusstück hat die Funktion, diese Baugruppe gegenüber dem Zylinder abzudichten und die Führung des Druckstückes sicherzustellen.

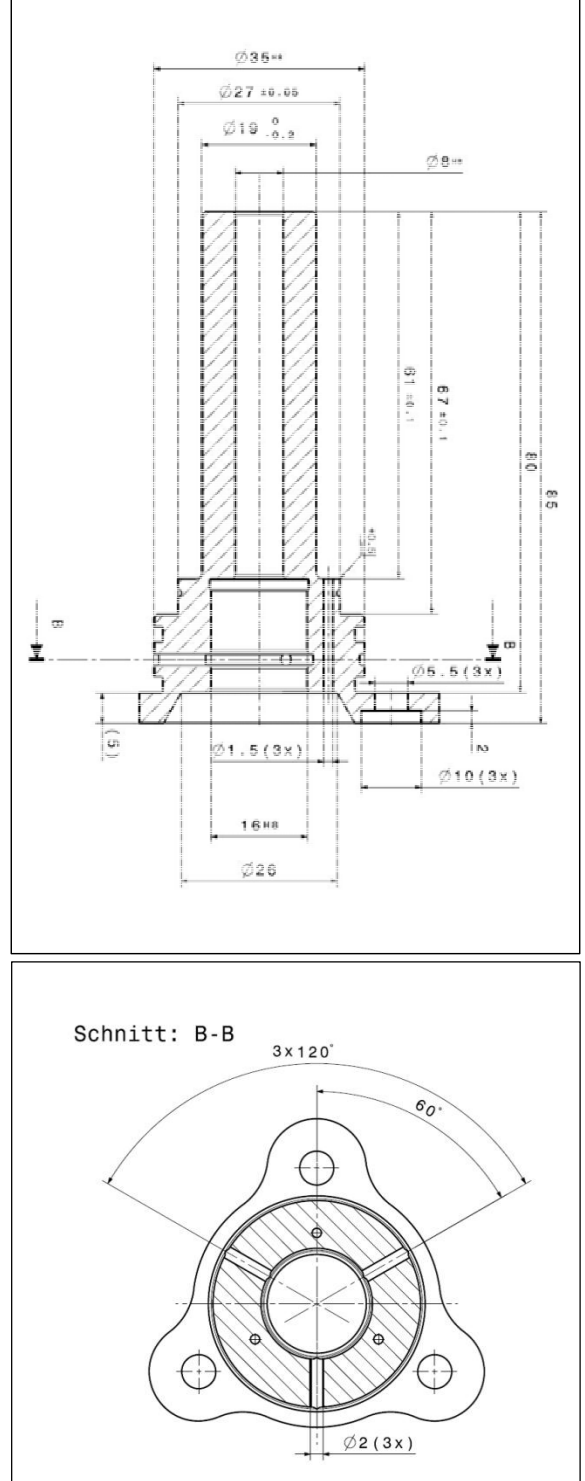

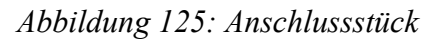

Für die Abdichtung ist ein O-Ring vorgesehen. Die Zentrierung zum Zylinder ist mit einer Passung H7/j6 ausgeführt. Die Führungsfläche wird am Gegenstück gehärtet.

Als Werkstoff wird ein schweißbarer nichtrostender Stahl verwendet (Böhler N700).

Die Befestigung des Anschlussstückes erfolgt über drei M5 Zylinderkopfschrauben mit Innensechskant.

Die Führungsflächen werden geschliffen. Auf ein Honen wird verzichtet, da sich im laufenden Betrieb genügend Öl ansammeln sollte.

Damit der Ölfilm an den Kanten der Führungsfläche nicht abreißt, sind die Kanten mit einer 30° Phase mit Abrundung ausgeführt (Abbildung 126).

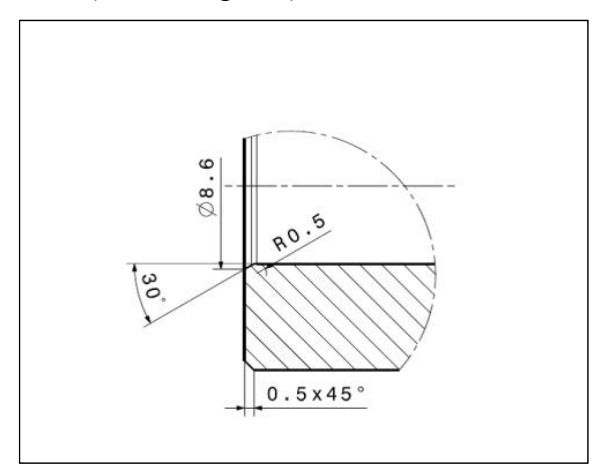

*Abbildung 126: Ausführung Kanten an Gleitführungen* 

An der Schweißstelle für den Metallbalg müssen laut dem Balglieferanten passende Oberflächen und Kantenvorbereitungen vorgenommen werden. Die Details sind in Abbildung 125 zu sehen.

## **5.3.2 Stößel**

Der Stößel hat die Aufgabe, die Nockenerhebung an das Druckstück weiterzugeben und die Querkräfte, welche durch die Nockenwelle entstehen aufzunehmen.

Der Stößel ist als Pilzstößel ausgeführt, da die großen Durchmesser, die seitens der Nockenkontur benötigt werden, im Bauraum sonst nicht Platz fänden.

Für die Dimensionierung der Führungslänge wurden ähnliche Tassenstößelausführungen als Referenz betrachtet.

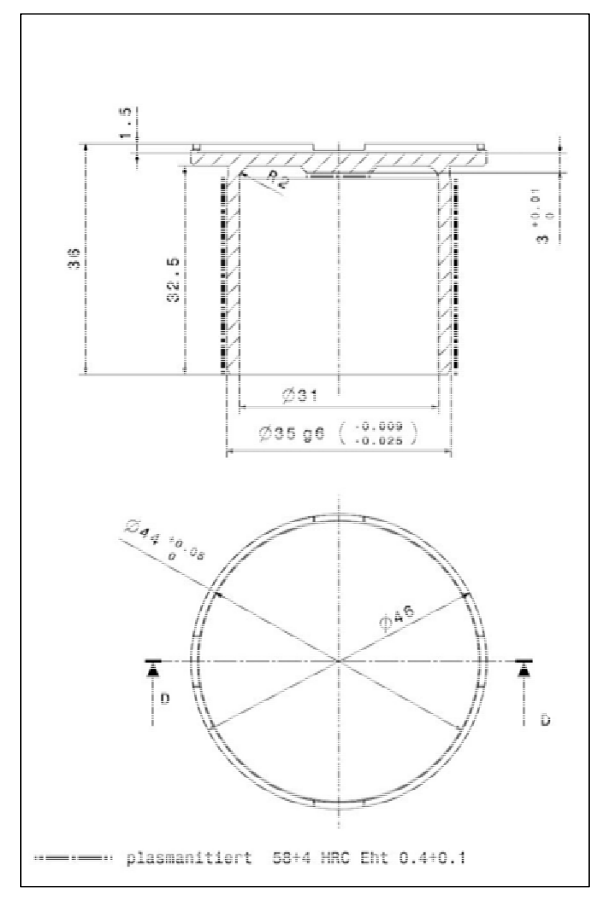

*Abbildung 127: Tassenstößel Einlassventil* 

Als Werkstoff wird der Stahl mit der Bezeichnung Böhler N700 verwendet.

Die Gleitflächen und die Kontaktstellen für das Druckstück werden nitriergehärtet (Härte 58 HRC).

Für die Gleitführung ist eine Passung H7/g6 vorgesehen.

## **5.3.3 Druckstück**

Das Druckstück muss hinsichtlich des Werkstoffes besondere Eigenschaften erfüllen.

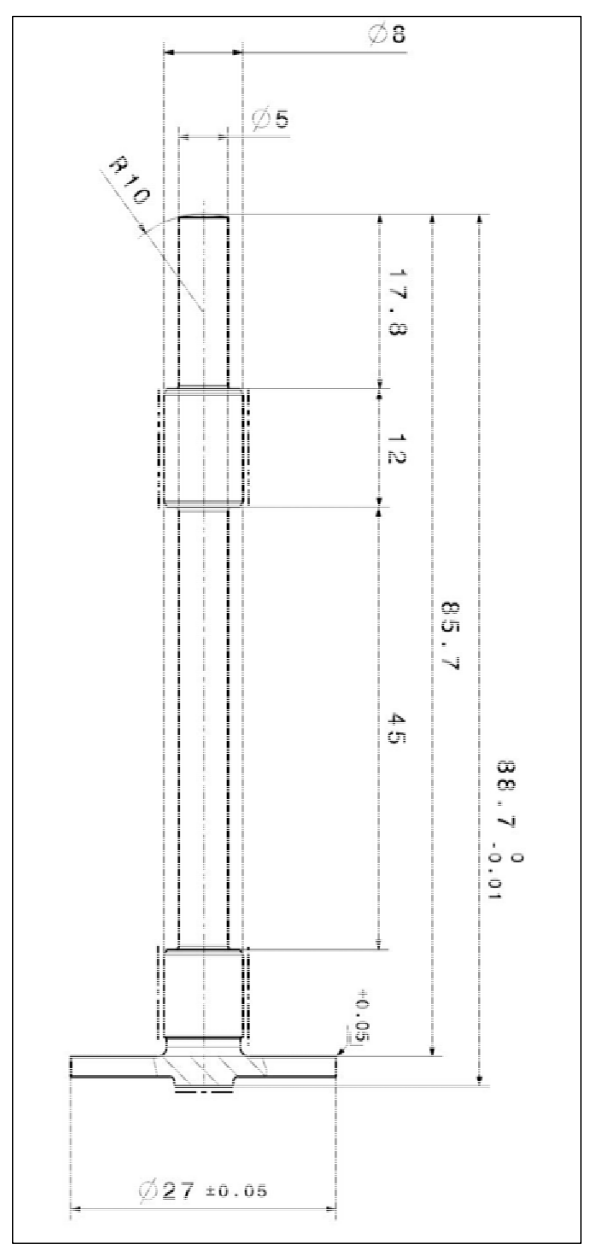

*Abbildung 128: Druckstück* 

Die Führungsflächen und die Kontaktfläche zum Ventil müssen gehärtet werden, zusätzlich muss das Material schweißgeeignet sein um das Druckstück mit dem Metallbalg fügen zu können.

Des Weiteren muss eine Korrosionsbeständigkeit gegenüber dem Arbeits- und Schmiermedium gegeben sein. Hier wurde der Werkstoff 1.4542 P960 verwendet. Dieser hat die Eigenschaft, dass er härtbar, korrosionsbeständig hinsichtlich der Be-

triebsmedien ist und zusätzlich auch noch an den Gleit und Berührflächen durch eine Nitrierbehandlung härtbar ist.

## **5.4 Nockenwelle**

Für den Prototypen wird die Nockenwelle aus Vollmaterial gearbeitet.

Der Nockenwellenrohling ist ein Gleichteil, das heißt, nur die Nockenkontur der beiden Nockenwellen für den Zylinder eins und zwei müssen separat gefertigt werden. Die Konstruktion ist in Abbildung 129 zu sehen.

Der Antrieb erfolgt über das Steuerrad (1) welches über eine Passschraube (3) mit der Nockenwelle (2) zentriert wird.

Die Übertragung des Lastmomentes wird über Reibschluss sichergestellt. Die erforderliche Kraft wird durch die Passschraube aufgebracht.

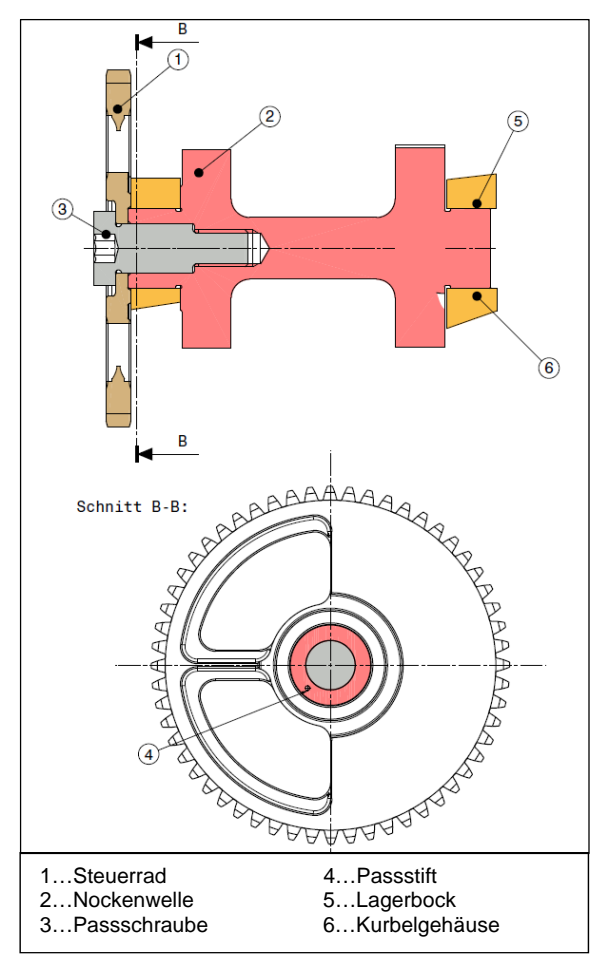

#### *Abbildung 129: Schnitt Nockenwelle mit Antriebsrad*

Die Position des Zahnrades zur Nockenwelle wird über einen Zentrierstift (4) sichergestellt.

Die lage- und zylinderrichtige Einbauposi-

tion der Nockenwelle muss bei der Montage über die Kennzeichnung am Stirnrad durchgeführt werden.

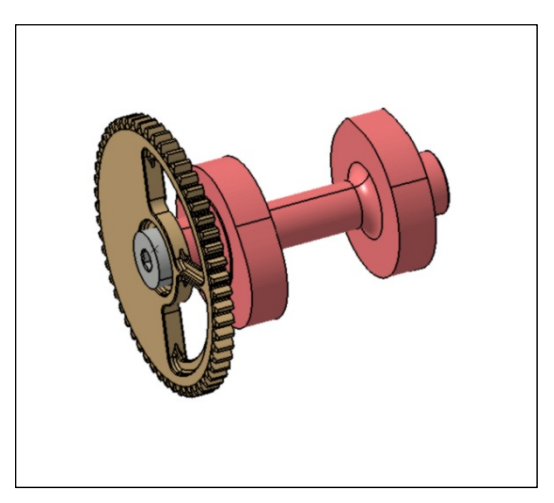

*Abbildung 130: Baugruppe Nockenwelle* 

Die Lagerung der Nockenwelle erfolgt direkt im Zylinder (5) mittels Lagerbock (6), da es sich um zwei untenliegende Nockenwellen mit stehenden Ventilen handelt. Der Zylinderwerkstoff ist eine Aluminiumbronze (CuAl10Ni3Fe2-C-GM) und somit den üblichen Gleitlagerwerkstoffen sehr ähnlich.

Die Nockenwelle wird aus 31CrMoV9 gefertigt.

Die Lagerstellen und die Nockenkontur werden einer Wärmebehandlung unterzogen um ausreichende Härteeigenschaften zu erhalten und die Verschleißfestigkeit zu erhöhen.

Das Zahnrad hat Ausnehmungen um den Massenausgleich des Dampfexpanders zu verbessern.

# **6 Schlussfolgerungen und Ausblick**

Abschließend lässt sich sagen, dass in die Konstruktion der neuen Expandergeneration etliche Erkenntnisse der 1. Generation eingeflossen sind. Hier wäre vor allem die vollständige Abdichtung des Einlassventiles mit Hilfe eines Metallbalges zu nennen.

Konstruktiv wurde weitestgehend eine modulare Bauweise des Expanders umgesetzt, um bis dahin theoretisch angedachte Ausführungen integrieren zu können und so umfangreiche Bauteilerprobungen zu ermöglichen. Dadurch soll sichergestellt werden, dass ein aussagekräftiger Prüfstandsbetrieb möglich wird und somit mehrere Messungen in unterschiedlichen Drehzahlpunkten und Lastvariationen durchführbar sind.

Durch die am Prüfstand gewonnenen Messdaten konnte das Thermodynamiksimulationstool auf seine Tauglichkeit für die Auslegung überprüft werden und Abweichungen wie der Blowbyeinfluss integriert werden. Auf Basis der Messungen am Expander der 2. Generation sollten in Zukunft der Einfluss der mechanischen Trägheit des Arbeitsmediums und des Wandwärmeübergangs untersucht werden.

Anhand der Simulation wurden die Einflüsse von Expansionsverhältnis, Blowby und Gegendruck simuliert und analysiert. Somit lässt sich sagen, das eine Abstimmung dieser drei Faktoren äußert wichtig für einen wirkungsgradoptimalen Betrieb sind. Hier wären vor allem die Steigerung des Wirkungsgrades durch geringe Gegendrücke im Abdampfraum und ein hohes Expansionsverhältnis zu nennen. Diese Wirkungsgradsteigerung lässt sich aber nur mit exakt darauf abgestimmten Ventilerhebungskurven erzielen.

Um ein breites Kennfeld betreiben zu können wären Variabilitäten der Steuerzeiten oder des Expansionsverhältnisses sinnvoll.

Die Ventilerhebungskurven wurden unter Berücksichtigung der zusätzlich benötigten Dampfmenge, die durch Blowby auftreten kann, berücksichtigt.

Die Thermodynamik-Simulation zeigt, dass schon die begrenzt zur Verfügung stehende Frischdampfmenge sehr kurze Einlasssteuerzeiten erfordert, um mit dem angesaugten Volumenstrom des Expanders nicht das Liefervermögen des Dampferzeugers zu überschreiten (dies würde zu einem Druckabfall im System führen).

Die Ventiltriebskinematik erfordert bereits bei den realisierten Steuerzeiten derart große Einlassnockengrundkreisradien, dass der Bauraum bis an die Grenzen ausgenutzt werden muss. Sinkt die zu Verfügung stehende Abwärme nun signifikant ab, so kann keine nennenswerte Leistungsrückgewinnung erzielt werden.

In den geforderten Betriebspunkten kann jedoch mit den umgesetzten Steuerzeiten ein beachtlicher Rekuperationsgrad von annähernd 3-5% erzielt werden. Den Vergleich der inneren Expanderleistung mit der, im idealen Clausius – Rankine – Prozess erreichten, theoretisch möglichen Leistung ergibt Werte von 94 bis 96%. Der Rückgewinnungsprozess bewegt sich also knapp an den Grenzen des Idealprozesses.

Für den Serieneinsatz in einem LKW sind noch Erfahrungen hinsichtlich des Verhaltens und der dadurch hervorgerufen Probleme des Arbeitsmediums bei tiefen Temperaturen zu sammeln. Des Weiteren ist auch noch das Langzeitverhalten des neuartigen Schmiermediums zu untersuchen.

Abschließend kann festgestellt werden, dass die Abwärmenutzung speziell im Nutzfahrzeug großes Potenzial bringt und in Zukunft vermutlich an Bedeutung gewinnen wird.

# **7 Anhang**

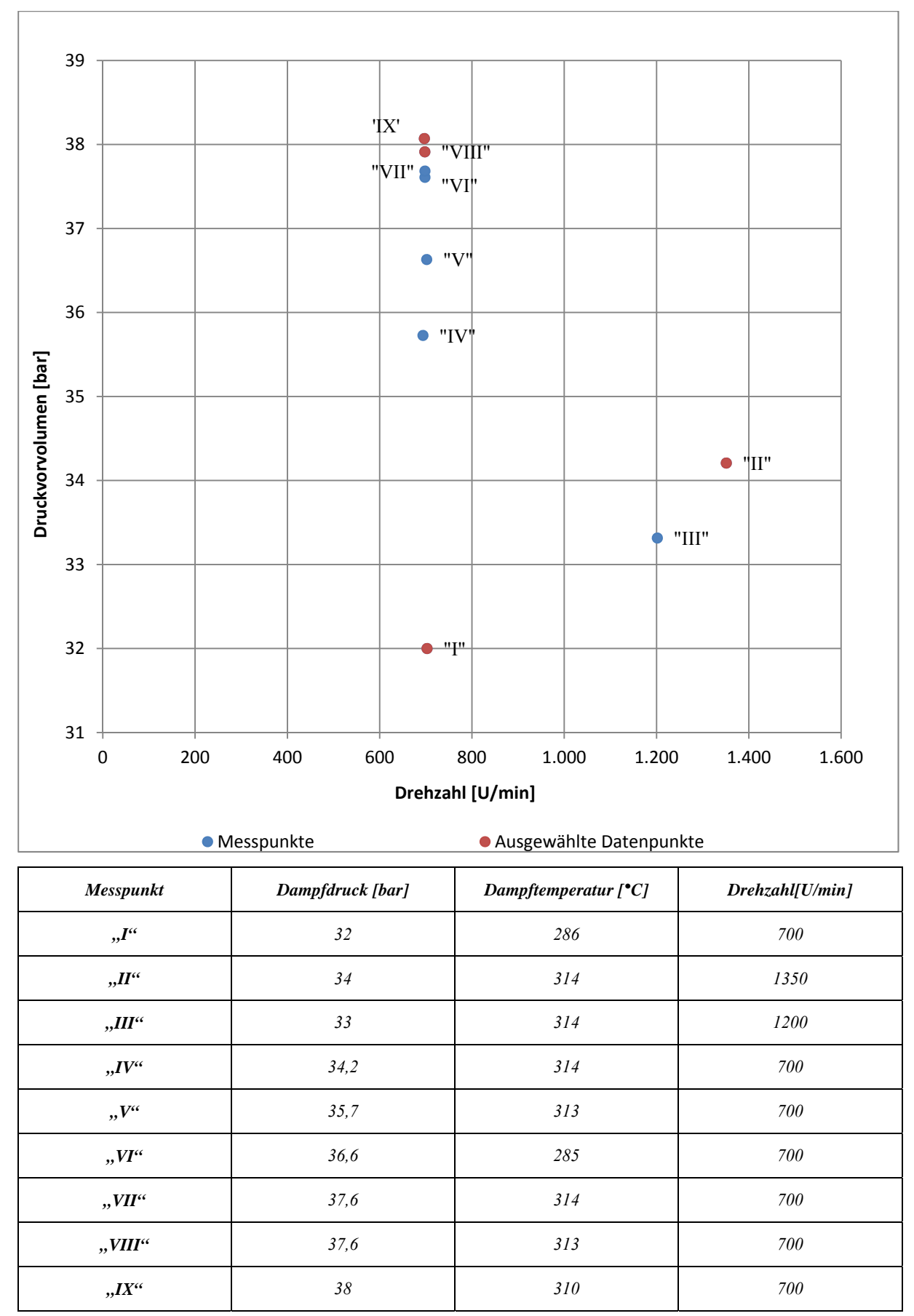

*Abbildung 131: Übersicht der Messpunkte* 

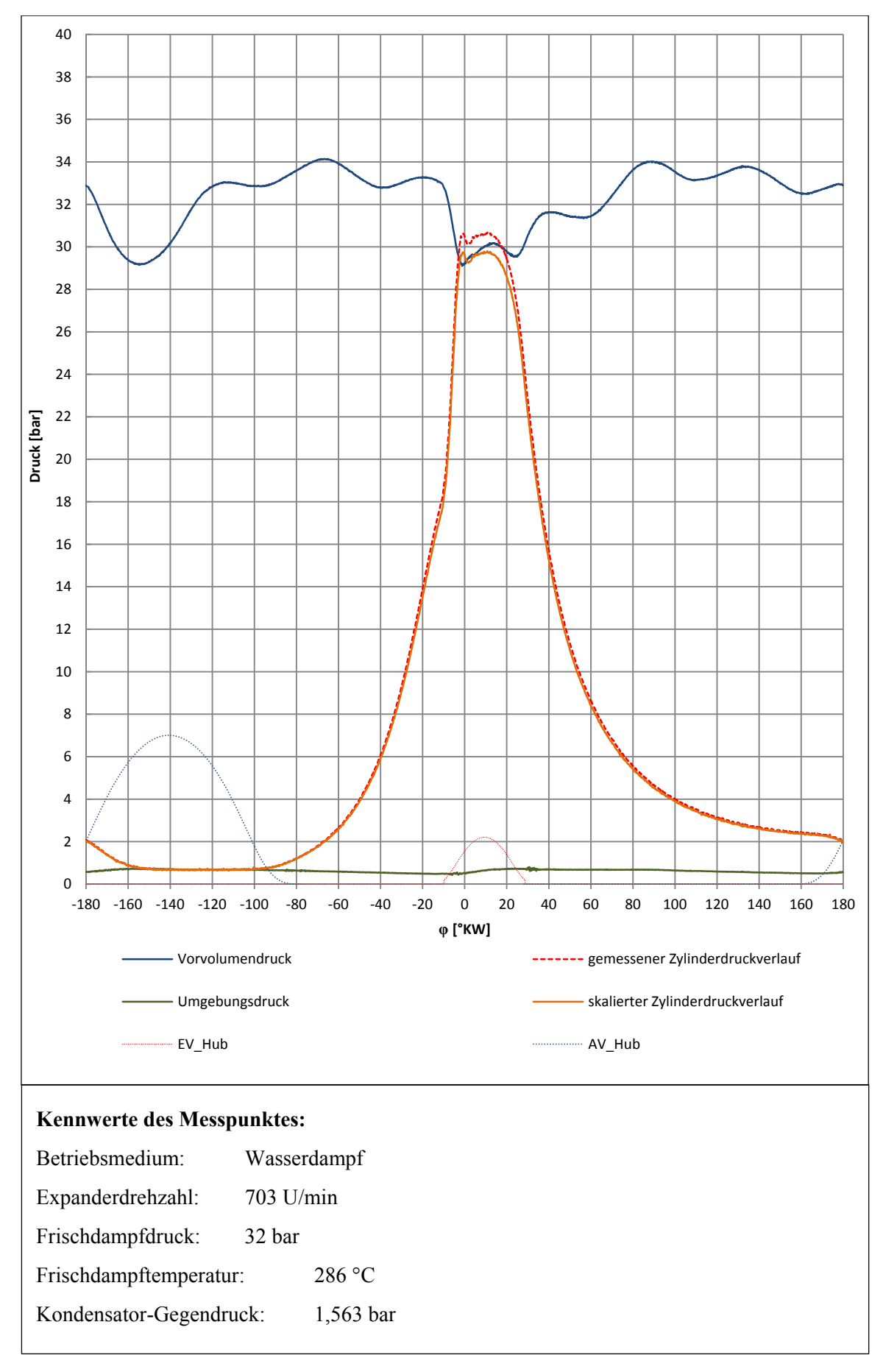

*Abbildung 132: Eingepasster Messpunkt "I"* 

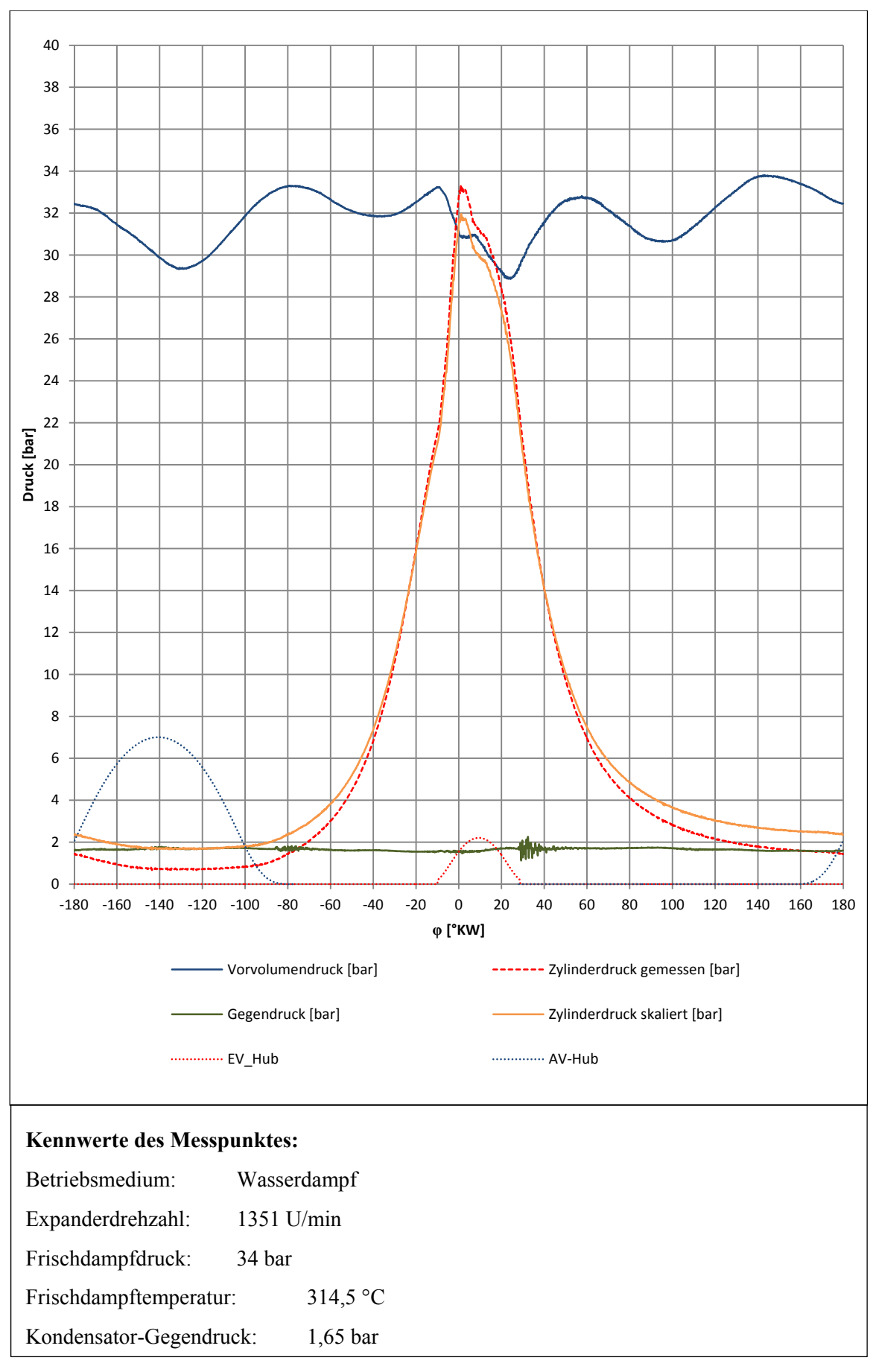

Abbildung 133: Eingepasster Messpunkt "II"

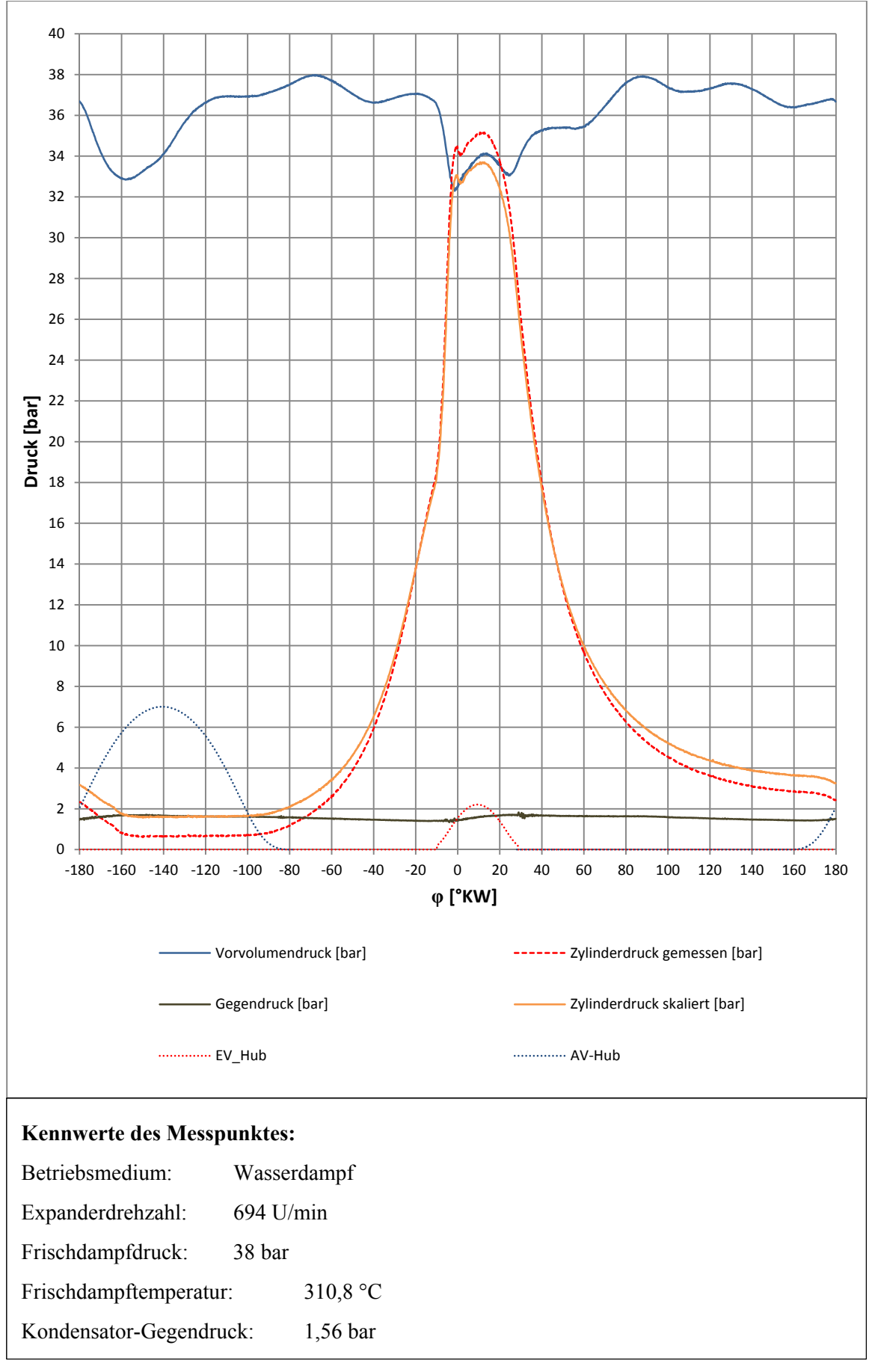

Abbildung 134: Eingepasster Messpunkt "XI"

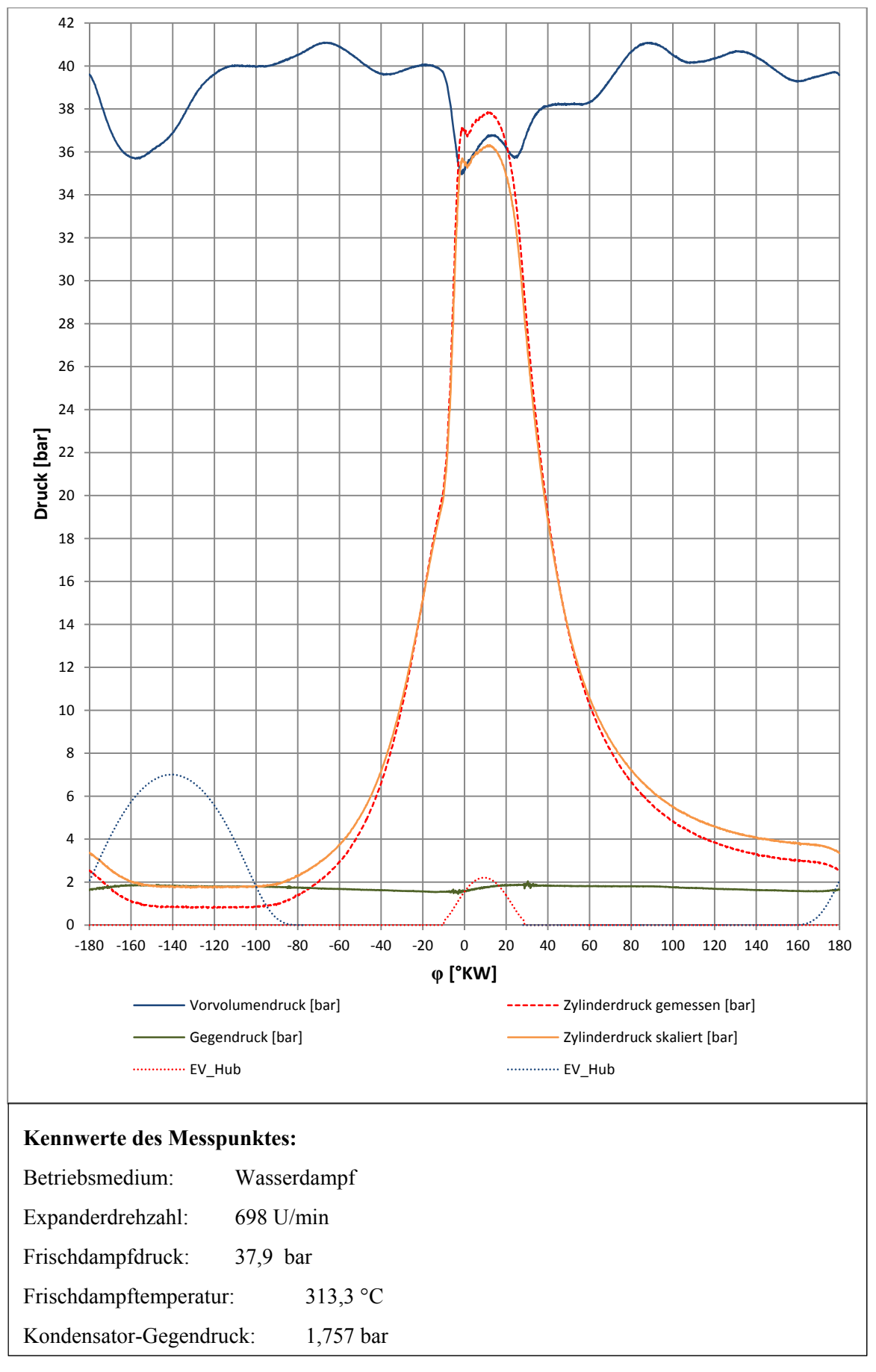

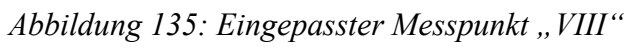

# **Datenübersicht Expander der 1. Generation**

| <b>Konstruktive Daten</b>          | Beschreibung/Wert           | Einheit         |
|------------------------------------|-----------------------------|-----------------|
| <b>Bauart</b>                      | $V2-180^\circ$              |                 |
| Ventile                            | 2 pro Zylinder (stehend)    |                 |
| Arbeitsmedium                      | Wasser                      |                 |
| Drehzahlbereich                    | bis 2300                    | U/min           |
| Mittleres Drehmoment               | 217                         | Nm              |
| max. Einlasstemperatur             | 400                         | $\rm ^{\circ}C$ |
| max. Auslasstemperatur             | 200                         | $\rm ^{\circ}C$ |
| min. Auslasstemperatur             | 120                         | $\rm ^{\circ}C$ |
| max. Einlassdruck                  | 40                          | bar             |
| min. Einlassdruck                  | 25                          | bar             |
| max. Expansionsenddruck            | $\overline{2}$              | bar             |
| min. Expansionsenddruck            | 1                           | bar             |
| Lagerbauart (Kurbelwelle)          | Gleitlager                  |                 |
| Abmaße des zur Verfügung stehenden |                             |                 |
| <b>Bauraumes</b>                   |                             |                 |
| Gesamtbreite                       | 750                         | mm              |
| Gesamthöhe                         | 160                         | mm              |
| Gesamttiefe                        | 115                         | mm              |
| <b>Hauptmaße des Expanders</b>     |                             |                 |
| Hub des Kurbelzapfens              | 79                          | mm              |
| Kinematischer Hub                  | 80,2                        | mm              |
| <b>Bohrung</b>                     | Ø80                         | mm              |
| Zylinder-V-Winkel                  | 180                         | mm              |
| Achsversatz Zylinder 1             | 25                          | mm              |
| Achsversatz Zylinder 2             | 25                          | mm              |
| Hubraum (gesamt)                   | 794                         | $\text{cm}^3$   |
| Kinematischer Hubraum              | 808                         | $\text{cm}^3$   |
| Kompressionsvolumen                | $26,4/27,9^{30}$            | $\text{cm}^3$   |
| Quetschspalt                       | 0,8                         | mm              |
| Epsilon (Expansionsverhältnis)     | $16,3$ (Zyl.1)/15,5 (Zyl.2) | $\overline{a}$  |
| Pleuellänge                        | 150                         | mm              |
| Pleuelbreite                       | 17                          | mm              |
| Hauptlagerdurchmesser              | Ø55                         | mm              |
| Kurbelzapfendurchmesser            | Ø45                         | mm              |
| Kurbelwangenbreite                 | 19,5                        | mm              |
| Außengrundradius Kurbelwange       | 78,3                        | mm              |
| Nockenwellenbreite                 | 10                          | mm              |
| Durchmesser Kolbenbolzen           | $\varnothing$ 30            | mm              |
| Lagerbreite oberes Pleuelauge      | 17                          | mm              |
| Abstand Kurbelwangen               | 34                          | mm              |
|                                    |                             |                 |

<sup>30</sup> Kompressionsvolumen von Zylinder 1 und 2 unterschiedlich

1

| <b>Ventiltrieb</b>             |                        |                 |
|--------------------------------|------------------------|-----------------|
| Antrieb                        | über Kurbelwelle (1:1) |                 |
| Einlassventildurchmesser       | $\varnothing$ 20       | mm              |
| Auslassventildurchmesser       | $\varnothing$ 30       | mm              |
| Hub EV                         | 2,2                    | mm              |
| Hub AV                         | 7                      | mm              |
| Öffnungswinkel EV              | 51                     | $\mathrm{K}W$   |
| Öffnungswinkel AV              | 123,5                  | $\mathrm{KW}$   |
| Einlasskanalquerschnitt        | 100                    | mm <sup>2</sup> |
| Auslasskanalquerschnitt        | 193                    | mm <sup>2</sup> |
| Dampfvolumen vor Einlassventil | ca. 127 je Zylinder    | $\text{cm}^3$   |

*Tabelle 14: Technische Daten Expander 1. Generation [6]* 

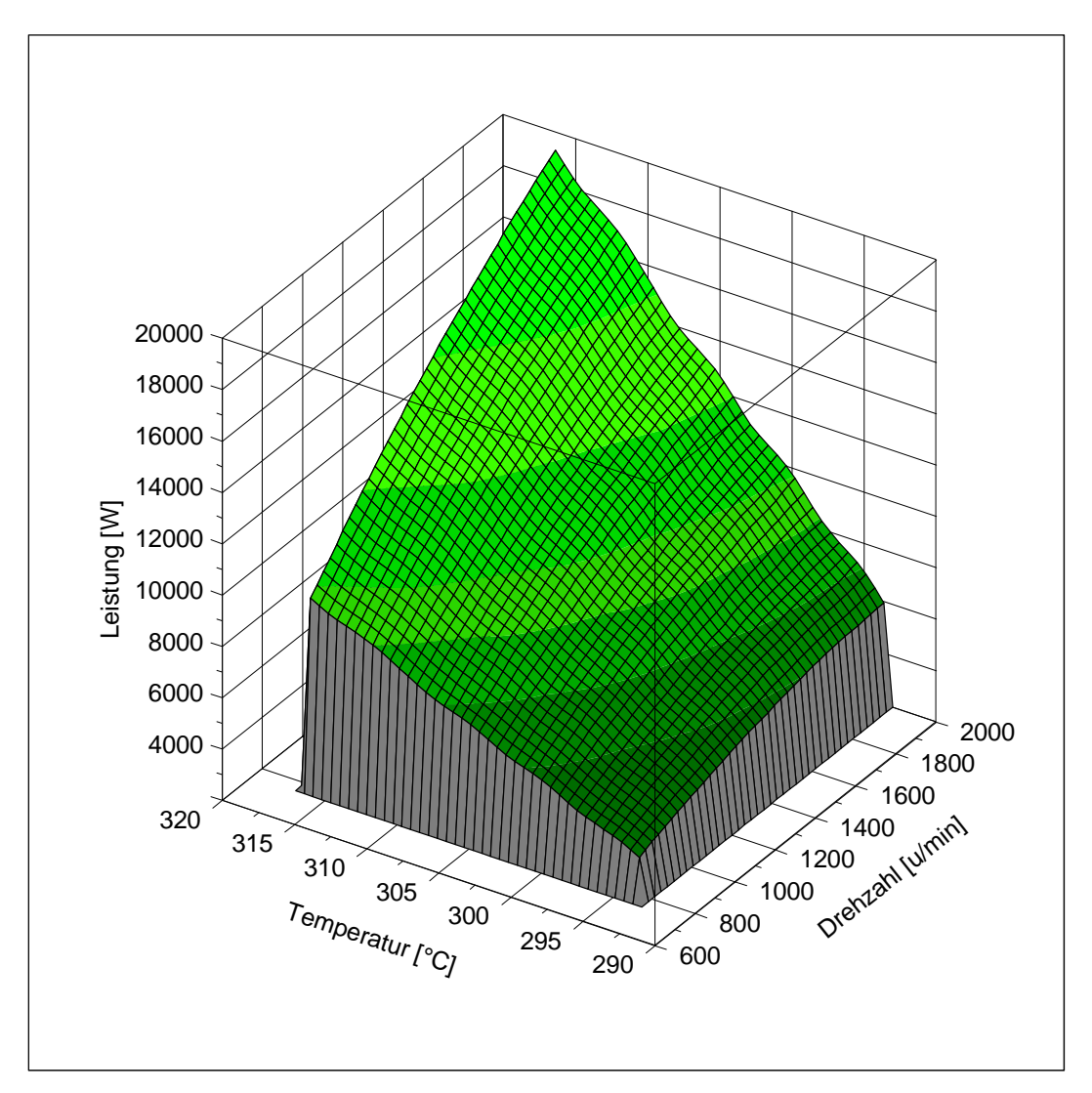

Abbildung 136 Expanderleistung in Abhängigkeit von Dampftemperatur und Drehzahl; h<sub>Ausle-</sub> *gungspunkt=konst. 2.Generation* 

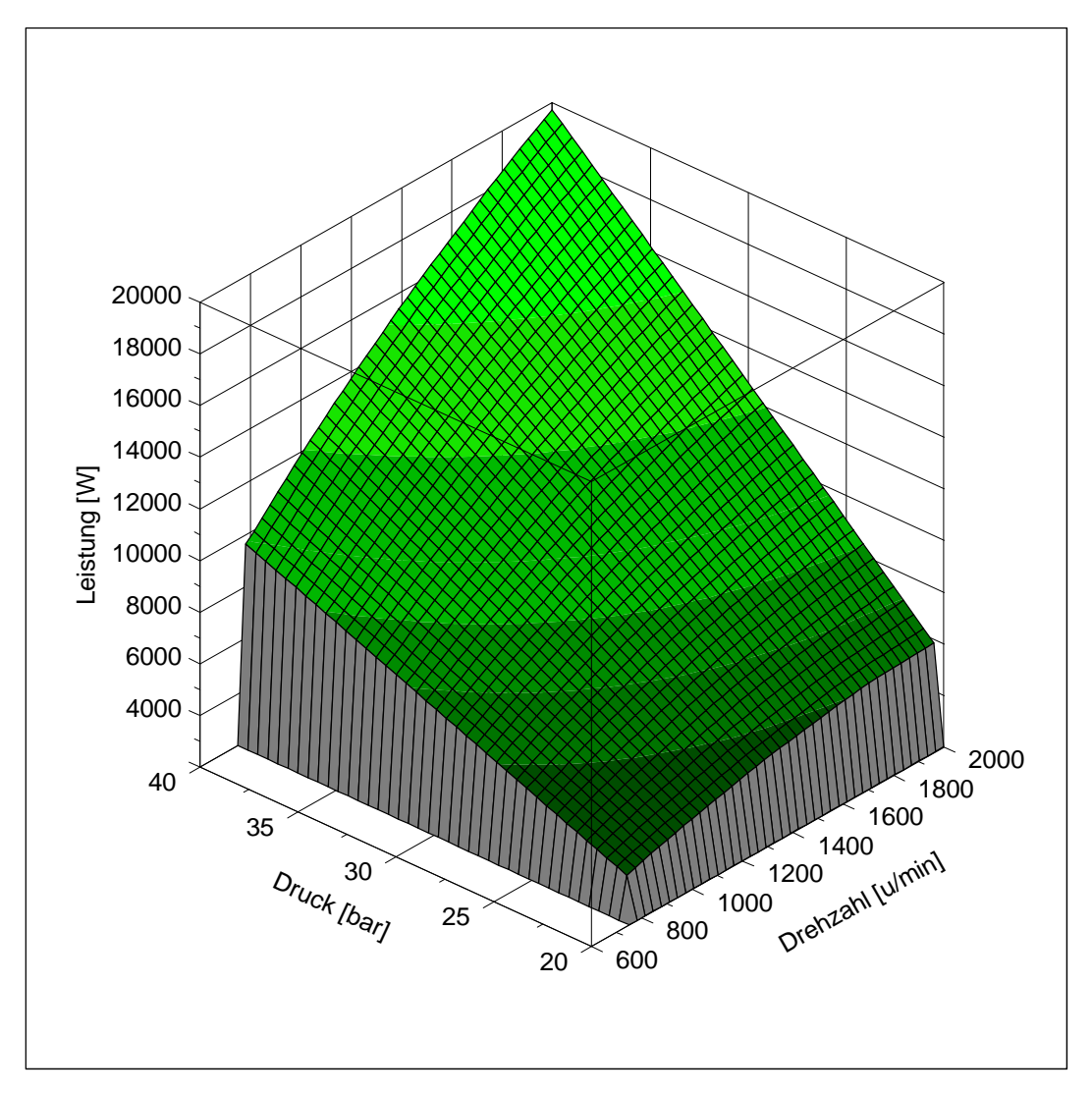

Abbildung 137: Expanderleistung in Abhängigkeit von Dampfdruck und Drehzahl; h<sub>Auslegungs-</sub> *punkt=konst.31 2.Generation* 

<u>.</u>

 Die Enthalpie wurde aus dem Größen Druck und Temperatur im Auslegungspunkt bestimmt; Druck oder Temperatur bei konstanter Enthalpie im Vorvolumen variiert

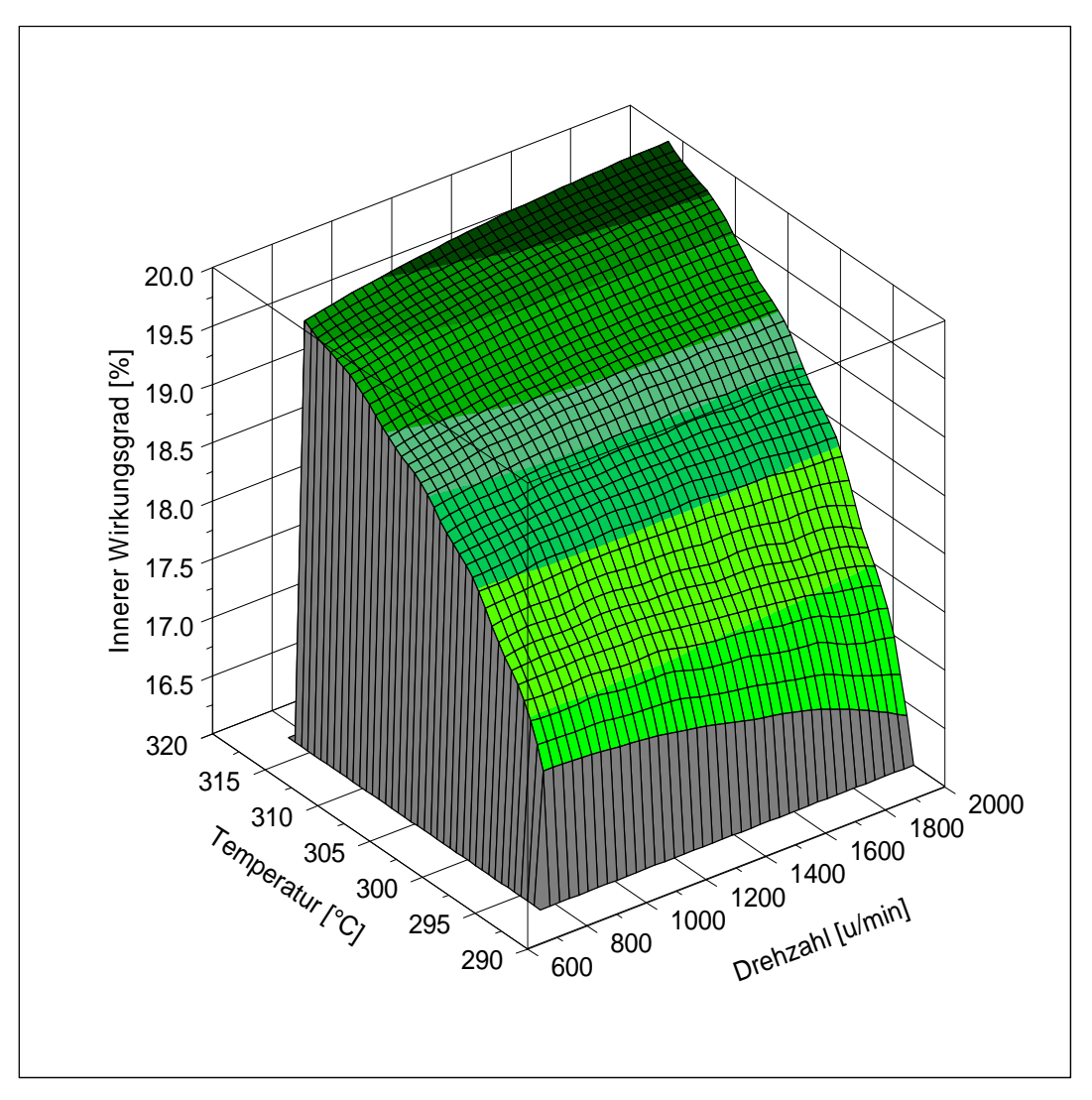

*Abbildung 138: Innerer Wirkungsgrad in Abhängigkeit von Dampfdtemperatur und Drehzahl; hAuslegungspunkt=konst. 2.Generation* 

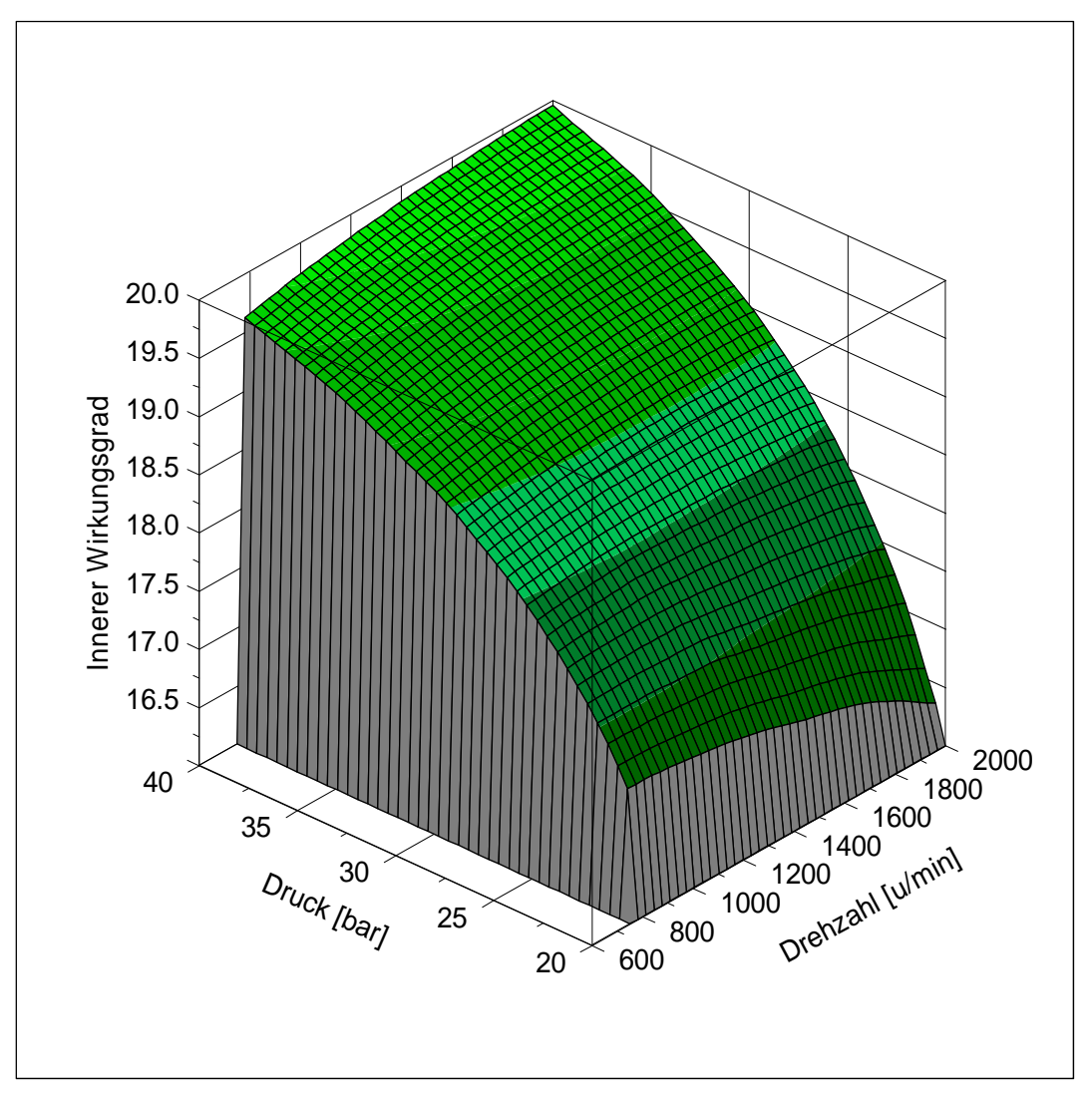

*Abbildung 139: Innerer Wirkungsgrad in Abhängigkeit von Dampfdruck, Temperatur und Drehzahl; hAuslegungspunkt=konst. 2.Generation* 

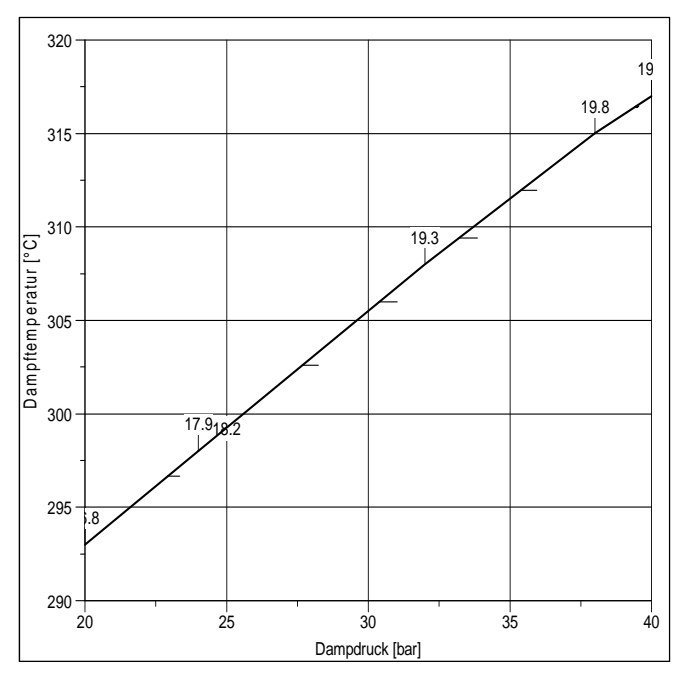

*Abbildung 140: Innerer Wirkungsgrad über Dampfdruck und Temperatur 2.Generation* 

## **Daten Ventiltrieb:**

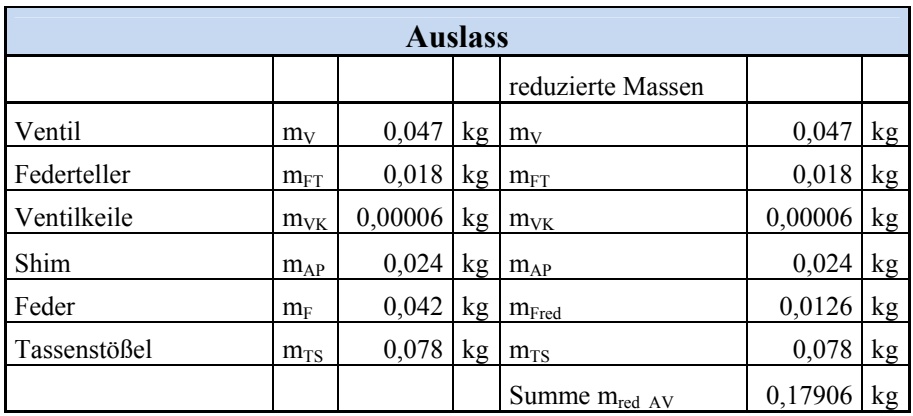

*Tabelle 15: Gewicht der Auslassventilbauteile* 

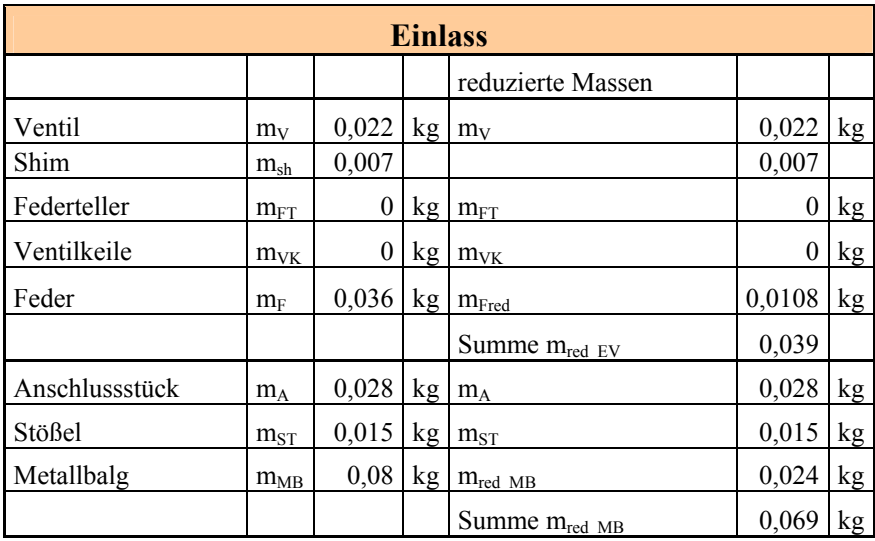

*Tabelle 16: Gewicht der Einlassventilbauteile* 

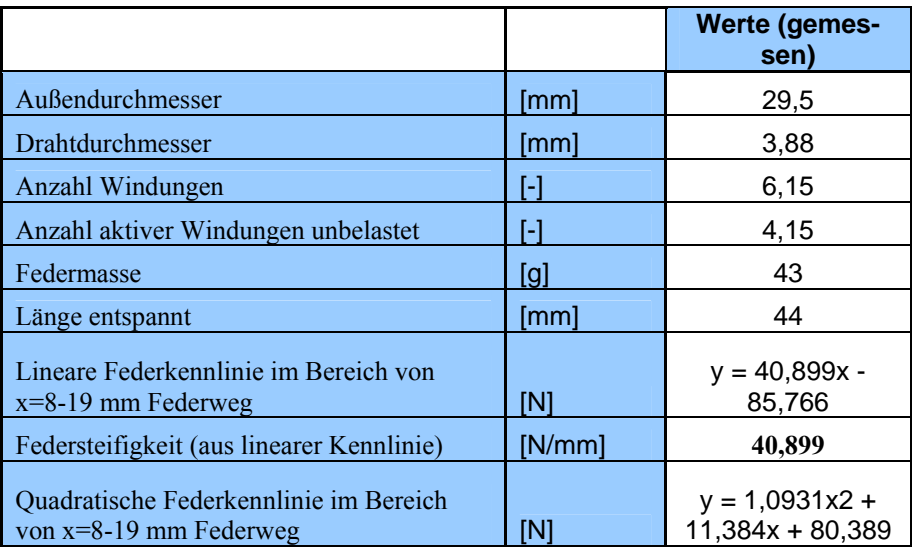

*Tabelle 17: Auslassventilfeder Daten Aprillia RSV 1000 [33]* 

| Ventilfeder<br>Dwg/ID<br>Misc.<br>Michael Lang<br>Contact<br>Material<br>After aging UTS<br>Grade<br>Inconel 718<br>$d_{t}$ [mm]<br>3,50<br>Round, Drawn<br>77200 MPa<br>G<br>E<br>204900 MPa<br>$UTS_{min}$<br>1440 MPa<br>Dimensions<br>4,57<br>$19.50 \pm 0.3$<br>$49,00 \pm 1,2$<br>$D_{o}$ [nm]<br>$\mathrm{L}_0\,[\mathrm{mm}]$<br>$D_m/d_t$<br>16,00<br>9,50<br>3,06<br>$L_0/D_m$<br>$D_m$ [nm]<br>n<br>8,00<br>5,51<br>12,50<br>$P_0$ [nm]<br>$D_i$ [nm]<br>n,<br>Coil direction<br>End 1<br>Closed, DIN-ground<br>Right<br>End <sub>2</sub><br>480<br>Closed, DIN-ground<br>Shotpeened<br>Wire length [mm]<br>$-2.5$ mm<br>37,97<br>Ungrounded mass [g]<br>Preset<br>Squareness<br>$-0.58$ mm<br>35,82<br>Parallelism<br>Finished mass [g]<br>Load data (valid at T=20°C)<br>R [N/mm]<br>44.19<br>Cycles (required)<br>Working temp. [°C]<br>400<br>Gap [% of Max D <sub>o</sub><br>Deflection<br>Length<br>Position<br>[mm]<br>[nm]<br>[mm]<br>$d_t$ ]<br>Force [N]<br>% of Ssolid<br>390 ±57<br>26,0%<br>40,17<br>8,83<br>54,8%<br>19,84<br>$\mathbf{1}$<br>1,72<br>$\overline{2}$<br>37,97<br>11,03<br>487 ±59<br>68,5%<br>19,85<br>18,1%<br>2,69<br>Solid<br>32,89<br>16,11<br>19,87<br>Safe for buckling with end fixation factor v=0,5<br><b>Stresses</b><br>$\tau_k$ [% of<br>$\tau$ [% of<br>Length<br>Position<br>[nm]<br>$\tau$ [MPa]<br>$\tau_k$ [MPa]<br>$UTS_{min}$<br>$\mathrm{UTS}_{\mathrm{min}}$<br>40,17<br>371<br>25,8%<br>492<br>$\mathbf{1}$<br>34,2%<br>$\Delta \tau_k = 123 \text{ MPa}$<br>$\overline{2}$<br>615<br>37,97<br>463<br>32,2%<br>42,7%<br>Solid<br>32,89<br>676<br>47,0%<br>898<br>62,3%<br>$\tau = 83.9 \%$ of $\tau_{c.m.}$<br>d<br>3,50 mm<br>$\equiv$<br>De<br>$\equiv$<br>$19,50 \pm$<br>$0.3$ mm<br>Di<br>$\equiv$<br>12,50 mm<br>$\Phi D_d$<br>D<br>$\equiv$<br>16,00 mm<br>e,<br>Dd<br>$\equiv$<br>$0$ mm<br>Dh<br>$\equiv$<br>$0$ mm<br>L <sub>0</sub><br>$\equiv$<br>49,00 mm<br>L1<br>39,31 mm<br>Ξ<br>ด์<br>L2<br>37,11 mm<br>Ξ<br>Ln<br>$\equiv$<br>36,58 mm<br>ΦD,<br>99<br>32,90 mm<br>Lc<br>Ξ<br>S<br>ΦD<br>Sh<br>2,20 mm<br>$\equiv$<br>5<br>2<br>2,45 mm<br>e <sub>1</sub><br>$\equiv$<br>$\phi D_i$ a<br>5<br>0,585 mm<br>e2<br>$\equiv$<br>$T_{k1}$ =<br>F <sub>1</sub><br>57,59 N<br>$390,00 \pm$<br>言<br>$T_{k2}$ =<br>F <sub>2</sub><br>478.49 ±<br>58,92 N<br>$\equiv$<br>$\tau$ kn =<br>Fn<br>499,91 N<br>$\equiv$<br>$\tau_c$ =<br>Fc<br>647,91 N<br>$\equiv$<br>$\phi D_h$<br>$\tau_{kh}$ =<br>84,00 N/mm^2<br>Stress range<br>40,24 N/mm<br>Spring rate R<br>R<br>$\equiv$<br>Spring index<br>4,57<br>$\equiv$<br>w | Customer |  | <b>FVT</b> | Country | Austria | Calc.date |  | 14-1-2013 15:06:43                                   |
|----------------------------------------------------------------------------------------------------|----------|--|------------|---------|---------|-----------|--|------------------------------------------------------|
|                                                                                                    |          |  |            |         |         |           |  |                                                      |
|                                                                                                    |          |  |            |         |         |           |  | Inconel                                              |
|                                                                                                    |          |  |            |         |         |           |  |                                                      |
|                                                                                                    |          |  |            |         |         |           |  | 1440                                                 |
|                                                                                                    |          |  |            |         |         |           |  |                                                      |
|                                                                                                    |          |  |            |         |         |           |  |                                                      |
|                                                                                                    |          |  |            |         |         |           |  |                                                      |
|                                                                                                    |          |  |            |         |         |           |  |                                                      |
|                                                                                                    |          |  |            |         |         |           |  |                                                      |
|                                                                                                    |          |  |            |         |         |           |  |                                                      |
|                                                                                                    |          |  |            |         |         |           |  |                                                      |
|                                                                                                    |          |  |            |         |         |           |  |                                                      |
|                                                                                                    |          |  |            |         |         |           |  |                                                      |
|                                                                                                    |          |  |            |         |         |           |  |                                                      |
|                                                                                                    |          |  |            |         |         |           |  |                                                      |
|                                                                                                    |          |  |            |         |         |           |  |                                                      |
|                                                                                                    |          |  |            |         |         |           |  |                                                      |
|                                                                                                    |          |  |            |         |         |           |  |                                                      |
|                                                                                                    |          |  |            |         |         |           |  | Energy [J]                                           |
|                                                                                                    |          |  |            |         |         |           |  |                                                      |
|                                                                                                    |          |  |            |         |         |           |  |                                                      |
|                                                                                                    |          |  |            |         |         |           |  |                                                      |
|                                                                                                    |          |  |            |         |         |           |  |                                                      |
|                                                                                                    |          |  |            |         |         |           |  |                                                      |
|                                                                                                    |          |  |            |         |         |           |  |                                                      |
|                                                                                                    |          |  |            |         |         |           |  |                                                      |
|                                                                                                    |          |  |            |         |         |           |  |                                                      |
|                                                                                                    |          |  |            |         |         |           |  |                                                      |
|                                                                                                    |          |  |            |         |         |           |  |                                                      |
|                                                                                                    |          |  |            |         |         |           |  | 371 N/mm^2<br>455 N/mm^2<br>475 N/mm^2<br>615 N/mm^2 |

*Tabelle 18: Einlassventilfeder Daten Lesjöfors [34]* 

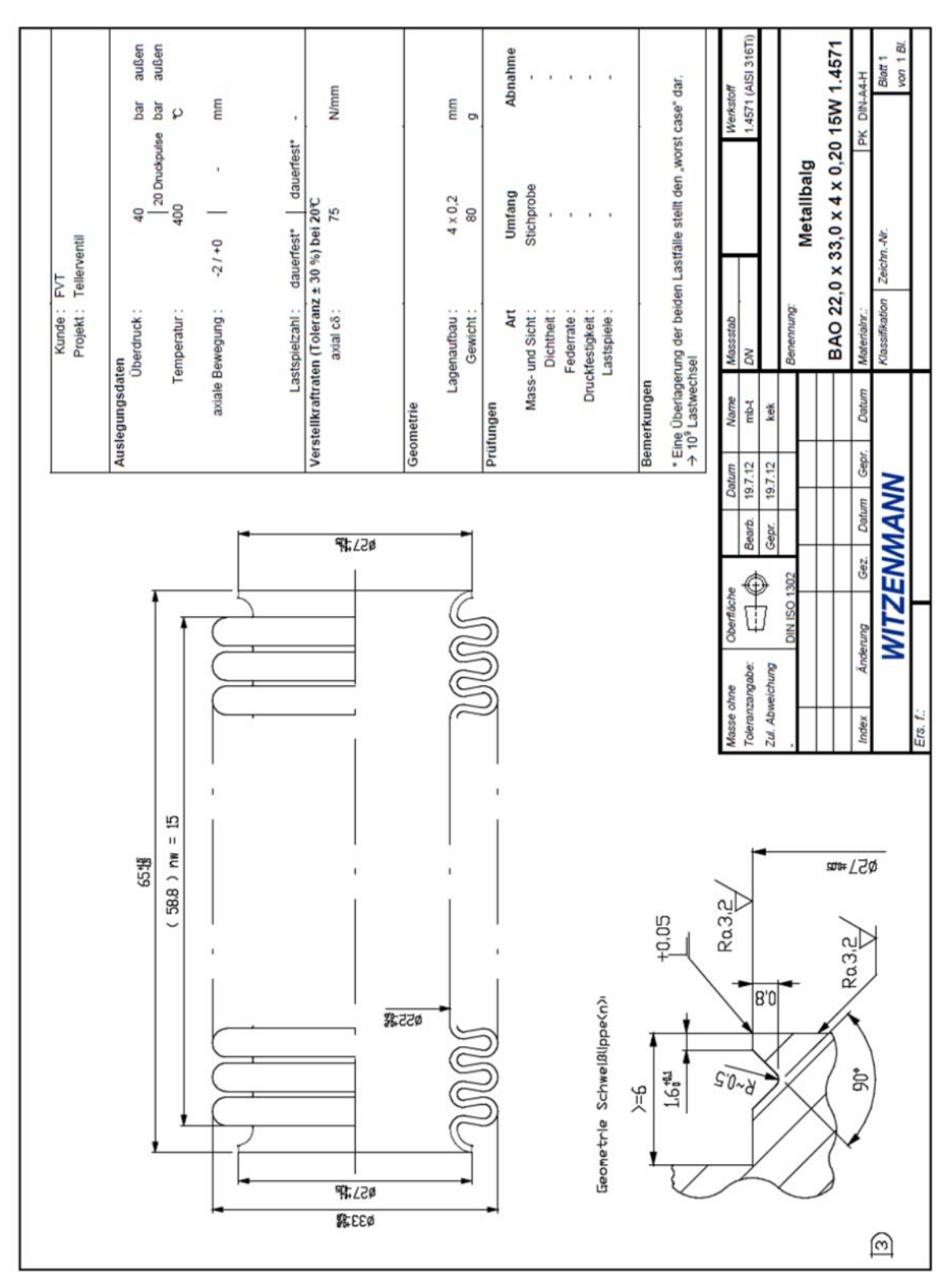

*Abbildung 141:: Metallbalg [35]* 

## Anhang

#### **Nockenkonturen**

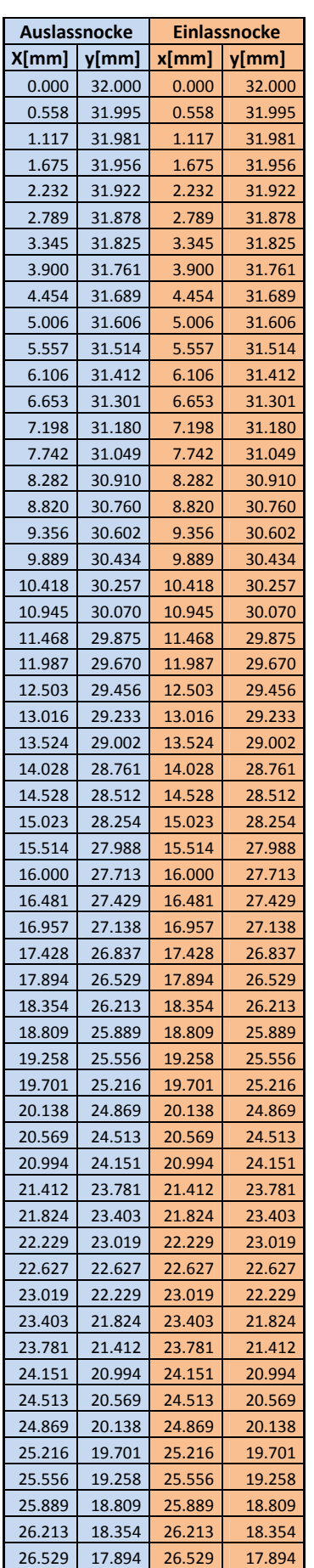

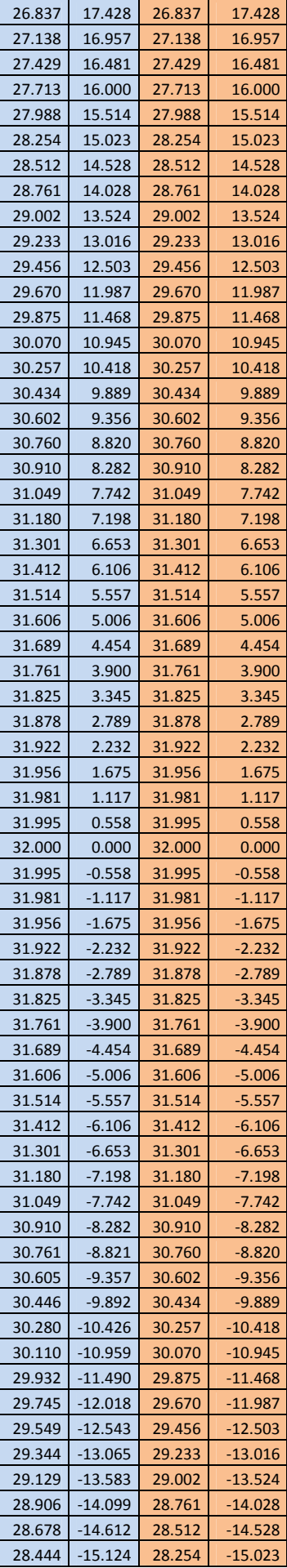

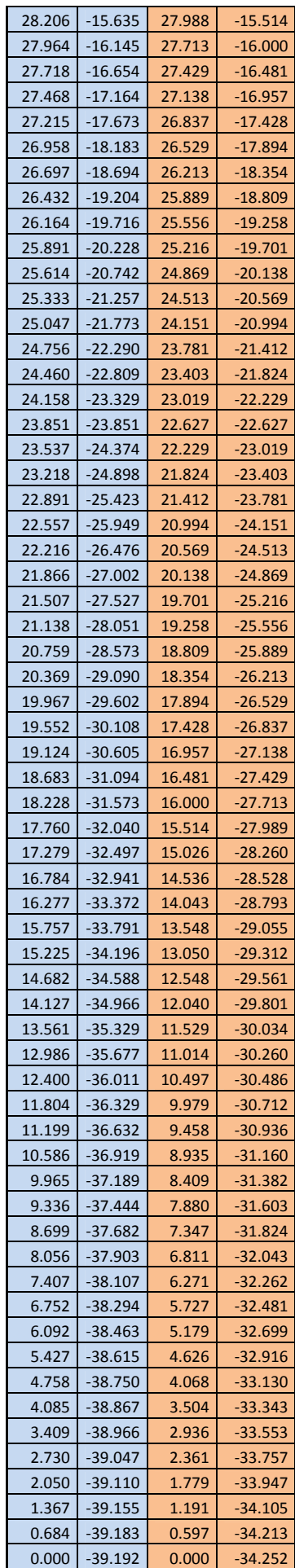

## Anhang

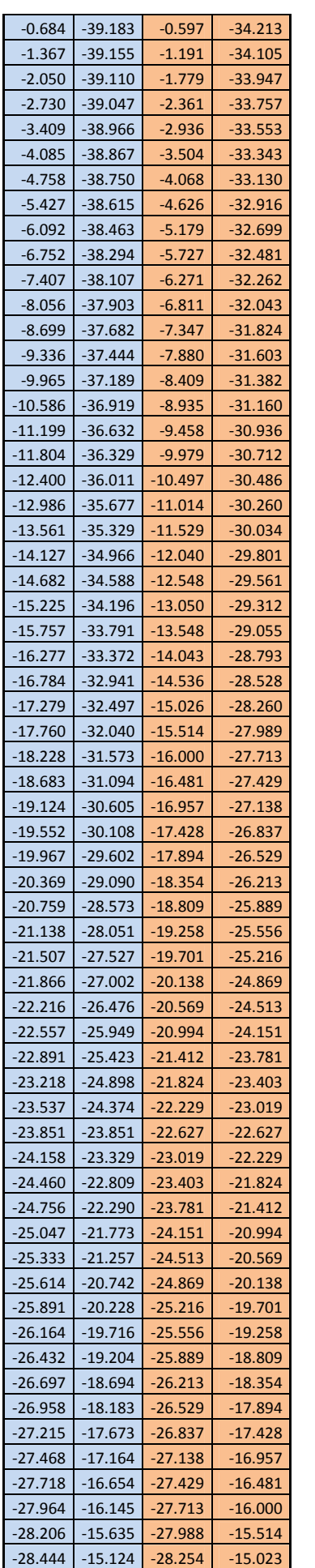

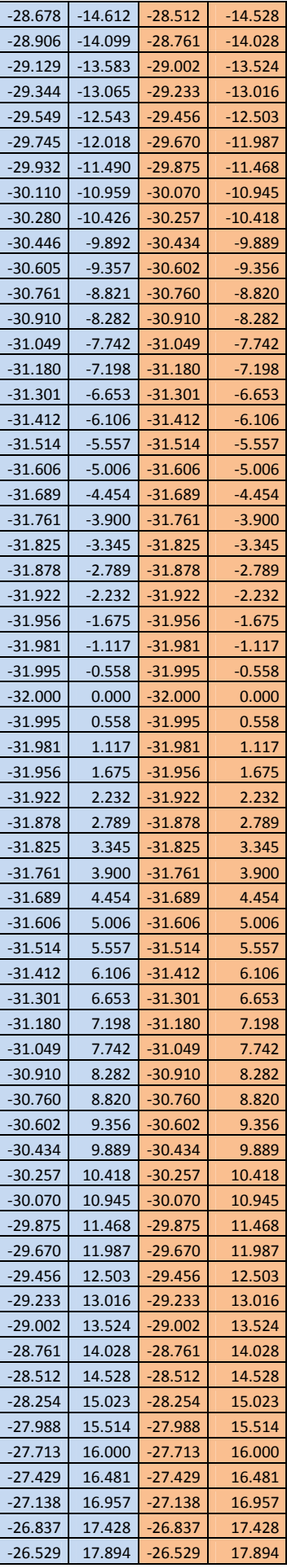

| $-26.213$ | 18.354 | $-26.213$ | 18.354 |
|-----------|--------|-----------|--------|
| $-25.889$ | 18.809 | $-25.889$ | 18.809 |
| -25.556   | 19.258 | $-25.556$ | 19.258 |
| -25.216   | 19.701 | -25.216   | 19.701 |
| $-24.869$ | 20.138 | $-24.869$ | 20.138 |
| -24.513   | 20.569 | -24.513   | 20.569 |
| -24.151   | 20.994 | $-24.151$ | 20.994 |
| -23.781   | 21.412 | $-23.781$ | 21.412 |
| $-23.403$ | 21.824 | $-23.403$ | 21.824 |
| $-23.019$ | 22.229 | $-23.019$ | 22.229 |
| -22.627   | 22.627 | $-22.627$ | 22.627 |
| -22.229   | 23.019 | $-22.229$ | 23.019 |
| -21.824   | 23.403 | $-21.824$ | 23.403 |
| -21.412   | 23.781 | -21.412   | 23.781 |
| -20.994   | 24.151 | -20.994   | 24.151 |
| -20.569   | 24.513 | -20.569   | 24.513 |
| -20.138   | 24.869 | -20.138   | 24.869 |
| -19.701   | 25.216 | -19.701   | 25.216 |
| -19.258   | 25.556 | $-19.258$ | 25.556 |
| -18.809   | 25.889 | $-18.809$ | 25.889 |
| -18.354   | 26.213 | $-18.354$ | 26.213 |
| $-17.894$ | 26.529 | $-17.894$ | 26.529 |
| $-17.428$ | 26.837 | $-17.428$ | 26.837 |
| $-16.957$ | 27.138 | $-16.957$ | 27.138 |
| -16.481   | 27.429 | -16.481   | 27.429 |
| $-16.000$ | 27.713 | $-16.000$ | 27.713 |
| -15.514   | 27.988 | $-15.514$ | 27.988 |
| -15.023   | 28.254 | $-15.023$ | 28.254 |
| -14.528   | 28.512 | -14.528   | 28.512 |
| -14.028   | 28.761 | -14.028   | 28.761 |
| $-13.524$ | 29.002 | -13.524   | 29.002 |
| -13.016   | 29.233 | -13.016   | 29.233 |
| $-12.503$ | 29.456 | -12.503   | 29.456 |
| -11.987   | 29.670 | $-11.987$ | 29.670 |
| -11.468   | 29.875 | $-11.468$ | 29.875 |
| $-10.945$ | 30.070 | $-10.945$ | 30.070 |
| -10.418   | 30.257 | $-10.418$ | 30.257 |
| $-9.889$  | 30.434 | $-9.889$  | 30.434 |
| $-9.356$  | 30.602 | $-9.356$  | 30.602 |
| $-8.820$  | 30.760 | -8.820    | 30.760 |
| $-8.282$  | 30.910 | -8.282    | 30.910 |
| -7.742    | 31.049 | -7.742    | 31.049 |
| -7.198    | 31.180 | -7.198    | 31.180 |
| -6.653    | 31.301 | -6.653    | 31.301 |
| -6.106    | 31.412 | -6.106    | 31.412 |
| $-5.557$  | 31.514 | -5.557    | 31.514 |
| $-5.006$  | 31.606 | -5.006    | 31.606 |
| $-4.454$  | 31.689 | -4.454    | 31.689 |
| -3.900    | 31.761 | -3.900    | 31.761 |
| -3.345    | 31.825 | -3.345    | 31.825 |
| -2.789    | 31.878 | -2.789    | 31.878 |
| -2.232    | 31.922 | -2.232    | 31.922 |
| $-1.675$  | 31.956 | -1.675    | 31.956 |
| $-1.117$  | 31.981 | -1.117    | 31.981 |
| $-0.558$  | 31.995 | $-0.558$  | 31.995 |
| 0.000     | 32.000 | 0.000     | 32.000 |

*Tabelle 19: Nockenkontur*

## **Diagramme Excite Timing Drive:**

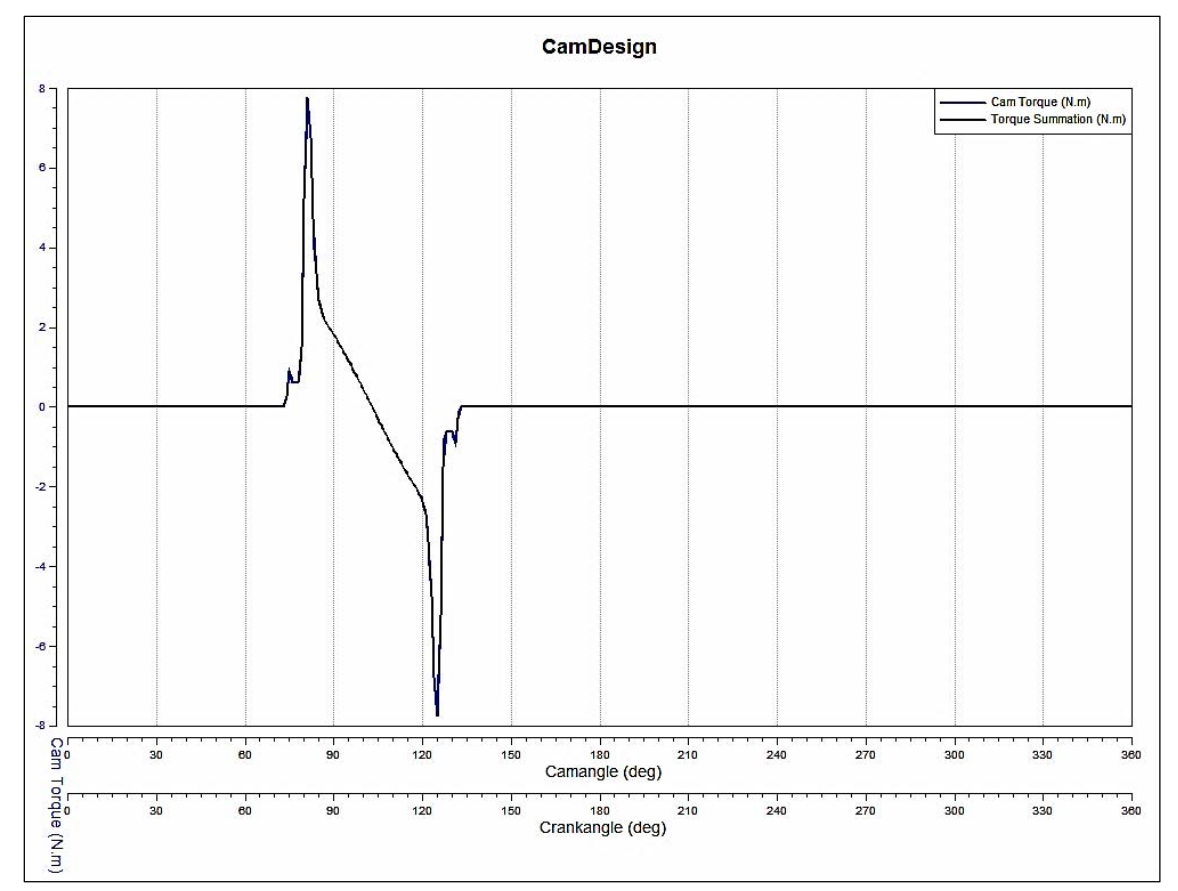

*Abbildung 142: Nockenwellendrehmoment für Einlassnocke* 

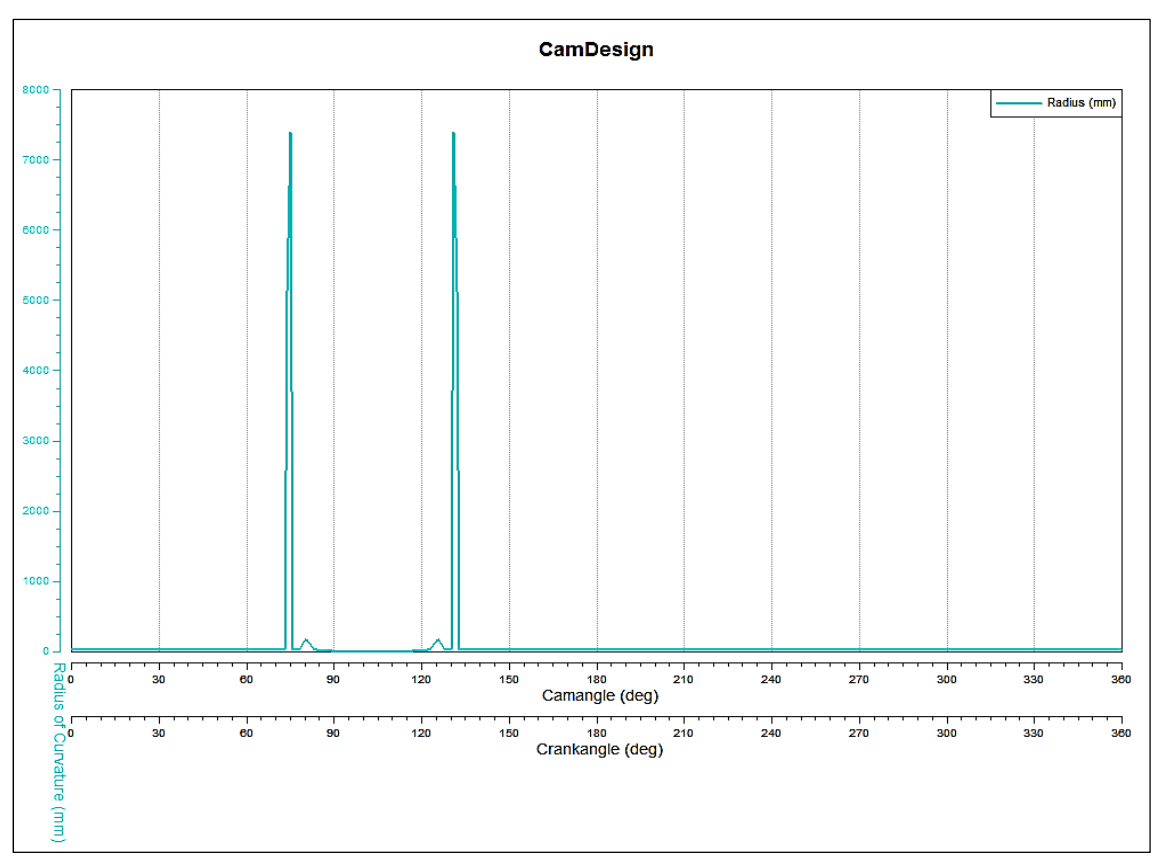

*Abbildung 143: Nockenradius für Einlassnocke* 

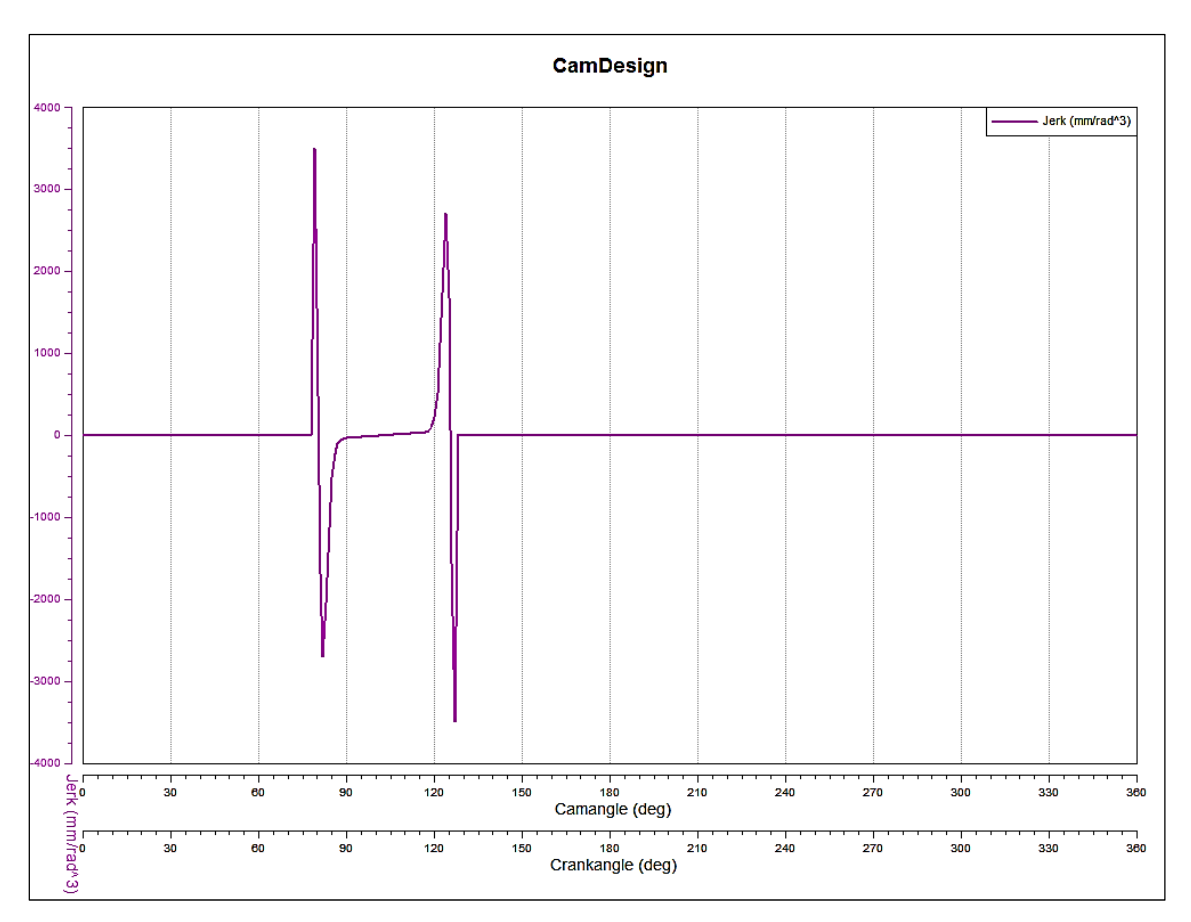

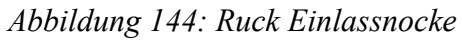

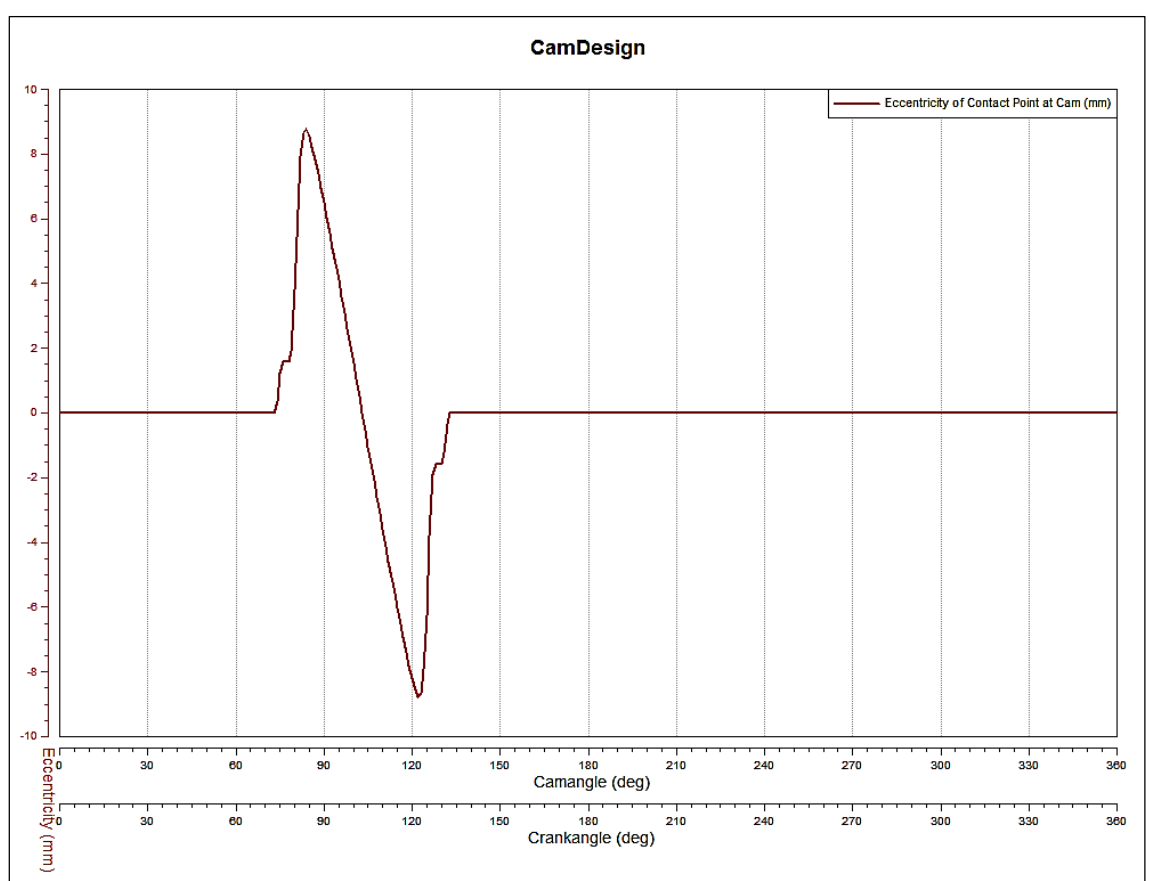

*Abbildung 145: Exzentrischer Angriffspunkt Nocke auf Stößel Einlassnocke* 

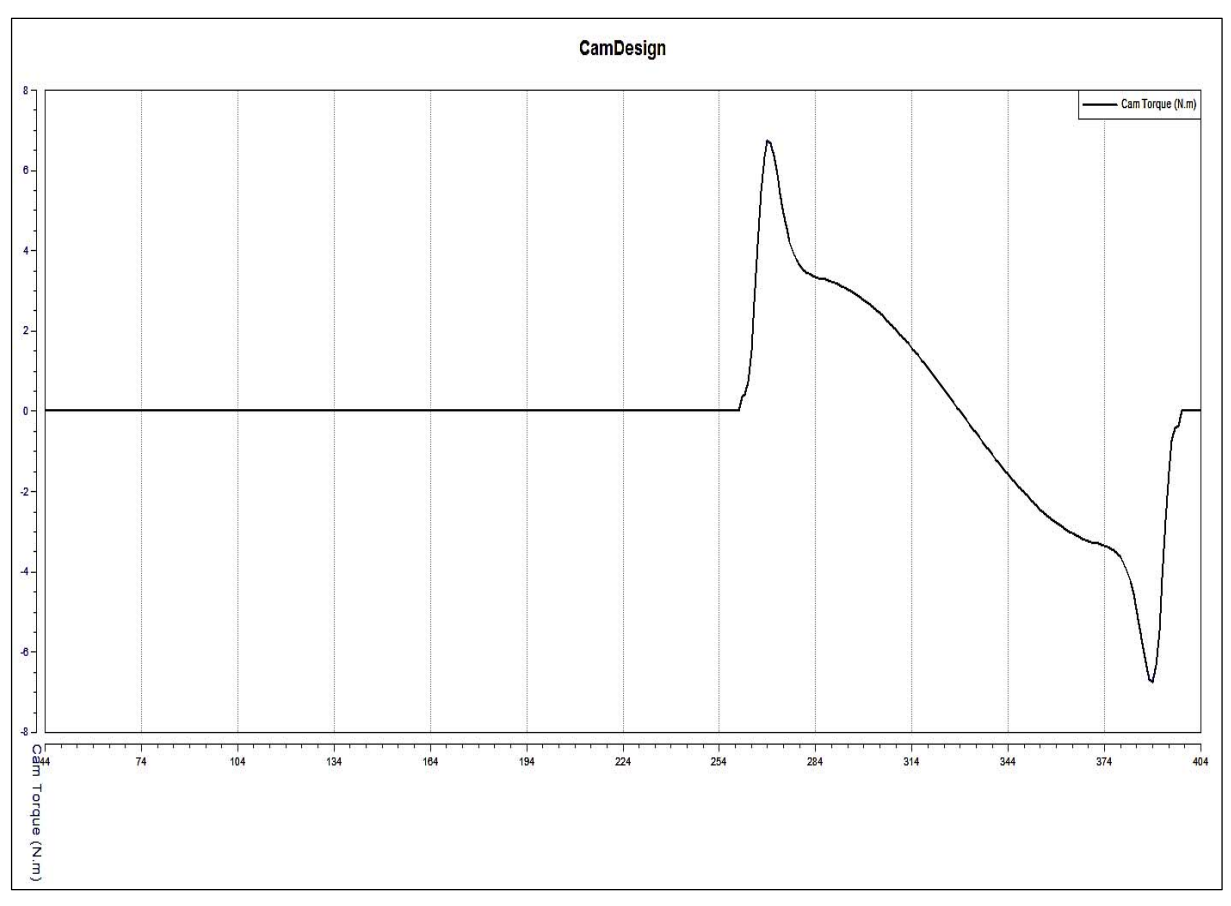

*Abbildung 146: Nockenwellendrehmoment für Auslassnocke* 

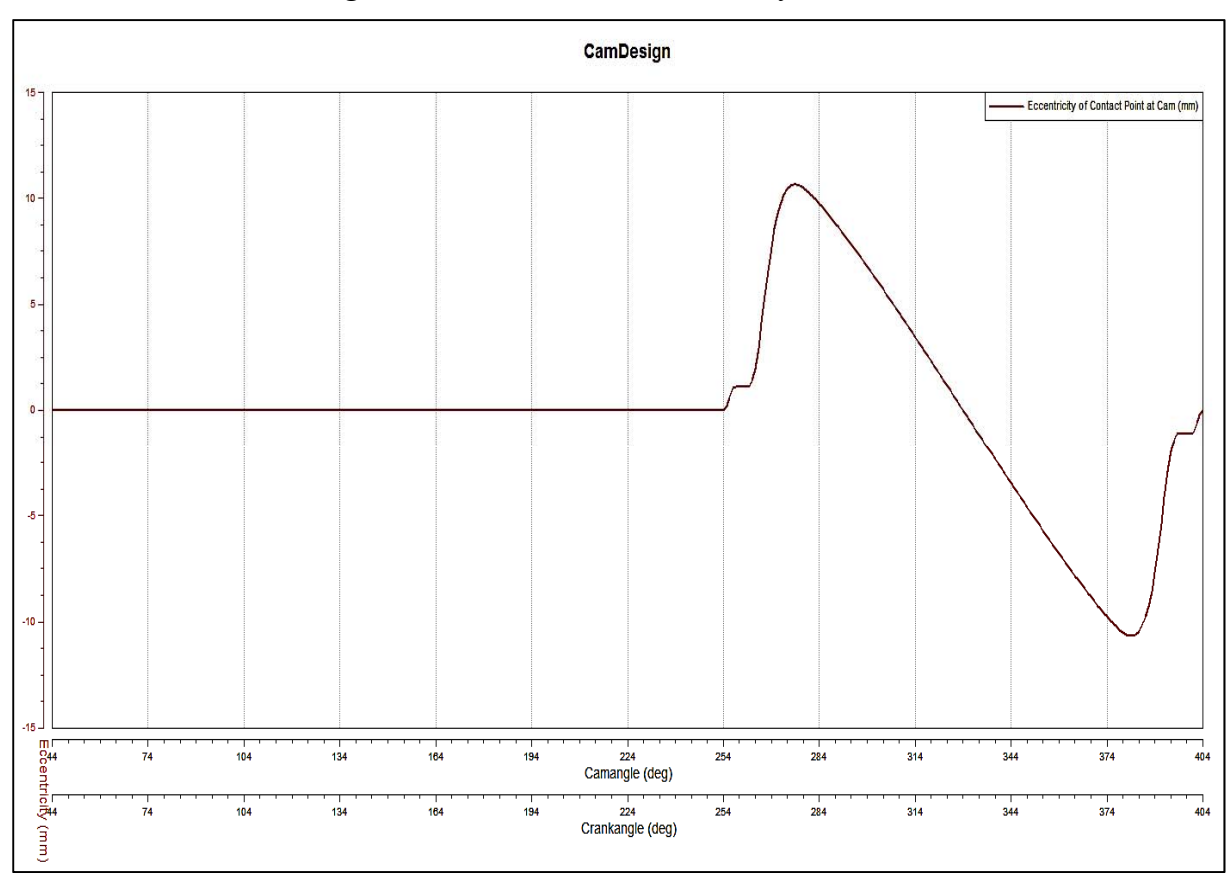

*Abbildung 147: Exzentrischer Angriffspunkt Nocke auf Stößel Auslassnocke* 

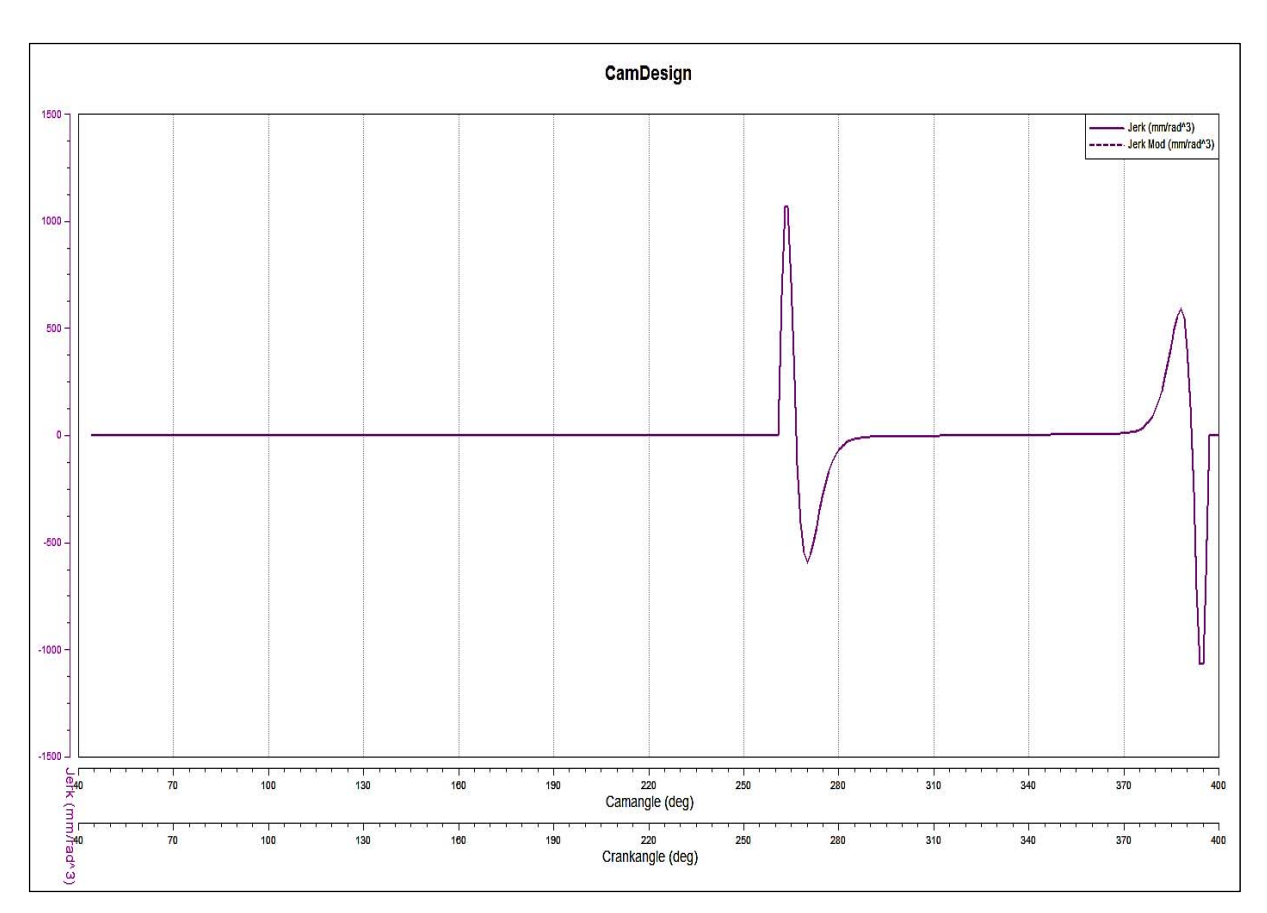

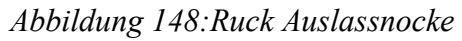

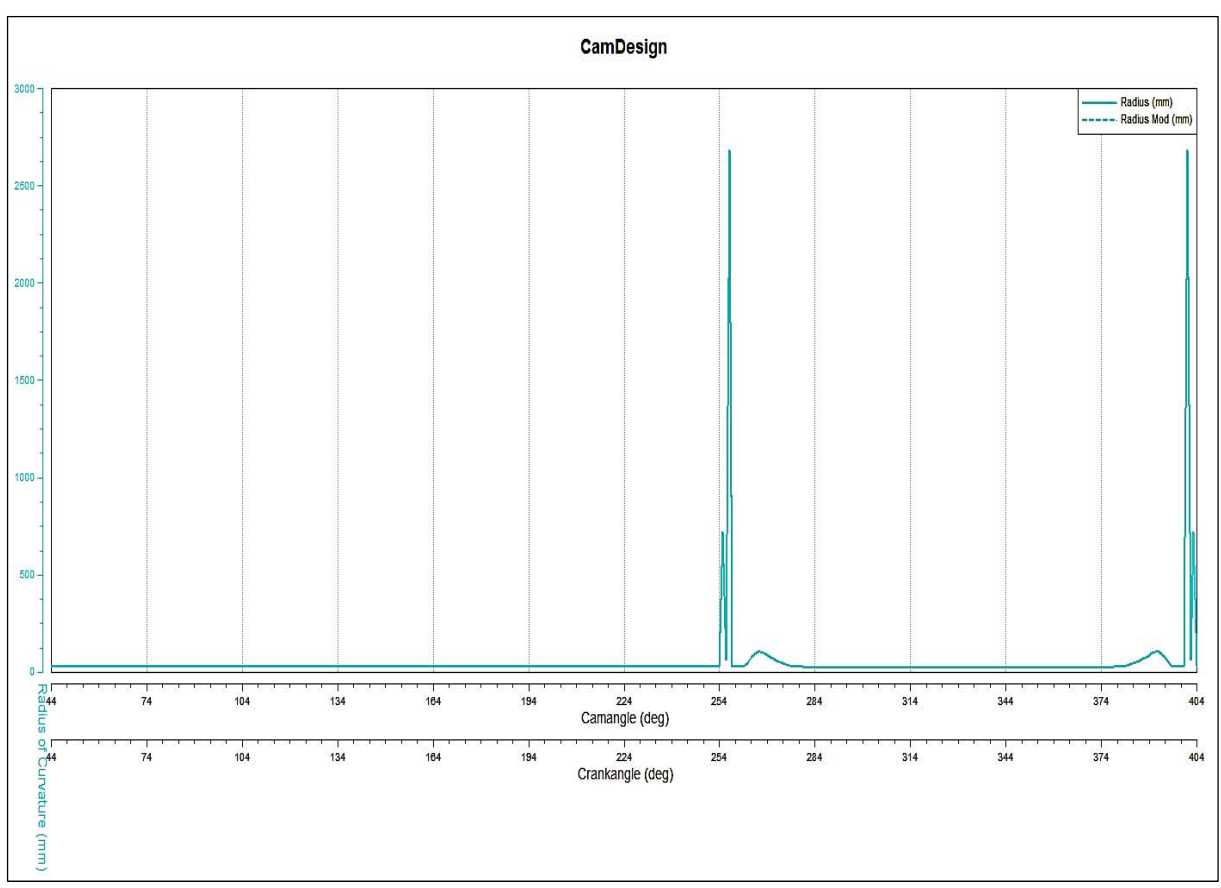

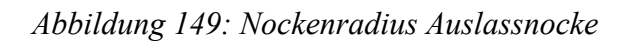

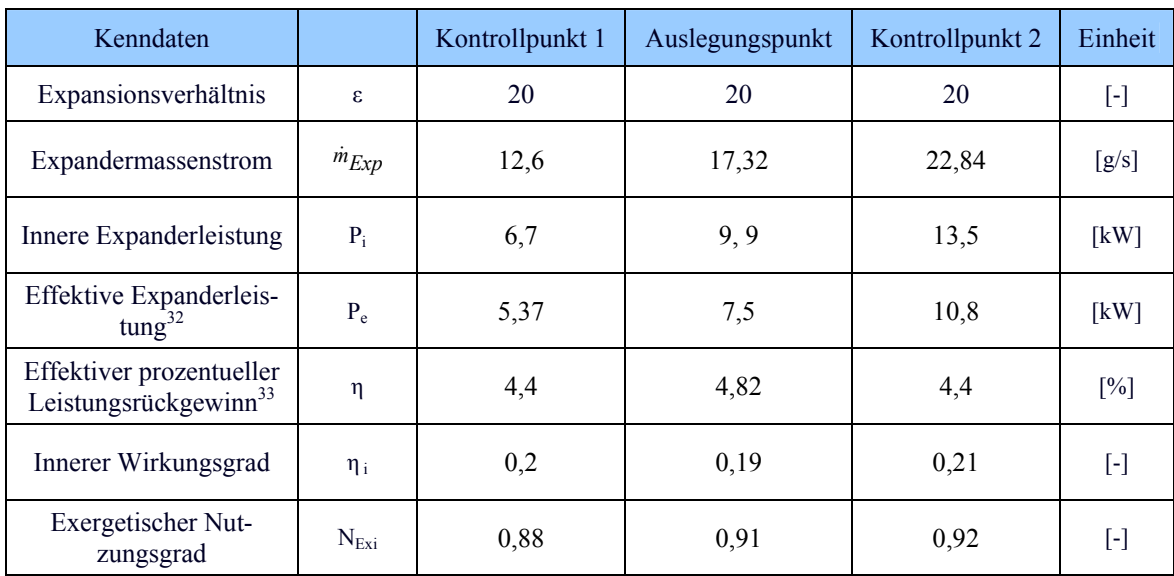

## **Auslegung Thermodynamik für geänderte Gegendrücke:**

*Tabelle 20: Leistungsdaten* 

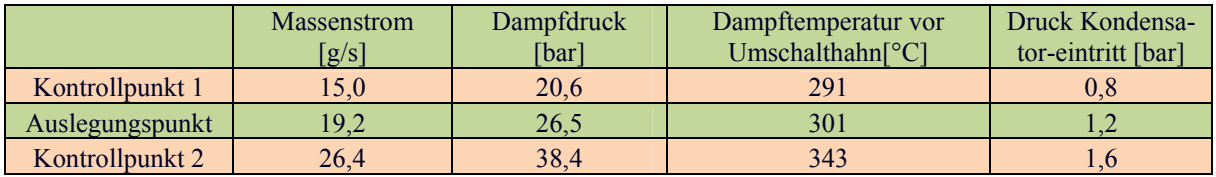

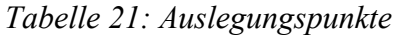

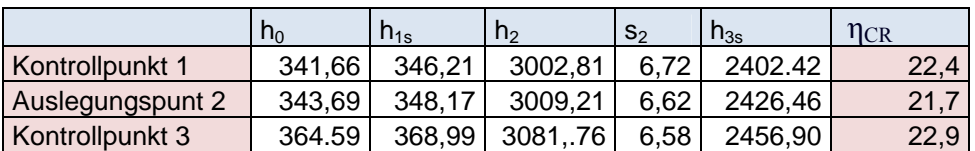

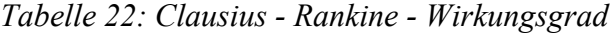

1

<sup>&</sup>lt;sup>32</sup> Bei Annahme eines mechanischen Wirkungsgrads ( $\eta_m$ ) von 0,80 im Auslegungspunkt<sup>33</sup> Gilt für die effektive Motorleistung von 143 kW in den entsprechenden Betriebspunkt
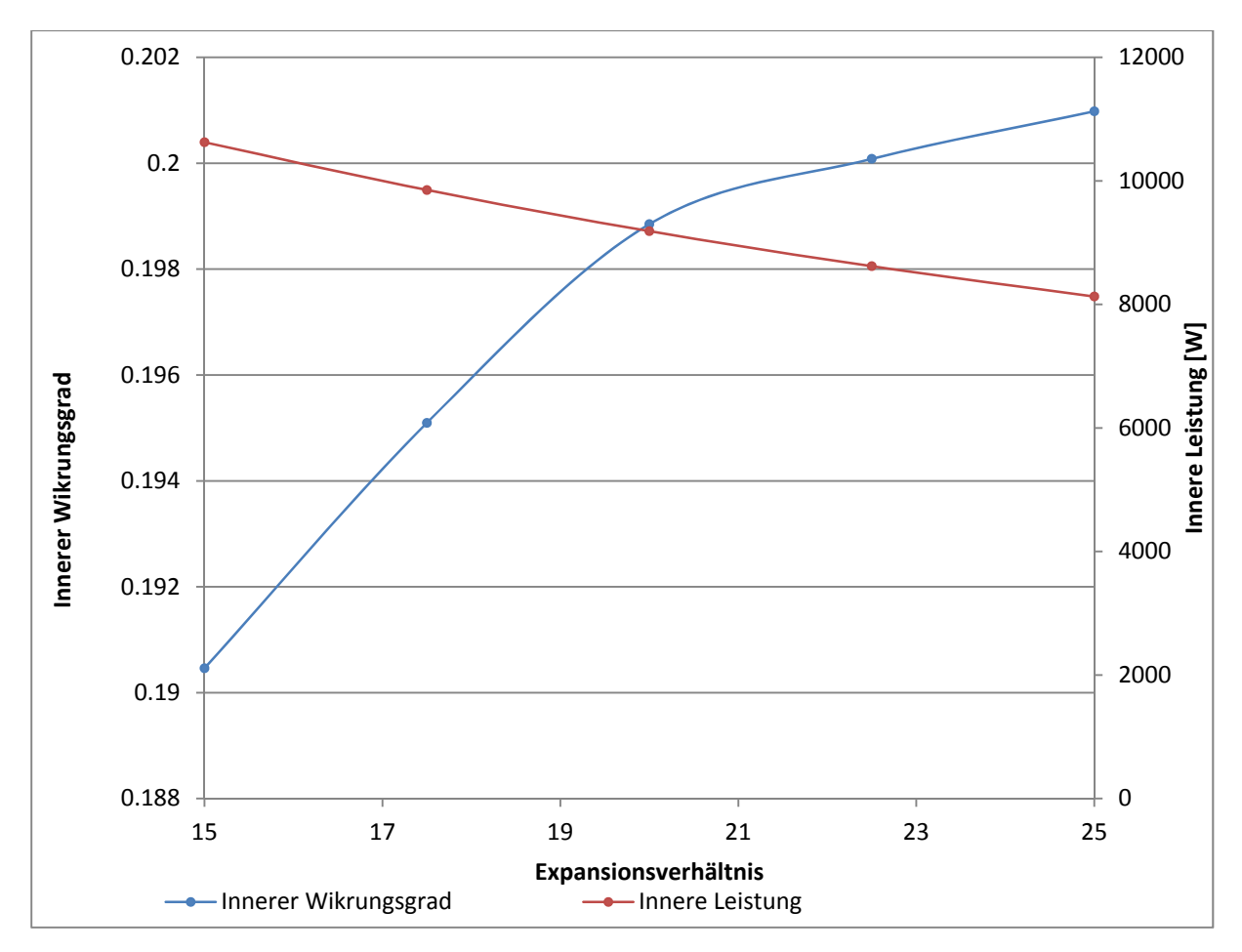

*Abbildung 150: Auswirkungen des Expansionsverhältnisses Expander 2. Generation* 

## **Abbildungsverzeichnis**

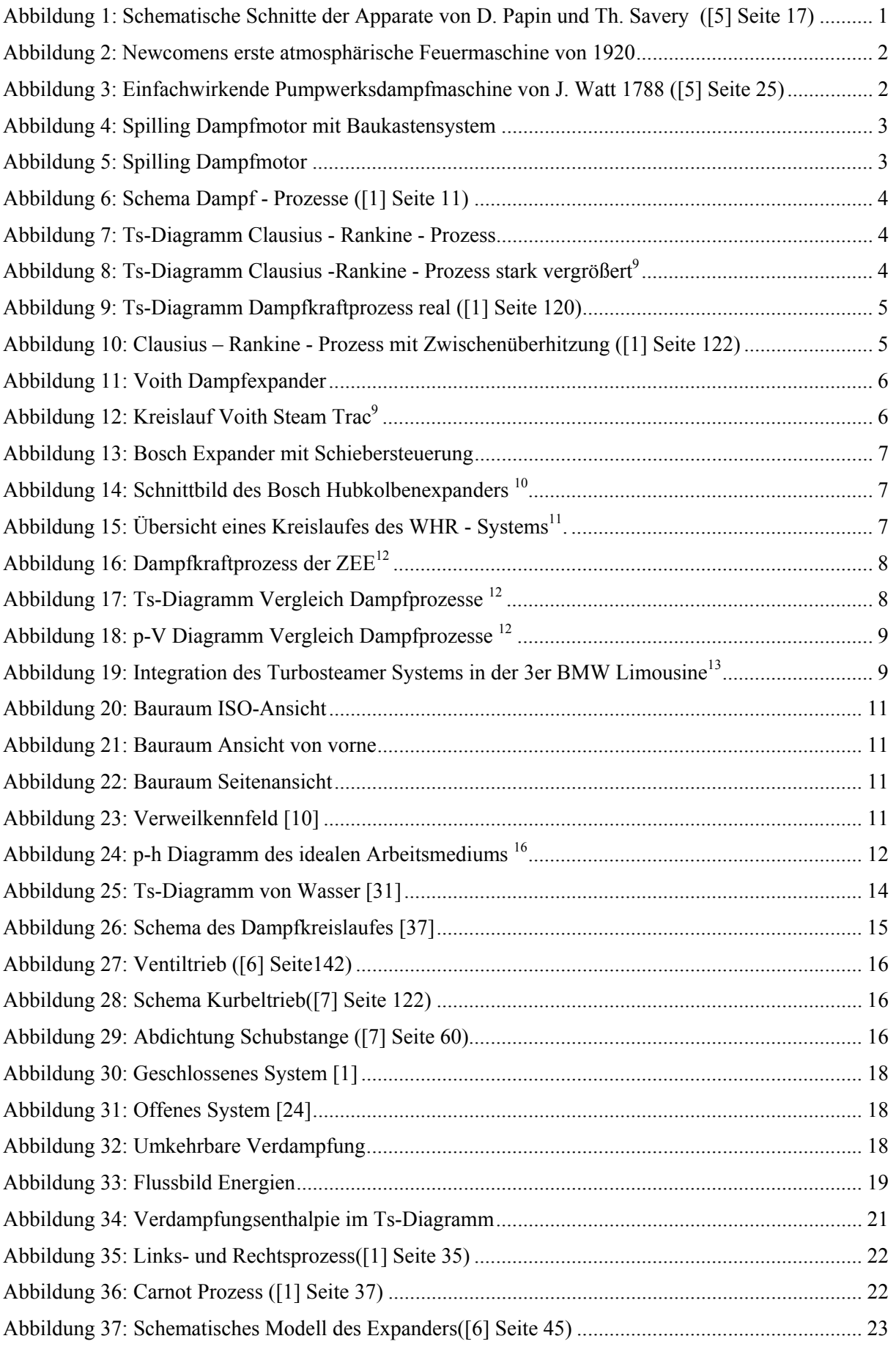

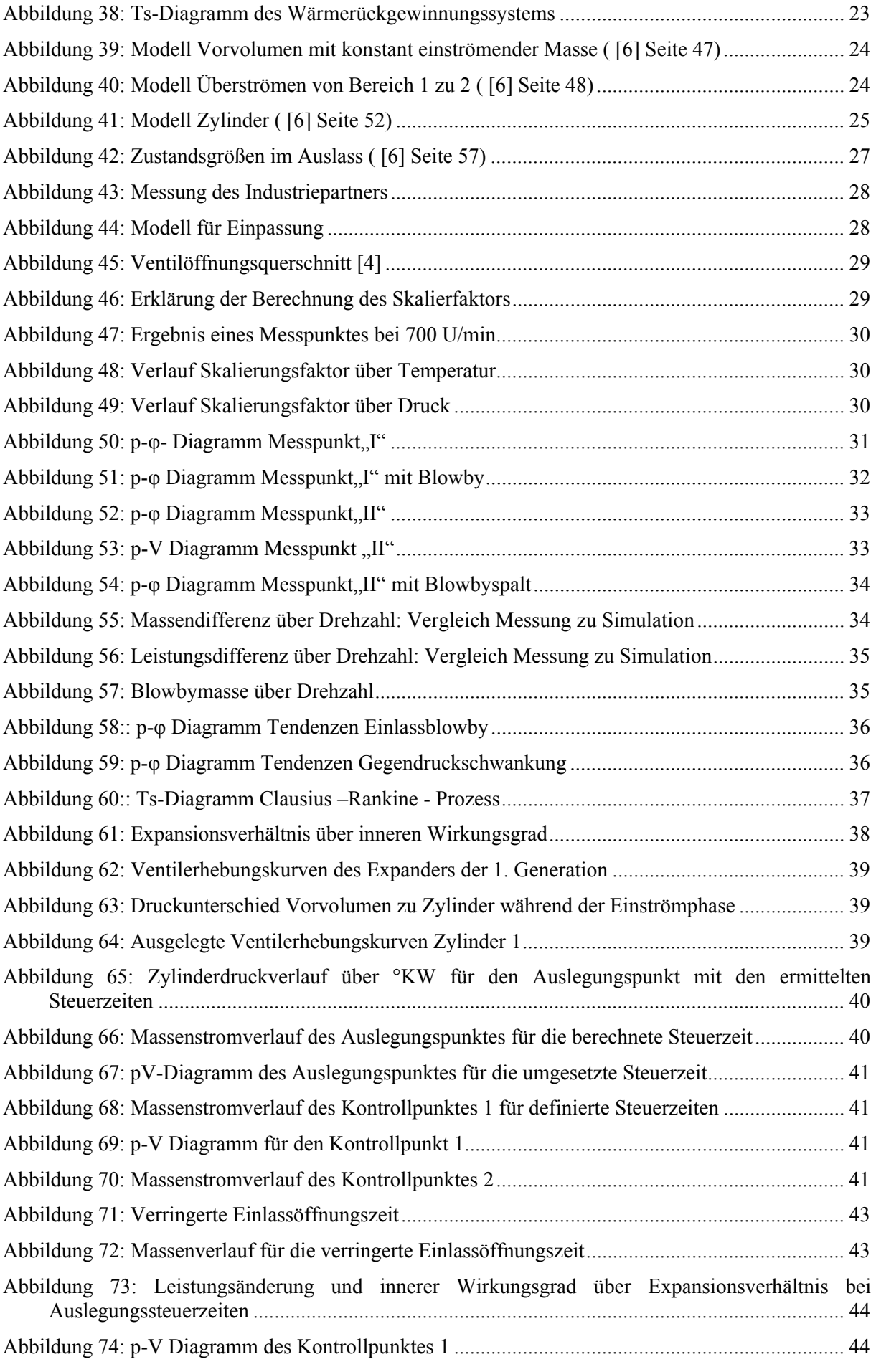

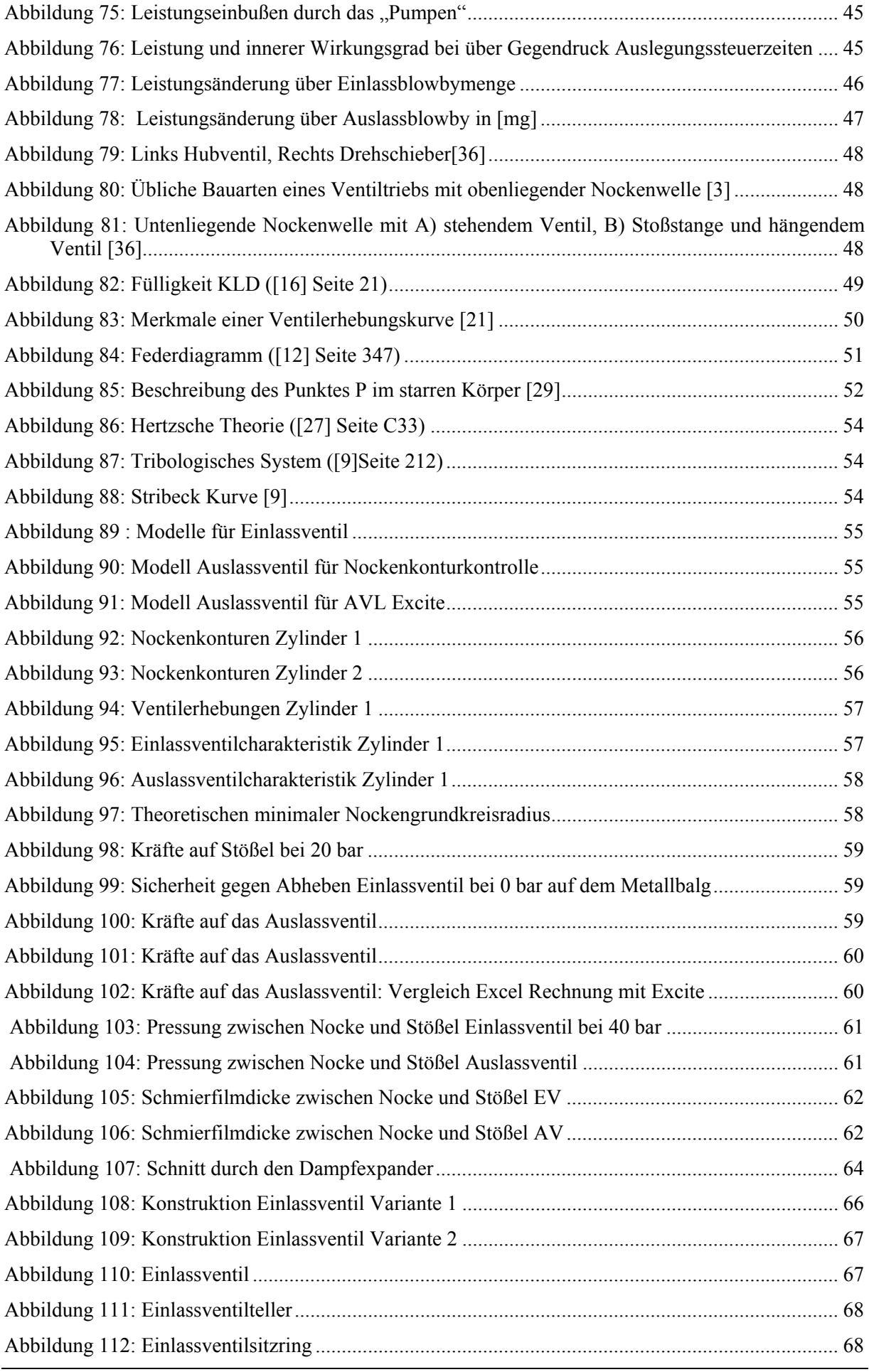

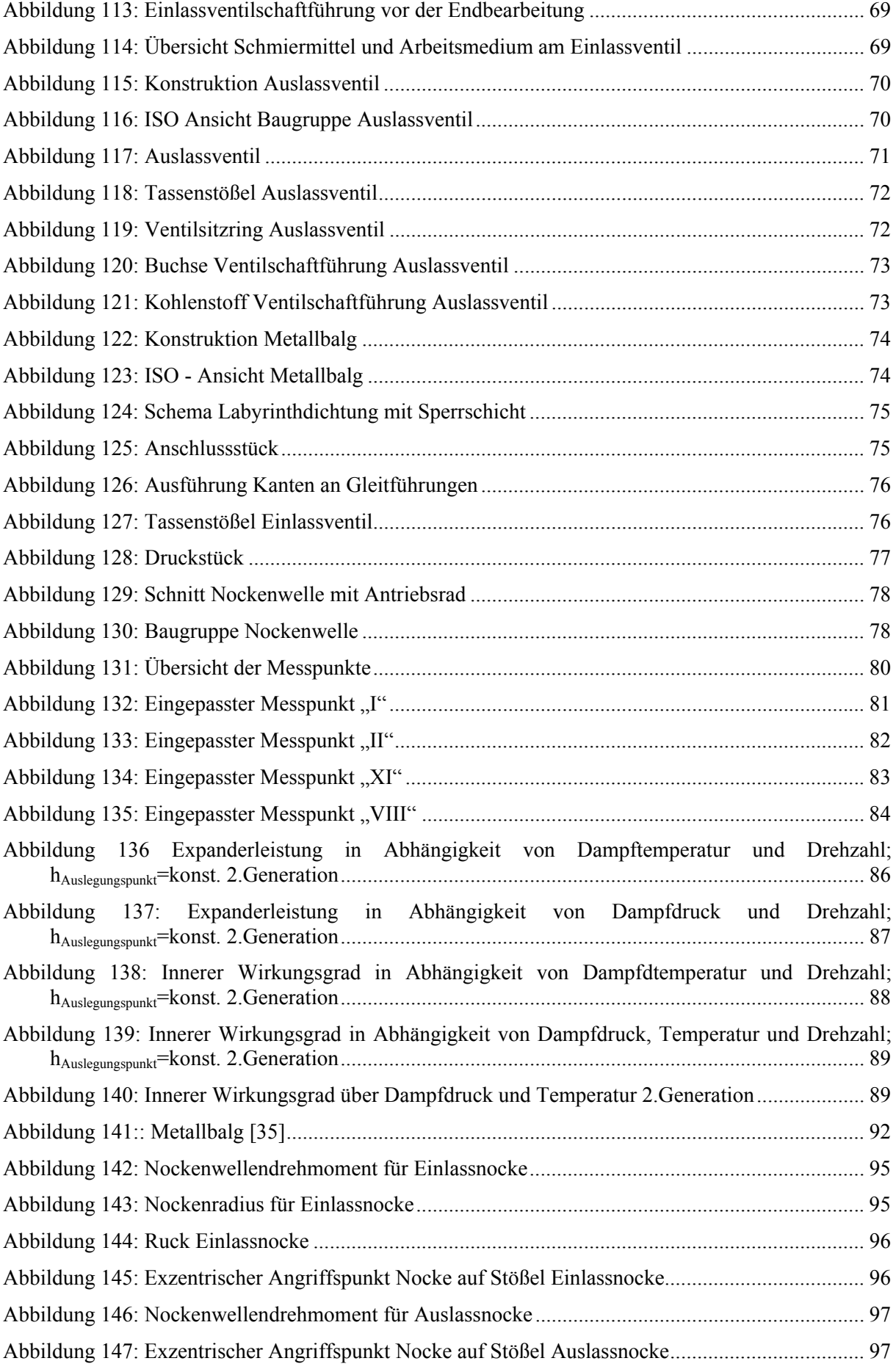

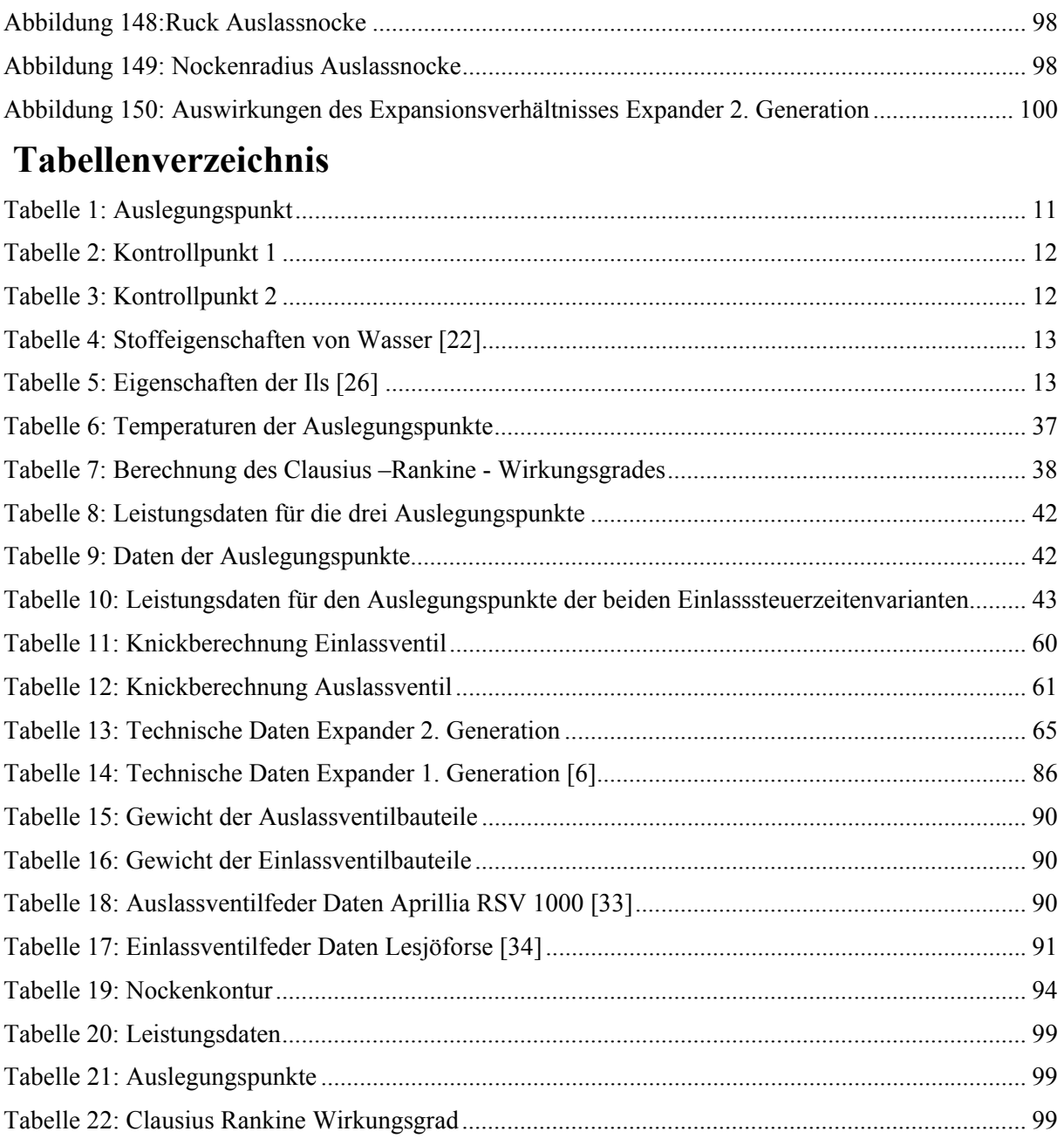

## **Literaturverzeichnis**

- [1] Eichlseder H.: Thermodynamik Vorlesungsskriptum, Technische Universität Graz, 2009
- [2] Lutz R. et al: Nutzung der Abgasenergie von Nutzfahrzeugen mit dem Rankine-Prozess, Motorentechnische Zeitschrift, Ausgabe 10/2012, Seite 768-772, 2012
- [3] Eichlseder H.: Kolbenmaschinen, Vorlesungsskriptum, Technische Universität Graz, 2005
- [4] Pischinger R., Klell M., Sams Th.: Thermodynamik der Verbrennungskraftmaschine, 3. Auflage, In der Reihe: List, H. (Hrsg.): Der Fahrzeugantrieb, Springer Verlag Wien New York, ISBN 9783211992760, 2009
- [5] Wagenbreth O., Düntzsch H., Gieseler A.: Die Geschichte der Dampfmaschine, 2. Auflage, Aschendorff Verlag, ISBN 978-3-402-05264-8, 2011
- [6] Pichler G.: Simulation und Optimierung eines Expanders für die Abwärmenutzung bei Verbrennungskraftmaschinen, Diplomarbeit, Technische Universität Graz, 2008
- [7] Pertl P.: Konzeption, Simulation und Konstruktion eines Hubkolbendampfexpanders zur Abwärmenutzung von Verbrennungsmaschinen, Diplomarbeit Technische Universität Graz , 2008
- [8] Buschmann G. et al: Zero Emission Engine Der Dampfmotor mit isothermer Expansion, Motorentechnische Zeitschrift, Ausgabe 5/2000, Seite 314-323, 2000
- [9] Barth R. et al.:Ventiltrieb Systeme und Komponenten, Springer Verlag Wiesbaden, 2013, ISBN 978-3-8348-2499-8
- [10] Raab G., Raup M., Klammer J.: MAN Nutzfahrzeug AG Österreich, 2008
- [11] Urlaub, A.: Verbrennungsmotoren Band 3 Konstruktion; Springer-Verlag, Berlin 1994
- [12] Künne B.: Köhler / Rögnitz: Maschinenelemente 1, 10 Auflage, Teubner Verlag 2007,ISBN 978-3-8351-0093-0
- [13] Dieter Seher et al.: Waste Heat Recovery for Commercial Vehicles with a Rankine Process, 21st Aachen Colloquium Automobile and Engine Technology 2012
- [14] AVL Exicte Timing Drive: Schulungsunterlagen, 2012
- [15] Berger M., Böhm H.: Konzeptstudie eines Ventiltriebes für einen Hubkolbendampfexpander, Bachelorarbeit, Technische Universität Graz 2012
- [16] Graußgruber, T.: Dynamische Simulation von Ventiltrieben, Technische Universität Wien, 2005
- [17] Firma Voith GmbH : http://www.voithturbo.com/applications/vtpublications/downloads/1885\_e\_g\_2050\_e\_steamtrac\_steamdrive\_2011-11.pdf ; 29.11.2012
- [18] Firma Bosch GmbH: http://www.bosch-kraftfahrzeugtechnik.de; 29.11.2012
- [19] Firma Spilling GmbH: http://www.spilling.de/ ; 29.11.2012
- [20] Firma MAN GmbH: www.mantruckandbus.com; 03.12.2012
- [21] Gallaun M.: Auszug aus der Konstruktion und Berechnung eines Viertakt-Rollermotors, Diplomarbeit Technische Universität Graz, 2001
- [22] Wagner W., Overhoff U.: Extended IAPWS-IF97 Steam Tables: Interaktive Software und DLL für die Berechnung thermodynamischer Eigenschaften und Transportgrößen

von Wasser und Wasserdampf, Springer Verlag, ISBN 3-540-21412-7, 2006.

- [23] Freymann R. et al.: Der Turbosteamer: Ein System zur Kraft-Wärme-Kopplung im Automobil: Motorentechnische Zeitschrift, Ausgabe 05/2008, Seite 404-4012
- [24] Stephan P. et al.: Thermodynamik: Grundlagen und technische Anwendungen Band 1: Einstoffsysteme, 17. Auflage, Springer Verlag, Berlin, Heidelberg, New York, 2006
- [25] TRW Thompson GmbH & CO KG: Handbuch, 7. Auflage 1991
- [26] Kalb. R, Berghofer H.: Entwicklung einer IL als Schmiermittel eines Thermorekuperators – Endbericht; 06.11.2012 , Firma MAN
- [27] Grote K.-H.; Feldhusen J.: DUBBEL Taschenbuch für den Maschinenbau, 22. Auflage, Springer Verlag, ISBN 978-540-49714-1, 2007
- [28] Kabiona I.C.: Modellierung und Optimierung von Ein- und Zweiphasen-Strahlverdichtern im stationären Betrieb, Dissertation, Institut für Kernenergetik und Energiesysteme (IKE) der Universität Stuttgart
- [29] Häußler P., Nowicki L: "Mehrkörpersysteme", Universität Karlsruhe, 2002
- [30] Deschler G., Wittmann D.: Nockenauslegung für Flachstössel unter Beachtung elastohydrodynamischer Schmierung, Motorentechnische Zeitschrift, Ausgabe 39, 1978
- [31] http://www.ulrich-rapp.de/stoff/pc/tabkal/Ts-Diagramm\_Wasser.png, 29.11.2012
- [32] Matek W., et al.: Roloff/ Matek Maschinenelemente, 15. Auflage, Vieweg Verlag 2001, ISBN 3-528-94028-X
- [33] Boyano, M. et al.: Auseinanderbauen, Anylysieren, Zeichnen und Ausstellen des Rotax 1000ccm Motors der Aprilia RSV Mile, Projekt Konstruktiv Technische Universität Graz, 2003
- [34] Firma Lesjöforse Springs and Rings GmbH, Ventilfeder, 11.02.2013
- [35] Firma Witzemann GmbH: Metallbalg BAO, 19.07.2012
- [36] Basshuysen, R.: Schäfer F.: Handbuch Verbrennungsmotor: Grundlagen, Komponenten, Systeme, Perspektiven, 5. Auflage, Teubner Verlag, ISBN 978-3-8348-0699-4
- [37] Kirchberg R., et al.: Verahren und Vorrichtung zum Betrieb eines Dampfkreisprozesses mit geschmierten Expander, Patentschrift, 08.12.2011